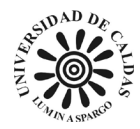

### **DESARROLLO DE HERRAMIENTAS PARA LA CARACTERIZACIÓN GEOTÉCNICA EN LA EMPRESA DE ACUEDUCTO Y ALCANTARILLADO DE BOGOTÁ**

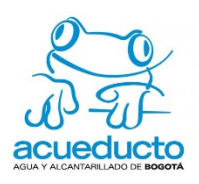

**Informe de práctica empresarial**

**Hugo Carlos Bello Luna**

**Asesor académico:**

**Santiago Cano Bedoya**

**Asesor institucional:**

**Álvaro Cortés Rodríguez**

**Dirección de ingeniería especializada**

**Universidad de Caldas Facultad de Ciencias Exactas y Naturales Programa de Geología Manizales**

**2023**

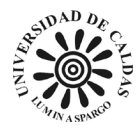

## **NOTA DE APROBACIÓN**

Saratiago Cano B

**Santiago Cano Bedoya** 

**Asesor Académico Universidad de Caldas**

**Manizales, 2023**

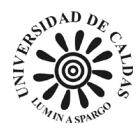

#### **Agradecimientos**

*En primer lugar, a mis padres, quienes son mis mejores amigos, sino también mis maestros. Han sido un ejemplo que seguir, enseñándome valores como la moral, la disciplina y el amor hacia los demás. Con su sabiduría, me han brindado una guía en este mundo en el que vivimos. Su amor incondicional ha sido la luz que ilumina mi camino. Gracias por estar siempre a mi lado, por garantizar mi sustento y por brindarme amor y ánimo.*

*A Laura, el amor que me cambió la vida. Has llenado mi existencia de felicidad y amor. Tu presencia ha traído un brillo especial a mi vida y me has mostrado lo hermoso que puede ser el amor a tú lado. Gracias por ser mi compañera, mi confidente y mi mejor amiga. Te amo con todo mi corazón. Siempre estarás en mi corazón, porque ahora haces parte de mí.*

*También quiero expresar mi más sincero agradecimiento a mis hermanos: Carolina, Paola, Luis y Hugo Ramón. Todos ustedes han sido una parte fundamental de mi vida. Gracias por su amor, apoyo y amistad. Son un verdadero tesoro para mí y estoy muy agradecido de tenerlos como hermanos. ¡Los quiero mucho!*

*Gracias a todos ustedes por hacer de mi vida un viaje maravilloso. Estoy eternamente agradecido.*

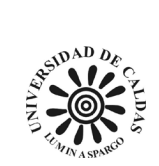

## Contenido

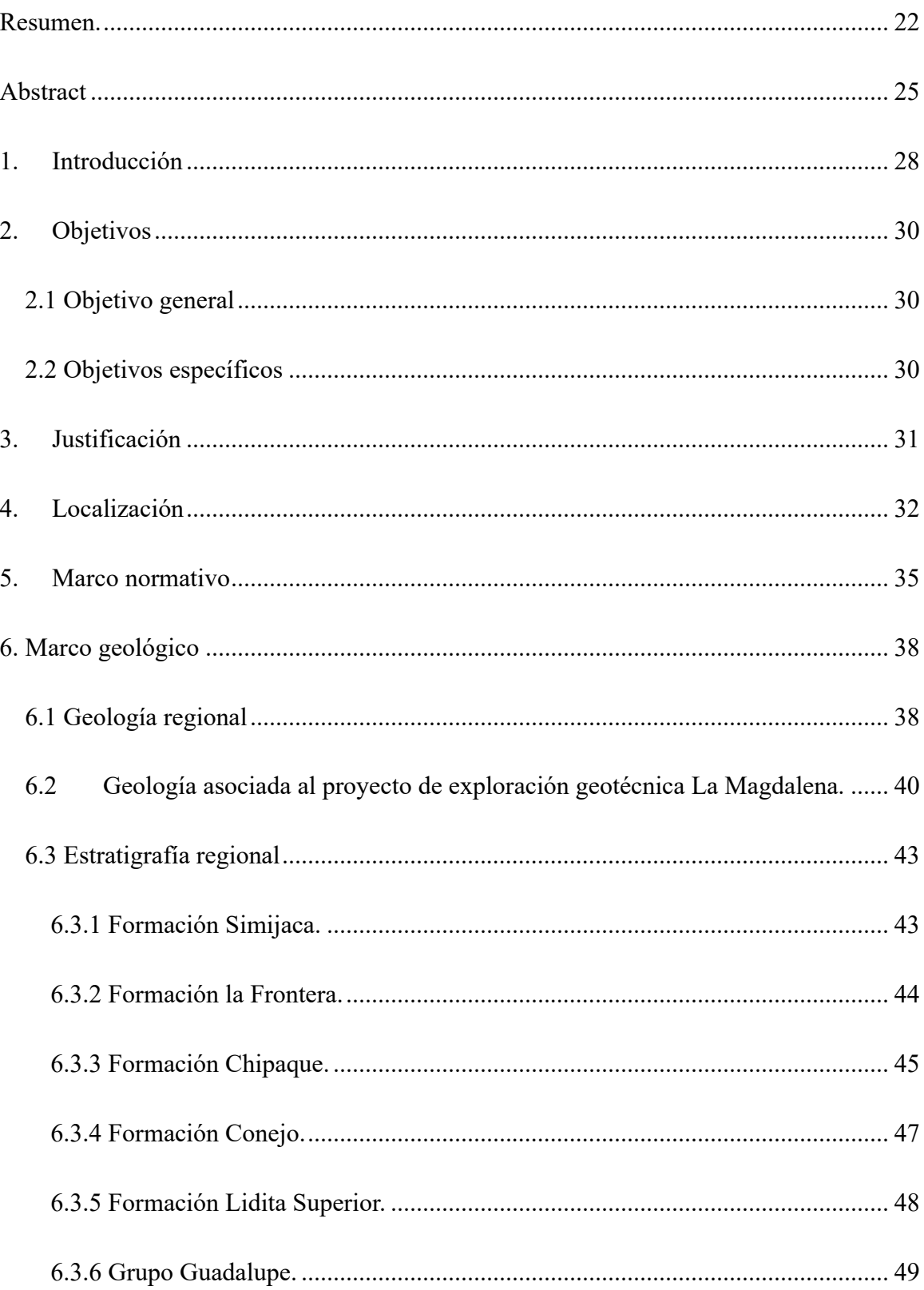

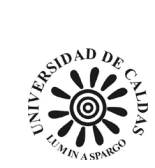

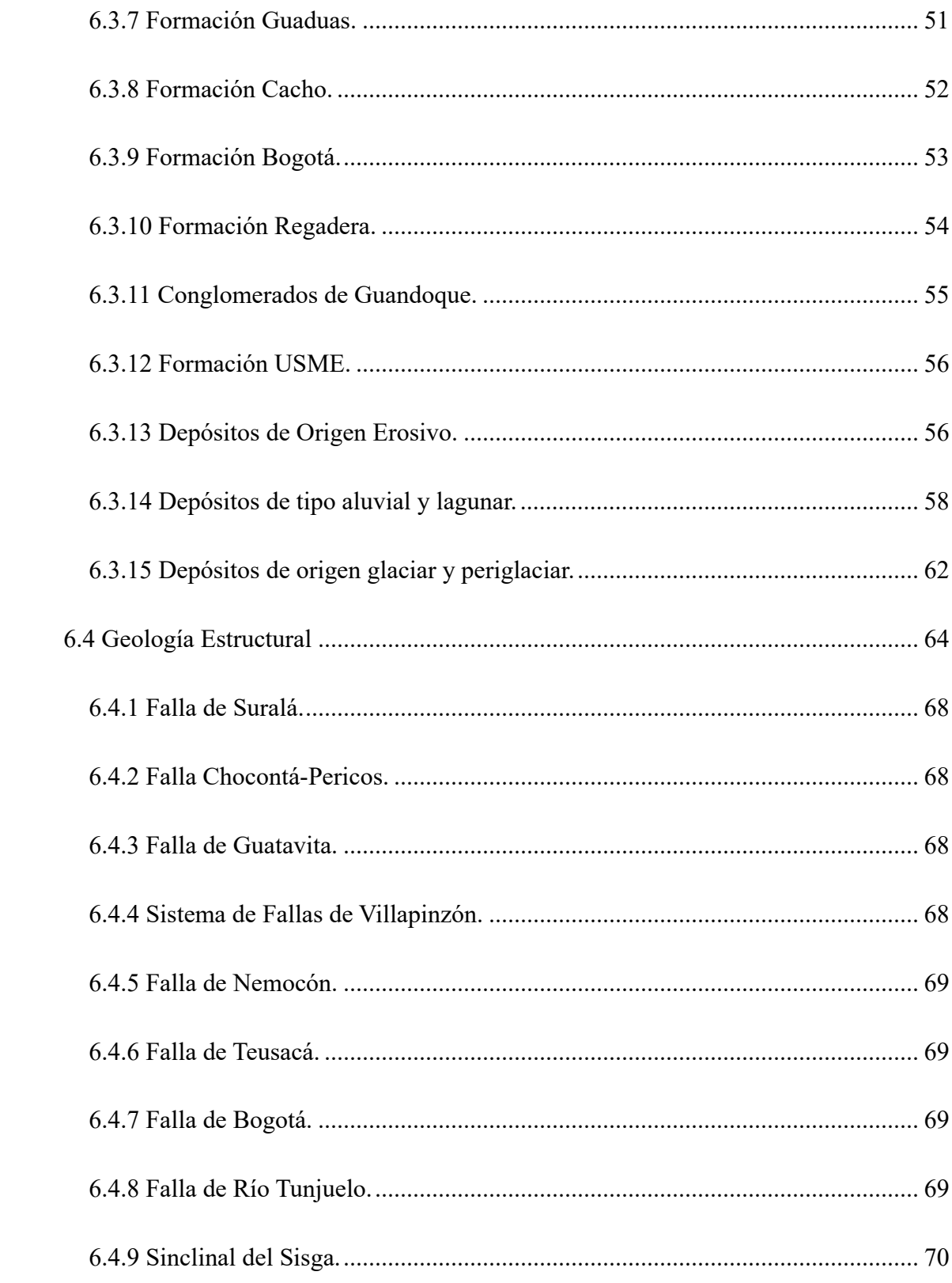

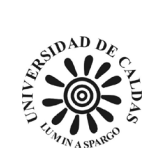

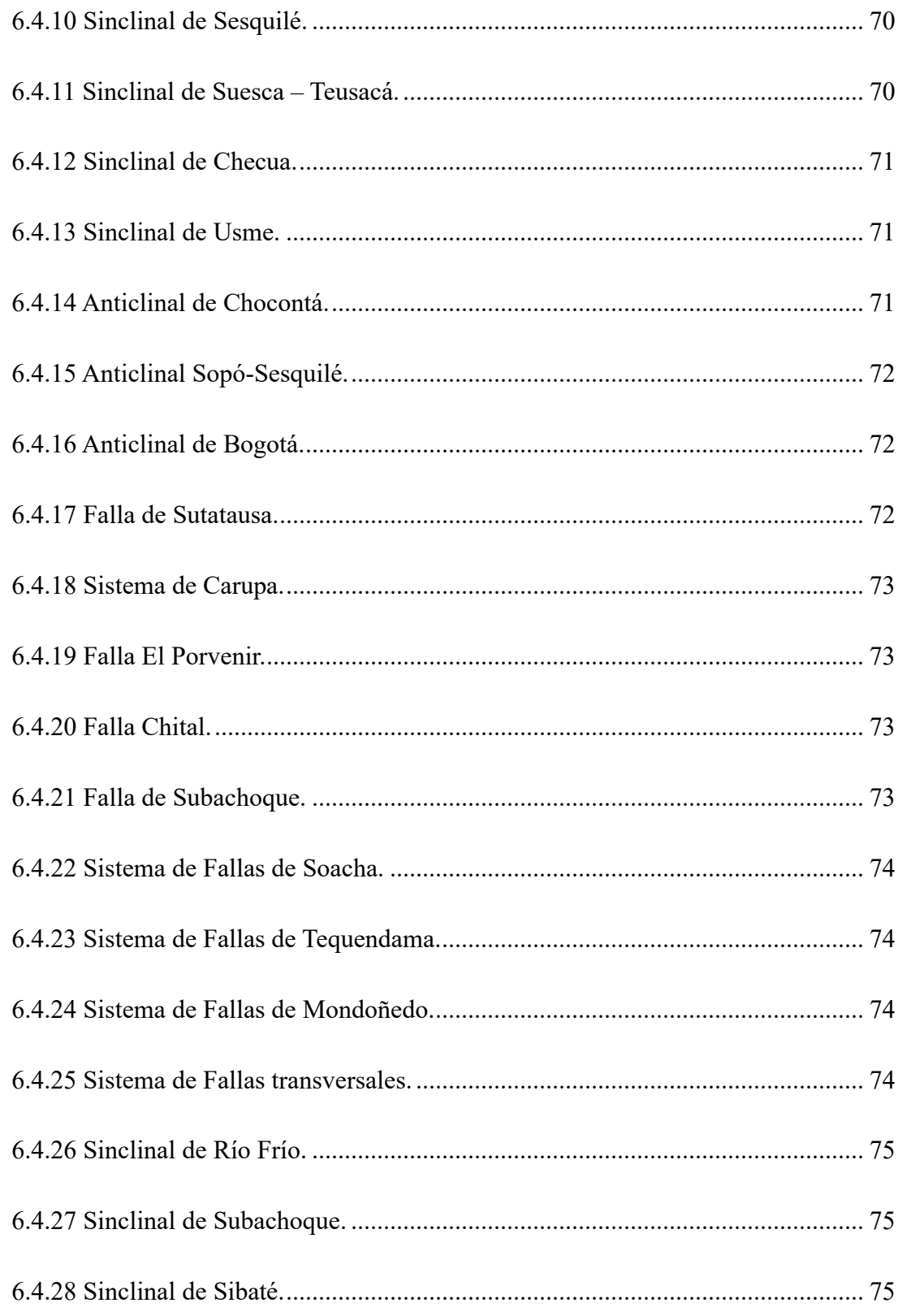

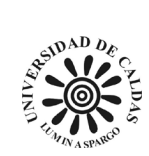

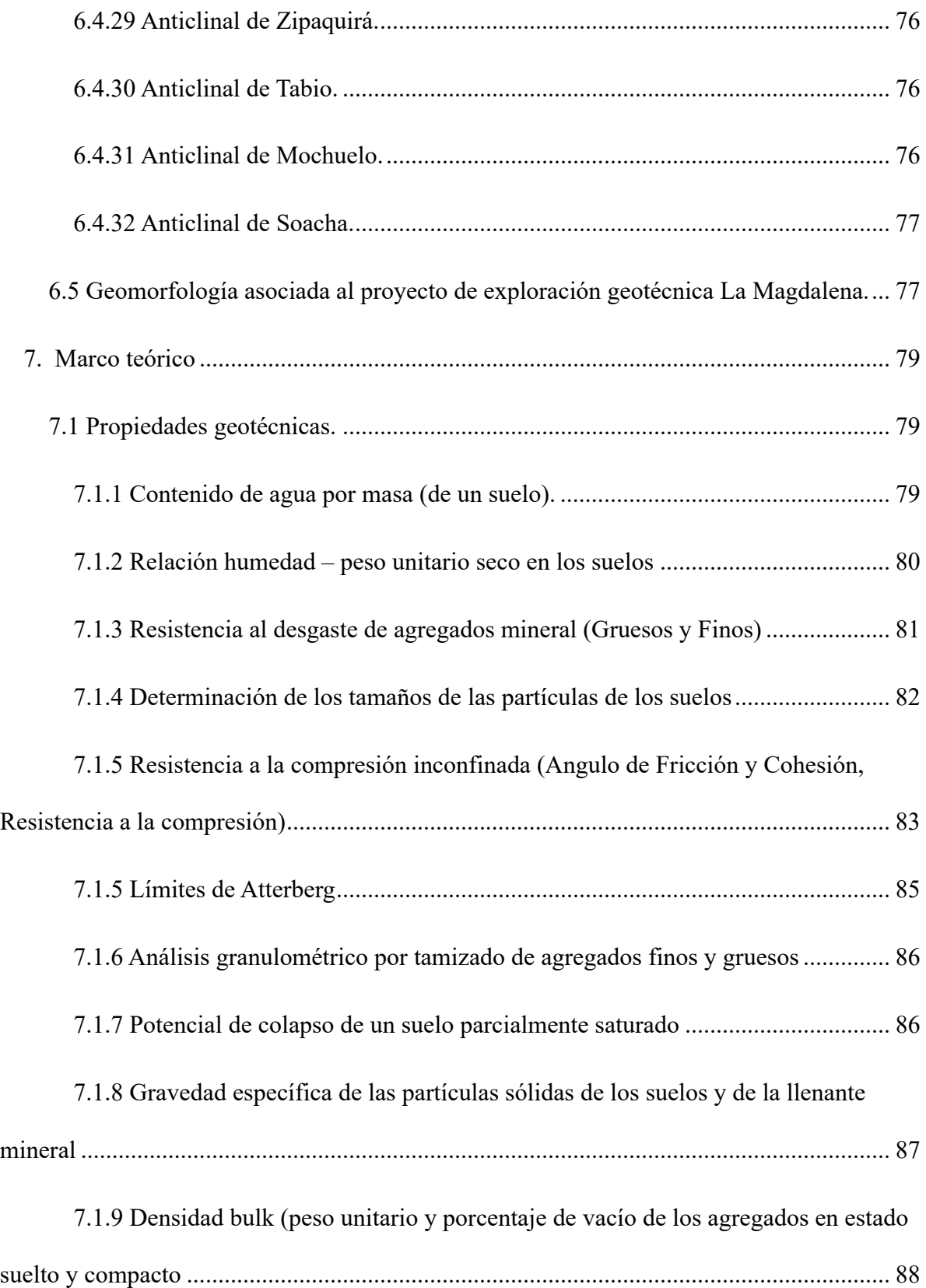

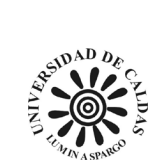

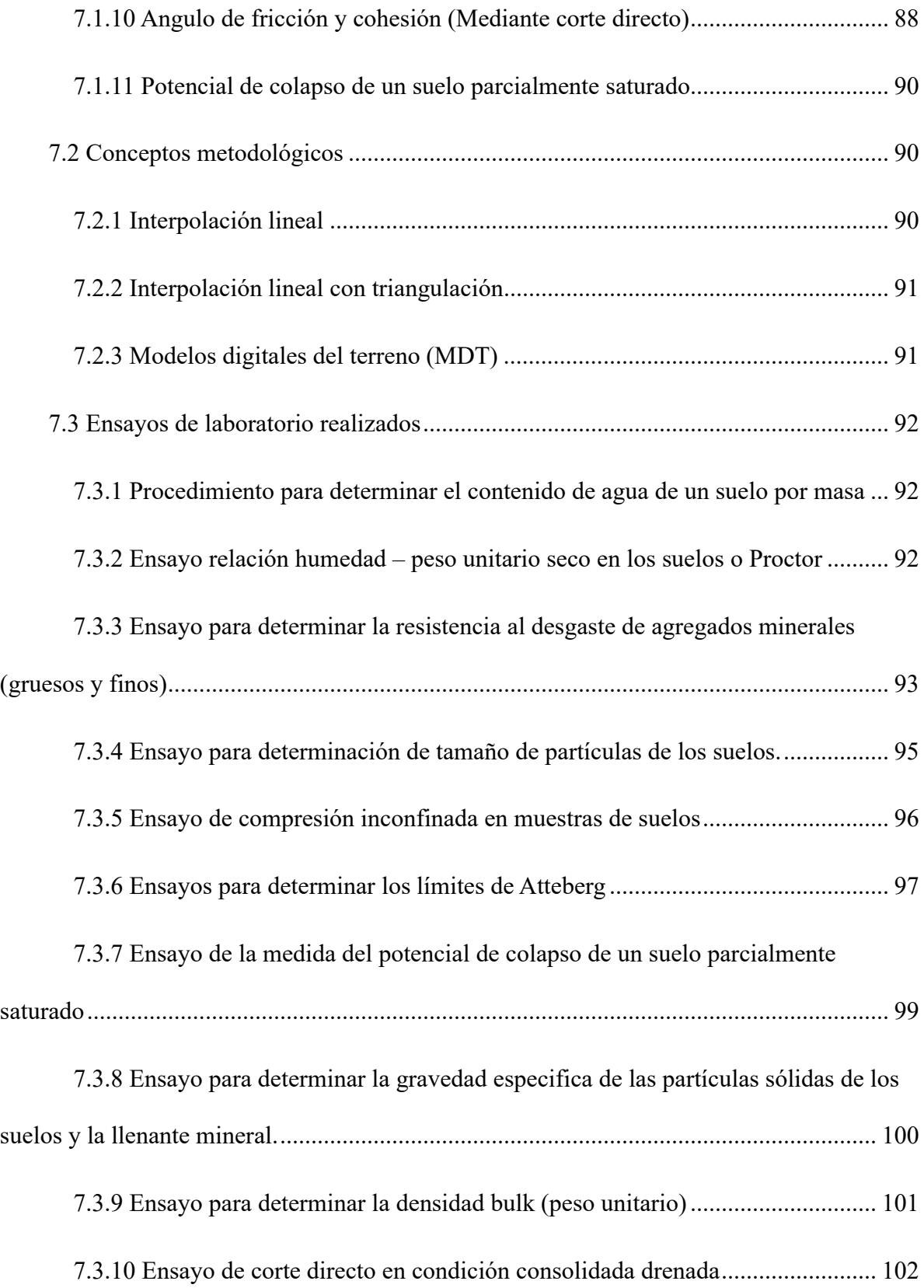

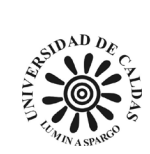

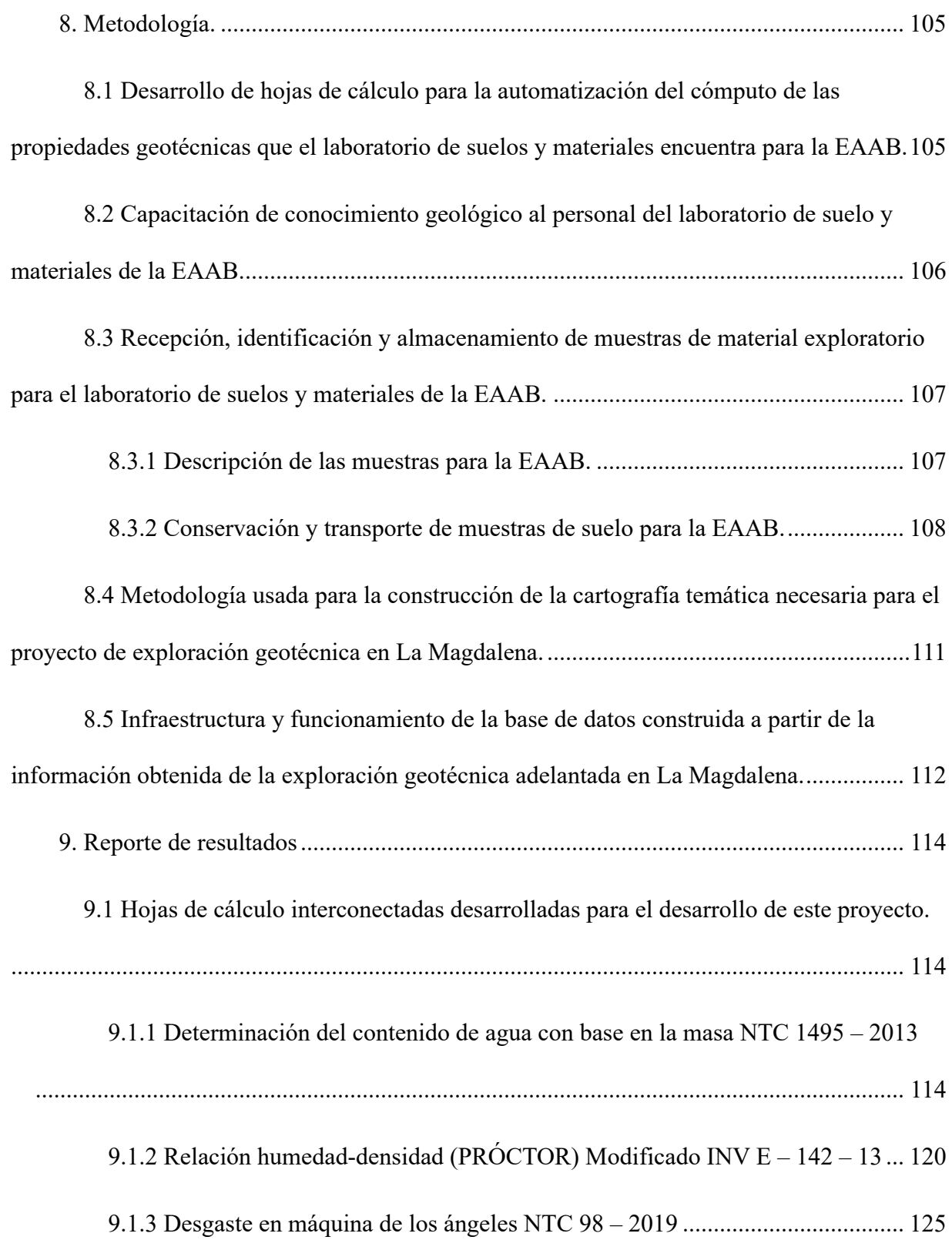

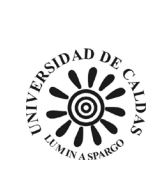

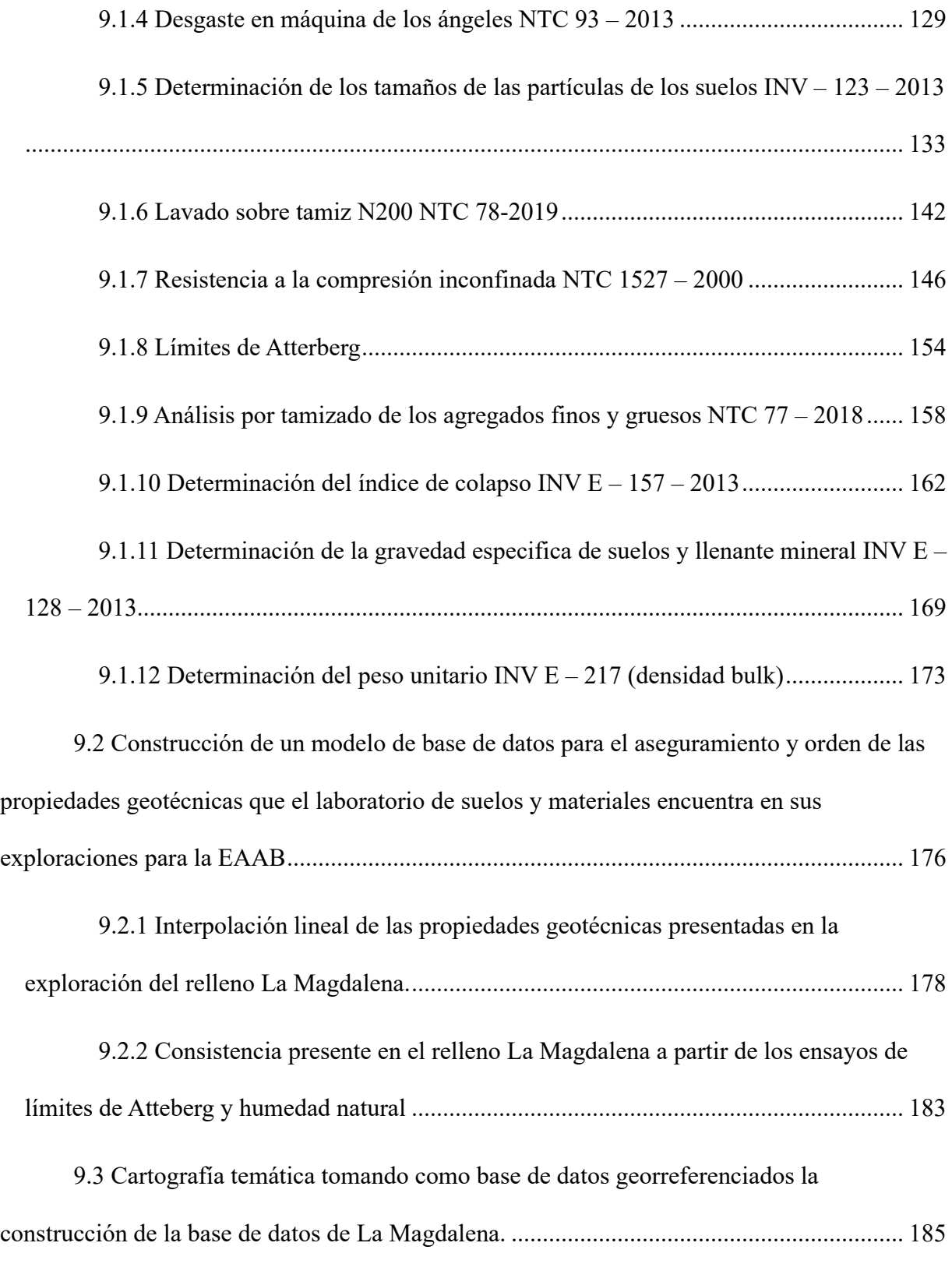

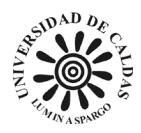

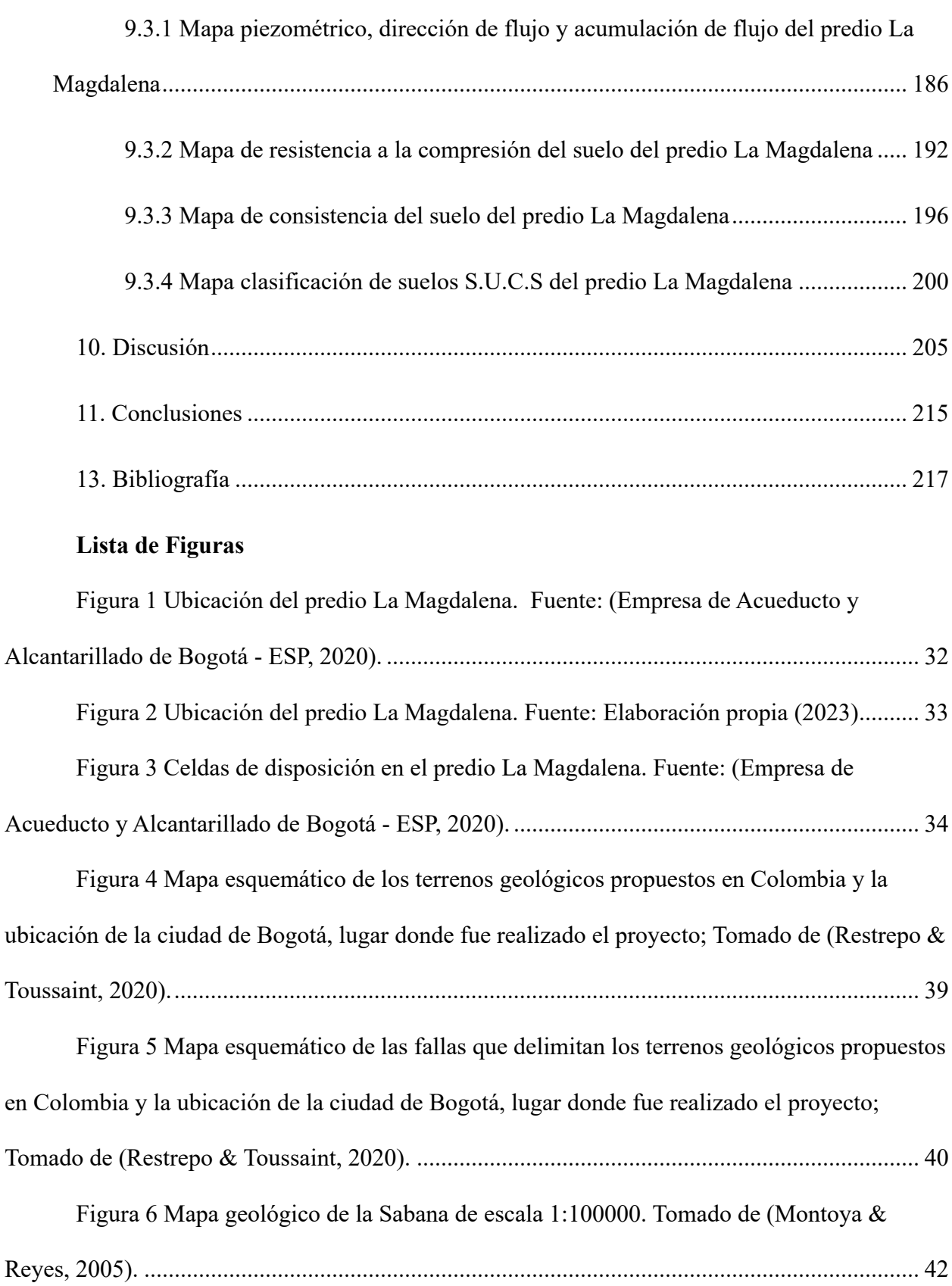

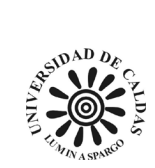

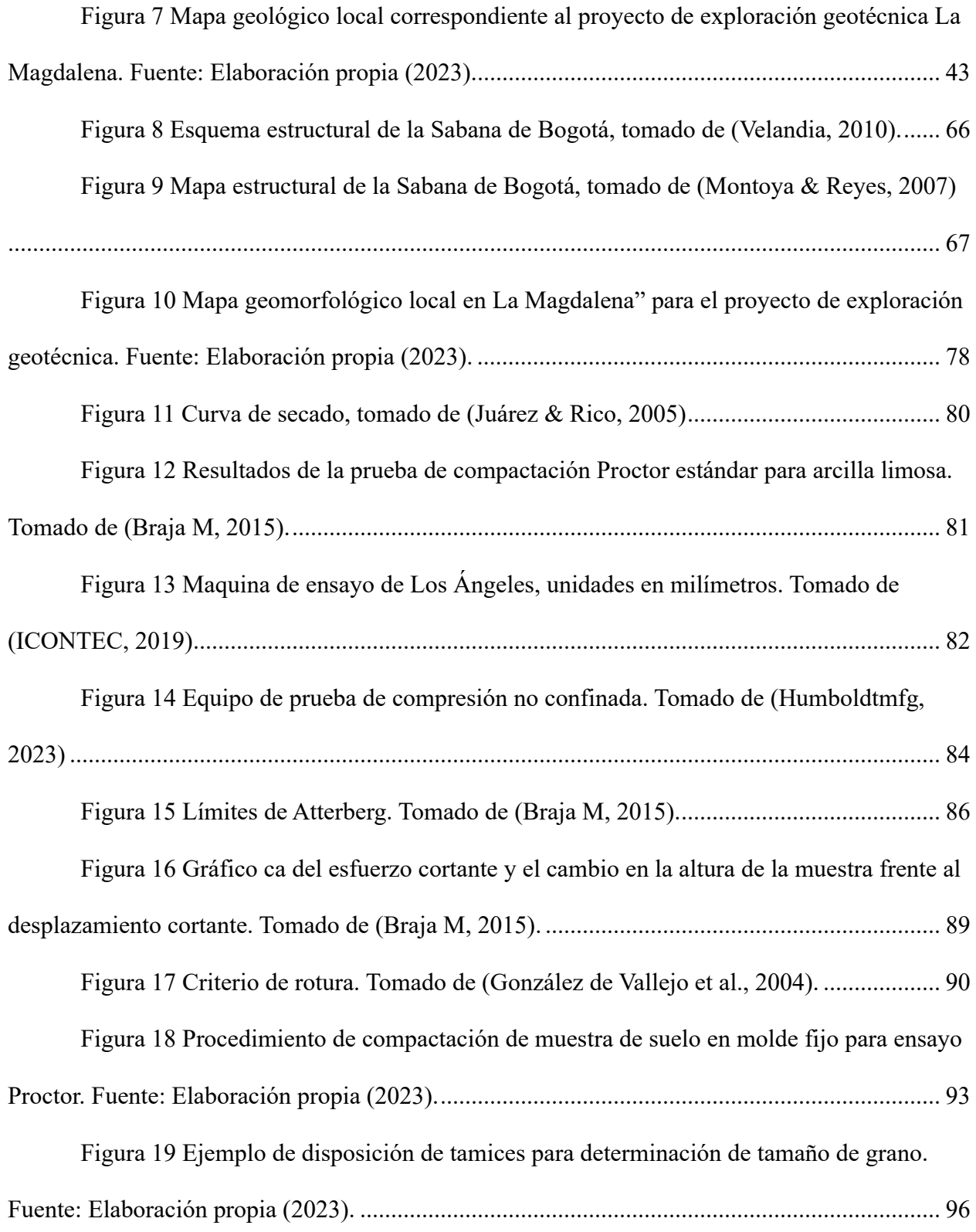

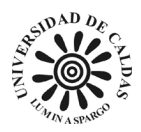

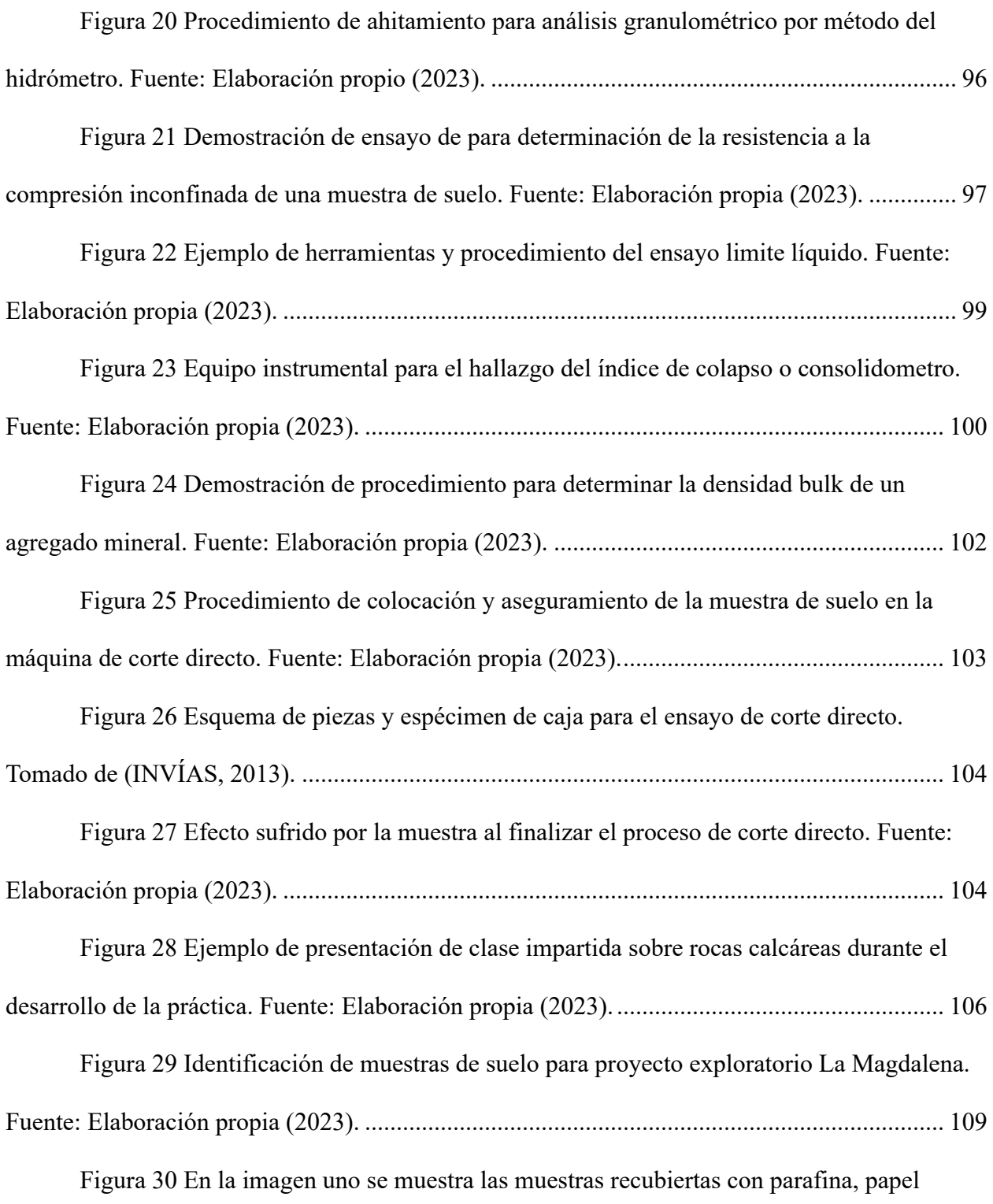

[aluminio y plástica para reducir al máximo la perdida de humedad. La imagen dos corresponde a](#page-109-0) 

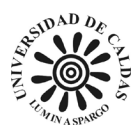

[el recipiente de transporte de las muestras en la que no existen variaciones de temperatura y](#page-109-0)  [humedad. Fuente: Elaboración propia \(2023\).............................................................................](#page-109-0) 110

[Figura 31 Estantería para disposición y almacenamiento de muestras en habitación de](#page-109-1)  [almacenamiento para muestras de suelo. Fuente: Elaboración propia \(2023\)............................](#page-109-1) 110

[Figura 32 Hoja de cálculos para toma de datos para la determinación del contenido de](#page-115-0)  agua con base en la masa NTC 1495 - [2013, Fuente: Elaboración propia \(2023\)......................](#page-115-0) 116

[Figura 33 Hoja de cálculos de reporte de resultados para la determinación del contenido](#page-118-0)  de agua con base en la masa NTC 1495 - [2013, Fuente: Elaboración propia \(2023\).................](#page-118-0) 119

[Figura 34 Hoja de cálculo correspondiente a la toma de datos para la determinación de la](#page-121-0)  relación de humedad - [peso unitario seco en los suelos modificado INV E -](#page-121-0) 142 - 13. Fuente: Elaboración propia (2023). [.........................................................................................................](#page-121-0) 122

[Figura 35 Hoja de cálculo correspondiente al reporte de resultados para la determinación](#page-123-0)  de la relación de humedad - [peso unitario seco en los suelos modificado INV E -](#page-123-0) 142 - 13. Fuente: Elaboración propia (2023). [............................................................................................](#page-123-0) 124

[Figura 36 Hoja de cálculo de toma de datos para calcular la resistencia al desgaste por](#page-125-0)  [abrasión e impacto de agregados menores de 37.5 mm, utilizando máquina de los ángeles.](#page-125-0)  Fuente: Elaboración propia (2023). [............................................................................................](#page-125-0) 126

[Figura 37 Hoja de cálculo de reporte de resultados para calcular la resistencia al desgaste](#page-127-0)  [por abrasión e impacto de agregados menores de 37.5 mm, utilizando máquina de los ángeles.](#page-127-0)  Fuente: Elaboración propia (2023). [............................................................................................](#page-127-0) 128

[Figura 38 Hoja de cálculo de toma de datos para calcular la resistencia al desgaste por](#page-129-0)  [abrasión e impacto de agregados mayores a 19 mm, utilizando máquina de los ángeles. Fuente:](#page-129-0)  Elaboración propia (2023). [.........................................................................................................](#page-129-0) 130

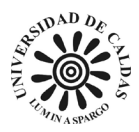

[Figura 39 Hoja de cálculo de reporte de resultados para calcular la resistencia al desgaste](#page-131-0)  [por abrasión e impacto de agregados mayores a 19 mm, utilizando máquina de los ángeles.](#page-131-0)  Fuente: Elaboración propia (2023). [............................................................................................](#page-131-0) 132

[Figura 40 Hoja de cálculo de toma de datos para determinación de los tamaños de las](#page-134-0)  partículas de los suelos INV E - 123 – [2013 página uno. Fuente: Elaboración propia \(2023\)...](#page-134-0) 135

[Figura 41 Hoja de cálculo de toma de datos para determinación de los tamaños de las](#page-135-0)  partículas de los suelos INV E - 123 – [2013 página dos. Fuente: Elaboración propia \(2023\).](#page-135-0) .. 136

[Figura 42 Hoja de cálculo de reporte de resultados para determinación de los tamaños de](#page-138-0)  las partículas de los suelos INV E - 123 – [2013 página uno. Fuente: Elaboración propia \(2023\).](#page-138-0)

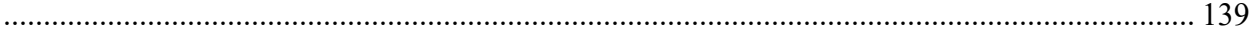

[Figura 43 Hoja de cálculo de reporte de resultados para determinación de los tamaños de](#page-139-0)  las partículas de los suelos INV E - 123 – [2013 página dos. Fuente: Elaboración propia \(2023\).](#page-139-0) [.....................................................................................................................................................](#page-139-0) 140

[Figura 44 Hoja de cálculo de reporte de resultados para determinación de los tamaños de](#page-140-0)  las partículas de los suelos INV E - 123 – [2013 página tres. Fuente: Elaboración propia \(2023\).](#page-140-0)

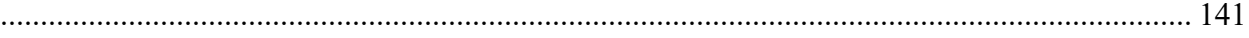

[Figura 45 Hoja de cálculo de toma de datos para lavado sobre tamiz N200 NTC 78 -](#page-142-0)

- 2019. Fuente: Elaboración propia (2023). [..................................................................................](#page-142-0) 143
- [Figura 46 Hoja de cálculo de reporte de resultados para lavado sobre tamiz N200 NTC 78](#page-144-0)

- [2019. Fuente: Elaboración propia \(2023\).................................................................................](#page-144-0) 145

[Figura 47 Hoja de cálculo de toma de datos para determinar la resistencia a la compresión](#page-148-0) 

[inconfinada de los suelos cohesivos NTC 1527 -](#page-148-0) 2000 página uno. Fuente: Elaboración propia

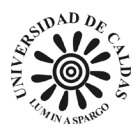

[Figura 48 Hoja de cálculo de toma de datos para determinar la resistencia a la compresión](#page-149-0)  [inconfinada de los suelos cohesivos NTC 1527 -](#page-149-0) 2000 página dos. Fuente: Elaboración propia [\(2023\)..........................................................................................................................................](#page-149-0) 150

[Figura 49 Hoja de cálculo de reporte de resultados para determinar la resistencia a la](#page-150-0)  [compresión inconfinada de los suelos cohesivos NTC 1527 -](#page-150-0) 2000 página uno. Fuente: Elaboración propia (2023). [.........................................................................................................](#page-150-0) 151

[Figura 50 Hoja de cálculo de reporte de resultados para determinar la resistencia a la](#page-152-0)  [compresión inconfinada de los suelos cohesivos NTC 1527 -](#page-152-0) 2000 página dos. Fuente: Elaboración propia (2023). [.........................................................................................................](#page-152-0) 153

[Figura 51 Hoja de cálculo de toma de datos para determinación del límite líquido, del](#page-154-0)  [límite plástico y del índice de plasticidad de los suelos cohesivos. Fuente: Elaboración propia](#page-154-0) 

[\(2023\)..........................................................................................................................................](#page-154-0) 155

[Figura 52 Hoja de cálculo de reporte de resultados para determinación del límite líquido,](#page-156-0)  [del límite plástico y del índice de plasticidad de los suelos cohesivos. Fuente: Elaboración propia](#page-156-0)  [\(2023\)..........................................................................................................................................](#page-156-0) 157

[Figura 53 Hoja de cálculo de toma de datos para el análisis por tamizado de agregados](#page-158-0)  finos y gruesos NTC 77 - [2018. Fuente: Elaboración propia \(2023\)..........................................](#page-158-0) 159

[Figura 54 Hoja de cálculo de reporte de resultados para el análisis por tamizado de](#page-160-0)  agregados finos y gruesos NTC 77 - [2018. Fuente: Elaboración propia \(2023\).........................](#page-160-0) 161

[Figura 55 Hoja de cálculo de toma de datos para la determinación del potencial de](#page-162-0)  [colapso de un suelo parcialmente saturado INV E 157 –](#page-162-0) 13 pagina uno. Fuente: Elaboración [propia \(2023\)...............................................................................................................................](#page-162-0) 163

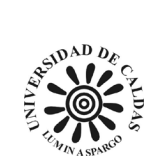

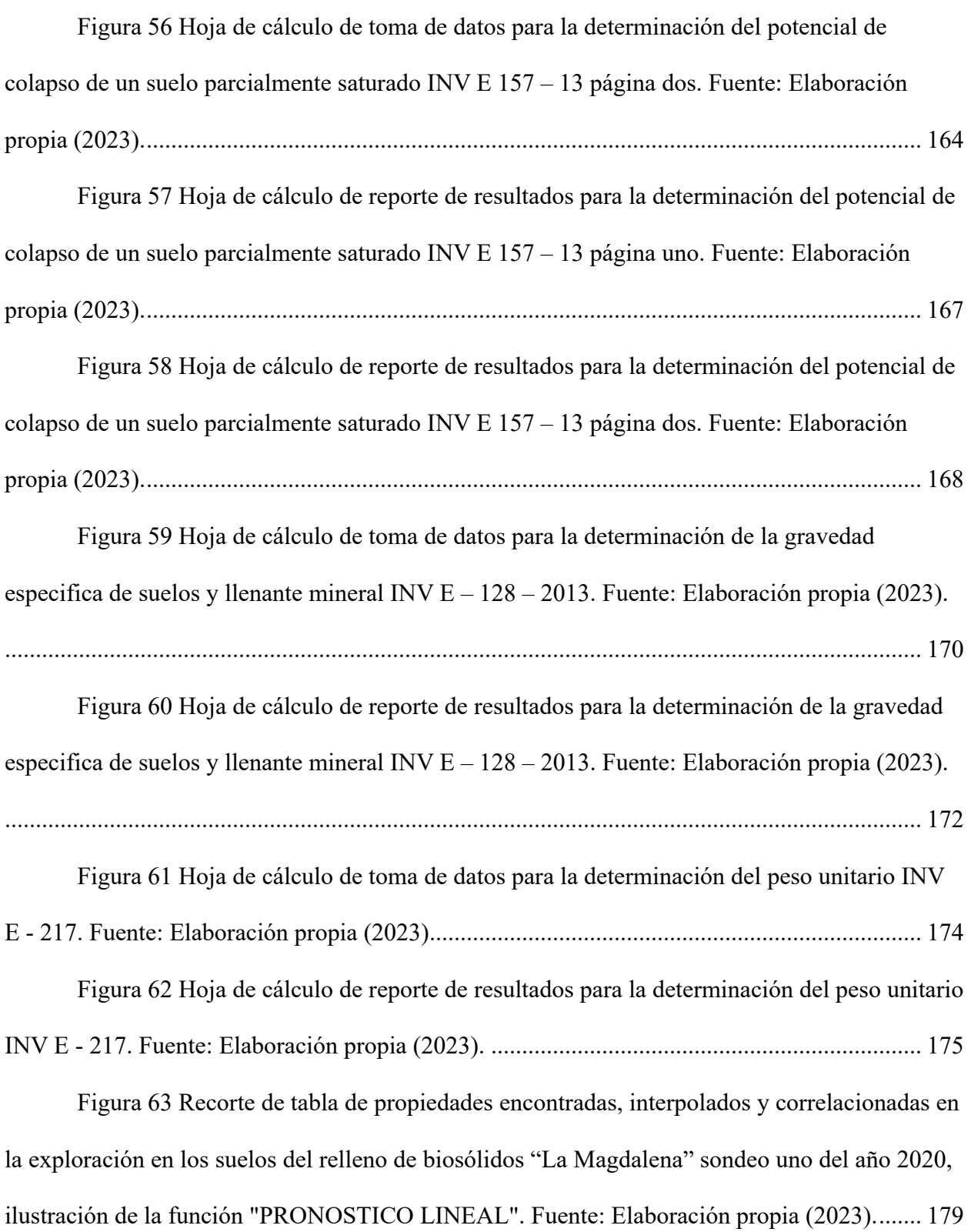

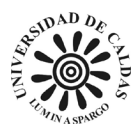

[Figura 64 Comparación de los resultados obtenidos a partir de la interpolación de los](#page-180-0)  [datos. En la imagen uno se presenta en la celda seleccionada los valores obtenidos a partir de los](#page-180-0)  [ensayos de humedad natural y en la imagen dos los valores obtenidos a partir de la interpolación](#page-180-0)  lineal. Elaboración: Fuente propia (2023). [.................................................................................](#page-180-0) 181

[Figura 65 Comparación de los resultados obtenidos a partir de la interpolación de los](#page-180-1)  [datos. En la imagen uno se presenta en la celda seleccionada los valores obtenidos a partir de los](#page-180-1)  [ensayos de humedad natural y en la imagen dos los valores obtenidos a partir de la interpolación](#page-180-1)  lineal. Elaboración: Fuente propia (2023). [.................................................................................](#page-180-1) 181

[Figura 66 Comparación de los resultados obtenidos a partir de la interpolación de los](#page-181-0)  [datos. En la imagen uno se presenta en la celda seleccionada los valores obtenidos a partir de los](#page-181-0)  [ensayos de humedad natural y en la imagen dos los valores obtenidos a partir de la interpolación](#page-181-0)  lineal. Elaboración: Fuente propia (2023). [.................................................................................](#page-181-0) 182

[Figura 67 Comparación de los resultados obtenidos a partir de la interpolación de los](#page-182-1)  [datos. En la imagen uno se presenta en la celda seleccionada los valores obtenidos a partir de los](#page-182-1)  [ensayos de humedad natural y en la imagen dos los valores obtenidos a partir de la interpolación](#page-182-1)  lineal. Elaboración: Fuente propia (2023). [.................................................................................](#page-182-1) 183

[Figura 68 Recorte de tabla de propiedades encontradas, interpolados y correlacionadas en](#page-183-0)  [la exploración en los suelos del relleno de biosólidos "La Magdalena" sondeo 11 del año 2021.](#page-183-0)  Fuente: Elaboración propia (2023). [............................................................................................](#page-183-0) 184

[Figura 69 Mapa de registro de perforaciones realizadas en el predio "La Magdalena"](#page-185-1)  entre el año 2020 - [2021 para exploración geotécnica. Fuente: Elaboración propia \(2023\).](#page-185-1) ..... 186

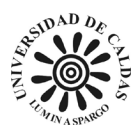

[Figura 70 Mapa del nivel freático encontrado en las perforaciones realizadas en el predio](#page-187-0)  "La Magdalena" entre el año 2020 - [2021 para exploración geotécnica. Fuente: Elaboración](#page-187-0)  [propia \(2023\)...............................................................................................................................](#page-187-0) 188

[Figura 71 Mapa de acumulación de flujo producto de los datos encontrados en las](#page-189-0)  [perforaciones realizadas en el predio "La Magdalena" entre el año 2020 -](#page-189-0) 2021 para exploración [geotécnica. Fuente: Elaboración propia \(2023\).](#page-189-0) ......................................................................... 190

[Figura 72 Mapa de dirección de flujo producto de los datos encontrados en las](#page-190-0)  [perforaciones realizadas en el predio "La Magdalena" entre el año 2020 -](#page-190-0) 2021 para exploración [geotécnica. Fuente: Elaboración propia \(2023\).](#page-190-0) ......................................................................... 191

[Figura 73 Mapa de resistencia a la compresión a un metro de profundidad de los datos](#page-193-0)  [encontrados en las perforaciones realizadas en el predio "La Magdalena" entre el año 2020 -](#page-193-0) [2021 para exploración geotécnica. Fuente: Elaboración propia \(2023\).](#page-193-0) .................................... 194

[Figura 74 Collage de mapas de resistencia a la compresión de uno a seis metros de](#page-194-0)  [profundidad de los datos encontrados en las perforaciones realizadas en el predio "La](#page-194-0)  Magdalena" entre el año 2020 - [2021 para exploración geotécnica. Fuente: Elaboración propia](#page-194-0)  [\(2023\)..........................................................................................................................................](#page-194-0) 195

[Figura 75 Mapa de consistencia a un metro de profundidad de los datos encontrados en](#page-197-0)  [las perforaciones realizadas en el predio "La Magdalena" entre el año 2020 -](#page-197-0) 2021 para [exploración geotécnica. Fuente: Elaboración propia \(2023\).](#page-197-0) ..................................................... 198

[Figura 76 Collage de mapas de consistencia del suelo de uno a seis metros de](#page-198-0)  [profundidad de los datos encontrados en las perforaciones realizadas en el predio "La](#page-198-0)  Magdalena" entre el año 2020 - [2021 para exploración geotécnica. Color café = semisólido, color](#page-198-0)  [beige = plástico y color agua marina = líquido. Fuente: Elaboración propia \(2023\).](#page-198-0) ................ 199

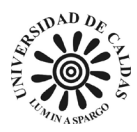

[Figura 77 Mapa de Registro de muestras de suelo a un metro de profundidad a las que se](#page-201-0)  [les fue realizado un análisis granulométrico, coordenadas en Magna nacional \(CTM12\). Fuente:](#page-201-0)  Elaboración propia (2023). [.........................................................................................................](#page-201-0) 202

[Figura 78 Collage de mapas de Registro de muestras de suelo de uno a seis metros de](#page-202-0)  [profundidad a las que se les fue realizado un análisis granulométrico, coordenadas en Magna](#page-202-0)  [nacional \(CTM12\). Fuente: Elaboración propia \(2023\).](#page-202-0) ............................................................ 203

#### **Lista de Tablas**

[Tabla 1 Leyes, decretos, resoluciones y secciones necesarias para la construcción del](#page-34-1)  [marco normativo del proyecto de proyecto automatización del cálculo de las propiedades](#page-34-1)  [geotécnicas de los suelos que se analizan en el laboratorio de suelos y materiales de la EAAB,](#page-34-1)  [desarrollo de base de datos geotécnicos georreferenciados y una guía de consulta de datos para](#page-34-1)  [mejorar los análisis necesarios para la gestión de los procesos de exploración geotécnica.](#page-34-1) ........ 35

[Tabla 2 Clasificación del índice de colapso, Ie. Tomado de \(INVÍAS, 2010\)...................](#page-86-1) 87

[Tabla 3 Granulometría de las muestras para ensayo de resistencia al desgaste. Fuente:](#page-93-0) 

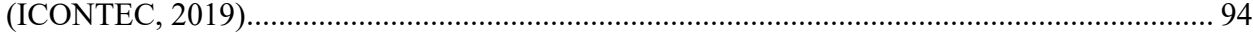

[Tabla 4 Carga de esferas de acero de pendiendo de la granulometría de la muestra de](#page-93-1) 

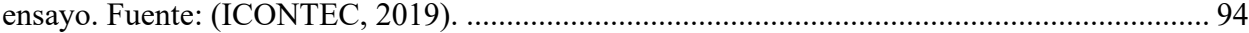

[Tabla 5 Modelo de tabulación para almacenamiento de información geotécnica](#page-112-0)  [correspondiente a proyectos adelantados por la EAAB. Fuente: Elaboración propia \(2023\).](#page-112-0) ... 113

[Tabla 6 Tabla de propiedades encontradas, interpolados y correlacionadas en la](#page-177-1)  [exploración en los suelos del relleno de biosólidos "La Magdalena" sondeo uno del año 2020.](#page-177-1)  Fuente: Elaboración propia (2023). [............................................................................................](#page-177-1) 178

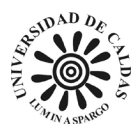

[Tabla 7 Tabla de registro de sondeos donde fueron encontrados nivel freático,](#page-186-0) 

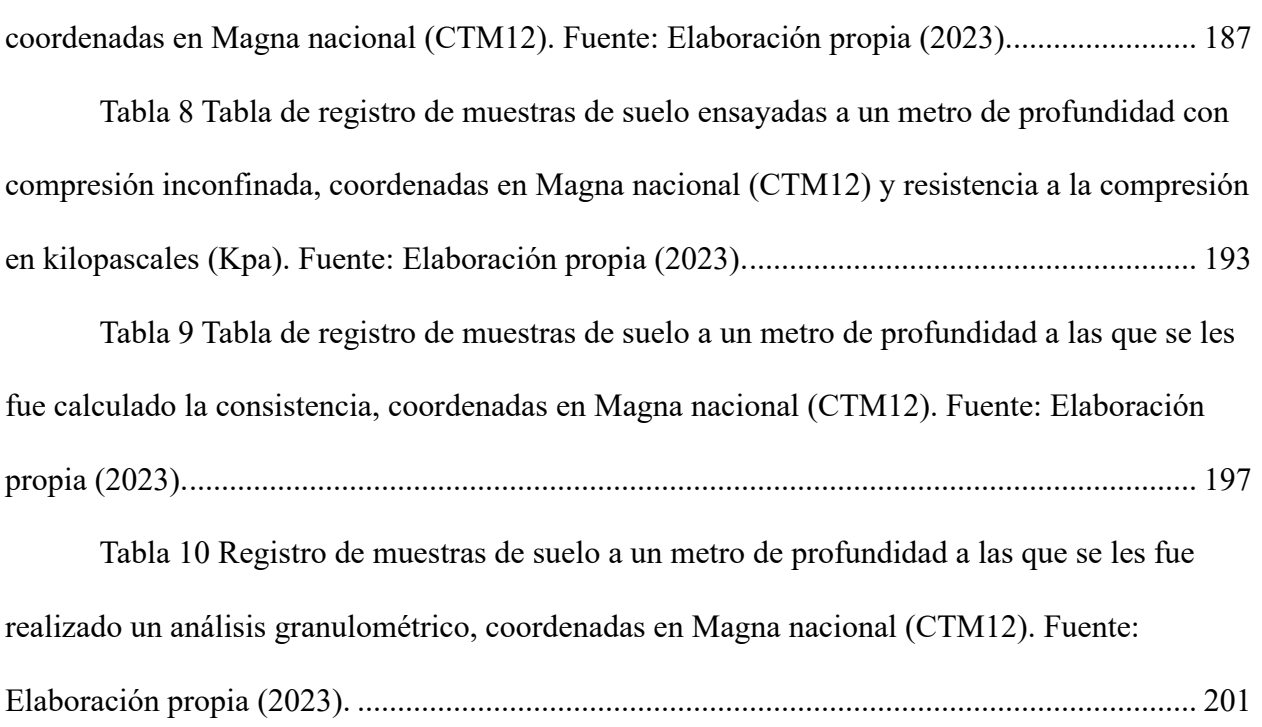

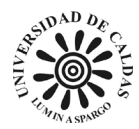

#### **Resumen.**

<span id="page-21-0"></span>La Empresa de Acueducto y Alcantarillado de Bogotá (EAAB), es una empresa pública prestadora de los servicios de acueducto y alcantarillado sanitario y pluvial en la capital del país y en 11 municipio aledaños. Sus labores operativas se dividen en 5 zonas sectorizadas de la geográfica de Bogotá, además cuenta con una calificación "triple A" por su alta capacidad de generación de caja y estrategia de reinversión de utilidades en proyectos de ampliación de los servicios de acueducto y alcantarillado. El presente documento muestra la información referente al desarrollo de una propuesta de base de datos y análisis de las propiedades geotécnicas del suelo como resultado de la pasantía en la EAAB dirección técnica laboratorio de suelos y materiales tomando como insumo de ejemplo los datos correspondientes a una campaña de exploración geotécnica realizada en el relleno sanitario "La Magdalena" entre el años 2020 al 2021, como trabajo de grado de la Facultad de Ciencias Exactas de la Universidad de Caldas. Durante la pasantía se llevaron a cabo actividades en campo, laboratorio y oficina que consistieron en ejecutar ensayos y cálculos de clasificación de las propiedades geotécnicas de suelo y rocas, realizar apoyo desde la geología en los distintos proyectos que adelanta la EAAB en la que es necesario el concepto de un geólogo, aportar con el uso de sistemas de información geográfica (SIG) para la construcción de cartografía temática y finalmente realizar capacitación del personal del laboratorio de suelos y materiales relacionado con la identificación y caracterización de material geológico.

Como resultado del proyecto se obtuvieron los siguientes productos: un conjunto de ensayos y cálculos que permitieron clasificar y caracterizar los suelos del relleno sanitario La

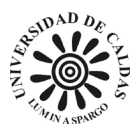

Magdalena según los sistemas SUCS, así como obtener sus parámetros geotécnicos básicos (granulometría, límites de Atterberg, densidad, peso específico, contenido de humedad, etc.); un conjunto de hojas de cálculo que permitieron automatizar el ingreso, el procesamiento y la presentación de los datos obtenidos en los ensayos realizados en el laboratorio; una base de datos geotécnicos georreferenciados que permitió almacenar, organizar y consultar los datos obtenidos en la campaña de exploración geotécnica realizada en el relleno; y una cartografía temática que permitió mostrar la distribución espacial de las propiedades geotécnicas del relleno, así como su relación con los factores geológicos y geomorfológicos que las condicionan.

La discusión del proyecto se basó en la comparación, el análisis y la interpretación de los resultados obtenidos con lo que se esperaba encontrar según la hipótesis planteada al inicio del proyecto, que era la siguiente: "La implementación de un sistema automatizado para el ingreso, procesamiento y visualización de los datos geotécnicos obtenidos en el relleno sanitario La Magdalena permitirá mejorar la eficiencia, la calidad y la trazabilidad de los procesos del laboratorio de suelos y materiales de la EAAB, así como generar un conocimiento georreferenciado que facilite la toma de decisiones para el manejo y la gestión del relleno". Se concluyó que los resultados obtenidos confirmaron la hipótesis planteada, ya que se demostró que el sistema automatizado propuesto cumplió con los objetivos específicos planteados al inicio del proyecto. Además, se relacionaron los resultados obtenidos con la teoría, los conceptos y los estudios previos que se usaron como marco de referencia para el proyecto, y se compararon y contrastaron con los resultados de otras investigaciones similares que se han realizado sobre el tema del relleno sanitario La Magdalena o sobre temas relacionados con la geotecnia o la cartografía.

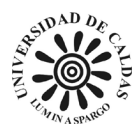

Las conclusiones del proyecto fueron las siguientes: se contribuyó con el entendimiento, manejo y aseguramiento del conocimiento geotécnico georreferenciado para los procesos de exploración geotécnica en el relleno sanitario La Magdalena y futuros proyectos, usando como ejemplo los datos de una campaña realizada entre los años 2020 y 2021; se mejoró la eficiencia, la calidad y la trazabilidad de los procesos del laboratorio de suelos y materiales de la EAAB, mediante la implementación de un sistema de hojas de cálculo dinámicas para el ingreso y el procesamiento de los datos obtenidos en los ensayos; se generó un conocimiento georreferenciado que facilita la toma de decisiones para el manejo y la gestión del relleno sanitario La Magdalena, mediante la construcción de una base de datos geotécnicos georreferenciados y una cartografía temática con los datos de la campaña de exploración geotécnica; y se capacitó al personal de la EAAB sobre los conceptos básicos de geología, geomorfología y geotecnia, y sobre la importancia y la aplicación de estos conocimientos para el manejo y la gestión del relleno sanitario La Magdalena.

**Palabras clave:** Acueducto, Alcantarillado, Geotecnia, Relleno sanitario, Cartografía temática.

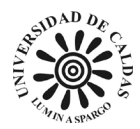

#### **Abstract**

<span id="page-24-0"></span>The Bogotá Aqueduct and Sewage Company (EAAB) is a public company that provides aqueduct, sanitary and storm sewer services in the country's capital and 11 surrounding municipalities. Its operational tasks are divided into 5 sectorized zones in the geographic area of Bogotá. It also has a "triple A" rating for its high cash generation capacity and profit reinvestment strategy in projects to expand water and sewage services. This document shows the information regarding the development of a proposal for a database and analysis of the geotechnical properties of the soil as a result of the internship at the EAAB technical management soils and materials laboratory taking as an example input the data corresponding to a campaign of geotechnical exploration carried out in the "La Magdalena" landfill between 2020 and 2021, as a degree project of the Faculty of Exact Sciences of the University of Caldas. During the internship, activities were carried out in the field, laboratory and office that They consisted of carrying out tests and classification calculations of the geotechnical properties of soil and rocks, providing support from geology in the different projects carried out by the EAAB in which the concept of a geologist is necessary, contributing with the use of geographic information systems (GIS) for the construction of thematic cartography and finally carry out training of soil and materials laboratory personnel related to the identification and characterization of geological material.

As a result of the project, the following products were obtained: a set of tests and calculations that allowed the soils of the La Magdalena landfill to be classified and characterized according to the SUCS systems, as well as to obtain their basic geotechnical parameters

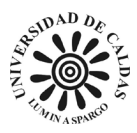

(granulometry, Atterberg limits, density , specific gravity, moisture content, etc.); a set of spreadsheets that made it possible to automate the entry, processing and presentation of the data obtained in the tests carried out in the laboratory; a georeferenced geotechnical database that allowed storing, organizing and consulting the data obtained in the geotechnical exploration campaign carried out in the landfill; and a thematic cartography that allowed showing the spatial distribution of the geotechnical properties of the fill, as well as its relationship with the geological and geomorphological factors that condition them.

The discussion of the project was based on the comparison, analysis and interpretation of the results obtained with what was expected to be found according to the hypothesis posed at the beginning of the project, which was the following: "The implementation of an automated system for entry, Processing and visualization of the geotechnical data obtained at the La Magdalena landfill will allow improving the efficiency, quality and traceability of the processes of the EAAB soils and materials laboratory, as well as generating georeferenced knowledge that facilitates decision-making for the handling and management of the landfill." It was concluded that the results obtained confirmed the proposed hypothesis, since it was demonstrated that the proposed automated system met the specific objectives set at the beginning of the project. In addition, the results obtained were related to the theory, concepts and previous studies that were used as a frame of reference for the project, and they were compared with the results of other similar investigations that have been carried out on the topic of sanitary landfill. La Magdalena or on topics related to geotechnics or cartography.

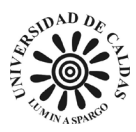

The conclusions of the project were the following: it contributed to the understanding, management and assurance of georeferenced geotechnical knowledge for the geotechnical exploration processes in the La Magdalena landfill and future projects, using as an example the data from a campaign carried out between 2020. and 2021; The efficiency, quality and traceability of the processes of the EAAB soils and materials laboratory were improved, through the implementation of a system of dynamic spreadsheets for the entry and processing of the data obtained in the tests; Geo-referenced knowledge was generated that facilitates decision-making for the handling and management of the La Magdalena landfill, through the construction of a geo-referenced geotechnical database and a thematic cartography with data from the geotechnical exploration campaign; and EAAB staff were trained on the basic concepts of geology, geomorphology and geotechnics, and on the importance and application of this knowledge for the management and management of the La Magdalena landfill.

Keywords: Aqueduct, Sewerage, Geotechnics, Landfill, Thematic Cartography.

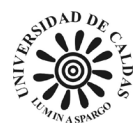

#### **1. Introducción**

<span id="page-27-0"></span>El relleno sanitario "La Magdalena" tiene como propósito servir como vertimiento de biosólidos con la función de recuperación de suelos, ya que estos lodos son ricos en fosfatos, nitratos y materia orgánica. Esta decisión fue avalada por la resolución 1301 de 31 de octubre de 2016 de la Corporación Autónoma Regional de Cundinamarca (CAR Cundinamarca), que modifica la licencia ambiental del río Bogotá y establece el Plan de Manejo para la disposición de los biosólidos en el Predio "La Magdalena". El proyecto se enmarca en el contexto del derecho fundamental al agua y al saneamiento básico que tiene toda persona en Colombia, según lo establecido por la Corte Constitucional en los artículos 16 y 20. Por lo tanto, es responsabilidad del Estado colombiano crear los mecanismos para que el agua llegue a todos y para que después de ser usada o hacer parte de los residuos provenientes de la actividad humana sea tratada adecuadamente antes de regresar al ecosistema, evitando así una crisis ecológica o sanitaria. Esto se regula mediante el decreto 3930 del 2010, que establece disposiciones relacionadas con los usos del recurso hídrico, el ordenamiento del recurso hídrico y los vertimientos al recurso hídrico, al suelo y a los alcantarillados. Estos derechos y deberes se cumplen cuando el Estado crea las condiciones necesarias para que se respeten por responsabilidad indirecta mediante la contratación a un servidor privado de servicios públicos o hacerlo directamente mediante la constitución de una empresa pública. Para el caso que corresponde a este proyecto, la empresa prestadora del servicio de acueducto y alcantarillado de la ciudad de Bogotá es la EAAB.

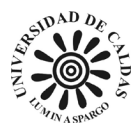

Este informe presenta un proyecto que consiste en una propuesta de hojas de cálculos para automatizar el proceso de cálculo de obtención de las propiedades geotécnicas de los suelos que se analizan en el laboratorio de suelos y materiales y su aseguramiento en la Empresa de Acueducto y Alcantarillado de Bogotá (EAAB). Además, el proyecto incluye una guía para el desarrollo de base de datos geotécnicos georreferenciados y una guía de consulta de datos para mejorar los análisis necesarios para la gestión de los procesos de exploración geotécnica. Como ejemplo de la aplicación de estas guías, se usaron los datos de exploración geotécnica obtenidos entre 2020 y 2021 del relleno sanitario "La Magdalena", donde se depositan los biosólidos provenientes de la Planta de Tratamiento de Aguas Residuales Salitre (PTAR El Salitre).

Este proyecto presenta el resultado de la pasantía realizada en la EAAB, en la que se desarrolló una propuesta de modelo de base de datos y análisis de las propiedades geotécnicas del suelo en el relleno sanitario "La Magdalena", donde se depositan los biosólidos provenientes de la PTAR El Salitre. El objetivo de la pasantía fue apoyar las labores operativas y técnicas del laboratorio de suelos y materiales de la EAAB, mediante la ejecución de ensayos y cálculos de clasificación de los suelos y rocas, la elaboración de cartografía temática con sistemas de información geográfica (SIG), la capacitación del personal del laboratorio en temas relacionados con la identificación y caracterización de material geológico y la construcción de un modelos de sistema de aseguramiento y orden de la información encontrada en los proyectos de exploración geotécnica. El proyecto contiene los objetivos, el marco referencial, el desarrollo de la práctica, los resultados obtenidos, las conclusiones, las recomendaciones, las referencias bibliográficas y los anexos. Así mismo, el proyecto refleja el interés del pasante por aplicar los conocimientos adquiridos durante la carrera universitaria en el campo laboral y profesional.

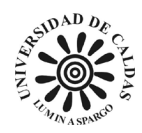

# **2. Objetivos**

### <span id="page-29-1"></span><span id="page-29-0"></span>**2.1 Objetivo general**

Contribuir con el entendimiento, manejo y aseguramiento del conocimiento geotécnico georreferenciado para los procesos de exploración geotécnica en el relleno sanitario La Magdalena y futuros proyectos, usando como ejemplo los datos de una campaña realizada entre los años 2020 y 2021.

### <span id="page-29-2"></span>**2.2 Objetivos específicos**

- Ejecutar ensayos y cálculos de clasificación de los suelos en el laboratorio de suelos y materiales de la EAAB para mejorar el entendimiento durante el proyecto de exploración geotécnica realizado en el relleno sanitario La Magdalena.
- Elaborar hojas de cálculo para automatizar el proceso computo de obtención de las propiedades geotécnicas de los suelos ensayados en el laboratorio de suelos y materiales de la EAAB.
- Desarrollar una base de datos geotécnicos georreferenciados con los datos de la campaña de exploración geotécnica realizada entre los años 2020 y 2021 en el relleno sanitario La Magdalena y que esta funcione como un modelo para las próximas campañas de exploración geotécnica adelantadas en la EAAB.
- Elaborar una cartografía temática con los datos de la base de datos construida como resultado de los procesos de exploración geotécnica del proyecto La Magdalena. Además, dictar catedra de conocimiento geológico contextualizado al personal de la EAAB.

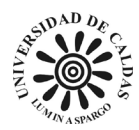

#### **3. Justificación**

<span id="page-30-0"></span>La iniciativa de desarrollar este proyecto se debe a la solicitud de la oficina de Dirección de Servicios Técnicos y La oficina de Control de Calidad de la EAAB con el objetivo de desarrollar un mejor control de la trazabilidad, automatización y eficiencia en todos los procesos realizados en el laboratorio de suelos y materiales en conjunto con la oficina de ingeniería especializada de la EAAB, las cuales han obtenido durante todos sus años de existencia la acreditación de alta calidad por las distintas entidades acreditadoras en los ensayos, estudios y distintos proyectos adelantados por la EAAB. El informe busca un mejor resultado y eficiencia de los diferentes estudios geotécnicos adelantados por el laboratorio de suelos y materiales con la oficina de ingeniería especializada ya que ello contribuirá en el mejoramiento de la propia EAAB.

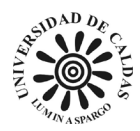

### **4. Localización**

<span id="page-31-0"></span>En el desarrollo del proyecto automatización del cálculo de las propiedades geotécnicas de los suelos que se analizan en el laboratorio de suelos y materiales de la EAAB, desarrollo de base de datos geotécnicos georreferenciados y una guía de consulta de datos para mejorar los análisis necesarios para la gestión de los procesos de exploración geotécnica fue necesaria tomar como sujeto de prueba para demostrar la aplicabilidad y efectividad de este. El relleno sanitario La Magdalena donde se depositan biosólidos provenientes de la PTAR El Salitre fue el predio que se utilizó como piloto para la construcción de este proyecto.

El relleno sanitario La Magdalena se encuentra ubicado en la ciudad de Bogotá capital del Colombia, en el sector sur occidental de la capital del país, en la localidad de Kennedy. Limita por el norte y occidente con el río Bogotá y el municipio de Mosquera, y por el sur y oriente con el canal Cundinamarca y predio privado y desde la calle 6 hasta la calle 10 - Rio Fucha [Figura 1](#page-31-1) El área del relleno consta de 29 ha (Empresa de Acueducto y Alcantarillado de Bogotá - ESP, 2020) . En la [Figura 2](#page-32-0) se ilustra el mapa de localización del relleno sanitario La Magdalena.

<span id="page-31-1"></span>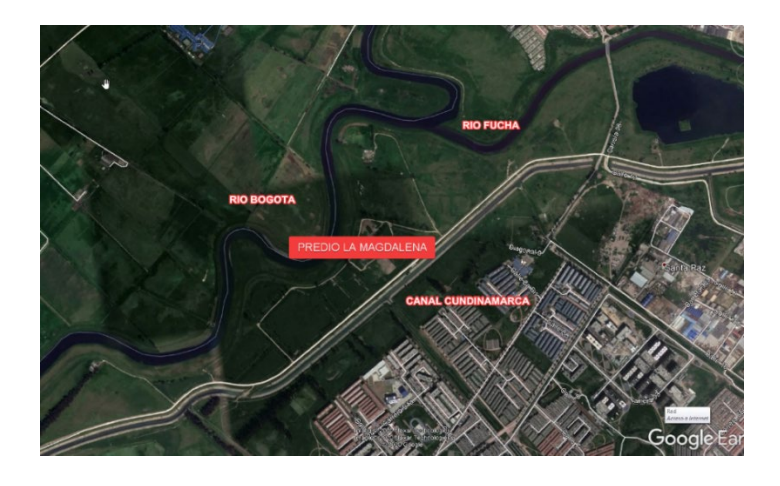

*Figura 1 Ubicación del predio La Magdalena. Fuente: (Empresa de Acueducto y Alcantarillado de Bogotá - ESP, 2020).*

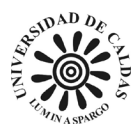

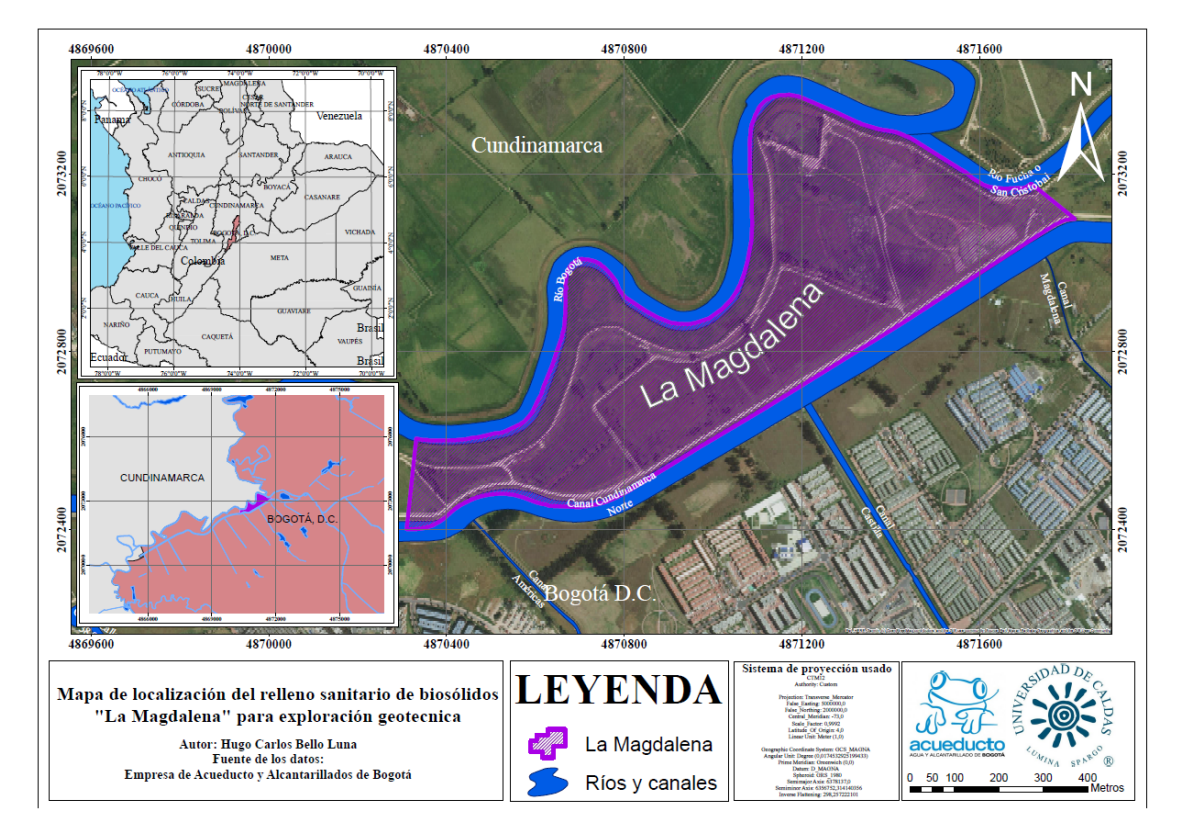

*Figura 2 Ubicación del predio La Magdalena. Fuente: Elaboración propia (2023).*

<span id="page-32-0"></span>El predio se encuentra dividido en 18 celdas, las cuales configuran el esquema de cobertura establecida por medio de la Resolución 301 de 31 de octubre del 2016 de la Autoridad Nacional de Licencias Ambientales (ANLA) *"Por la cual se modifica la licencia ambiental otorgada mediante la resolución No. 817 del 24 julio de 1996, y se toman otras determinaciones".* Las actividades de transporte desde el patio de secado ubicado en el predio El Corzo hasta cada una de las cedas para realizar el aprovechamiento del biosólido inició el 4 de diciembre del 2017. En el aprovechamiento se realiza una mezcla 1:1 con biosólidos y materia del sitio utilizando una retroexcavadora tipo oruga (Empresa de Acueducto y Alcantarillado de Bogotá - ESP, 2020). La distribución de las celdas de disposición se puede ver en la [Figura 3.](#page-33-0)

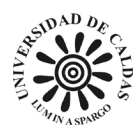

<span id="page-33-0"></span>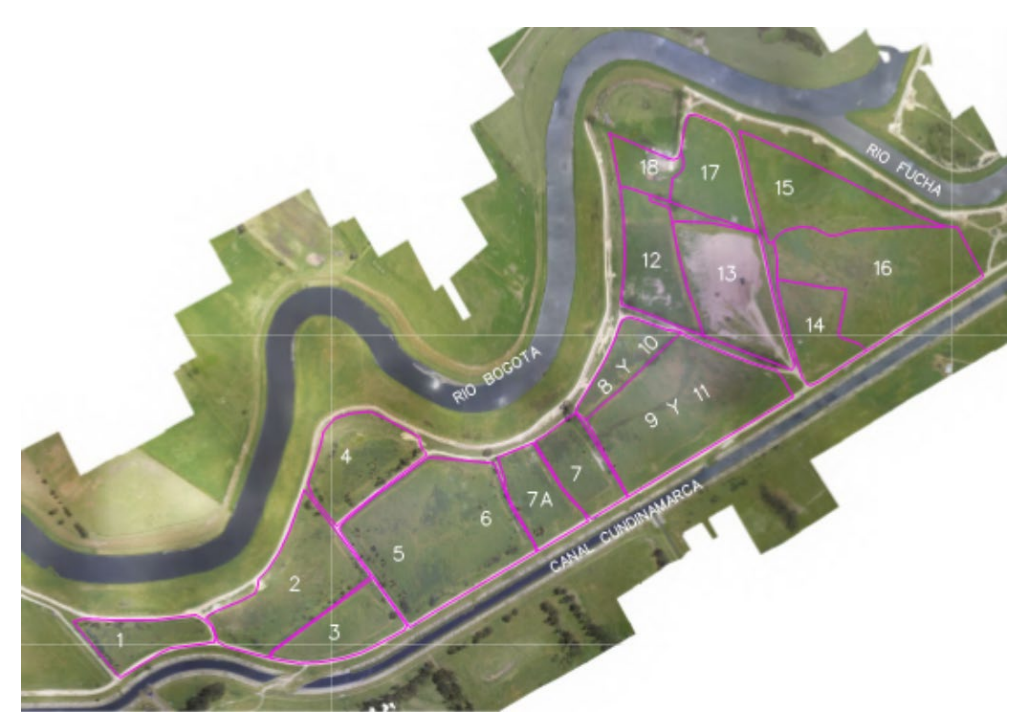

*Figura 3 Celdas de disposición en el predio La Magdalena. Fuente: (Empresa de Acueducto y Alcantarillado de Bogotá - ESP, 2020).*

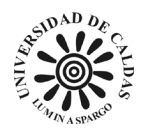

# **5. Marco normativo**

<span id="page-34-0"></span>La EAAB cuenta con una amplia gama de leyes, decretos, acuerdo, resoluciones y

políticas, que regulan y abarcan distintas diligencias y procesos dentro de la empresa

correspondientes al manejo de las actividades necesarias en la elaboración de este proyecto. Las

cuales son ilustradas en la [Tabla 1.](#page-34-1)

<span id="page-34-1"></span>*Tabla 1 Leyes, decretos, resoluciones y secciones necesarias para la construcción del marco normativo del proyecto de proyecto automatización del cálculo de las propiedades geotécnicas de los suelos que se analizan en el laboratorio de suelos y materiales de la EAAB, desarrollo de base de datos geotécnicos georreferenciados y una guía de consulta de datos para mejorar los análisis necesarios para la gestión de los procesos de exploración geotécnica.*

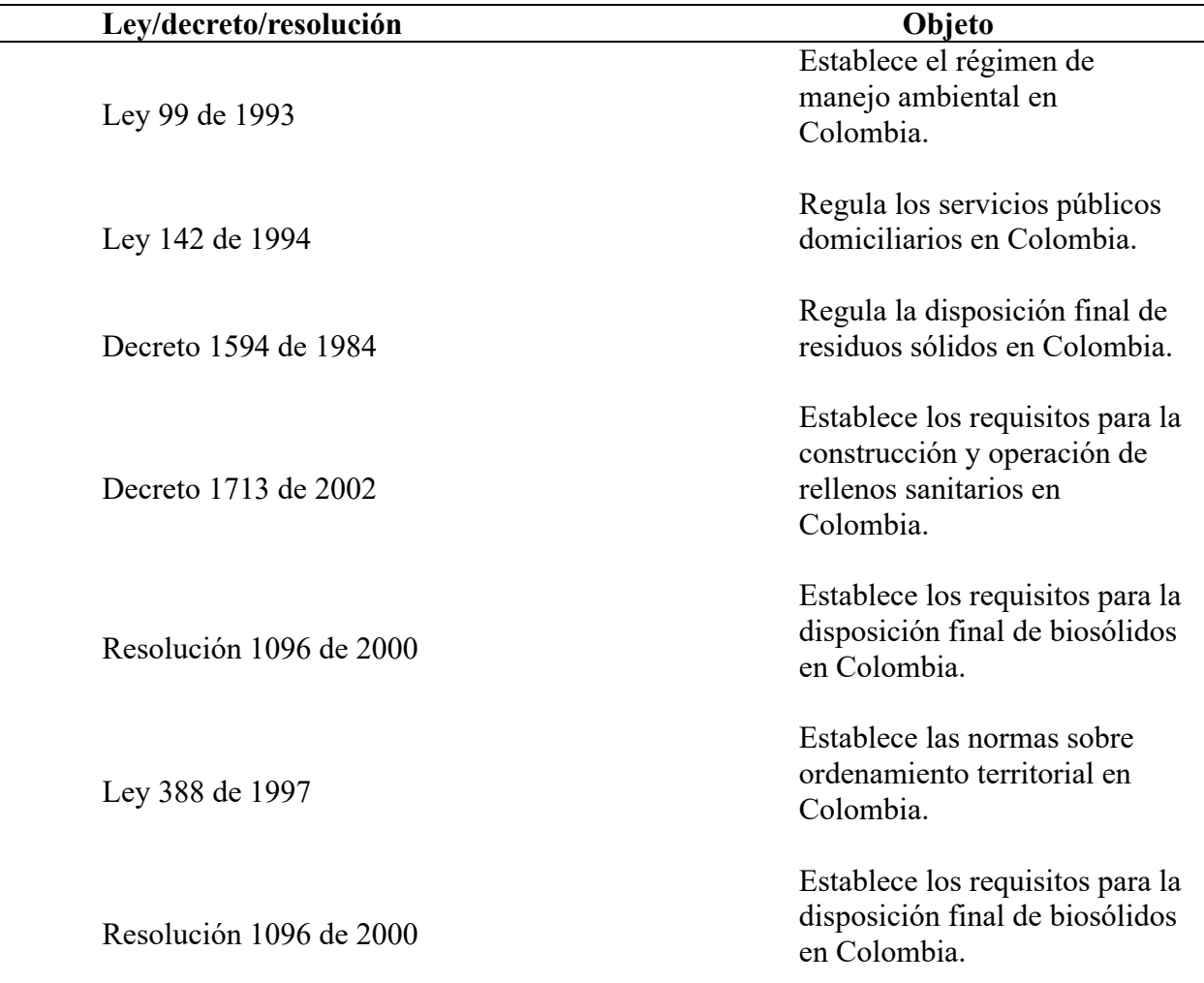

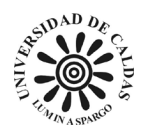

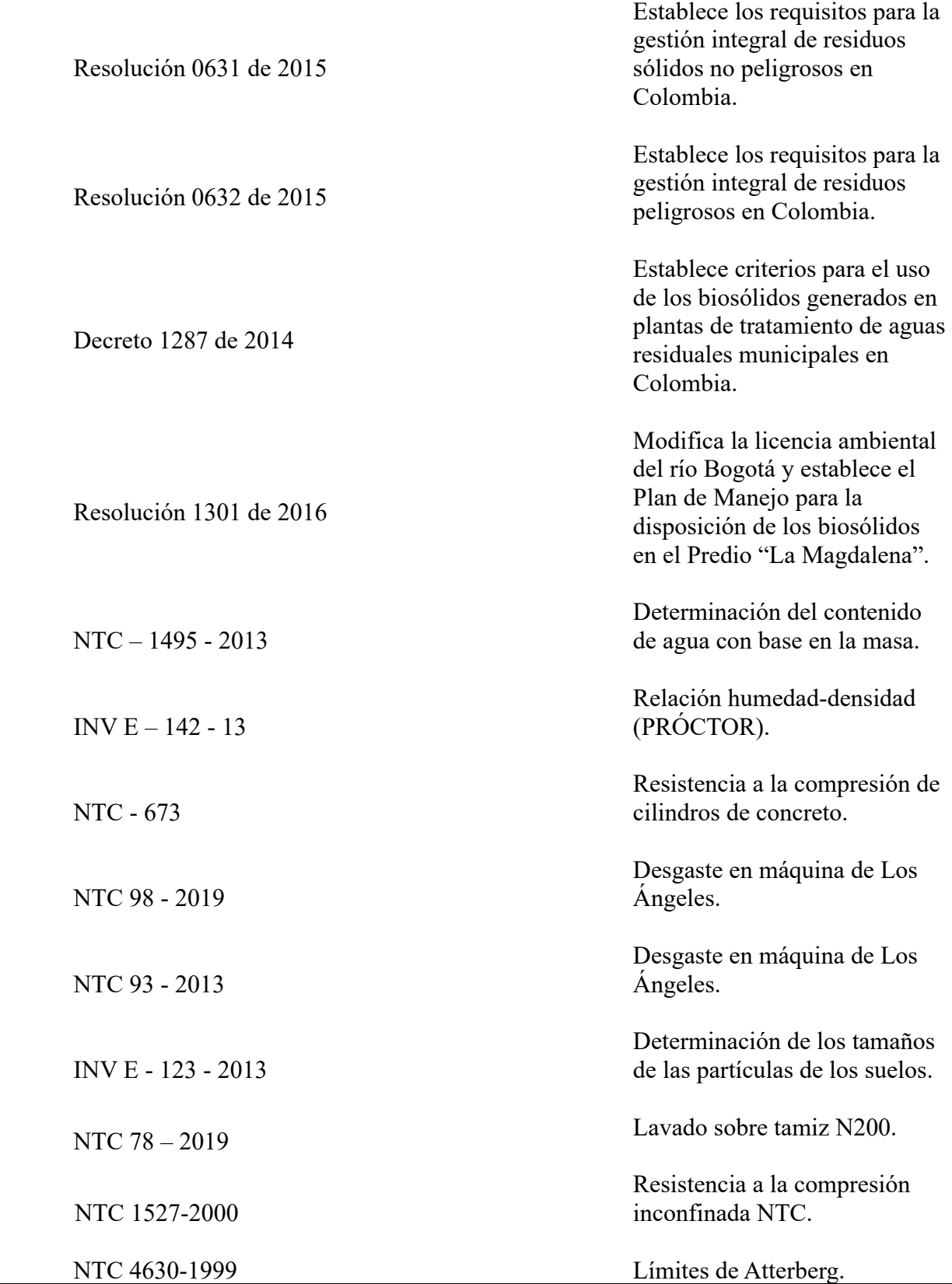
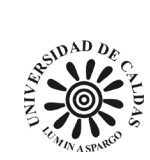

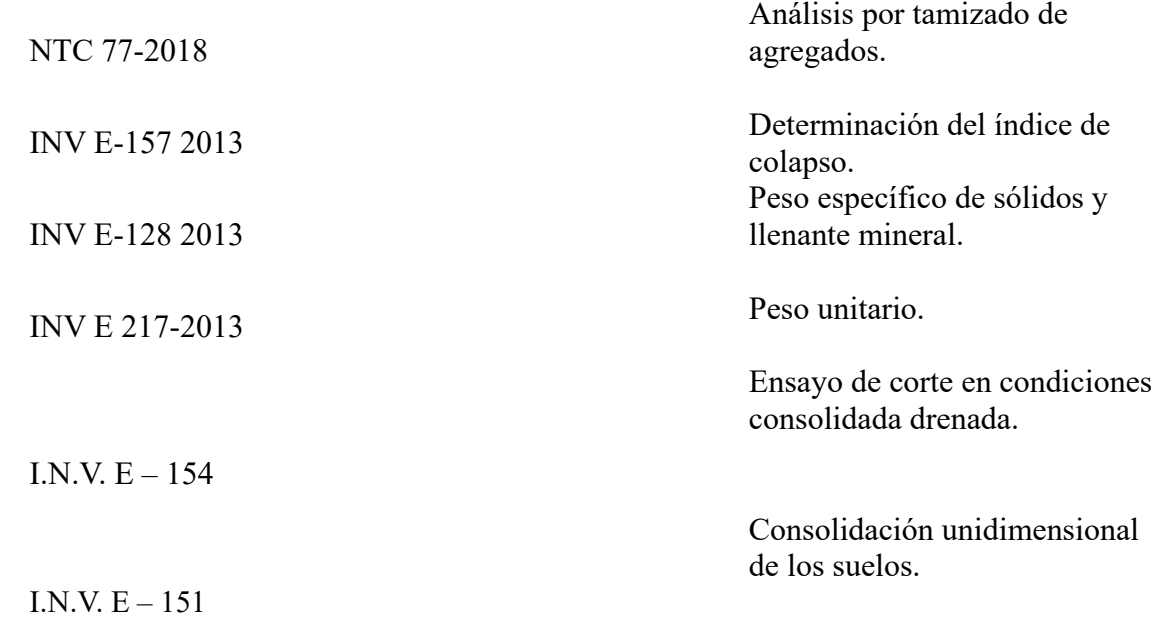

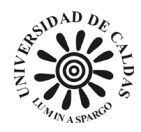

## **6. Marco geológico**

## **6.1 Geología regional**

La construcción de este proyecto requirió tomar un área de estudio de prueba para verificar la aplicación de este. El predio La Magdalena es un relleno sanitario de biosólidos provenientes de PTAR El Salitre, ubicado en la ciudad de Bogotá capital del Colombia, en el sector sur occidental de la capital del país, en la localidad de Kennedy. Limita por el norte y occidente con el río Bogotá y el municipio de Mosquera, y por el sur y oriente con el canal Cundinamarca y predio privado y desde la calle 6 hasta la calle 10 - Rio Fucha (Empresa de Acueducto y Alcantarillado de Bogotá - ESP, 2020). Por lo tanto, el área de estudio está regionalmente ubicada al centro de la Cordillera Oriental de Colombia.

El término "terreno" se originó en la década de 1970 en el oeste de Norteamérica (Berg et al., 1978) y ha sido utilizado en Colombia desde 1983. Dos estudios regionales sugieren que la esquina noroeste de Suramérica está compuesta por un mosaico de terrenos que se habrían unido al cratón amazónico durante diferentes periodos geológicos (Restrepo & Toussaint, 2020). Un terreno cronoestratigráfico es un bloque geológico regionalmente extenso, delimitado por fallas y con una historia geológica distinta a la de los bloques adyacentes.

El área al que se tomó de ejemplo para la construcción de este proyecto correspondo al terreno Chibcha (bloque oriental) [Figura 1,](#page-31-0) Las rocas metamórficas de alto grado, formadas durante la tectogénesis grenvilliana, caracterizan el basamento del terreno Chibcha (Restrepo &

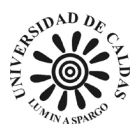

Toussaint, 2020). Un ejemplo de esto es el Complejo Metamórfico de San Lucas y un metamorfismo de grado medio Famatiniano. El terreno Chibcha está delimitado la sur son la Falla Algeciras, al suroeste con la Falla Suaza, al Oeste y norte con la Falla Unnamed, al noreste con la Falla Bucaramanga-Santa Marta y al este con la Falla Guaicáramo (Restrepo & Toussaint, 2020) Como aparece en la [Figura 5.](#page-39-0)

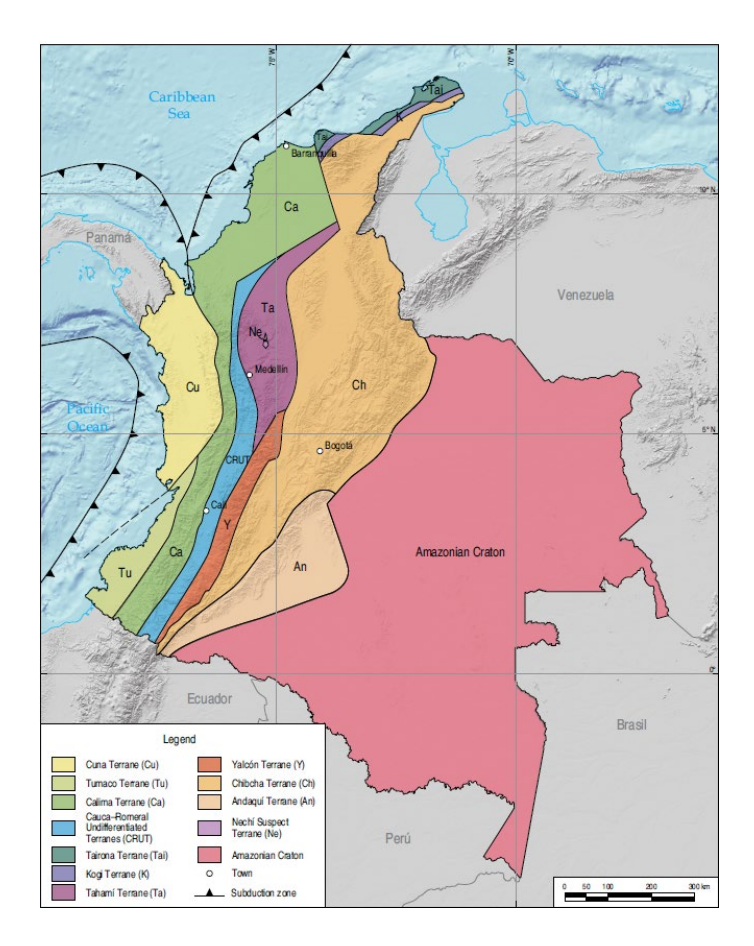

*Figura 4 Mapa esquemático de los terrenos geológicos propuestos en Colombia y la ubicación de la ciudad de Bogotá, lugar donde fue realizado el proyecto; Tomado de (Restrepo & Toussaint, 2020).*

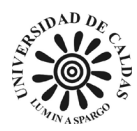

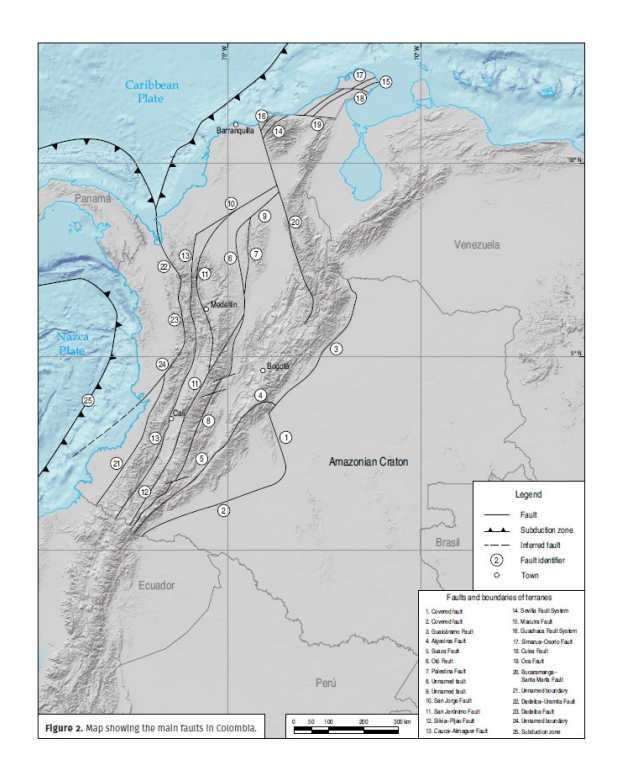

<span id="page-39-0"></span>*Figura 5 Mapa esquemático de las fallas que delimitan los terrenos geológicos propuestos en Colombia y la ubicación de la ciudad de Bogotá, lugar donde fue realizado el proyecto; Tomado de (Restrepo & Toussaint, 2020).*

## **6.2 Geología asociada al proyecto de exploración geotécnica La Magdalena.**

Ubicado en la parte central de la Cordillera Oriental se encuentra la altiplanicie de la Sabana de Bogotá. Este es una extenso sinclinorio con rumbo SSW-NNE, este se caracteriza por tener rocas sedimentarias del Cretáceo Medio hasta el Cuaternario (Hubach, Reconocimiento del Area de La Calera-Sopo-Guatavita-Guasca, Cundinamarca, 1927). Estas fueron niveladas por la erosión y luego cubiertas en el borde oriental de la cuenca por las Formaciones Regadera y Usme (Terciario Inferior). Durante las Orogenias Protoandina y Andina (Mioceno Inferior a Plioceno Medio; 16.5 a 3.0 millones de años), los pliegues y fallas del Cretáceo y Terciario Inferior se intensificaron. La región, ya continental, con valles y montañas en un clima tropical húmedo a baja elevación sobre el nivel del mar, experimentó la erosión subaérea normal mientras se

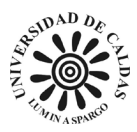

elevaba gradualmente 3,000 m para formar la Cordillera Oriental. Esto trajo consigo cambios profundos en el clima, los patrones de erosión, las cuencas hidrográficas y los ecosistemas. Las Formaciones Tilatá, Sabana y Tunjuelo son depósitos sedimentados en el centro y bordes de grandes lagos interandinos cerca de la cumbre de la Cordillera, donde llegaban materiales fluviales y fluvioglaciares del Plioceno y Pleistoceno. Durante los últimos 10,000 años de vida geológica, los lagos de la Sabana se colmataron completamente, comenzó el proceso de desecación, se integró la red hidrográfica actual del Río Bogotá y se erosionó la altiplanicie. En los últimos 50 años, la acción humana ha influido notablemente debido a la explotación de materiales pétreos, cambios en la cobertura vegetal, cambios climáticos, expansión urbana, desgaste en masa relacionado con asentamientos humanos en laderas, cambios en el uso del agua superficial y sobreexplotación de aguas subterráneas (Lobo-Guerrero, 1992). En la [Figura 6](#page-41-0) y [Figura 7](#page-42-0) se presentá el mapa geologico de la Sabana de Bogotá y la geología presente en la predio La Magdalena respectivamente. La geología presente en el La Magdalena está caracterizada por tener un orige fluvio lacustre en la que la Fomación Chía toma el papel protagonico y está compuesta por depositos de arcilla de color gris datada en edad Holoceno (Montoya & Reyes, 2005). Además, sobre esta se encuentran depositos enmarcados por una dinamica fluvial de edad Cenozoica (Montoya & Reyes, 2005).

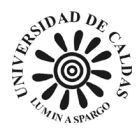

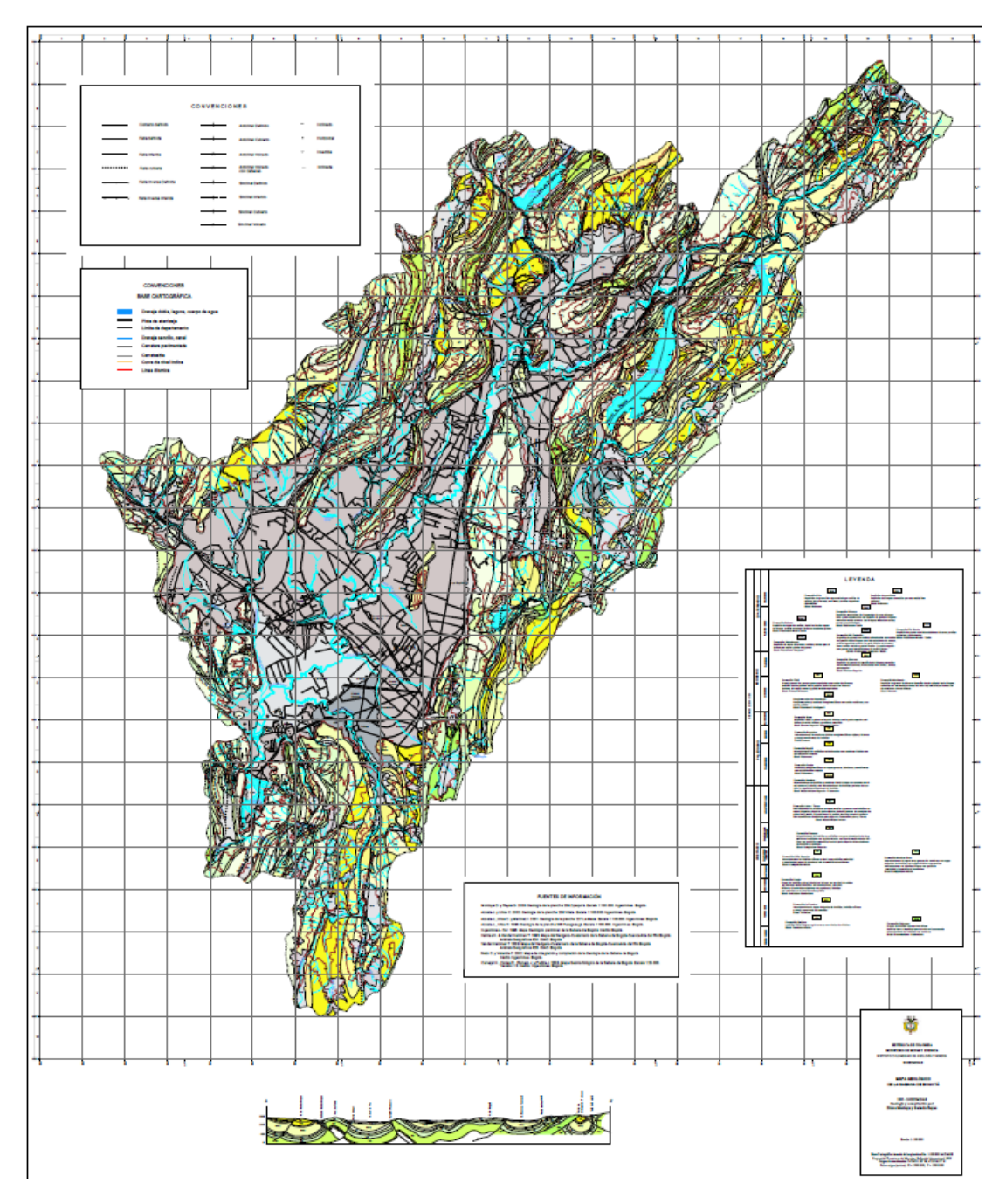

<span id="page-41-0"></span>*Figura 6 Mapa geológico de la Sabana de escala 1:100000. Tomado de (Montoya & Reyes, 2005).*

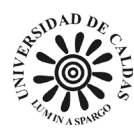

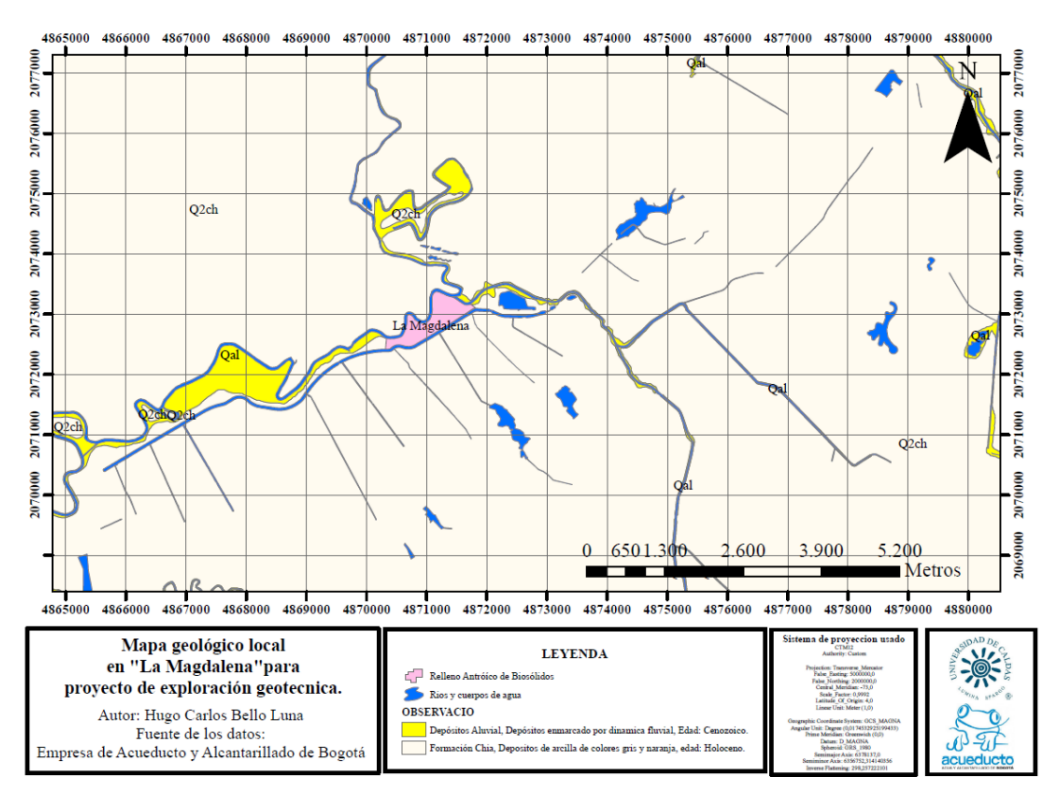

<span id="page-42-0"></span>*Figura 7 Mapa geológico local correspondiente al proyecto de exploración geotécnica La Magdalena. Fuente: Elaboración propia (2023).*

# **6.3 Estratigrafía regional**

# *6.3.1 Formación Simijaca.*

### **6.3.1.1 Litología.**

La Formación Simijaca se distingue por ser una sucesión lodolítica que aflora en la parte norte de la Sabana, específicamente en el Anticlinal de Tabio. (Montoya & Reyes, Geología de la plancha 209 Zipaquirá, 2003) describen en la plancha 209 (Zipaquirá) una sección estratigráfica en la Vereda Calera, Municipio de Ubaté, ubicada en la vía Ubaté-Carmen de Carupa (N: 1.078.795 y E: 1.022.539). Esta sección tiene un espesor de 107 m y es una secuencia monótona

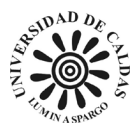

compuesta por arcillolitas y shales grises, negros y carbonosos con foraminíferos. También presenta intercalaciones de capas delgadas plano paralelas de calizas y areniscas, así como concreciones abundantes de tamaños que varían entre 10 y 80 cm.

### **6.3.1.2 Correlación estratigráfica y edad.**

La Formación Simijaca tiene un contacto inferior y superior neto y concordante con la estratificación de las capas de las Formaciones Churuvita y La Frontera, respectivamente. También se presenta una transición de capas arcillosas de la Formación Simijaca a capas de limolitas silíceas de la Formación La Frontera. Según (Etayo-Serna, 1968), la edad asignada a esta unidad es Turoniano.

La Formación Simijaca puede correlacionarse, tanto por su posición estratigráfica como por su litología, con el conjunto inferior de la Formación San Rafael, según (Etayo-Serna, 1968). Además, en el flanco oriental de la Cordillera Oriental, esta formación se correlaciona con un segmento de la Formación Chipaque, definido por (Montoya & Reyes, Geología de la plancha 209 Zipaquirá, 2003).

## *6.3.2 Formación la Frontera.*

#### **6.3.2.1 Litología.**

(Etayo & Cáceres, 1969) definen la Formación La Frontera, en la región del Tequendama, como una serie de shales calcáreos con concreciones amonitíferas y un nivel superior de limolitas silíceas. Aunque su litología ha sido reconocida regionalmente, los espesores reportados

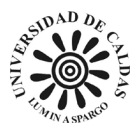

varían: en la plancha 208 Villeta son de 175 y 206 m (Acosta & Ulloa, Memoria explicativa de la geología de la plancha 208 Villeta., 2001), en la 246 Fusagasugá son de 80 m (Acosta & Ulloa, 1998) y en la 227 La Mesa son de 63 m (Acosta & Ulloa, 2001). Esta unidad litoestratigráfica tiene continuidad regional y ha sido reconocida en la plancha 209 Zipaquirá, en el flanco occidental, parte central (zona axial) y flanco oriental de la Cordillera Oriental (Montoya & Reyes, Geología de la plancha 209 Zipaquirá, 2003). Presenta un espesor de 25 m cuando es esencialmente silícea y de 45 m cuando presenta niveles calcáreos en la base.

### **6.3.2.2 Correlación estratigráfica y edad.**

La base de la Formación La Frontera está compuesta por unos 40 m de calizas y limolitas silíceo-calcáreas, negras, en capas delgadas y muy fosilíferas, con frecuentes nódulos calcáreos. El resto de la sucesión, que tiene un espesor total de 1300 m, consiste en lutitas negras finamente laminadas con intercalaciones ocasionales de areniscas y calizas en estratos de 3 a 5 m de espesor (Lobo-Guerrero, 1992). Esta formación es correlacionable con las limolitas silíceas de la Formación San Rafael y, en el flanco oriental de la Cordillera Oriental, se correlaciona por litología, espesor y posición estratigráfica con el segmento B de la Formación Chipaque (Montoya & Reyes, Geología de la plancha 209 Zipaquirá, 2003).

### *6.3.3 Formación Chipaque.*

#### **6.3.3.1 Litología.**

La Formación Chipaque está constituida por arcillolitas, areniscas, limolitas y calizas. Las arcillolitas son las rocas predominantes y son de color gris oscuro y negro, finamente laminadas,

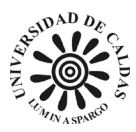

de baja resistencia y fácil meteorización en esquirlas. Las areniscas son cuarzosas o cuarzomicáceas, de color blanco, amarillo o gris oscuro, con grano muy fino hasta grueso y cemento silíceo, calcáreo o ferruginoso. Su dureza varía entre desmenuzable y moderada y su resistencia entre friable y resistente. Se presentan en capas delgadas hasta gruesas. Las limolitas son de color gris oscuro o tabaco, laminadas, frecuentemente micáceas, de dureza baja y resistencia débil. Las calizas son de color gris oscuro, lumaquélicas, duras y resistentes, en bancos gruesos. El espesor total de la formación alcanza los 1700 m (Renzoni, 1962).

(Hubach, 1931) definió como Conjunto Chipaque a la parte superior del Grupo Villeta que se muestran al oriente de la Sabana de Bogotá. Esta unidad está conformada por esquistos piritosos con intercalaciones de areniscas calosas, arenisca lajosa y niveles de cal a la base y techo, con gran abundancia de fauna. En 1957, el mismo autor la denomina Formación Chipaque y establece como límites a la Formación Une en la base y el techo lo marca en el nivel de exogyra squamata.

(Renzoni, 1962) agrupa a los conjuntos denominados por (Hubach, 1931), Chipaque y el conjunto inferior esquistoso del Grupo Guadalupe, y los redefine Formación Chipaque al no hallar diferencias litológicas y faciales que justifiquen la separación.

#### **6.3.3.2 Correlación estratigráfica y edad.**

La Formación Chipaque está arriba a la Formación Une y el contacto que las separa es neto y concordante, marcado por la aparición de un paquete de 80 m de lodolitas. El contacto

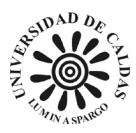

superior con la Formación Arenisca Dura es gradual y concordante con la estratificación de las rocas, como se evidencia en la vía Guasca-Gachetá.

En cuanto a la edad de la Formación Chipaque, en las calizas de la parte inferior se ha encontrado fósiles de fauna con edad Cenomaniano superior (Hubach, 1931) (1957) y amonitas analizadas una edad Turoniano (Montoya & Reyes, Geología de la plancha 209 Zipaquirá, 2003). Aunque no se tienen amonitas para la parte superior de la formación, con base en palinología su edad sería Santoniano (Guerrero & Sarmiento, Estratigrafía física, palinológica, sedimentológica y secuencial del Cretácico Superior y Paleoceno del Piedemonte Llanero. Implicaciones en exploración petrolera., 1996) . De esta manera, la edad de la Formación Chipaque es Cenomaniano Superior a Santoniano.

## *6.3.4 Formación Conejo.*

### **6.3.4.1 Litología.**

El nombre de Formación Conejo fue propuesto por (Renzoni, 1962) y publicado en 1981 para referirse a la unidad geológica que aflora en la plancha 191 (Tunja), suprayace a la Formación San Rafael e infrayace al Grupo Guadalupe. (Etayo-Serna, 1968) utiliza esta nomenclatura y divide la formación en tres conjuntos. El conjunto inferior, de 80 m de espesor, está compuesto por shales negros con intercalaciones de bancos de limolitas o areniscas. El conjunto intermedio, llamado Miembro Cucaita, tiene un espesor de 170 m y está conformado por dos segmentos: el inferior, calcáreo arenoso, y el superior, constituido por arcillolitas. El techo de esta unidad está representado por areniscas y calizas con fósiles.

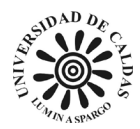

### **6.3.4.2 Correlación estratigráfica y edad.**

La Formación Conejo suprayace a la Formación La Frontera en un contacto transicional rápido, pasando de liditas a un paquete de arcillolitas. El contacto superior es también transicional rápido, dado por el paso gradual de areniscas con cemento silíceo y matriz arcillosa de la Formación Conejo a liditas arenosas, liditas y chert de la Formación Lidita Superior, la edad de la Formación Conejo es Turoniano a Santoniano (Montoya & Reyes, 2007).

### *6.3.5 Formación Lidita Superior.*

### **6.3.5.1 Litología.**

(De Porta de J, Estratigrafía del Cretácico Superior y Terciario en el extremo sur del Valle Medio del Magdalena, 1965), el Grupo Olini se subdivide en tres niveles: Lidita Inferior, un nivel de lutitas y Lidita Superior. La Lidita Superior se compone de capas alternas de chert, lutitas y chales. Los chert incluyen porcelanitas y chert carbonáceos, y es común encontrar foraminíferos bentónicos.

### **6.3.5.2 Correlación estratigráfica y edad.**

La Lidita Superior se encuentra sobre la Formación Conejo en un contacto transicional rápido, pasando de un intervalo arenoso-silíceo a capas delgadas de chert. El contacto superior se establece entre capas de chert y arcillolitas con abundantes foraminíferos bentónicos de la Formación Plaeners (Montoya & Reyes, 2007).

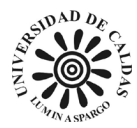

(Montoya & Reyes, Geología de la plancha 209 Zipaquirá, 2003) En las localidades de Cucunubá y El Salto, reportan amonitas en el techo de la Formación Conejo con edad Santoniano, marcando el límite con el Campaniano. (Vergara & Rodríguez, 1997), asignan a la Formación Plaeners una edad Campaniano Tardío con amonitas. Por lo tanto, la Formación Lidita Superior se restringe al Campaniano temprano. La Lidita Superior del Valle Superior del Magdalena se puede correlacionar con la Lidita Superior del Grupo Olini y con la parte superior (intervalo K6c) de la Formación La Luna en la Sierra Nevada del Cocuy por litología y edad (Fabre, 1985).

# *6.3.6 Grupo Guadalupe.*

(Pérez & Salazar, 1978) establecieron que el Grupo Guadalupe en el oriente de Bogotá, conformado por las Formaciones Arenisca Dura, Plaeners, Labor y Tierna. En la Sabana de Bogotá, este grupo se ubica sobre la Formación Chipaque al oriente y sobre la Formación Conejo al occidente, y es suprayacido por la Formación Guaduas en toda la Sabana.

#### **6.3.6.1 Formación Arenisca Dura.**

La Formación Arenisca Dura fue establecida formalmente por (Pérez & Salazar, 1978) como una unidad litoestratigráfica que se encuentra sobre una sucesión de lutitas físiles y grises de la Formación Chipaque y es suprayacida por una secuencia de arcillolitas, arcillolitas silíceas y liditas de la Formación Plaeners. La sección tipo se ubica en el cerro El Cable (oriente de Bogotá) y tiene un espesor de 449 m, subdividida en ocho conjuntos con un 63,8% de areniscas y

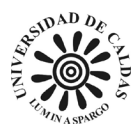

un 36,2% de limolitas, arcillolitas y liditas. Su edad se establece por posición estratigráfica y correlaciones, y (Montoya & Reyes, Geología de la plancha 209 Zipaquirá, 2003) le asignan una edad Campaniano inferior.

### **6.3.6.2 Formación Plaeners.**

La Formación Plaeners fue establecida formalmente por (Pérez & Salazar, 1978) como una unidad litoestratigráfica que se encuentra sobre la Formación Arenisca Dura y suprayace a la Formación Arenisca de Labor. En la sección tipo tiene un espesor de 73 m y está compuesta por arcillolitas, liditas, limolitas y areniscas de grano muy fino. Según (Vergara & Rodríguez, 1997), basándose en amonitas de la región de Tausa, la edad de la Formación Plaeners es Campaniano Superior a Maastrichtiano temprano.

#### **6.3.6.3 Formación Arenisca Labor-Tierna.**

(Pérez & Salazar, 1978) formalizaron las Formaciones Arenisca de Labor y Arenisca Tierna en el oriente de Bogotá. La Arenisca de Labor presenta capas muy gruesas de areniscas que se intercalan con capas muy delgadas de arcillolitas. La Arenisca Tierna, con un espesor de 49 m, se diferencia de la Labor por presentar capas muy gruesas de areniscas de tamaño más grueso.

La edad reportada para las Formaciones Arenisca de Labor y Arenisca Tierna no es superior al Maastrichtiano inferior (Pérez & Salazar, 1978). (Sarmiento, 1992) presenta fósiles de Siphogenerinoides bramlettei, a la que considera de edad Maastrichtiano tardío.

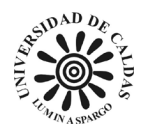

## *6.3.7 Formación Guaduas.*

### **6.3.7.1 Litología.**

La Formación Guaduas fue definida inicialmente por Hettner en (De Porta de J, 1974) para referirse a los materiales que afloran en la región de Bogotá por encima del Grupo Guadalupe. (Hubach, 1931) designó como piso Guaduas a la secuencia que suprayace al Grupo Guadalupe e infrayace al piso de Bogotá, a través del Horizonte del Cacho, que sería la parte más profunda de Bogotá para este autor. La Formación Guaduas aflora en los sinclinales de Río Frío, Neusa, Zipaquirá, Checua-Lenguazaque, Sesquilé, Sisga, Subachoque, en la zona de la Calera, en el sinclinal de Teusacá y al sur en los sinclinales de Usme y Soacha.

### **6.3.7.1 Correlación estratigráfica y edad.**

El contacto inferior de la Formación Guaduas con la Formación Arenisca Labor-Tierna es neto y concordante, pasando de un intervalo arenoso a un intervalo lodolítico, como se observa en el Boquerón de Tausa y en Guatavita (Quebrada El Chala). El contacto superior con la Formación Cacho es neto, pasando de un nivel arcilloso a intercalaciones de capas medias y gruesas de areniscas. Según (Sarmiento, 1994a), el contacto es erosivo e inconforme progresivo de oeste a este, faltando más secuencia de la Formación Guaduas en este sentido. Por evidencias palinologicas, la edad de la Formación Guaduas es Maastrichtiano superior a Paleoceno inferior (Sarmiento, 1992).

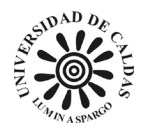

## *6.3.8 Formación Cacho.*

#### **6.3.8.1 Litología.**

(Hubach, 1931) denominó Horizonte del Cacho al conjunto inferior del Piso Bogotá compuesto por areniscas granulosas, tiernas y de colores amarillos hasta ocre o rosado, con algunos bancos de arcillas abigarradas. (Julivert, Los rasgos tectónicos de la región de la Sabana de Bogotá y los mecanismos de formación de estructuras., 1963) adoptó el nombre de Formación Cacho para este Horizonte, utilizado por la Colombian Society Petroleum Geologists and Geophysicists. La Formación Cacho o Arenisca del Cacho está caracterizada por areniscas blancas, amarillas y rojizas, cuarzosas hasta grauvacas, de grano fino hasta conglomerático, pobremente cementadas por óxidos de hierro, en bancos masivos con intercalaciones delgadas de arcillolitas grises, rojizas y abigarradas en la parte media (Lobo-Guerrero, 1992). Su espesor total oscila entre 50 m y unos 400 m. (Velandia, 2010) la describe como Areniscas cuarzosas de grano medio a conglomerático con capas delgadas de arcillolitas.

#### **6.3.8.2 Correlación estratigráfica y edad.**

Según (McLaughlin & Arce, Geología del área Zipaquirá (Zona IV)., 1972), la edad de la Formación Cacho es Paleoceno, basándose en paleoflora analizada por (Van der Hammen, Estratigrafía palinológica de la Sabana de Bogotá, Cordillera Oriental de Colombia., 1957). (Sarmiento, 1994a) aclara que el contacto de la Formación Guaduas con la Formación Cacho es de Paleoceno superior. (Guerrero & Sarmiento, 1996) proponen que las formaciones Cacho, Socha inferior y Barco tienen una posición estratigráfica y composición litológica similar, ya que existe una discordancia en el Paleoceno inferior y estas unidades de la misma edad (Paleoceno

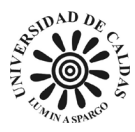

superior) tienen un mismo origen y están sobre esta discordancia entre el Paleoceno inferior y superior.

## *6.3.9 Formación Bogotá.*

### **6.3.9.1 Litología.**

(Hubach, 1931) definió el piso de Bogotá como una secuencia del Terciario medio, compuesta por tres conjuntos: el inferior, de naturaleza arenosa y arcillosa, incluía el Horizonte de Cacho en su base; el conjunto medio, formado por arcillolitas abigarradas con intercalaciones de bancos gruesos de areniscas y areniscas arcillosas; y el conjunto superior, compuesto por bancos de areniscas blandas de grano grueso que alternan con arcillolitas abigarradas.

(Julivert, Los rasgos tectónicos de la región de la Sabana de Bogotá y los mecanismos de formación de estructuras., 1963) estableció como localidad tipo de la Formación Bogotá la sección ubicada en la quebrada Zo Grande (flanco occidental del Sinclinal de Usme), que se encuentra sobre la Formación Cacho y debajo de la Formación Regadera. La Formación Cacho o Arenisca del Cacho se encuentra sobre el Guaduas en la mayoría de los valles mencionados anteriormente. (Velandia, 2010) describe la litología de la Formación Bogotá como arcillolitas con intercalaciones de areniscas en su parte inferior.

### **6.3.9.2 Correlación estratigráfica y edad.**

Según (Hubach, 1957), la edad de la formación es Paleoceno. (Hubach, 1957) le asigna una edad Paleoceno tardío y posiblemente Eoceno, mientras que (Hoorn, 1988) determina una edad Paleoceno superior Eoceno inferior.

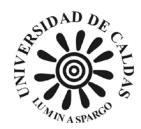

# *6.3.10 Formación Regadera.*

#### **6.3.10.1 Litología.**

La Formación Regadera o Arenisca de La Regadera se encuentra discordantemente sobre la Formación Bogotá y está caracterizada por presentar areniscas cuarzosas y cuarzofeldespáticas, poco cementadas por arcillas, de grano medio a grueso, en bancos muy gruesos, y por capas de conglomerados guijarrosos. Alternan con delgadas capas de arcillolitas rosadas o rojizas y niveles lenticulares de conglomerados guijarrosos en la base. Su espesor total varía y alcanza hasta 1800 m (Julivert, Los rasgos tectónicos de la región de la Sabana de Bogotá y los mecanismos de formación de estructuras., 1963). (Julivert, Los rasgos tectónicos de la región de la Sabana de Bogotá y los mecanismos de formación de estructuras., 1963) define como Formación Regadera a la parte baja de la Formación Usme definida por (Hubach, 1957),que agrupa areniscas no consolidadas de grano grueso y capas de conglomerados intercaladas con arcillas rosadas y rojizas, suprayaciendo a la Formación Bogotá y por encima por la Formación Usme en la región del Río Tunjuelo (sinclinal de Usme).

#### **6.3.10.2 Correlación estratigráfica y edad.**

El contacto inferior de la formación con la Formación Bogotá no fue observado en ninguna de las dos secciones, pero parece ser concordante por la disposición de las rocas. Sin embargo, (Hoorn et al., 1987) consideran que este contacto es discordante. El contacto superior con la Formación Usme es discordante y en el sinclinal de Sisga es discordante con la Formación

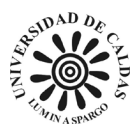

Tilatá. Basándose en datos palinológicos, (Hoorn et al., 1987) le asignan una edad de Eoceno medio.

# *6.3.11 Conglomerados de Guandoque.*

### **6.3.11.1 Litología.**

Esta unidad está conformada por capas cuneiformes y tabulares de conglomerados intercalados con capas de areniscas conglomeráticas, con un espesor aproximado de 40 m. Los conglomerados son grano soportados, rojizos y compactos, con clastos de diversos tamaños, desde gránulos (4 mm) hasta guijos (40 mm) angulosos, constituidos por calizas, caliza fibrosa, calcita cristalizada y en mayor proporción rocas lidíticas y areniscas, envueltos en un cemento de óxidos o en una matriz arenosa. Las areniscas son rojizas y conglomeráticas con clastos de tamaño de gránulos (5-8 mm) (Montoya & Reyes, 2007).

### **6.3.11.2 Correlación estratigráfica y edad.**

Esta unidad se encuentra sobre la Formación Bogotá y la relación entre ellas parece ser concordante. Sin embargo, podría existir una discordancia debido al proceso erosivo que generó este depósito. Debido a su posición por encima de la Formación Bogotá y su litificación, se le asigna una edad post Eoceno Medio (Montoya & Reyes, 2007).

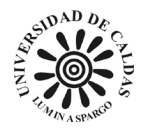

## *6.3.12 Formación USME.*

#### **6.3.12.1 Litología.**

(Hubach, 1957) establece que la Formación Usme como una secuencia marina que aflora en el sinclinal del Tunjuelo, conformada por areniscas intercaladas con cascajos y arcillas grises claras. (Julivert, Los rasgos tectónicos de la región de la Sabana de Bogotá y los mecanismos de formación de estructuras., 1963) distingue dos niveles, el inferior lutítico con intercalaciones de areniscas y la parte superior con areniscas de grano grueso y conglomerados. (Hoorn et al., 1987) le asignan un espesor de 300 m y diferencian dos miembros basándose en la litología y ambiente de deposición: el inferior con 100 m de arcillolitas cafés y grises, considerando como tope la aparición de la primera arenisca, y el superior con 200 m de arcillolitas limosas varicoloreadas y areniscas amarillas, con numerosas capas de lignito y remanentes orgánicos en la parte más superior.

#### **6.3.12.2 Correlación estratigráfica y edad.**

La Formación Usme presenta una discordancia sobre la Formación Regadera y es cubierta discordantemente por depósitos cuaternarios. Su datación está basada en palinología, es Eoceno superior y Oligoceno inferior ( Hoorn et al., 1987).

## *6.3.13 Depósitos de Origen Erosivo.*

Se agrupan todos los depósitos originados por procesos erosivos o denudativos, como respuesta a eventos como el plegamiento y levantamiento de la Cordillera Oriental. Estos

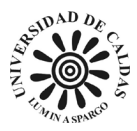

depósitos se formaron desde el Plioceno hasta el Holoceno y se diferencian entre ellos las formaciones Marichuela y Chorrera, además de los depósitos coluviales.

#### **6.3.13.1 Formación Marichuela.**

El origen de estos depósitos se asocia a avalanchas torrenciales inducidas por eventos sísmicos o cambios climáticos asociados a lluvias torrenciales. Las formas que los caracterizan son lomas bajas y abanicos de morfología alomada de longitudes muy largas, con formas convexas y abruptas (Carvajal et al., 2004).

Según (Helmens & Van der Hammen, 1995), la Formación Marichuela siempre se encuentra sobre rocas del sustrato rocoso (rocas cretácicas) y su alta deformación y carácter sinorogénico la sitúa por debajo de la secuencia pliocena-cuaternaria, por lo que sería miocénica. (Toro et al., 2003), basándose en huellas de fisión en circones, arrojan con seguridad edades entre 2 y 5 M. a., situándola en el Plioceno, aunque presentan un dato de 8,2 M. a. correspondiente al Mioceno.

#### **6.3.13.2 Formación Chorrera.**

(Helmens & Van der Hammen, 1995) denominan Formación Chorrera a los depósitos con sedimentos mal escogidos que van desde fragmentos de roca hasta grandes bloques, con cantos subangulares de areniscas embebidos en una matriz arenosa e intercalados con arcillas, arenas, gravas y paleosuelos húmicos negros. Presenta deformación leve y aflora en el sinclinal de Río Frío (parte norte) y Río Frío (parte sur, al oriente del municipio de Subachoque). En el valle de

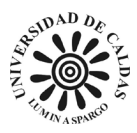

Subachoque se observan como remanentes de abanicos que buzan suavemente hacia el valle con espesores de hasta 30 m (Helmens & Van der Hammen, 1995), controlados por tectónica y asociados a movimientos de falla y levantamiento de la cordillera, produciendo material grueso que es transportado y depositado. Según (Carvajal et al., 2004), estos depósitos tienen espesores de 20 a 40 m y están compuestos por bloques angulares de varios tamaños (hasta métricos) que flotan en una matriz arenosa con gravas.

#### **6.3.13.3 Depósitos coluviales.**

Esta denominación incluye los depósitos de pendiente de origen local, siendo los más notorios los observados en el piedemonte del flanco occidental del anticlinal de Bogotá. Los depósitos están conformados por unidades de conos coluviales, conos de taludes, lóbulos de solifluxión y flujos torrenciales. La litología es de bloques angulares a subangulares de diferentes tamaños embebidos en un material arcilloso (Carvajal et al., 2004). La litología es de bloques angulares a subangulares, clastosoportados y con matriz arenosa o arcillosa (Carvajal et al., 2004).

## *6.3.14 Depósitos de tipo aluvial y lagunar.*

Este grupo incluye los depósitos que se formaron al llenarse la Sabana de Bogotá con sedimentos acumulados por ríos y lagunas. Dentro de este grupo, se pueden distinguir las siguientes formaciones: Tilatá, Subachoque, Río Tunjuelito, Sabana y Chía.

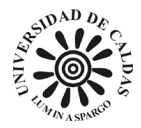

#### **6.3.14.1 Formación Tilatá.**

(Hubach, 1957) elevó la Formación Tilatá al rango de Formación y la estudió en lo que llamó cuenca de Chocontá — Villapinzón. Las relaciones de campo observadas en la zona de estudio definen un contacto discordante sobre rocas paleógenas. La edad asignada por dataciones de huellas de fisión es de 5,3 M. a. para el miembro Tequendama, 3,7 M. a. para las rocas que conforman el miembro Tibagota y 2.7 M. a. para la parte superior, correspondiente al Plioceno inferior a medio (Helmens & Van der Hammen, 1995). Sin embargo, (Dueñas & Wijninga, 2003), por palinología, le asignan a la parte más inferior una edad Mioceno tardío, por lo que la edad de la Formación Tilatá es desde el Mioceno tardío hasta el Plioceno inferior.

### **6.3.14.2 Formación Subachoque.**

Estos depósitos según (Helmens & Van der Hammen, 1995), esta formación es suprayacida por la Formación Sabana y por encima a la Formación Tilatá o está directamente sobre rocas precuaternarias. Para (Helmens & Van der Hammen, 1995), la formación está constituida por material fino, arcillas arenosas, orgánicas y turbas-lignitas que se alternan con arenas arcillosas y gravas, con espesores de 150 m observados en el corazón del pozo Funza II. Para estos autores, esta formación es de ambiente lacustre y fluvial, donde los sedimentos provienen de un depósito fluvioglacial y luego son retrabajados por procesos fluviales y lacustres. Para (Carvajal et al., 2004), esta unidad es un abanico aluvial explayado y aterrazado por varios kilómetros, con suaves pendientes, cuyo origen está asociado con la acumulación de material aluvial en una zona plana a la salida de un valle tributario, con gravas al principio del valle y arenas y limos en sus partes más distales. Dataciones por diversos métodos, huellas de

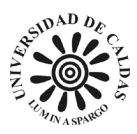

fisión, correlaciones palinológicas y litológicas ubican a la mayor parte de esta formación en el Pleistoceno Temprano; las huellas de fisión arrojan edades desde 2,5 M. a. hasta 1 M. a. y por cronoestratigrafía correspondería al «funzense», ubicándola en el Pleistoceno Temprano (Helmens & Van der Hammen, 1995).

#### **6.3.14.3 Formación Río Tunjuelito.**

(Helmens & Van der Hammen, 1995) denominan Formación Río Tunjuelito al depósito de sedimentos gruesos a lo largo de los ríos que atraviesan la Sabana de Bogotá, compuestos por gravas intercaladas con arenas, arcilla y turba y cubiertos por sedimentos de la Formación Chía. Esta formación aflora en el Valle de Guasca, en la zona del río Tunjuelito y cerca de la cabecera del municipio de Cogua. Según (Carvajal et al., 2004), estos depósitos son de origen fluvial y forman abanicos aluviales. (Helmens & Van der Hammen, 1995) indican que esta formación está presente en varios niveles de terrazas fluviales y son el resultado de depósitos en los valles marginales de la cuenca de la Sabana, donde se depositaron sedimentos arenosos y gravas en los canales a lo largo, seguidos por periodos donde se dio sedimentación de material fino desde el centro de la cuenca a estos valles y se depositaron arcillas y turba. Estos sedimentos se han encontrado sobre rocas de la formación Marichuela en el Río Tunjuelito y están cubiertos por una delgada capa de sedimentos finos de la formación Chía (Helmens & Van der Hammen, 1995). La edad asignada para este depósito fue determinada por datos palinológicos y  $^{14}C$  y corresponde al Pleistoceno para la parte más superior. Sin embargo, (Van der Hammen, 2003) considera que la Formación Río Tunjuelito abarca todo el Pleistoceno.

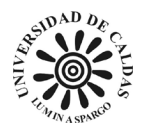

#### **6.3.14.4 Formación Sabana.**

La Formación Sabana están definidos como los depósitos lacustres que afloran en toda la zona plana (morfológicamente) de la Sabana de Bogotá. Según (Helmens & Van der Hammen, 1995), esta formación está caracterizada por presentar arcillas y hacia las márgenes de la cuenca se observan arcillas orgánicas, arenosas y turba-lignito. Para (Carvajal et al., 2004), este depósito se originó debido a un antiguo lago que dejó planicies y deltas lacustrinos, extensos, aterrazados y con morfología ondulada suavemente inclinada y limitada hacia los cauces por los escarpes de estos. La Formación Sabana se encuentra suprayaciendo los sedimentos de la formación Subachoque y al cual con datos encontrado en huellas de fisión y  ${}^{14}C$ , indican una edad Pleistoceno medio y tardío (Helmens & Van der Hammen, 1995).

#### *6.3.14.5 Formación Chía***.**

Según (Helmens & Van der Hammen, 1995), la Formación Chía se compone de sedimentos fluviales de grano fino que se encuentran en los ríos principales de la Sabana de Bogotá. Estos depósitos están ubicados por debajo de las llanuras de inundación de los ríos. Sobre la Formación Chía, se encuentran sedimentos de la formación Río Tunjuelito o Formación Sabana. Los datos de 14C indican que estos sedimentos tienen edades del Holoceno y hasta de 16.000 años (Van der Hammen, 2003).

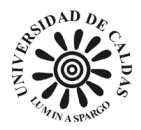

## *6.3.15 Depósitos de origen glaciar y periglaciar.*

Durante el Cuaternario, las glaciaciones dejaron depósitos en las áreas más altas de la Sabana de Bogotá. Estos depósitos se agrupan en las formaciones Río Siecha (de origen periglaciar) y Chisacá (de origen glaciar).

#### **6.3.15.1 Formación Río Siecha.**

Los sedimentos de la Formación Río Siecha se hallan en los valles de Usme, Sisga y Río Frío, así como en los pliegues de Soacha y Bogotá y en las depresiones de Guasca, Usme y Neusa. Estos sedimentos se acomodan en forma de abanicos que se inclinan levemente a altitudes entre 3.050 y 2.750 m.s.n.m. y están compuestos por gravas con intercalaciones de arenas, arcillas orgánicas, suelos arcaicos húmicos y capas gruesas con gran cantidad de fragmentos subangulares (Helmens & Van der Hammen, 1995).

De acuerdo con (Carvajal et ál., 2005), estos sedimentos son de origen periglaciar y se pueden diferenciar abanicos fluvioglaciares, conos y lóbulos de gelifracción y planicies y abanicos de sobrelavado glaciar. Los abanicos fluvioglaciares son extensos, con laderas rectas, convexas e inclinadas, y se producen por corrientes torrenciales fruto del deshielo de la parte más alejada de una masa glaciar. Los conos de gelifracción son alargados, extensos y tienen formas cóncavas y convexas; se ocasionan por flujos lentos formados durante el congelamiento y deshielo de material superficial en zonas periglaciales. Las planicies son cortas y rectas, con una leve inclinación (Carvajal et ál., 2005).

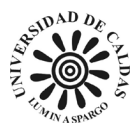

La Formación Río Siecha se observa sobre rocas del sustrato rocoso (rocas cretácicas), excepto en el área de Guasca, donde cubre otros sedimentos cuaternarios. La edad determinada por (Helmens & Van der Hammen, 1995), basándose en <sup>14</sup>C, es Pleistoceno medio o tardío.

### **6.3.15.2 Formación Chisacá.**

La Formación Chisacá se constituye de depósitos morrénicos que se hallan sobre rocas cretácicas en los anticlinales del Mochuelo, Río Blanco-Machetá y en la parte alta de los flancos del sinclinal de Usme. Según (Helmens & Van der Hammen, 1995), estos depósitos logran alcanzar hasta 30 m de espesor y se muestran a altitudes superiores a 3600 m.s.n.m. En general, son depósitos de fragmentos de rocas subangulares que llegan hasta bloques envueltos por sedimentos arenosos y se han diferenciado cuatro complejos morrénicos.

(Carvajal et al., 2004) observan morrenas de ablación, terminal, fondo y lateral. Las morrenas de ablación se originaron por el estancamiento de una masa glaciar y el progresivo deshielo de esta. Corrientemente tienen formas de arcos irregulares y amplios con morfología alomada, con laderas muy cortas, rectas cóncavas e inclinadas.

En los paleosuelos húmicos de cenizas se realizaron análisis de  ${}^{14}C$  que muestran que la formación es del Pleistoceno tardío. El sistema de morrenas más arcaico tiene una edad de 31.000 años (Montoya & Reyes, 2007).

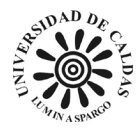

## **6.4 Geología Estructural**

La Sabana de Bogotá se distingue por tener una forma de sinclinorio, con estructuras sinclinales amplias y continuas y anticlinales angostos, discontinuos y muy deformados debido a las fallas longitudinales de cabalgamiento y al diapirismo de sal que provoca rampas, desplazamientos laterales y zonas de transferencia (Montoya & Reyes, 2007).

En la Sabana de Bogotá se pueden distinguir dos estilos estructurales. El primero se encuentra en el lado oriental de la Cordillera Oriental, al este del sinclinal de Checua, donde las fallas principales son de cabalgamiento con vergencia hacia el este y las otras fallas son menos importantes y actúan como retrocabalgamiento con vergencia hacia el oeste. El segundo estilo estructural se presenta en el lado occidental y está caracterizado por fallas de cabalgamiento con vergencia hacia el oeste como sistemas imbricados que nacen y son controlados por fallas en dirección noroeste que funcionan como rampas laterales, Neusa al norte y Santa Bárbara-Facatativá al sur. Este sistema imbricado es responsable de la generación de anticlinales angostos y sinclinales amplios que han sido erosionados y rellenados por sedimentos cuaternarios que conforman la planicie de la Sabana como es mostrado en la [Figura 9](#page-66-0) (Montoya & Reyes, 2007).

La Cordillera Oriental de los Andes Colombianos, a la latitud de Bogotá, contiene sedimentos litificados, plegados y fallados de un miogeosinclinal mesozoico, con restos de orógenos del Paleozoico Inferior al este y del Paleozoico Superior al oeste (IRVING, 1971).

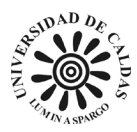

La Sabana de Bogotá puede describirse como un sinclinorio fallado y apretado con rumbo SSW-NNE en el centro y la cresta de la Cordillera Oriental. (HUBACH, 1927) afirma: " … en ninguna parte se puede observar mejor la constitución geológica de la Cordillera Oriental por plegamientos que se cruzan a manera de olas encontradas en un mar agitado."

Los Mapas Geológicos presentado en la [Figura 6](#page-41-0) presentan las principales estructuras. En general, se encuentran sinclinales largos en los valles mayores y anticlinales largos y angostos en las serranías entre estos, con fallas inversas bordeando muchas de estas serranías y fallas normales y de rumbo cortando las anteriores. (Julivert, 1963) describe así los principales rasgos tectónicos: "Hay amplios sinclinales, especialmente en la región meridional; los sinclinales de Fusagasugá y Usme, con tectónica sencilla, tienen sus núcleos ocupados por el terciario y entre ellos áreas cretácicas con tectónica mucho más apretada; los anticlinales son siempre muy angostos y alargados. Los pliegues tienen un carácter asimétrico; los flancos E (W) son abruptos; los flancos occidentales son suaves. (Velandia, 2010) realiza un esquema estructural mostrado en la [Figura 8](#page-65-0) en donde se ilustran las principales fallas geológicas presentes en la Sabana de Bogotá.

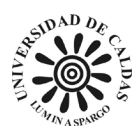

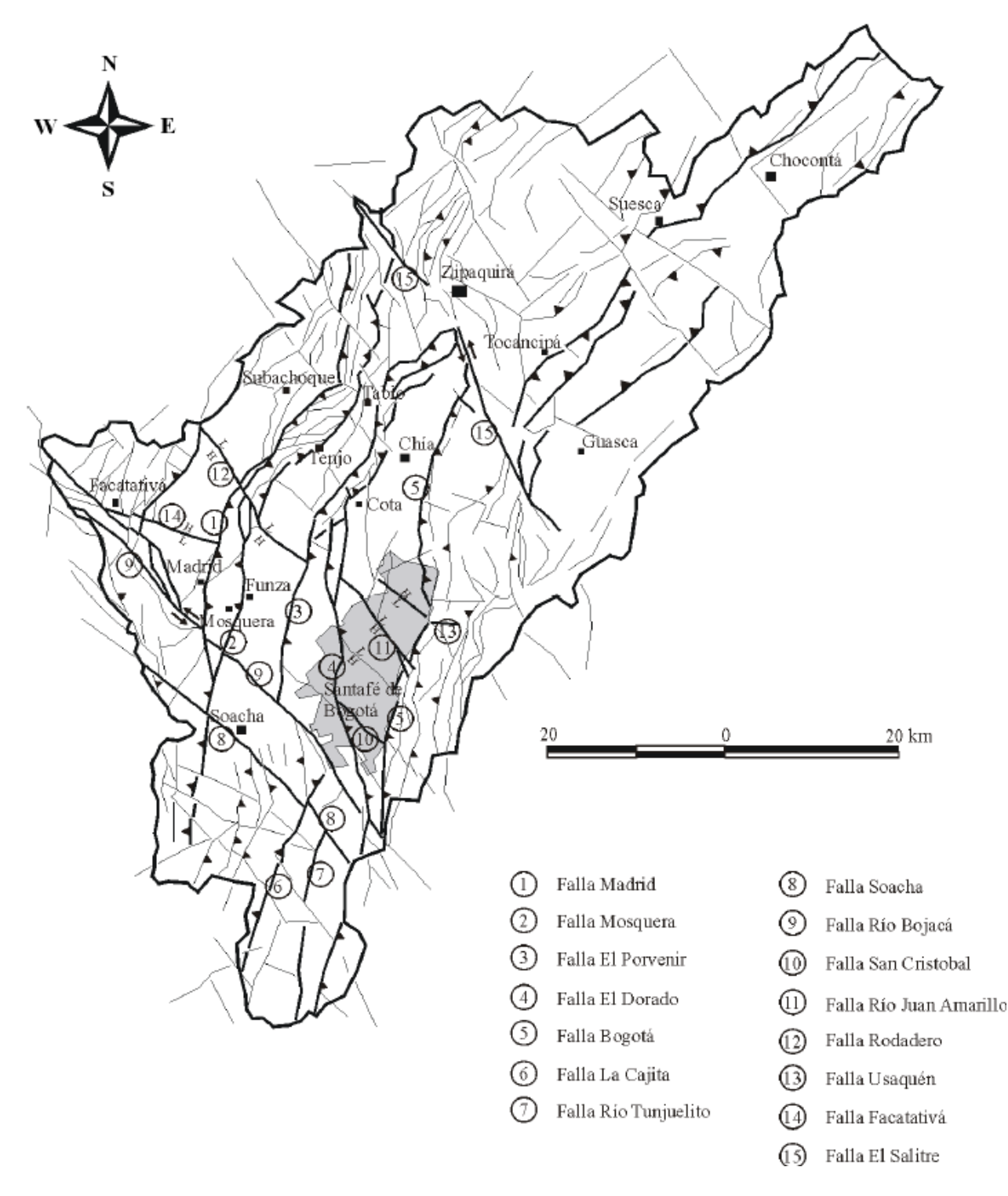

<span id="page-65-0"></span>*Figura 8 Esquema estructural de la Sabana de Bogotá, tomado de (Velandia, 2010).*

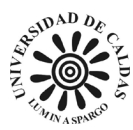

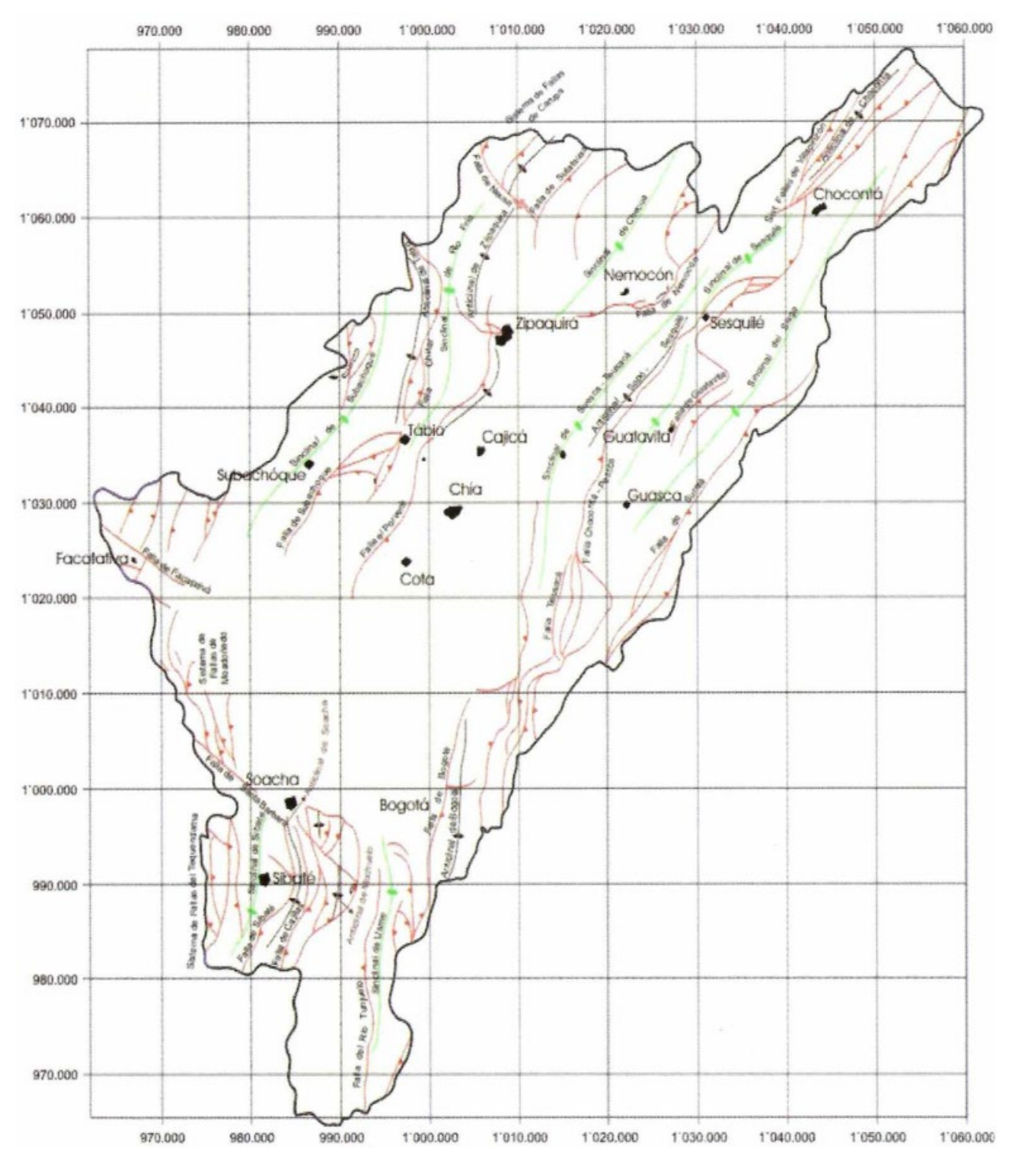

<span id="page-66-0"></span>*Figura 9 Mapa estructural de la Sabana de Bogotá, tomado de (Montoya & Reyes, 2007)*

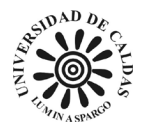

## *6.4.1 Falla de Suralá.*

La Falla de Suralá fue encontrada en la región de Sisga y oriente de la Calera, esta es la falla más oriental de la Sabana de Bogotá. Esta falla presenta un movimiento predominantemente inverso, una dirección promedio N35°E y un buzamiento en dirección oriente (Montoya & Reyes, 2007).

## *6.4.2 Falla Chocontá-Pericos.*

Su extensión dentro de la Sabana de Bogotá, desde Villapinzón bordeando el flanco occidental del valle del Chocontá y el de Tominé, hasta el sur de La Calera (Montoya & Reyes, 2007). Gracias a la ocurrencia de bloques muy tectónizados y rotados presenta una dirección N45°E.

### *6.4.3 Falla de Guatavita.*

La Falla de Guatavita se encuentra en medio del embalse del Sisga y el municipio de Guatavita. La dirección de la general es N45°E, también es responsable de la formación de un anticlinal de San José en el que se produce un cabalgamiento sobre la Formación Plaeners (Montoya & Reyes, 2007).

### *6.4.4 Sistema de Fallas de Villapinzón.*

Estas fallas ubicadas al norte de la Sabana se caracterizan por tener fallar inversas, estas se extienden desde Chocontá hacia el norte, con una dirección generalizada N40°E (Montoya & Reyes, 2007).

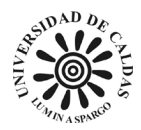

### *6.4.5 Falla de Nemocón.*

Está falla se caracteriza por encontrarse la parte central de la Sabana de Bogotá y una dirección de N20°E a N60°E y con vergencia al oriente (Montoya & Reyes, 2007).

## *6.4.6 Falla de Teusacá.*

Se extiende bordeando el flanco oriental del valle del Río Teusacá, desde el Salitre hasta el suroriente del área de la Sabana de Bogotá, en el sector norte se extiendo por debajo de depósitos cuaternarios (McLaughlin & Arce, 1975). Esta falla es inversa con vergencia al occidente con orientación que varía de N10°E a N10°W, separa la Formación Guaduas contra Arenisca Dura, Plaeners y Labor-Tierna (Montoya & Reyes, 2007).

## *6.4.7 Falla de Bogotá.*

La falla se caracteriza por ser de cabalgamiento con dirección N15°E y buzamiento suave al SE. (Clements, 1940) fue quien describió por primera y proporcionó los anteriores datos. Esta falla se extiende desde el Páramo de Sumapaz al sur de la Sabana hasta el norte de la ciudad de Bogotá. Esta falla presenta un rumbo general N10°E y es inversa con vergencia al occidente (Montoya & Reyes, 2007).

# *6.4.8 Falla de Río Tunjuelo.*

La Falla de Río Tunjuelo corresponde a la misma falla del Río Tunjuelito establecido por (Acosta & Ulloa, 1998), (INGEOMINAS, 1997) y (Caro et al., 1996). Esta se caracteriza por

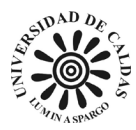

tener una dirección N5°E y presenta buzamiento al occidente. Esta Falla separa las formaciones Regadera y Usme.

# *6.4.9 Sinclinal del Sisga.*

Esta estructura geológica se extiende a lo largo del valle entre Guasca, el embalse del Sisga y la localidad de Villapinzón. Este sinclinal presenta una orientación N40°E, en esta se encuentra las unidades Guaduas, Cacho, Bogotá y Regadera. Al oriente está limitada por Falla Chocontá y al occidente por la Falla Suralá (Montoya & Reyes, 2007).

# *6.4.10 Sinclinal de Sesquilé.*

Esta estructura se extiende desde el suroccidente de Guasca hasta el occidente de Chocontá. En la parte más al sur tiene una orientación N10°E y al norte una dirección N30°E (Montoya & Reyes, 2007).

## *6.4.11 Sinclinal de Suesca – Teusacá.*

Esta estructura se extiende desde el Río Teusacá al sur de La Calera, el rumbo del sinclinal es N10°E, en dirección norte la dirección de la estructura cambia a N40°E en proximidades de la vereda Tibita. Este sinclinal está conformado por las formaciones Bogotá y Cacho, está de encuentra limitada en dirección oriental por la Falla Teusacá y al occidente por una falla inversa con vergencia al oriente (Montoya & Reyes, 2007).

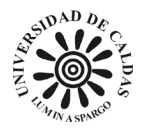

## *6.4.12 Sinclinal de Checua.*

Esta estructural se encuentra conformado por las formaciones Bogotá, Cacho y Guaduas, esta es una estructura asimétrica, con un flanco oriental más inclinado y en algunas ocasiones invertido por efecto de la Falla Cucunubá (Montoya & Reyes, 2007).

## *6.4.13 Sinclinal de Usme.*

El Sinclinal de Usme es una estructura geológica ubicada en el sur de la zona axial de la Cordillera Oriental en Colombia. Un análisis estratigráfico, de procedencia y termocronología en los 2200 metros de la sucesión Paleógena en el sector sur de la zona axial de la Cordillera Oriental (Sinclinal de Usme) permitió establecer la evolución tectónica y paleogeográfica de este sector de la Cordillera Oriental. El análisis sedimentológico permitió identificar un dominio de ambientes continentales con leves incursiones salobres y desarrollo de pantanos. La composición de las areniscas cambia, de base a techo, de cuarzoarenitas a sublitoarenitas para las formaciones Guaduas y Cacho, y a sublitoarenitas y litoarenitas feldespáticas para la Formación Bogotá. Siguiendo hacia el techo, la composición tiende a ser más cuarzosa en la unidad más superior de la Formación Bogotá, y en las formaciones Regadera y Usme son cuarzoareniscas (Bayona et al., 2010). El rumbo de la estructura se caracteriza por presentar un rumbo en su eje de N10°E y una extensión que varía de 6 y 12 km (Julivert, 1963).

## *6.4.14 Anticlinal de Chocontá.*

Esta estructura se extiende desde la localidad de Chocontá, Albarracín hasta el norte de la Sabana de Bogotá, esta se caracteriza por tener una orientación N40°E. La formación que

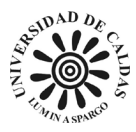

conforma el núcleo es Conejo, los flancos que conforman esta estructura son la Falla Villapinzón y fallas en la región de Chocontá (Montoya & Reyes, 2007).

# *6.4.15 Anticlinal Sopó-Sesquilé.*

El Anticlinal Sopó-Sesquilé es una estructura geológica localizada desde el Municipio de Sesquilé hacia el sur, entre la localidad de Gachancipá y el embalse de Tominé También entre el alto de Chipaque y la vereda el Hato, sobre la carretera de Bogotá (McLaughlin & Arce, 1975).

# *6.4.16 Anticlinal de Bogotá.*

Esta estructura geológica se encuentra ubicada en los cerros orientales de Bogotá, se extiende desde la vereda El Hato y el alto de Chipaque hasta la carretera Bogotá – La Calera, esta estructura corresponde a la misma del anticlinal de Usaquén (McLaughlin & Arce, 1975). Este lo conforman la Formación Chipaque o en las formaciones Arenisca Dura, Plaeners y Labor-Tierna con una dirección de N10°E a N50°E (Montoya & Reyes, 2007).

## *6.4.17 Falla de Sutatausa.*

Esta falla tiene un rumbo de N45°E (Montoya & Reyes, 2007), Al sur de esta pone en contacto el anticlinal de Tausa y el sinclinal de Neusa, en el norte pone en contacto fuera de la Sabana de Bogotá rocas del Grupo Guadalupe y la Formación Conejo con la Formación Lidita Superior y el anticlinal de Tausa en la parte del techo de la formación Conejo (Montoya & Reyes, 2007).
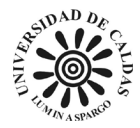

#### *6.4.18 Sistema de Carupa.*

El Sistema de Carupa consiste en las fallas de occidente y la Falla Carupa, este sistema se ubica la norte de la Sabana de Bogotá esta se caracteriza por tener un rumbo de N40°E (Montoya & Reyes, 2003) y (Ulloa & Rodríguez, 1991).

## *6.4.19 Falla El Porvenir.*

Esta falla se caracteriza por ser inversa con vergencia al occidente, esta se extiende desde el sector norte en la carretera Tabio-Cajicá hacia Zipaquirá. Esta falla afecta las formaciones Dura, Plaeners y Labor-Tierna, está provoca cabalgamiento sobre la Formación Guaduas (Veladia & Bermoudes, 2002).

#### *6.4.20 Falla Chital.*

Esta falla se encuentra localizada bordeando el flanco oriental de la serranía de Tabio-Tenjo. Presenta tres variaciones dependiendo de en qué sector se encuentre en la parte central tiene una dirección de N5-15°E, en la parte sur de N5°E y en la parte norte de N50°W, esta se encuentra buzando al oriente y es inversa. Esta separa las formaciones Arenisca Dura y Guaduas un cabalga la otra respectivamente (Veladia & Bermoudes, 2002).

#### *6.4.21 Falla de Subachoque.*

Esta falla tiene una vergencia en dirección occidente, una dirección de rumbo N10-45°, también se caracteriza por presentar una cinemática inversa y por separar las formaciones Labor-Tierna, Plaeners y Dura con las rocas de la Formación Guaduas (Montoya & Reyes, 2007).

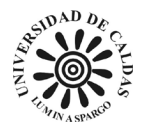

## *6.4.22 Sistema de Fallas de Soacha.*

Este sistema de fallas conforma un bloque levantado muy fragmentado con pliegues discontinuos tumbados y con ejes oblicuos, este se extiende desde el oriente de la Falla de Sibaté hasta el flanco oriental del Anticlinal de Mochuelo y que involucra además sinclinal de Soacha y el anticlinal del mismo nombre este sistema de fallas está conformado por la Falla Cajitas, Sibaté y Santa Bárbara (Montoya & Reyes, 2007).

#### *6.4.23 Sistema de Fallas de Tequendama.*

Este sistema de fallas se encuentra entre el embalse de Muña y el Salto del Tequendama, este sistema de fallas buzan en dirección occidental, esta provoca que el Grupo Guadalupe cabalgue a la Formación Guaduas. Este sistema de fallas se caracteriza por tener un rumbo N30°W (Montoya & Reyes, 2007).

#### *6.4.24 Sistema de Fallas de Mondoñedo.*

Este sistema de fallas se caracteriza por tener un rumbo que varía de N10°W a N40°W, estas se caracterizan por ser inversas y un buzamiento en dirección occidental, también tienen movimientos transcurrentes sinistrales (Montoya & Reyes, 2007).

#### *6.4.25 Sistema de Fallas transversales.*

Este sistema de fallas tiene un movimiento transcúrrete sinistral, estas tienen un rumbo N45°W (Montoya & Reyes, 2007).

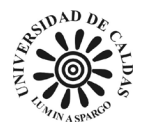

### *6.4.26 Sinclinal de Río Frío.*

Esta estructura geológica se caracteriza por tener en su núcleo rocas de la Formación Bogotá y depósitos fluvioglaciares y de coluviones, esta tiene un rumo de N40°E y se extiende desde el noroccidente de la Sabana de Bogotá hasta el oriente de la localidad de Tabio y Tenjo (Montoya & Reyes, 2007).

## *6.4.27 Sinclinal de Subachoque.*

Este sinclinal presenta en sus flancos el afloramiento de las formaciones Guaduas y Labor-Tierna y en su núcleo principalmente de la Formación Guaduas, este sinclinal su rumbo varía al norte con una orientación en dirección N15°E y al Sur cerca de la localidad de Subachoque con una dirección N45°E, El Sinclinal de Subachoque se extiende desde el occidente de la Sabana de Bogotá por el valle del Río Subachoque desde la localidad de El Rosal, hasta el límite de la Sabana (Acosta & Ulloa, 2001).

### *6.4.28 Sinclinal de Sibaté.*

El núcleo del Sinclinal de Sibaté está conformado por rocas de la Formación Labor-Tierna y se extiende desde la localidad de Sibaté y el embalse de del Muña (Montoya & Reyes, 2007). Formó el valle aluvial del río Muña, actualmente cubierta por la represa y parte de la terraza lacustre (PBOT, 2005).

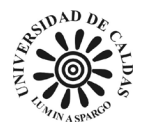

## *6.4.29 Anticlinal de Zipaquirá.*

Este anticlinal se encuentra orientado con rumbo en dirección N40°E, el núcleo está desarrollado sobre rocas de la Formación Conejo y sus flancos por las formaciones Arenisca Dura, Plaeners, Labor-Tierna y Guaduas, este Anticlinal de Zipaquirá se encuentra al norte de la Sabana de Bogotá y se extiende desde el extremo norte de la sabana hasta la localidad de Zipaquirá (Montoya & Reyes, 2007).

#### *6.4.30 Anticlinal de Tabio.*

El Anticlinal de Tabio las rocas que se encuentran en su núcleo rocas dependiente del lugar en el que se encuentra, en la parte norte presenta estratos verticales e invertidos esto por efecto de la Falla de Chital: acá se encuentra la Formación Conejo y por retrocabalgamiento aparece la Formación La Frontera. En el sector occidental de este se encuentran las formaciones Arenisca Dura, Plaeners, Labor-Tierna y Guaduas. En la zona oriental por efecto de fallamiento afloran las rocas de la Formación Arenisca Dura en contacto con la Formación Guaduas. Por efecto de la Falla de Subachoque se divide en dos sectores su rumbo, el primero en dirección norte es N10°E, y el segundo en dirección sur es de N20-40°E (Montoya & Reyes, 2007).

## *6.4.31 Anticlinal de Mochuelo.*

Esta estructura geológica se caracteriza por presentar un rumbo N20°E, aunque al norte de la Falla de Santa Bárbara cambia a NW, la litología que conforma el núcleo de este anticlinal es de la Formación Arenisca Dura y sus flancos con las formaciones Plaeners y Labor-Tierna,

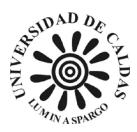

también esta estructura está muy fragmentada tectónicamente por fallas de Cajitas y Santa Bárbara (Montoya & Reyes, 2007).

### *6.4.32 Anticlinal de Soacha.*

Este anticlinal presenta en su núcleo la Formación Chipaque y en sus flancos las formaciones Arenisca Dura, Plaeners y Labor-Tierna. También, esta tiene una dirección de rumbo NS y localizado al sur de Soacha (Montoya & Reyes, 2007).

# **6.5 Geomorfología asociada al proyecto de exploración geotécnica La Magdalena.**

Las geoformas presentes y que influyen en la caracterización de los procesos geomorfológicos que dieron origen a lo que hoy es denominado el predio La Magdalena como lo son: Vega, Planos de inundación, áreas urbanas y relleno antrópico como se muestra en la [Figura](#page-77-0)  [10.](#page-77-0) Las geoformas que influyen y están relacionadas con el área correspondiente al predio La Magdalena es predominantemente de origen fluvial por efecto erosivo y acumulativo de las corrientes de los ríos Bogotá y Fucha o San Cristóbal y sedimentos de material producido por cuencas restringidas respectivamente es decir que los ambientes que formaron los sedimentos sobre los que se encuentra el predio La Magdalena es de origen fluviolacustre (Montoya & Reyes, 2007).

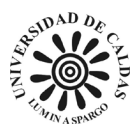

Las características que conforman el relleno antrópico corresponden a las actividades por acción antrópica de los residuos correspondientes a los biosólidos de la PTAR El Salitre y el Área Urbanizada está conformada por zonas residenciales como se muestra en la [Figura 10.](#page-77-0)

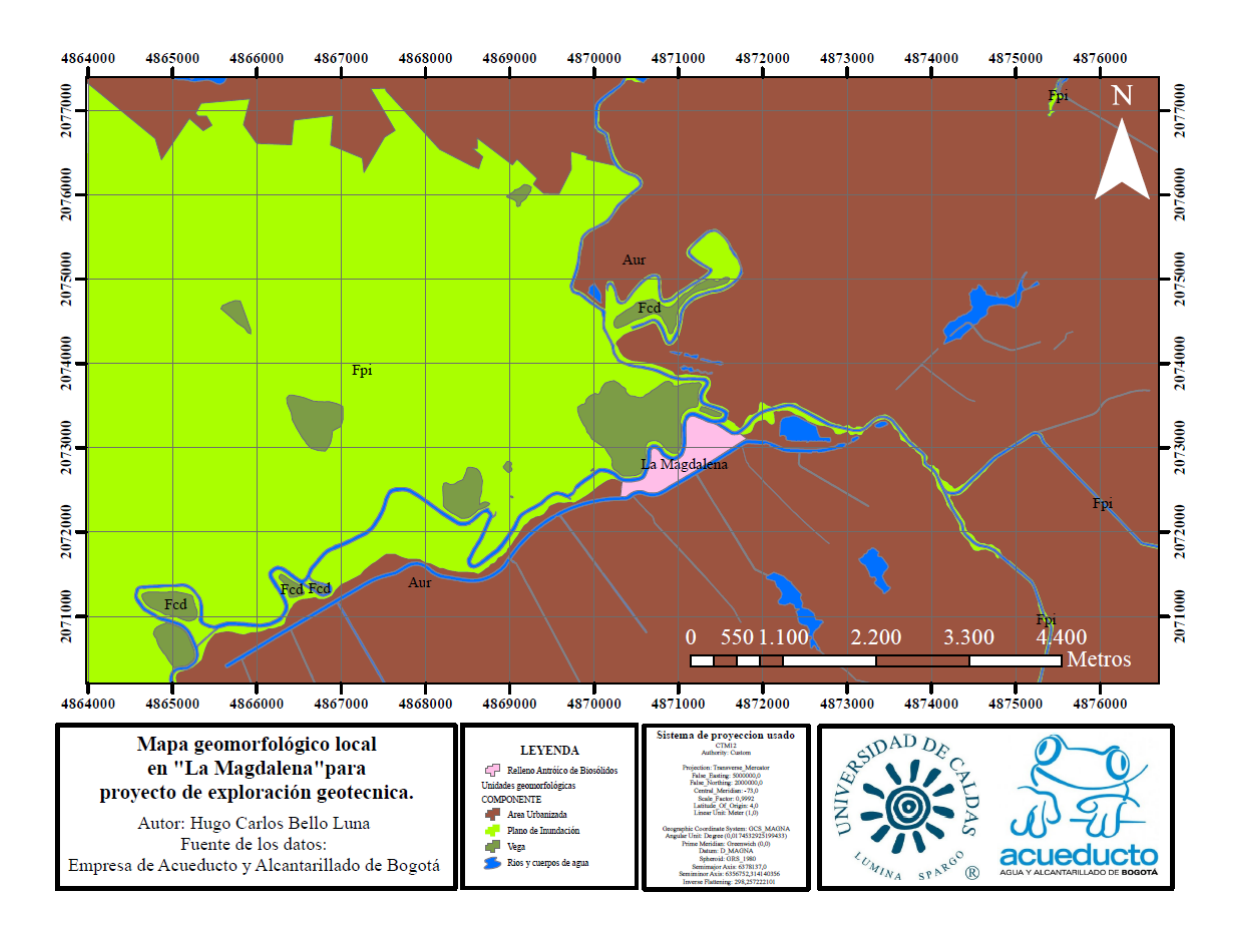

<span id="page-77-0"></span>*Figura 10 Mapa geomorfológico local en La Magdalena" para el proyecto de exploración geotécnica. Fuente: Elaboración propia (2023).*

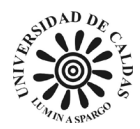

#### 7. **Marco teórico**

El presente trabajo tiene como objetivo desarrollar un sistema de almacenamiento y consulta de datos geotécnicos, así como la construcción de hojas de cálculo para automatizar tareas de cálculo de propiedades geotécnicas y modelos de interpolación lineal georreferenciados sobre las propiedades geotécnicas y geológicas almacenadas en las bases de datos de los distintos proyectos de exploración geotécnica llevados a cabo en la EAAB. Para lograr este objetivo, es necesario contar con una base conceptual sólida que permita entender los conceptos y técnicas involucrados en el desarrollo del proyecto. En este marco teórico se presentará información sobre los métodos y técnicas utilizados para almacenar y consultar datos geotécnicos, así como información sobre hojas de cálculo y modelos de interpolación lineal georreferenciados y definiciones sobre las distintas propiedades geotécnicas que son analizadas y encontradas en el Laboratorio de Suelos y Materiales de la EAAB.

## **7.1 Propiedades geotécnicas.**

#### *7.1.1 Contenido de agua por masa (de un suelo).*

<span id="page-78-0"></span>La proporción que se expresa como el porcentaje de la masa de agua de "poros" o "libre" en determinada masa de material, con respecto a la masa de material sólido. Una temperatura normalizada de 110 °C ± 5 °C se usa para determinar estas masas (ICONTEC, 2013). La temperatura es tomada de forma arbitraria ya que a esa temperatura el suelo aún conserva una diminuta película de agua adherida a él, esto se debe a que el agua pegada al suelo se considera ya parte de la fase solida de este (Juárez & Rico, 2005), como se evidencia en la [Figura 11.](#page-79-0)

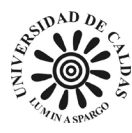

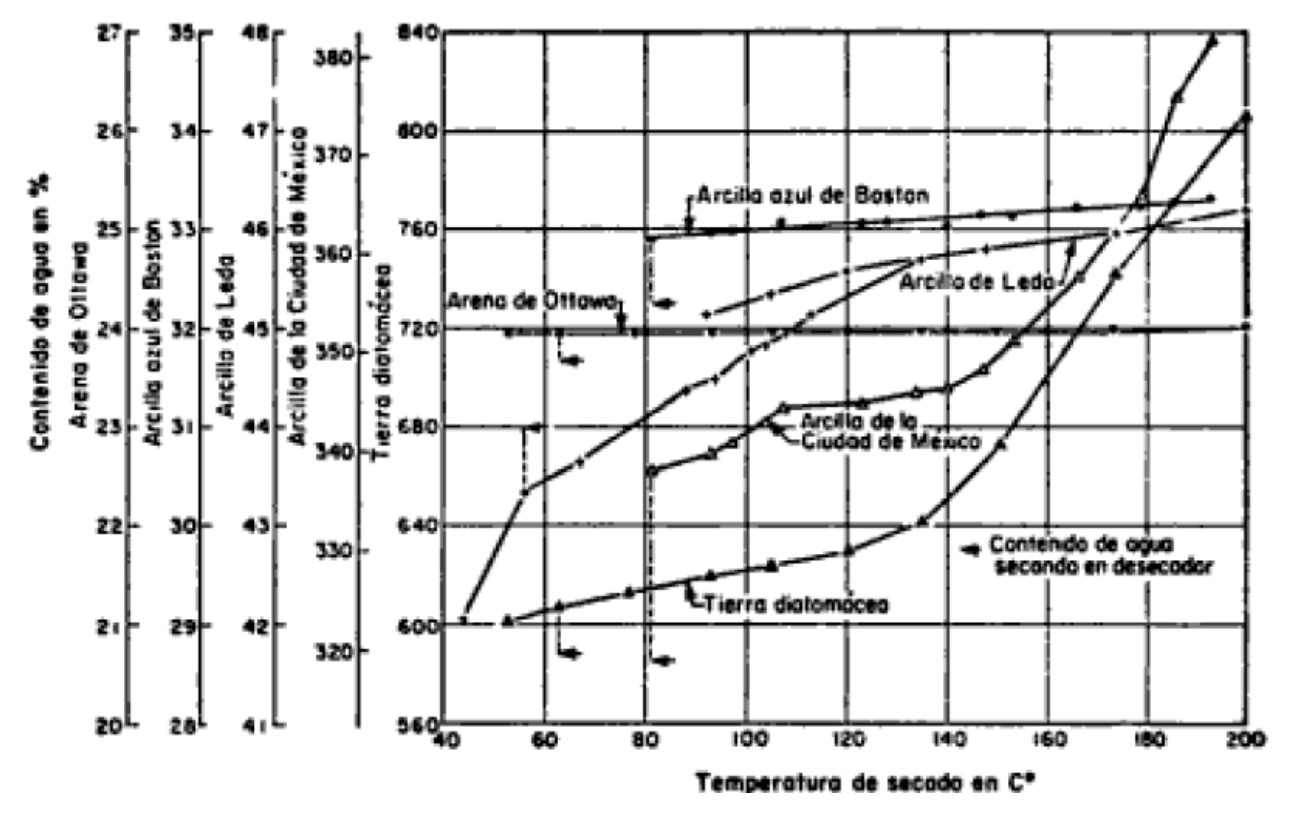

*Figura 11 Curva de secado, tomado de (Juárez & Rico, 2005)*

### <span id="page-79-0"></span>*7.1.2 Relación humedad – peso unitario seco en los suelos*

<span id="page-79-1"></span>Es el estado que ha alcanzado una muestra de suelo en la cual se determina el contenido de agua cuando el calentamiento adicional causa, o podría causar, menos de 1 % o de 0,1 % de pérdida adicional en la masa (INVÍAS, 2010). La forma en la que ese distribuye los granos del suelo, el peso específico del suelo afecta la compactación de este, para esto se construye una curva de compactación tomando tres puntos de humedad porcentual respecto al peso total del suelo, aunque hay casos donde es necesario 4 puntos (Braja M, 2015), en la [Figura 12](#page-80-0) se ilustra la curva de peso unitario contra contenido de humedad en porcentaje.

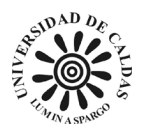

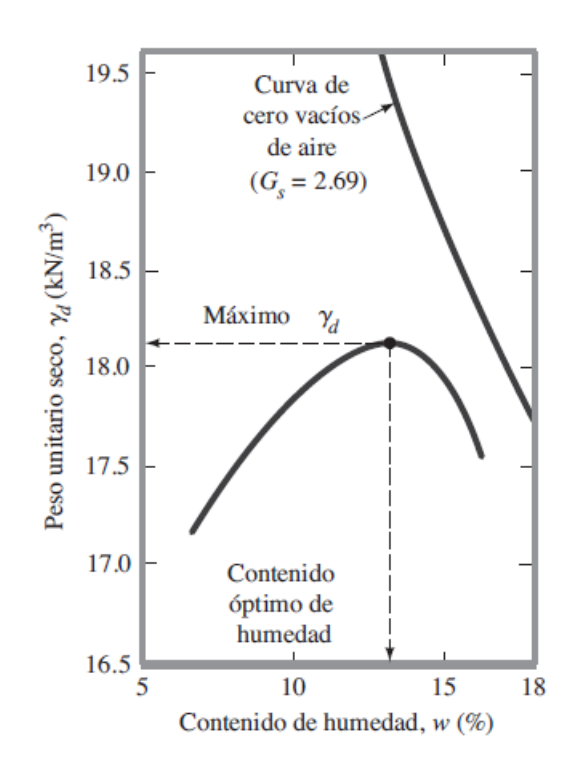

<span id="page-80-0"></span>*Figura 12 Resultados de la prueba de compactación Proctor estándar para arcilla limosa. Tomado de (Braja M, 2015).*

## *7.1.3 Resistencia al desgaste de agregados mineral (Gruesos y Finos)*

<span id="page-80-1"></span>Esta es una medida para cuantificar el desgaste de agregado mineral de gradación normalizada este se encuentra mediante el uso de varias acciones, abrasión o degaste, impacto y trituración en un tambor rotatorio de acero o molino de bola que contiene un numero especifico de esferas de acero, creando un efecto de impacto y trituración (ICONTEC, 2013). Este ensayo es usado para determinar la competencia o calidad relativa de los agregados mineral en la [Figura](#page-81-0)  [13](#page-81-0) se ilustra un esquema de la maquia usada para este ensayo llamada Los Ángeles (ICONTEC, 2019).

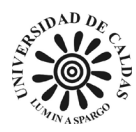

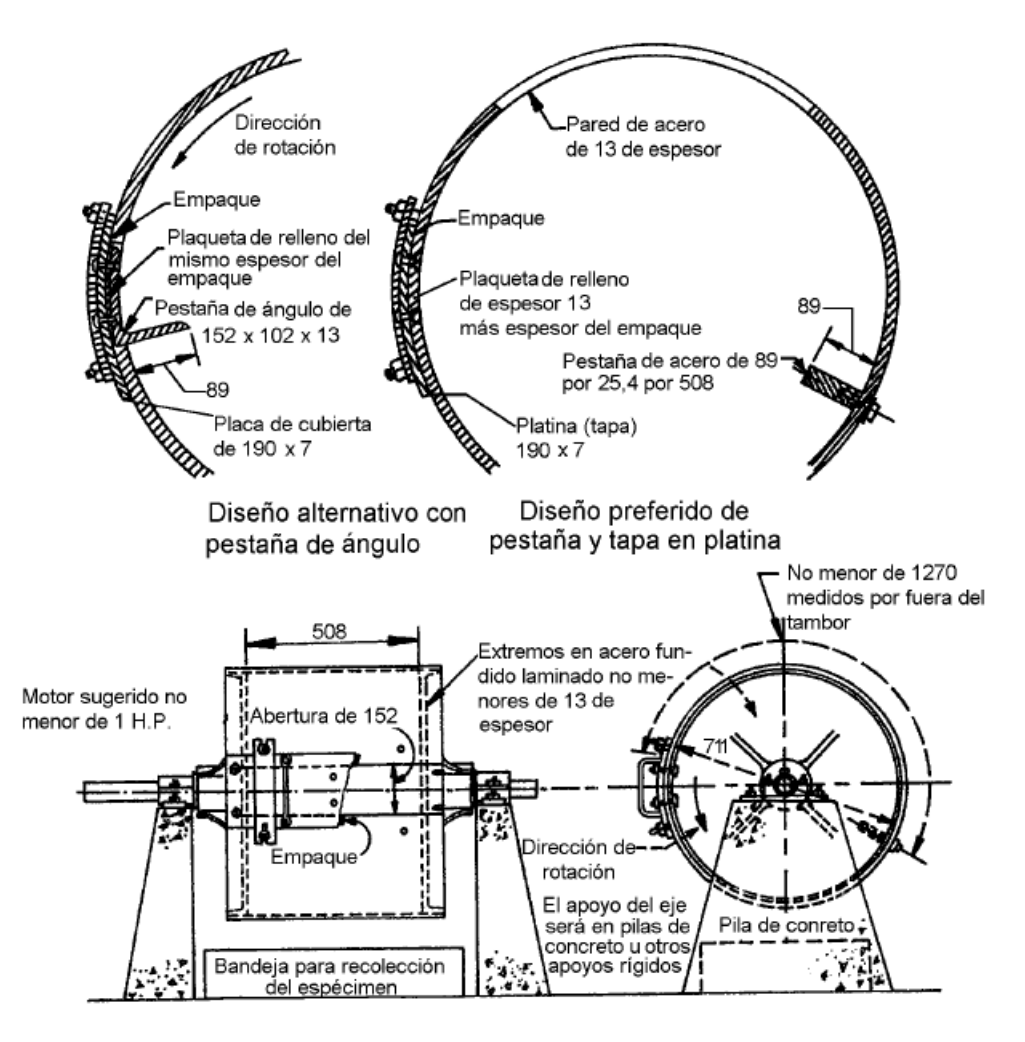

*Figura 13 Maquina de ensayo de Los Ángeles, unidades en milímetros. Tomado de (ICONTEC, 2019).*

### <span id="page-81-0"></span>*7.1.4 Determinación de los tamaños de las partículas de los suelos*

<span id="page-81-1"></span>El ejercicio de determinación del tamaño de grano de un suelo de la forma en la que se pueda saber es uno de los ejercicios más importantes para evaluar su uso ingenieril, aunque si el material posee una granulometría muy fina los conocimientos correspondientes a su estructura e historia geológica es más útil (Juárez & Rico, 2005). Aunque no debe ser menospreciado las correlaciones que pueden ser usadas para este ejercicio como lo es en ocasiones útil para predecir el movimiento del agua a través del suelo, como también predecir lo propenso que es el suelo

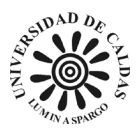

para sufrir la acción de las heladas, consideración de gran importancia en lugares muy fríos (Bowles, 1981). Respecto a los sistemas de clasificación de suelos en un criterio granulométrico existen varias propuestas algunas de las más usadas son: Sistema Unificado de Clasificación del suelo (SUCS) y American Association of State Highway and Transportation Officials (AASHTO). Principalmente para determinar un análisis granulométrico de partículas de suelo también es necesario que sea acompañado de otros ensayos de laboratorio como lo es determinar la gravedad especifica, los límites de Atterberg, encontrar el porcentaje en peso el material que pasa por el tamiz N°200, etc.

Los sistemas de clasificación granulométrica de los suelos se ajustan a los distintos tamaños de granos, así como a las necesidades de uso, para la normativa emitida por el Instituto Nacional de Vías (INVÍAS) que es la que regula en Colombia es la (INVÍAS, 2013). En la norma NTC 123 de la sección – 100 de suelos se divide el análisis en dos secciones, uno por medio del tamizado de la fracción retenida en el tamiz N°10 y la otra corresponde a la fracción que pasa el tamiz N°10.

## *7.1.5 Resistencia a la compresión inconfinada (Angulo de Fricción y Cohesión, Resistencia a la compresión)*

Esta propiedad es el esfuerzo en el cual un espécimen cilíndrico de suelo no confinado se rompe en un ensayo de compresión simple (INVÍAS, 2010). Este consiste en medir la carga máxima por unidad de área o la carga por unidad de área cuando se alcanza el 15% de deformación axial, entre estos eventos se toma el dato de esfuerzo que ocurra primero durante la

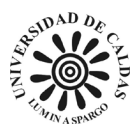

ejecución del ensayo (ICONTEC, 2000). Al momento de realizar este ensayo se realiza con un cilindro de suelo no consolidado y no drenado, teniendo en cuenta que la presión de confinamiento es cero la muestra fallará debido a la carga axial aplicada. Con esto también se puede hacer una correlación entre la propiedad tratada y la consistencia de los suelos, siendo directamente proporcional la resistencia del suelo de forma cilíndrica a deformarse al aplicarle una carga axial con presentar una consistencia dura (Braja M, 2015). Para esto se utilizado un equipo de compresión no confinada como lo muestra la [Figura 14.](#page-83-0)

<span id="page-83-0"></span>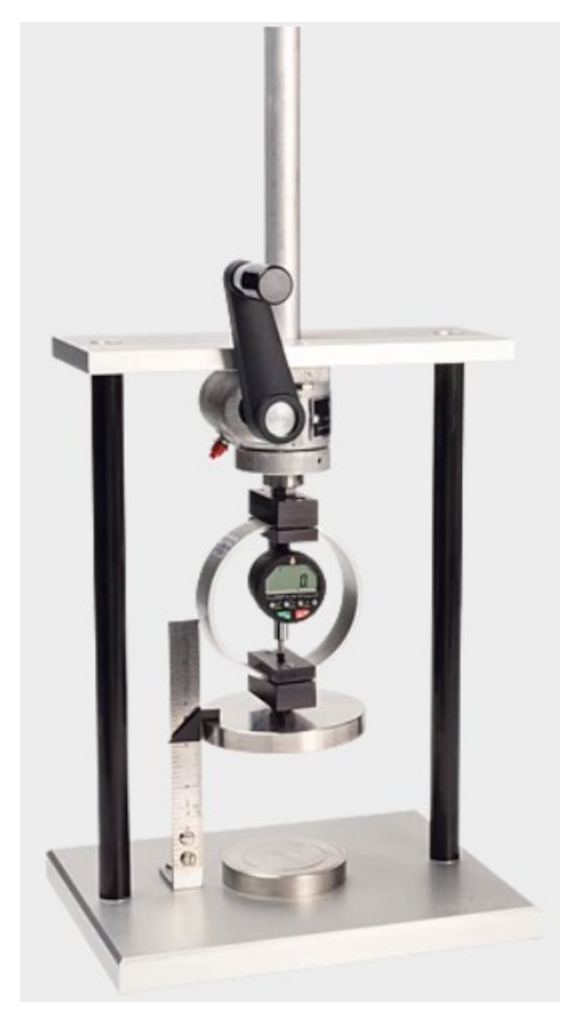

*Figura 14 Equipo de prueba de compresión no confinada. Tomado de (Humboldtmfg, 2023)*

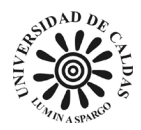

## *7.1.5 Límites de Atterberg*

<span id="page-84-0"></span>Las características de los suelos finos como las arcillas respecto a su comportamiento a un esfuerzo reflejan una deformación que obedece a las propiedades fisicoquímicas que determinan el comportamiento mecánico, la plasticidad de los suelos debe su actuación a la carga eléctrica de las partículas laminares, que generan campos, que actúan como condensadores e influyen en las moléculas bipolares del agua (Juárez & Rico, 2005). El agua es una molécula polar o bipolar. Esto se debe a que el átomo de oxígeno en la molécula de agua presenta una carga eléctrica negativa, mientras que cada uno de los átomos de hidrógeno tiene una carga positiva. Esto hace que la molécula de agua tenga dos polos bien diferenciados y, por esta razón, al mezclarse con arcilla produce suelos plásticos, mientras que los líquidos apolares como el aceite y la gasolina al mezclarse con arcilla no producen suelos plásticos (Juárez & Rico, 2005).

Los suelos arcillosos varían su consistencia dependiendo del porcentaje de humedad en su interior, finalmente se descubrió que, con un contenido de agua muy bajo, el suelo se comporta como un sólido quebradizo. Si el suelo tiene una humedad muy alto en su interior se comporta como un líquido, teniendo en cuenta esa condición dependiendo del porcentaje de humedad que tiene un suelo este su puede comportar como un: sólido, semisólido, plástico y líquido (Braja M, 2015). Estos limiten porcentual de humedad que separa el comportamiento del suelo en los estados anteriormente mencionado fueron denominados límites de Atterberg como se muestra en la [Figura 15.](#page-85-0) La normativa colombiana elaborada por INVÍAS para la determinación del límite liquido es la INV E – 125 - 13 (INVÍAS, 2010), para la determinación del límite plástico es la INV E – 126 – 13 (INVÍAS, 2010), para definir el límite de contracción INVÍAS estableció la norma INV E –  $127 - 13$  (INVÍAS, 2010).

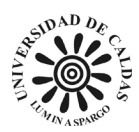

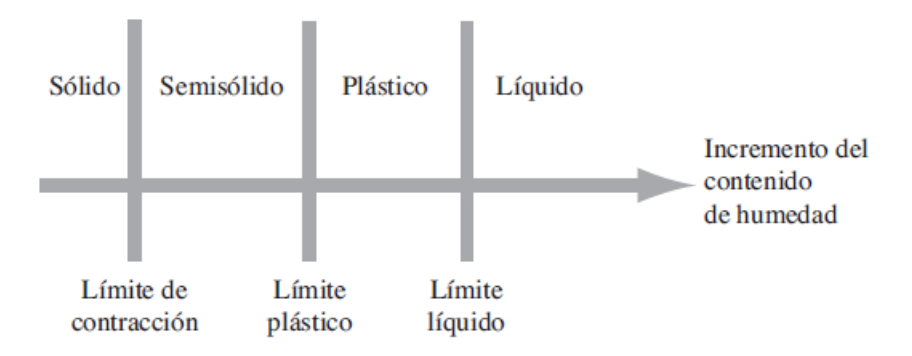

*Figura 15 Límites de Atterberg. Tomado de (Braja M, 2015).*

#### <span id="page-85-0"></span>*7.1.6 Análisis granulométrico por tamizado de agregados finos y gruesos*

Este análisis de hace con la intención de determinar la gradación de los materiales propuestos progresivamente que van a ser usados como agregados. Esto se hace para saber si el agregado cumple con los requerimientos de distribución de los tamaños de las partículas necesarias para su aplicación ingenieril especifica. Esto se realiza mediante la separación del agregado lavado a través de una serie de tamices de abertura progresivamente más reducida para saber la distribución de los tamaños de partícula (ICONTEC, 2018).

## *7.1.7 Potencial de colapso de un suelo parcialmente saturado*

Consiste en la magnitud del colapso unidimensional que se produce en el momento en que se inunda un suelo parcialmente saturado para muestras inalteradas como remodeladas (INVÍAS, 2010). El ensayo para la encontrar el potencial de colapso de suelo parcialmente saturado consiste en colocar una muestra de suelo con su contenido natural de suelo en un consolidometro y aplicar una presión vertical e inundarlo con agua destilada y desionizada cuando se realice el ensayo (INVÍAS, 2010). En la [Tabla 2](#page-86-0) se ilustra la clasificación del índice de colapso.

<span id="page-86-0"></span>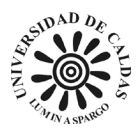

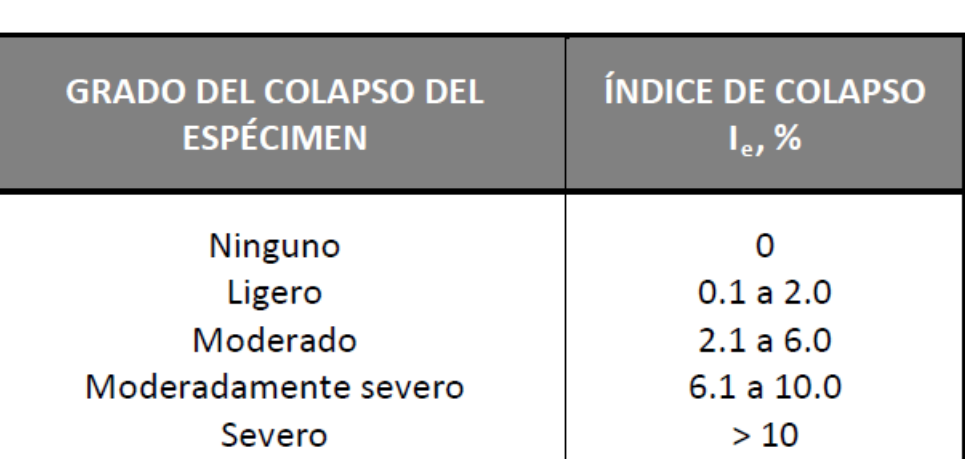

*Tabla 2 Clasificación del índice de colapso, Ie. Tomado de (INVÍAS, 2010).*

## *7.1.8 Gravedad específica de las partículas sólidas de los suelos y de la llenante mineral*

Para un suelo y llenante mineral es la relación de la masa de un cierto volumen de sólidos a una temperatura dada y la masa del mismo volumen de agua destilada y libre de gas a igual temperatura. La temperatura generalmente usada como referencia e 20°C (INVÍAS, 2010). La gravedad específica de cualquier sustancia de define como el peso unitario del material en cuestión dividido por el peso unitario del agua destilada (Bowles, 1981). La importancia del cálculo de la gravedad especifica es usada en casi todas ecuaciones de cálculos ingenieriles, es una propiedad de suma importancia para el entendimiento de las propiedades de un suelo al que se le esté realizando una exploración geotécnica.

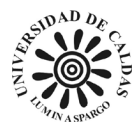

# <span id="page-87-0"></span>*7.1.9 Densidad bulk (peso unitario y porcentaje de vacío de los agregados en estado suelto y compacto*

Es la masa de un volumen unitario de un agregado total, el cual se tiene en cuenta el volumen de las partículas individuales y el volumen de los vacíos ente ellas. Este se expresa en unidad de masa sobre unidad de volumen usualmente en  $kg/m<sup>3</sup>$  (INVÍAS, 2013). La utilidad de esta propiedad es especialmente útil para determinar proporciones de mezcla de concreto, relaciones de masa/volumen para acuerdos de compra y venda de los agregados y saber cómo se acomodan los agregados al momento de ponerlo sobre una superficie.

## *7.1.10 Angulo de fricción y cohesión (Mediante corte directo)*

<span id="page-87-1"></span>Esta propiedad se correlaciona con el ángulo de reposo o ángulo máximo posible para la pendiente de un conjunto de dicho material o suelo, este también corresponde al ángulo entre la fuerza normal y la fuerza resultante de la fuerza normal y la fricción o entre la fuerza resultante y el horizonte (Braja M, 2015). Para el cálculo de esta propiedad de los suelos es usado un ensayo llamado corte directo, que consiste colocar el suelo en un equipo que tiene una caja de corte de metal, unas rocas porosas y una placa de carga con una fuerza normal en la que se coloca la muestra de suelo en la que se conoce el área de la sección transversal de la muestra, el esfuerzo normal es la fuerza normal que sufre la muestra sobre el área transversal de la misma y el esfuerzo cortante es la resistencia al esfuerzo de corte sobre el área transversal [Figura 16.](#page-88-0) En ensayo es utilizado una ecuación con el principio de los esfuerzos efectivos (el agua no tiene cortante) de TERZAGUI en el que la "máxima resistencia al corte"  $(\tau_f)$  en el plano de falla

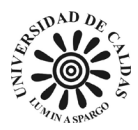

debela que el ángulo de fricción ( $\phi$ ) en un suelo es igual al arcotangente de la división de la  $\tau_f$ sobre la fuerza normal (σ´) (Bowles, 1981). cómo se expresa en la [\( 1\)](#page-88-1).

$$
\phi' = \tan^{-1}(\frac{\tau f'}{\sigma'}) \tag{1}
$$

<span id="page-88-1"></span>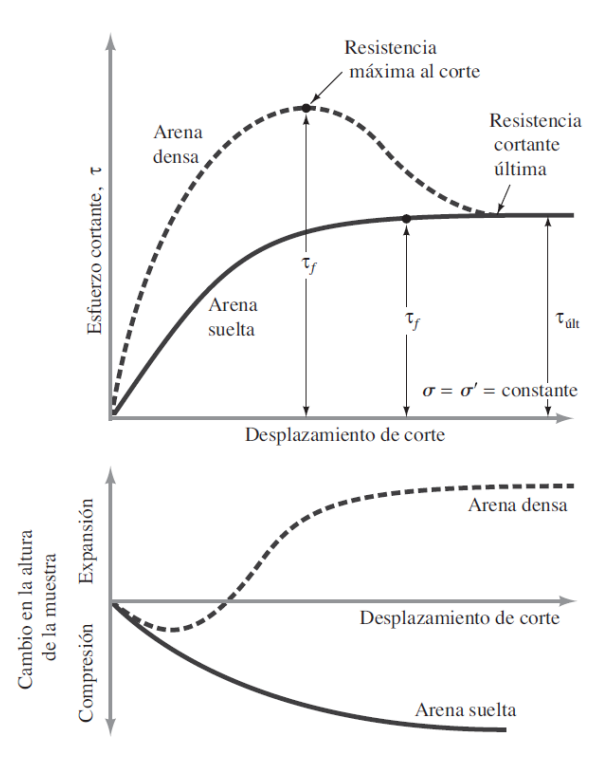

<span id="page-88-0"></span>*Figura 16 Gráfico ca del esfuerzo cortante y el cambio en la altura de la muestra frente al desplazamiento cortante. Tomado de (Braja M, 2015).*

De la misma forma la cohesión (c´) en una gráfica que representa la línea de resistencia intrínseca o envolvente de rotura del suelo esta propiedad correspondería a la representación de la máxima resistencia tangencial movilizable en un plano cualquiera cuando la tensión efectiva normal en dicho plano es nula (González de Vallejo et al., 2004) como se muestra en la [Figura](#page-89-0)  [17.](#page-89-0)

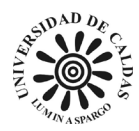

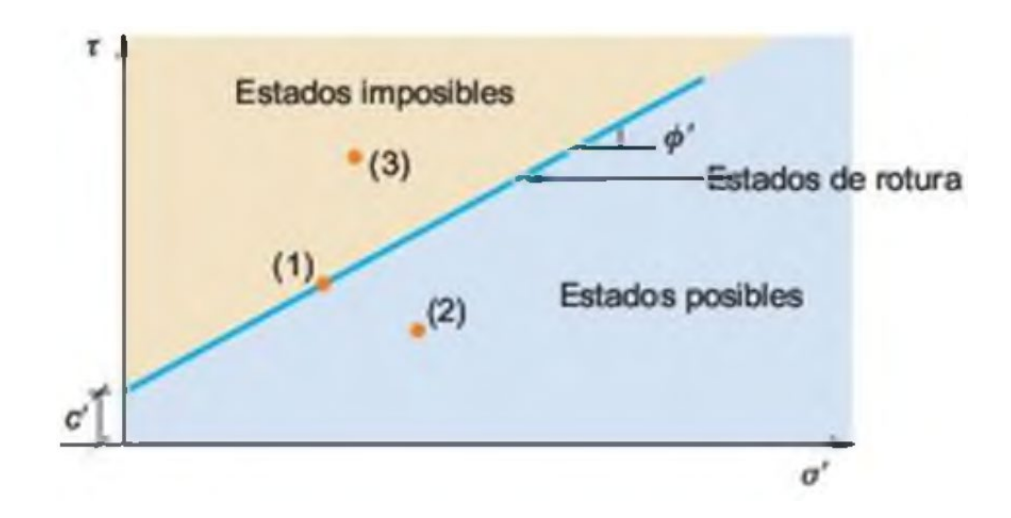

*Figura 17 Criterio de rotura. Tomado de (González de Vallejo et al., 2004).*

#### <span id="page-89-0"></span>*7.1.11 Potencial de colapso de un suelo parcialmente saturado*

EL colapso de un suelo confinado lateralmente y sometido a un esfuerzo vertical constante o no, en el momento de ser inundado es la disminución de la altura o variación precipitada del volumen que este experimenta (Valencia-González et al., 2015). El método de para encontrar el potencial de colapso de un suelo parcialmente saturado establacedo por la norma (INVÍAS, 2010) consiste en colocar la muestra de suelo con su contenido de humedad natural en un consolidómetro aplicar a este una presión vertical y inundandolo para inducir el potencial de colapso.

## **7.2 Conceptos metodológicos**

## *7.2.1 Interpolación lineal*

Este es el método más básico de interpolación disponible. Emplea dos puntos con el objetivo de crear una estimación lineal de la función. Estos dos puntos utilizados en el proceso serán los más cercanos al punto de interés, debiendo ser uno inferior y otro superior a este. Por lo

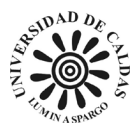

tanto, entre cada par de valores de (xk, yk) y (xk+1, yk+1), se determina la línea recta existente entre ambos para calcular y al valor de x dado (Conesa, 2011). En otras palabras, la interpolación lineal implica calcular la posición de un punto dentro de un rango numérico, asumiendo que los valores extremos de dicho rango están conectados por una línea recta. Una vez que se conoce la ecuación de esta línea recta, es posible determinar la ubicación del punto desconocido (Canale & Chapra, 2007).

#### *7.2.2 Interpolación lineal con triangulación*

La modelación de una superficie consiste en construir una expresión o un algoritmo matemático capaz de generar una red de m puntos espaciales (xj;yj;zj) tales que faciliten su visualización gráfica o tabulada de este método de interpolación lineal tiene características que lo hace idóneo para obtener un modelo digital del terreo cuando se tienen valores de cota, nivel freático, etc. Pero, solo tiene la capacidad de interpolar puntos incluidos en la frontera convexa de la proyección de los puntos medidos, lo que lo hace imposible evaluar la calidad de los resultados (Legrá-Lobana et al., 2014).

#### *7.2.3 Modelos digitales del terreno (MDT)*

Corresponde a un proceso en el que se aplican técnicas y procedimientos para buscar y explicar las regularidades del comportamiento de una superficie (Legrá-Lobana., 2014). Tambien puede ser difinido como un conjunto de datos numéricos que describe la distribución espacial de una característica del territorio (Doyle, 1978).

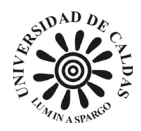

#### **7.3 Ensayos de laboratorio realizados**

# <span id="page-91-0"></span>*7.3.1 Procedimiento para determinar el contenido de agua de un suelo por masa*

Para la determinación del contenido de agua por masa la Institución Nacional de Vías normalizó el procedimiento para el hallazgo de este mediante la norma (INVÍAS, 2010). Por lo cual el procedimiento consiste en: determinar la masa de un recipiente limpio y seco en una balanza de dos decimales con una habitación en la que no entre viento, es escogida una muestra representativa de suelo, se determina la masa de la muestra con el recipiente, se ingresa la muestra más el recipiente a un horno a 110°C hasta alcanzar masa constante, después de que la muestra se haya secado se deja enfriar hasta alcanzar temperatura ambiente debido a que el calor puede provocar corrientes de convección que pueden alterar la lectura de la balanza, finalmente se realizan los cálculos como en descrito en [7.1.1 Contenido de agua por masa \(de un suelo\).](#page-78-0)

# *7.3.2 Ensayo relación humedad – peso unitario seco en los suelos o*

#### *Proctor*

La determinación de la relación humedad – peso unitario seco en los suelos o también llamada ensayo Proctor está normalizado por la Institución Nacional de Vías mediante la norma (INVÍAS, 2010). El procedimiento para el ensayo Proctor consiste en disponer de tres capas de suelo, con una humedad de moldeo seleccionada dentro de un molde de metal con unas características específicas, sometiendo cada capa a 25 o 56 golpes de un martillo con una fuerza de 24.5 N que cae desde una altura de 305 mm produciendo una energía de compactación de

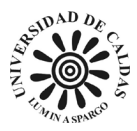

aproximadamente 600 kN-m/m<sup>3</sup> como se muestra en la [Figura 18.](#page-92-0) Finalmente se realizan tres procedimientos con diferentes humedades para establecer una curva de compactación como se explica en 7.1.2 Relación humedad – [peso unitario seco en los suelos.](#page-79-1)

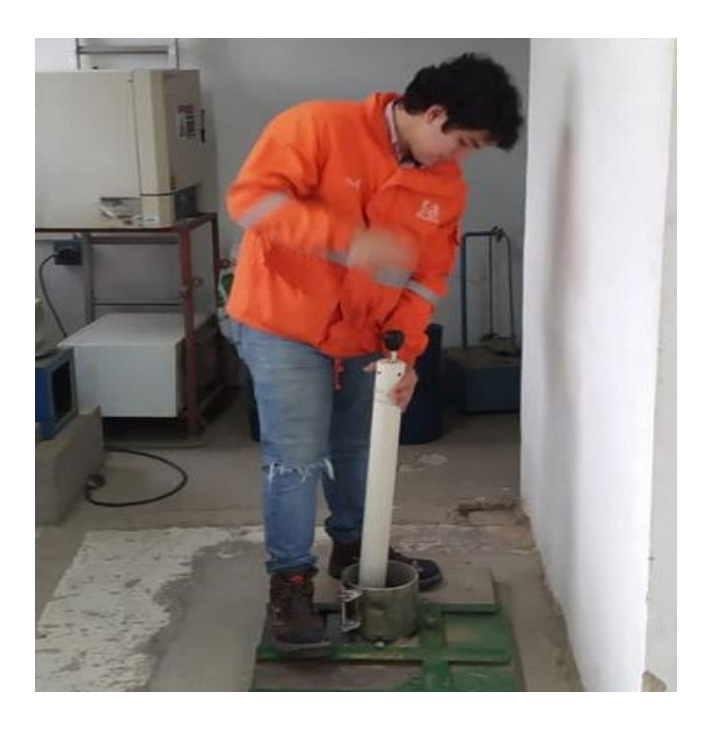

*Figura 18 Procedimiento de compactación de muestra de suelo en molde fijo para ensayo Proctor. Fuente: Elaboración propia (2023).*

# <span id="page-92-0"></span>*7.3.3 Ensayo para determinar la resistencia al desgaste de agregados minerales (gruesos y finos)*

La determinación de la resistencia al desgaste de los agregados minerales (gruesos y finos) está regulado en Colombia por la Instituto Colombiano de Normas Técnicas y Certificación mediante la norma (ICONTEC, 2019). El ensayo para determinar el desgaste de agregados minerales consiste en inicialmente tomar una muestra de agregado mineral el cual debe ser tamizado y separado en muestras de tamaños muy específico de acuerdo con la preferencia del método escogido de acuerdo con la [Tabla 3,](#page-93-0) el material debe estar lavado y seco

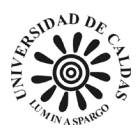

al horno a 110°C, se revuelve el material separado por sus tamaños y se agrega a la maquia de los ángeles con un numero de esferas de acuerdo al método escogido de granulometría de acuerdo a l[a Tabla 4,](#page-93-1) cuando las esferas y la muestran ya están dentro de la máquina de los ángeles se hace rotar 500 vueltas, al terminar el número de vueltas se saca el material y se hace pasar por un tamiz No. 12, se lava el material retenido en el tamiz y se seca en el horno a 110°C hasta tener masa constante y se calculó el porcentaje de peso perdido el material como aparece en la [7.1.3 Resistencia al desgaste de agregados mineral \(Gruesos y Finos\).](#page-80-1)

| Tamaño del tamiz (aberturas cuadradas) |                      | Masa de los tamaños indicados, g |               |                                                                  |  |
|----------------------------------------|----------------------|----------------------------------|---------------|------------------------------------------------------------------|--|
|                                        | <b>Granu</b> ometria |                                  |               |                                                                  |  |
| Pasa                                   | л                    | в                                | c             | D                                                                |  |
| 25.0 mm                                | $1250 \pm 25$        |                                  |               | $\cdots$                                                         |  |
| 19 <sub>0</sub> mm                     | $1250 \pm 25$        |                                  |               | $\cdots$                                                         |  |
| 12,5 mm                                | $1250 \pm 10$        | $2500 \pm 10$                    | ***           |                                                                  |  |
| $9,5$ mm                               | $1250 \times 0$      |                                  |               | 111                                                              |  |
| 6,3 mm                                 | 1.1.1                |                                  |               |                                                                  |  |
| 4,75 mm                                | 1.1.1                |                                  |               | 111                                                              |  |
| 2.36 mm                                |                      | 1.16                             |               |                                                                  |  |
|                                        |                      |                                  |               | $5000 \pm 10$                                                    |  |
|                                        | Retenido en          | $5000 \pm 10$                    | $2500 \pm 10$ | $2500 \pm 10$<br>$2500 \pm 10$<br>$5000 \pm 10$<br>$5000 \pm 10$ |  |

<span id="page-93-0"></span>*Tabla 3 Granulometría de las muestras para ensayo de resistencia al desgaste. Fuente: (ICONTEC, 2019).*

<span id="page-93-1"></span>*Tabla 4 Carga de esferas de acero de pendiendo de la granulometría de la muestra de ensayo. Fuente: (ICONTEC, 2019).*

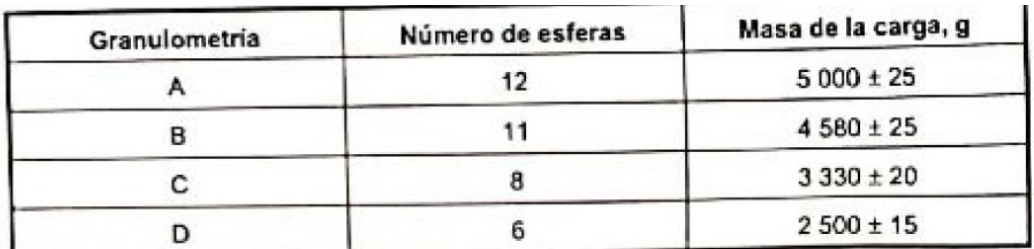

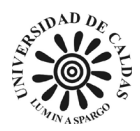

## *7.3.4 Ensayo para determinación de tamaño de partículas de los suelos.*

La determinación de tamaño de partículas de los suelos está normalizada por la Institución Nacional de Vías mediante la norma (INVÍAS, 2013). El ensayo de determinación de tamaño de partícula está caracterizado el análisis del material que pasa y es retenido por el tamiz No. 200. La fracción que es retenido por el tamiz No.200 debe ser usada una balanza con sensibilidad de 0.1g, inicialmente la muestra debe ser pesada para saber la masa de la muestra en su totalidad para determinar que porción de la muestra total pasa y es retenida por el tamiz No. 200. La fracción de la muestra que es retenida No. 200 debe ser pasada por una torre de tamices del siguiente orden: 3", 2", 1-1/2", 1", ¾", 3/8", No.4, No.10, No.20, No.40, No.60, No.140 y No.200 como aparece en la [Figura 19.](#page-95-0) Cada porción que es retenida en cada tamiz se pesa y registra. Para la porción que pasa el tamiz No.200 es pesa en una balanza con resolución de 0.01g, posteriormente esta se mezcla con una solución de hexametasfosfato de sodio para que funcione como agente dispersante, posteriormente se licua la muestra con el reactivo y agua destilada para posteriormente usar esa lechada en un cilindro con agua destilada, para después revolverla durante un minuto como aparece en la [Figura 20.](#page-95-1) Posteriormente se toma la temperatura y la lectura del hidrómetro cada 2, 5, 15, 30, 60, 250 y 1440 minutos. Con los datos obtenidos se realiza el análisis como se explica en [7.1.4 Determinación de los tamaños de las](#page-81-1)  [partículas de los suelos.](#page-81-1)

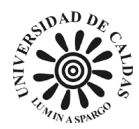

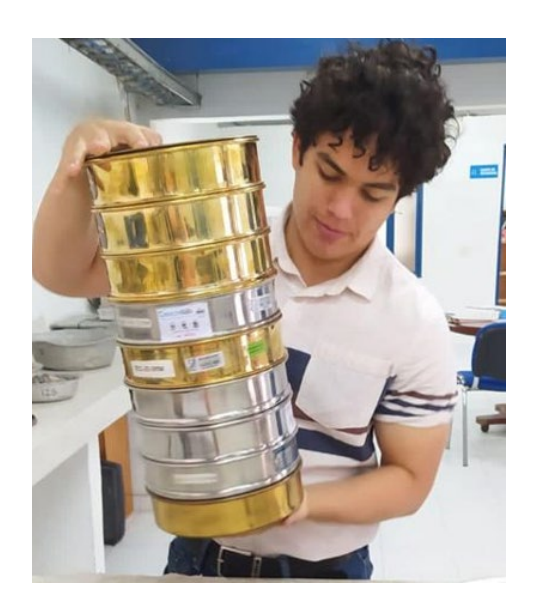

*Figura 19 Ejemplo de disposición de tamices para determinación de tamaño de grano. Fuente: Elaboración propia (2023).*

<span id="page-95-0"></span>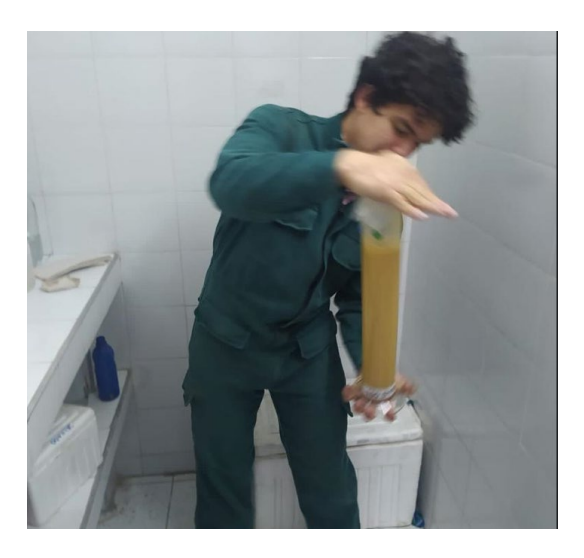

*Figura 20 Procedimiento de ahitamiento para análisis granulométrico por método del hidrómetro. Fuente: Elaboración propio (2023).*

## <span id="page-95-1"></span>*7.3.5 Ensayo de compresión inconfinada en muestras de suelos*

El ensayo para la determinación de la resistencia de un suelo al sufrir una compresión inconfinada está normalizada por (ICONTEC, 2000) y (INVÍAS, 2010). El ensayo consiste en

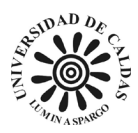

tomar una muestra de suelo extraída de un tubo shelby en la cual se toma el largo, diámetro y la masa del cilindro de suelo, se coloca el cilindro de suelo en la máquina de compresión inconfinada de tal forma que la parte superior apenas haga contacto con la muestra cómo se evidencia en la [Figura 21,](#page-96-0) se le aplica una carga para producir una deformación axial a una velocidad de 2.5% por minuto, se registran los valores de carga, deformación y tiempo para determinar la curva esfuerzo-deformación, el ensayo finaliza al alcanzar una deformación del 15% o hasta que los valores de deformación decrezcan. Para los cálculos de las propiedades a encontrar es necesario determinar el porcentaje de agua de la muestra antes y después del ensayo.

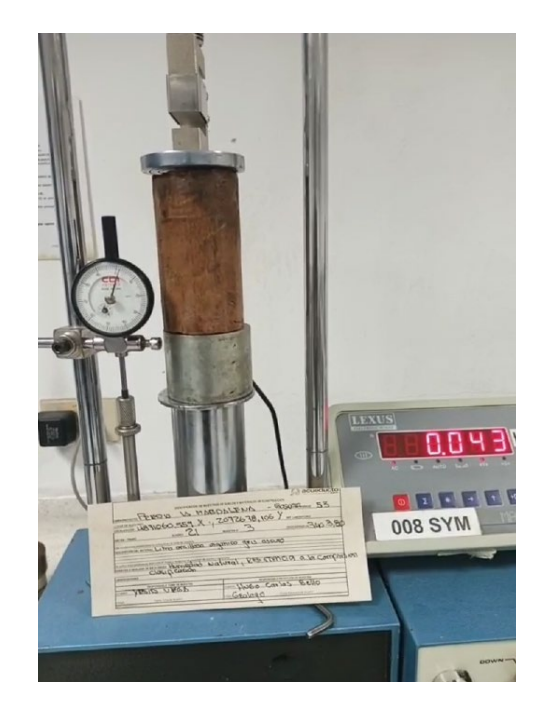

*Figura 21 Demostración de ensayo de para determinación de la resistencia a la compresión inconfinada de una muestra de suelo. Fuente: Elaboración propia (2023).*

## <span id="page-96-0"></span>*7.3.6 Ensayos para determinar los límites de Atteberg*

Los ensayos para determinar los límites de Atteberg consiste en tres ensayos para

determinar cada uno de los limites: limite líquido, limite plástico y límite de contracción lo cual

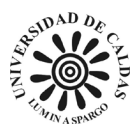

son porcentajes de agua del suelo en los que este cambia su comportamiento como esta explicado en [7.1.5 Límites de Atterberg.](#page-84-0) Para la construcción de este trabajo solo fueron realizados ensayos de limites liquido de acuerdo con la norma (INVÍAS, 2010) y limite plástico de acuerdo con la norma (INVÍAS, 2010).

#### **7.3.6.1 Ensayo para determinar el límite liquido**

El procedimiento para la determinación del límite liquido de una muestra de suelo consiste en inicialmente remover el material retenido en el tamiz No. 40, el material es humedecido con agua destilada y desionizada, se esparce por una cazuela de bronce llamada cazuela de casa grande, se divide la muestra en la cazuela con un ranurador, permitiendo que la muestra fluya producto de los golpes recibidos por la caída repetida de la cazuela (INVÍAS, 2010) en la [Figura 22](#page-98-0) se muestran todos los utensilios necesarios para el procedimiento. Si luego de varios ensayos con contenido de gua sucesivamente mayores, la pasta se desliza antes de los 25 golpes entonces el suelo es no plástico (NP), si se logra hacer una unión entra los dos labios de la ranura de 13 mm a los 25 a 35 golpes se toma esa muestra de suelo y se determina su porcentaje de humedad como está en [7.3.1 Procedimiento para determinar](#page-91-0) el contenido de agua [de un suelo por masa,](#page-91-0) posteriormente se hace el mismo procedimiento otras dos veces en las que el número de golpes deben estar en rangos de 20-30 y 15-25 respectivamente. Finalmente, de grafican los tres resultados en escala logarítmica y se traza una línea recta y el límite sería el porcentaje humedad correspondiente a 25 golpes.

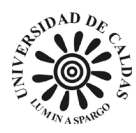

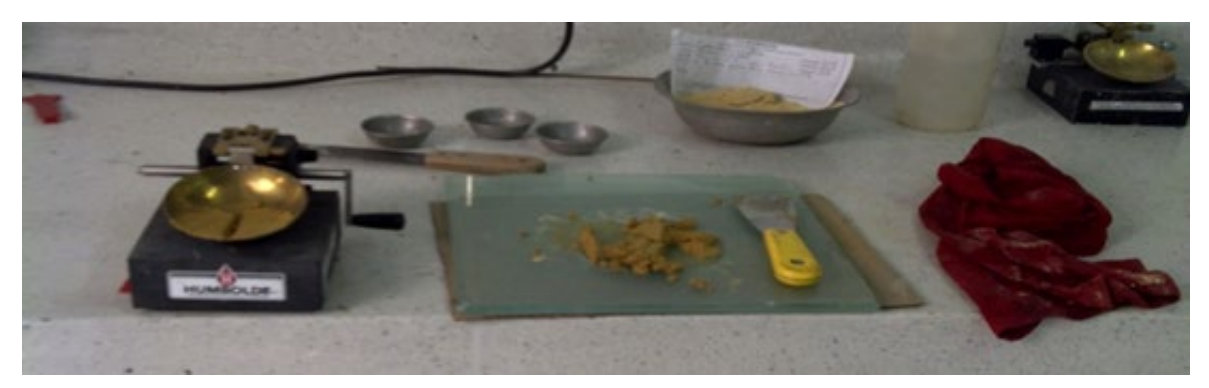

*Figura 22 Ejemplo de herramientas y procedimiento del ensayo limite líquido. Fuente: Elaboración propia (2023).*

#### <span id="page-98-0"></span>**7.3.6.2 Ensayo para determinar el límite plástico**

El procedimiento para la determinación del límite plástico de una muestra de suelo consiste en inicialmente remover el material retenido en el tamiz No. 40, el material es humedecido con agua destilada y desionizada, posteriormente se toma un poco del suelo humedecido y presionando sobre una placa de vidrio como aparece en la [Figura 22](#page-98-0) se hace rollos de suelo de 3.2mm de diámetro en el que estos presenten agrietamiento y/o desmoronamiento del mismo, posteriormente se calcula el porcentaje de agua del rollo de suelo el cual correspondería al límite plástico del mismo como se explica en [7.1.5 Límites de Atterberg](#page-84-0) y el cual el ensayo está normalizado por la Institución Nacional de Vías por la (INVÍAS, 2010).

## *7.3.7 Ensayo de la medida del potencial de colapso de un suelo*

#### *parcialmente saturado*

El ensayo para la medida del potencial de colapso de un suelo parcialmente saturado está regulado mediante la norma (INVÍAS, 2010) en la cual se especifica el procedimiento a seguir para estandarizar la calidad del ensayo. El método de ensayo consiste en usar una muestra de

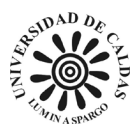

suelo con su contenido natural de agua destilada y desionizada en un consolidometro aplicando una presión vertical, adicionalmente la muestra es saturada en agua con un fluido constante con la intención de inducir al colapso. Es necesario tener en cuenta que el fluido de agua puede simular el agua como pasa atreves de los poros de la muestra de suelo cuando se evalúe el potencial de colapso. En la se [Figura 23](#page-99-0) ilustran los consolidometro usados para el cálculo del potencial de colapso de las muestras para este proyecto.

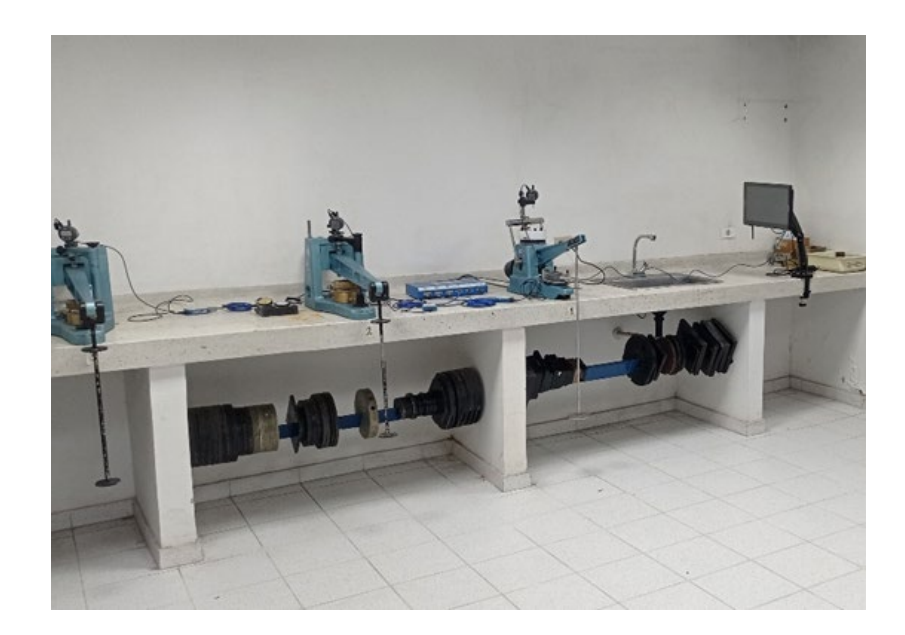

*Figura 23 Equipo instrumental para el hallazgo del índice de colapso o consolidometro. Fuente: Elaboración propia (2023).*

# <span id="page-99-0"></span>*7.3.8 Ensayo para determinar la gravedad especifica de las partículas sólidas de los suelos y la llenante mineral.*

El ensayo para determinar la gravedad especifica de las partículas solidad de un suelo y su llenante mineral está regulada bajo la norma (INVÍAS, 2010), el método usado para la obtención de los resultados para este proyecto fue el procedimiento para especímenes húmedos.

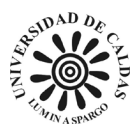

Inicialmente es usado un hidrómetro calibrado en su volumen y masa, de la muestra que va a ser usada para el procedimiento se le calculo el porcentaje agua como es descrito en [7.1.1 Contenido](#page-78-0)  [de agua por masa \(de un suelo\).,](#page-78-0) se deposita alrededor de 1000ml de agua destilada y desionizada en un recipiente de mezclado y el suelo para ser mezclados, usando un embudo se vierte la lechada dentro de un picnómetro, se extrae el aire atrapado en la lechada mediante una bomba de vacío o en una plancha caliente para que entre en ebullición durante mínimo dos horas, se completa el volumen de agua evaporado y se deja en equilibrio térmico dentro de una caja aislante junto con un gotero durante todo un día, se mide y se anota la masa del picnómetro con suelo y agua en balanza de aproximación de 0.01g y la temperatura de la lechada de suelo con aproximación de 0.1°C, finalmente se extrae la lechada a un recipiente en la que es introducido al horno a 110°C para determinar la masa seca del suelo disuelto en la lechada. Los cálculos son finalmente realizados de acuerdo con la norma (INVÍAS, 2010).

### *7.3.9 Ensayo para determinar la densidad bulk (peso unitario)*

EL ensayo para determinar la densidad Bulk y el porcentaje de vacío de los agregados en estado suelto y compacto está normalizado mediante la norma emitida por la Institución Nacional de Vías (INVÍAS, 2013). El ensayo consiste en tomas los agregados y colocarlos en un recipiente o molde preferiblemente de metal al que ya se le ha determinado el volumen y masa en tres capas aproximadamente iguales, hasta enrazarlo como se muestra en la [Figura 24.](#page-101-0) Posteriormente, se apisona con 25 golpes de una varilla distribuidos uniformemente sobre la superficie, este con cada una de las tres capas agregadas en el recipiente evitando que la varilla golpe el fondo del recipiente o atraviese la capa que se intenta compactar y finalmente se determina la masa del recipiente lleno y vacío con aproximación a 0.05kg y se anotan los valores

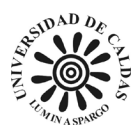

respectivos. Los resultados obtenidos del ensayo son analizados de acuerdo con lo planteado en [7.1.9 Densidad bulk \(peso unitario y porcentaje de vacío de los agregados en estado suelto y](#page-87-0)  [compacto.](#page-87-0)

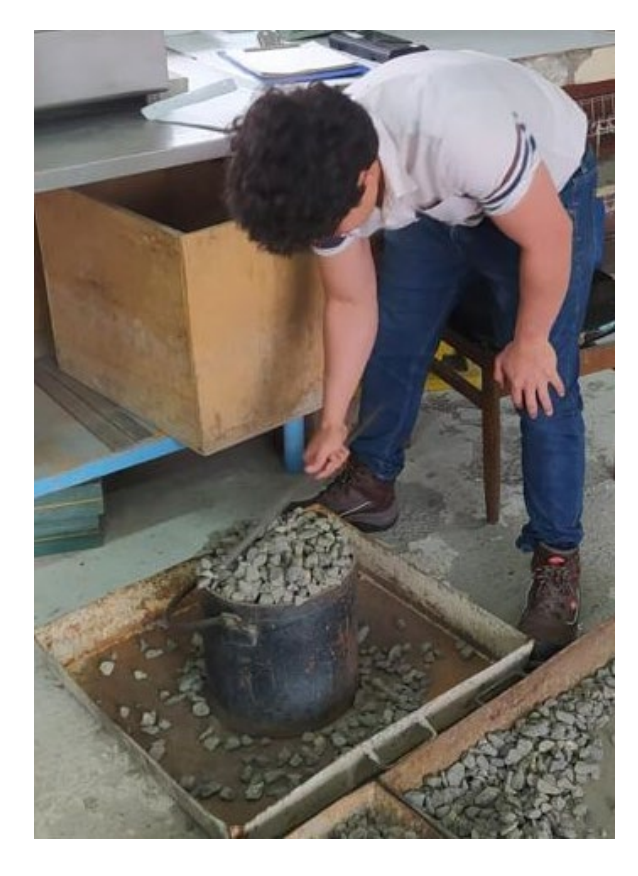

*Figura 24 Demostración de procedimiento para determinar la densidad bulk de un agregado mineral. Fuente: Elaboración propia (2023).*

## <span id="page-101-0"></span>*7.3.10 Ensayo de corte directo en condición consolidada drenada*

El procedimiento para realizar el ensayo de corte directo está regulado mediante la norma (INVÍAS, 2013) emitido por la Institución Nacional de Vías. Mediante la realización de este ensayo es posible determinar propiedades fundamentales de suelos como lo son el ángulo de fricción y cohesión. El ensayo consiste en colocar el espécimen del ensayo el cual es una sección

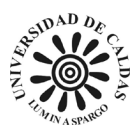

de suelo la cual puede ser cilíndrica o cuadrada al que con anterioridad se le debe determinar el volumen, la masa, el área transversal la sección de suelo y el porcentaje de agua. En un dispositivo de corte directo ubicar el espécimen en el marco inferior, las dos piedras porosas, los papeles filtros y ubicarlos en la máquina de corte directo saturados en agua como aparece en la [Figura 25](#page-102-0) y [Figura 26.](#page-103-0) Con antelación se le deberá calcular la velocidad de corte y la carga normal a la cual será sometida la muestra de suelo.

<span id="page-102-0"></span>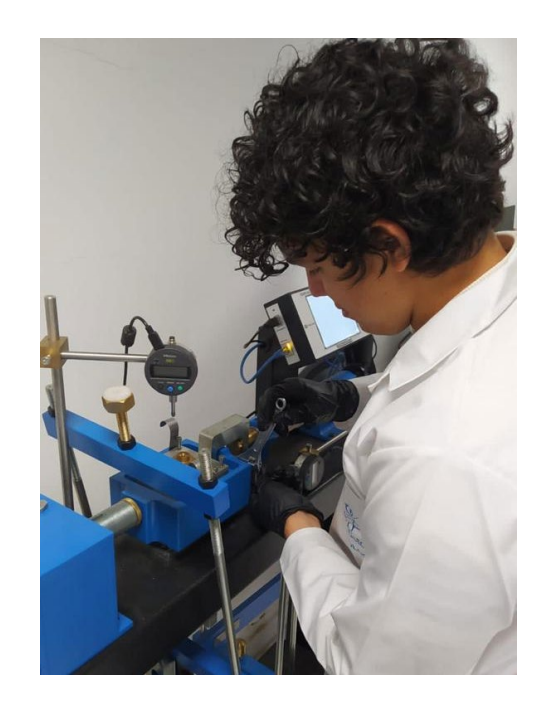

*Figura 25 Procedimiento de colocación y aseguramiento de la muestra de suelo en la máquina de corte directo. Fuente: Elaboración propia (2023).*

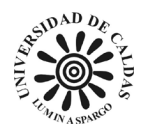

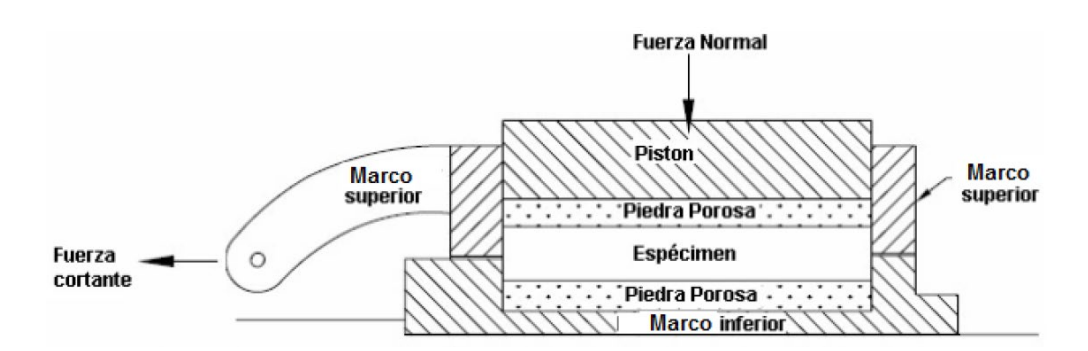

*Figura 26 Esquema de piezas y espécimen de caja para el ensayo de corte directo. Tomado de (INVÍAS, 2013).*

<span id="page-103-0"></span>El procedimiento de corte deben tener una velocidad de desplazamiento lo suficientemente lento para permitir disipar la presión de poros que sufre la muestra, el ensayo deberá realizarse mínimo tres veces con la misma unidad de suelo pero con especímenes de muestras diferentes y cargas ascendentes con la intención de poder construir una línea de resistencia intrínseca para poder calcular el ángulo de fricción y cohesión como se explica en la [7.1.10 Angulo de fricción y cohesión \(Mediante corte directo\).](#page-87-1) Cada muestra resultará cortada a la mitad como aparece en la [Figura 27,](#page-103-1) a la que se le deberá determinar el porcentaje de agua como se explica en la 7.3.1 [Procedimiento para determinar el contenido de agua de un suelo por](#page-91-0)  [masa](#page-91-0)*.*

<span id="page-103-1"></span>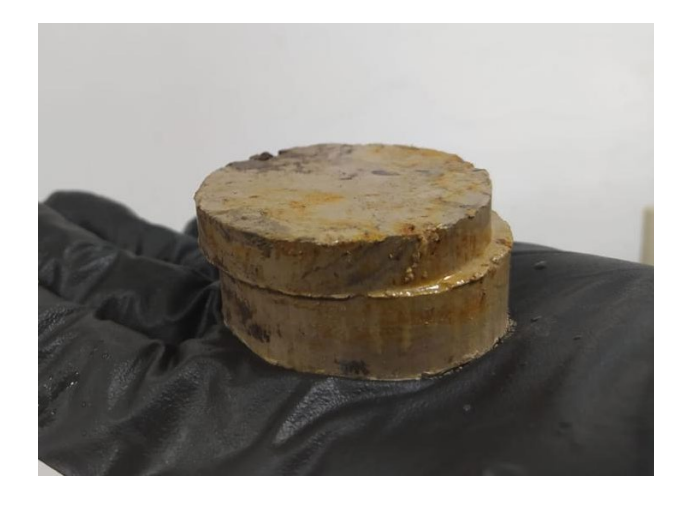

*Figura 27 Efecto sufrido por la muestra al finalizar el proceso de corte directo. Fuente: Elaboración propia (2023).*

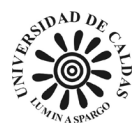

#### **8. Metodología.**

**8.1 Desarrollo de hojas de cálculo para la automatización del cómputo de las propiedades geotécnicas que el laboratorio de suelos y materiales encuentra para la EAAB.**

Debido a la necesidad de mejorar la eficiencia, la trazabilidad y construir un sistema unificado en que las actividades correspondientes al hallazgo de las propiedades geotécnicas que ofrece el laboratorio se suelos y materiales a la comunidad en general y control interno de los estudios y productos que suministrados a la EAAB, surge la idea de crear hojas de cálculo para automatizar el computo de las propiedades geotécnicas que son encontradas para las distintas campañas de exploración y recepción de productos en el laboratorio de suelos y materiales que son pedidos para la EAAB. Las hojas de cálculo fueron desarrolladas en Microsoft Excel el cual es un programa de hojas de cálculo que permite realizar cálculos, contiene herramientas de gráficos, tablas dinámicas y soporte para lenguajes de programación de macros, compatibles con los sistemas operativos de Windows y Mac.

Las hojas de cálculo desarrolladas cuentas con todas las características exigidas por las entidades reguladoras de los ensayos a los que hace computo. Además, de que cuentan con los distintivos de la EAAB y la información necesaria para el computo de las propiedades aparece en los formatos de reporte de resultados (RR).

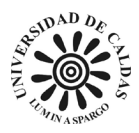

# **8.2 Capacitación de conocimiento geológico al personal del laboratorio de suelo y materiales de la EAAB.**

Durante el periodo de desarrollo de este proyecto simultáneamente se le fueron impartidas una serie de clases al personal operativo del laboratorio de suelo y materiales de la EAAB, En este proceso se centró en capacitar al personal sobre las rocas, depósitos y formaciones rocosas presentes en la jurisdicción operativa de la EAAB, con el objetivo de que el personal que hace parte del laboratorio de suelos y materiales tenga mayores herramientas para tomar mejores decisiones en las futuras campañas exploratorias adelantadas por la EAAB. Para el desarrollo de las clases fue realizado un conjunto de clase y presentaciones en el software PowerPoint, el cual es un programa de Microsoft que permite crear presentaciones con gráficos, imágenes, video, texto y animación en diapositivas. Un ejemplo de las clases impartidas al personal del laboratorio fue sobre calizas, en esta se explicó cómo se forman estas rocas, su aplicación he identificación en campo. Además, se presentaron ejemplos de formaciones de calizas en el territorio como se muestra en la [Figura 28.](#page-105-0)

## Calizas (Sedimentación química)

La roca caliza se compone esencialmente de calcita, CO<sub>3</sub>Ca, y es el más abundante precipitado químico en las rocas sedimentarias (Klein & Hurlbut JR, 2006). Representa alrededor del 10% del volument total de todas las ro medio organicos, inorganicos, precipitado, deritito, agua duice o de origenimento estas se forman en aguas poco prófundas y las condiciones de turbulencia o de ambiente tranquilo se reflejan en el relleno de cemento en el La caliza masiva tiene una fractura concoide y puede tener varios colores

<span id="page-105-0"></span>La cauza massiva tene una racuna concouse y puede tener varios coiores:<br>La cauza marillo, rosado, rojo, gris o negro. En contacto con ácido clorhidrico<br>frio diluido se produce efervescencia. Sin la influencia de seres viv superiores del mar no es muy frecuente (Griem, 2020). Ejemplos en el<br>territorio: Formación Simijaca, Formación Frontera y Formación Chipaqué

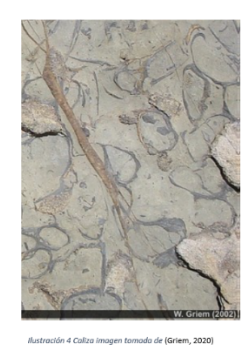

*Figura 28 Ejemplo de presentación de clase impartida sobre rocas calcáreas durante el desarrollo de la práctica. Fuente: Elaboración propia (2023).*

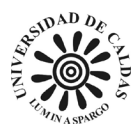

# **8.3 Recepción, identificación y almacenamiento de muestras de material exploratorio para el laboratorio de suelos y materiales de la EAAB.**

En el proceso de identificación de los suelos para el laboratorio de suelos y materiales obedece a la normativa (INVÍAS, 2010) emitida por la Institución Nacional de Vías en la cual inicialmente consiste en un examen visual y mediante ensayos manuales simple se construye un criterio para describir e identificar los suelos.

## *8.3.1 Descripción de las muestras para la EAAB.*

Las propiedades descritas si se presentan, las muestras recepcionadas deben tener en consideración los siguientes componentes de acuerdo con la norma (INVÍAS, 2010):

- 1. Nombre del grupo.
- 2. Símbolo del grupo.
- 3. % de fragmentos de grava o guijarros, o ambos.
- 4. % de grava, arena o finos, o los tres (masa seca).
- 5. Rango del tamaño de partículas:
	- a. Grava fina, gruesa.
	- b. Arena fina, media, gruesa.
- 6. Angulosidad de las partículas: angulosa, sub-angulosa, sub-redondeada, redondeada.
- 7. Forma de las partículas (si corresponde): plana, alargada, plana y alargada.
- 8. Tamaño máximo de partícula o dimensión máxima.
- 9. Dureza de la arena gruesa y de las partículas más gruesas.

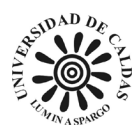

- 10. Plasticidad de los finos: no plásticos, baja, media, alta.
- 11. Resistencia seca: nula, baja, media, alta y muy alta.
- 12. Dilatancia: nula, lenta, rápida.
- 13. Tenacidad: baja, media, alta.
- 14. Color (en estado húmedo).
- 15. Olor (mencionarlo solamente si fuera orgánico o inusual).
- 16. Humedad: seca, húmeda, saturada.
- 17. Reacción con HCl: nula, débil, fuerte.
- 18. Para muestras inalteradas: Consistencia (únicamente para suelos finos): muy blanda, blanda, firme, dura, muy dura.
- 19. Estructura: estratificada, laminada, lisa, en bloques, lenticular, homogénea.
- 20. Cementación: débil, moderada, fuerte.
- 21. Nombre del sitio.
- 22. Descripción e interpretación geológica.
- 23. Comentarios adicionales: presencia de raíces o de huecos de raíces; presencia de mica, yeso, etc.; recubrimientos superficiales de las partículas de los agregados gruesos, formación de cavernas o de costras en los hoyos de barrenos o en las paredes de apiques o trincheras; dificultad al barrenar o al excavar; etc.

#### *8.3.2 Conservación y transporte de muestras de suelo para la EAAB.*

El procedimiento de rotulado para la identificación de la muestra en el proceso de conservación y transporte para la realización de este proyecto se hizo de acuerdo con lo dictado por la norma (INVÍAS, 2010). Para todas la muestra tomada se identificó con marcas antes del
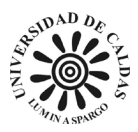

transporte de las misas la siguiente información: Nombre o número de obra, o ambos, fecha del muestreo, número y localización de la muestra y de la perforación, profundidad o cota, orientación de la muestra y registro de identificación de la muestra como se muestra en la [Figura](#page-108-0)  [29](#page-108-0) donde la izquierda de la muestra corresponde a la parte superior de la misma y los elementos descritos corresponden a las características de la muestra que son necesarias para el proyecto.

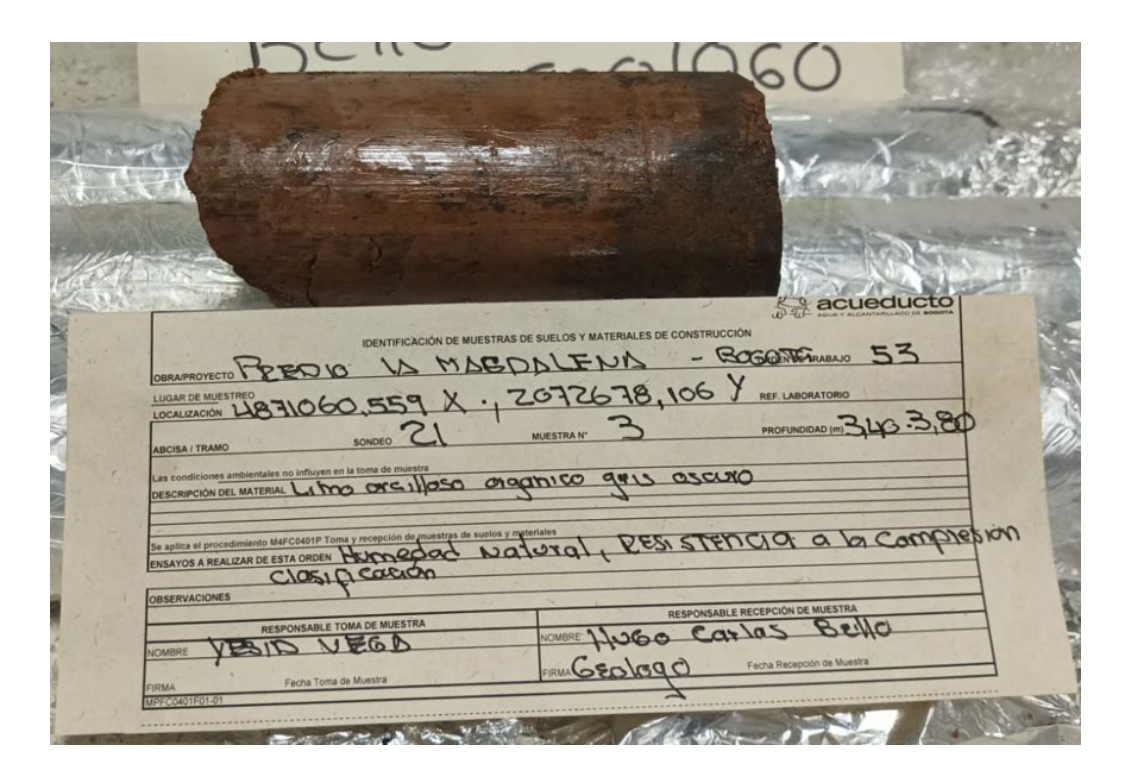

<span id="page-108-0"></span>*Figura 29 Identificación de muestras de suelo para proyecto exploratorio La Magdalena. Fuente: Elaboración propia (2023).*

En el proceso de conservación y transporte de la muestra estas son dispuestas en un recipiente sellado aprueba de humedad y resistentes a los golpes para proteger la integridad de las muestras con esto evitar una rotura como se muestra [Figura 30.](#page-109-0) Además, Las muestras deben envolverse en láminas plásticas adecuadas, o sellarse con papel aluminio o ambas y cubrirse con varias capas de parafina como se muestra en la [Figura 30.](#page-109-0)

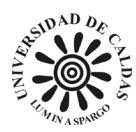

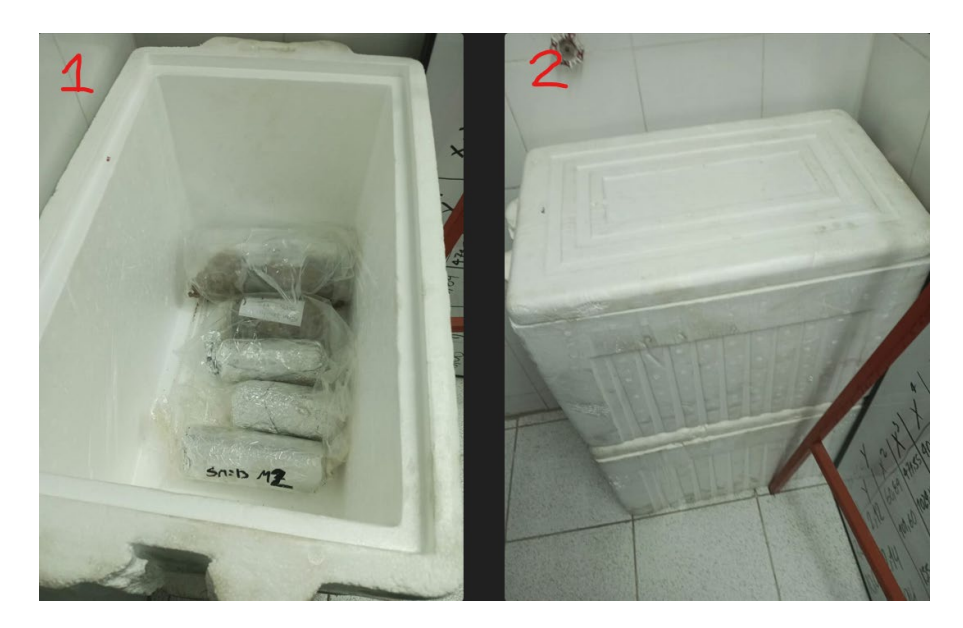

*Figura 30 En la imagen uno se muestra las muestras recubiertas con parafina, papel aluminio y plástica para reducir al máximo la perdida de humedad. La imagen dos corresponde a el recipiente de transporte de las muestras en la que no existen variaciones de temperatura y humedad. Fuente: Elaboración propia (2023).*

<span id="page-109-0"></span>En el proceso de almacenamiento de las muestras estas son dispuestas en estantes recubiertos por cerámica en un cuarto cerrado sin entradas de luz y húmedo para que las muestras simulen lo más que se pueda las condiciones naturales del subsuelo como se muestra en la [Figura 31.](#page-109-1)

<span id="page-109-1"></span>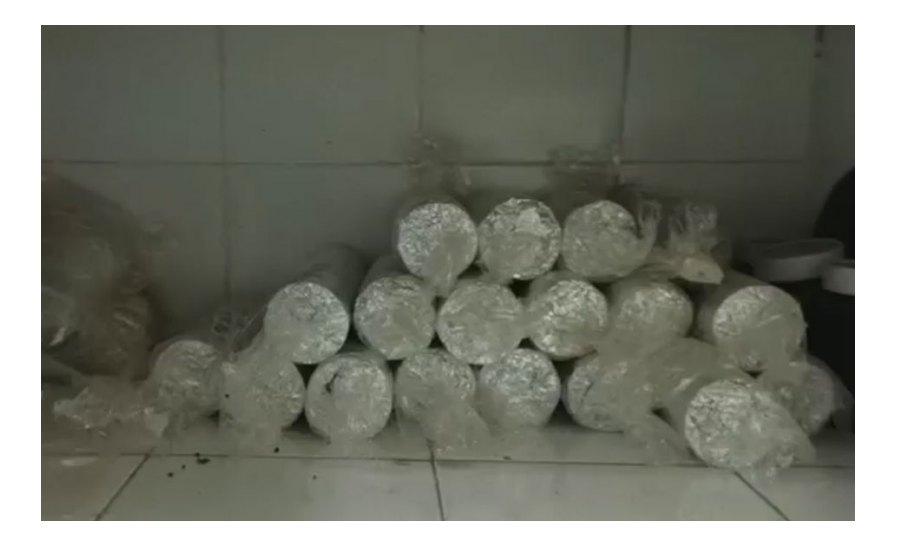

*Figura 31 Estantería para disposición y almacenamiento de muestras en habitación de almacenamiento para muestras de suelo. Fuente: Elaboración propia (2023).*

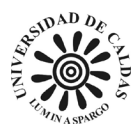

## **8.4 Metodología usada para la construcción de la cartografía temática necesaria para el proyecto de exploración geotécnica en La Magdalena.**

Debido a la necesidad de mejorar la eficiencia, la trazabilidad y construir un sistema unificado en que las actividades correspondientes al hallazgo de las propiedades geotécnicas que ofrece el laboratorio se suelos y materiales a la comunidad en general y control interno de los estudios y productos que suministrados a la EAAB, surge la idea de crear una cartografía temática para visualizar el resultado del computo de las propiedades geotécnicas que fueron encontradas para la campaña de exploración La Magdalena para la EAAB. La cartografía temática fue desarrollada en ArcGIS el cual es un programa de gestión, recopilación, organización, análisis, compartir y utilizar sistemas de información geográfico compatible con los sistemas operativos de Windows y Mac.

Para la realización de la cartografía temática en el software ArcGIS se usaron el conjunto de herramientas "ArcToolbox" en las cuales dentro de estas la herramienta "Interpolatión" junto con "IDW" fue la utilizada para la realización de los mapa de interpolación lineal de tres puntos de la siguiente cartografía temática: mapa del nivel freático, mapa de resistencia a la compresión del suelo dependiente de la profundidad, mapa de consistencia del suelo dependiendo de la profundidad y mapa de clasificación de suelos SUCS dependiendo de la profundidad. El uso de la herramienta "flow acumulation" se implementó para el desarrollo del modelo de dirección de flujo del predio La Magdalena y la herramienta "Flow dirección" para hacer el modelo de acumulación de flujo en el predio La Magdalena todo este mediante el software ArcGIS.

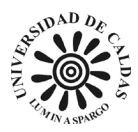

**8.5 Infraestructura y funcionamiento de la base de datos construida a partir de la información obtenida de la exploración geotécnica adelantada en La Magdalena.**

Debido a la necesidad de mejorar la eficiencia, la trazabilidad, aseguramiento y construir un sistema unificado en que las actividades correspondientes al hallazgo de las propiedades geotécnicas que ofrece el laboratorio se suelos y materiales a la comunidad en general y control interno de los estudios y productos que suministrados a la EAAB, surge la idea de construir una propuesta de construir un modelo de base de datos de las propiedades geotécnicas que son encontradas para las distintas campañas de exploración geotécnica realizada por el laboratorio de suelos y materiales que son pedidos para la EAAB. La base de datos que es planteada en este proyecto fue construida a partir de la información obtenida en la campaña de exploración geotécnica adelantada en el relleno sanitario de biosólidos La Magdalena mediante el software llamado Microsoft Excel.

La base de datos cuenta con las características para ilustrar todas las propiedades geotécnicas encontradas en la exploración adelantada por la EAAB como lo son: la profundidad, humedad natural, límites de Atteberg, índice de plasticidad, clasificación de suelo SUCS, peso unitario de la unidad de suelo, nivel freático, compacidad, ángulo de fricción, cohesión, descripción visual de la unidad de suelo, tipo de muestra, numero del sondeo correspondiente al proyecto y coordenadas de la muestra como se muestra en la [Tabla 5.](#page-112-0)

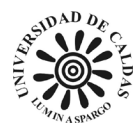

|  |  |  |  |  |                   |  |  |  |  |  | Referen Numero Humeda Limite indice Coasince Classific Referen Numero Humeda Limite indice indice Coasince Classific Reference Angulo Angulo Conseil Descript Tipo de Coorden Coorden Coasince (2014)<br>Laborat de Conseil Descr |
|--|--|--|--|--|-------------------|--|--|--|--|--|----------------------------------------------------------------------------------------------------|
|  |  |  |  |  |                   |  |  |  |  |  |                                                                                                    |
|  |  |  |  |  |                   |  |  |  |  |  |                                                                                                    |
|  |  |  |  |  | SONDEO N' - Fecha |  |  |  |  |  |                                                                                                    |
|  |  |  |  |  |                   |  |  |  |  |  |                                                                                                    |
|  |  |  |  |  |                   |  |  |  |  |  |                                                                                                    |
|  |  |  |  |  |                   |  |  |  |  |  |                                                                                                    |
|  |  |  |  |  |                   |  |  |  |  |  |                                                                                                    |
|  |  |  |  |  |                   |  |  |  |  |  |                                                                                                    |
|  |  |  |  |  |                   |  |  |  |  |  |                                                                                                    |
|  |  |  |  |  |                   |  |  |  |  |  |                                                                                                    |
|  |  |  |  |  |                   |  |  |  |  |  |                                                                                                    |
|  |  |  |  |  |                   |  |  |  |  |  |                                                                                                    |
|  |  |  |  |  |                   |  |  |  |  |  |                                                                                                    |
|  |  |  |  |  |                   |  |  |  |  |  |                                                                                                    |
|  |  |  |  |  |                   |  |  |  |  |  |                                                                                                    |
|  |  |  |  |  |                   |  |  |  |  |  |                                                                                                    |
|  |  |  |  |  |                   |  |  |  |  |  |                                                                                                    |
|  |  |  |  |  |                   |  |  |  |  |  |                                                                                                    |
|  |  |  |  |  |                   |  |  |  |  |  |                                                                                                    |
|  |  |  |  |  |                   |  |  |  |  |  |                                                                                                    |
|  |  |  |  |  |                   |  |  |  |  |  |                                                                                                    |
|  |  |  |  |  |                   |  |  |  |  |  |                                                                                                    |
|  |  |  |  |  |                   |  |  |  |  |  |                                                                                                    |
|  |  |  |  |  |                   |  |  |  |  |  |                                                                                                    |
|  |  |  |  |  |                   |  |  |  |  |  |                                                                                                    |
|  |  |  |  |  |                   |  |  |  |  |  |                                                                                                    |
|  |  |  |  |  |                   |  |  |  |  |  |                                                                                                    |
|  |  |  |  |  |                   |  |  |  |  |  |                                                                                                    |
|  |  |  |  |  |                   |  |  |  |  |  |                                                                                                    |
|  |  |  |  |  |                   |  |  |  |  |  |                                                                                                    |
|  |  |  |  |  |                   |  |  |  |  |  |                                                                                                    |
|  |  |  |  |  |                   |  |  |  |  |  |                                                                                                    |
|  |  |  |  |  |                   |  |  |  |  |  |                                                                                                    |
|  |  |  |  |  |                   |  |  |  |  |  |                                                                                                    |
|  |  |  |  |  |                   |  |  |  |  |  |                                                                                                    |
|  |  |  |  |  |                   |  |  |  |  |  |                                                                                                    |
|  |  |  |  |  |                   |  |  |  |  |  |                                                                                                    |
|  |  |  |  |  |                   |  |  |  |  |  |                                                                                                    |
|  |  |  |  |  |                   |  |  |  |  |  |                                                                                                    |
|  |  |  |  |  |                   |  |  |  |  |  |                                                                                                    |
|  |  |  |  |  |                   |  |  |  |  |  |                                                                                                    |
|  |  |  |  |  |                   |  |  |  |  |  |                                                                                                    |
|  |  |  |  |  |                   |  |  |  |  |  |                                                                                                    |
|  |  |  |  |  |                   |  |  |  |  |  |                                                                                                    |

<span id="page-112-0"></span>*Tabla 5 Modelo de tabulación para almacenamiento de información geotécnica correspondiente a proyectos adelantados por la EAAB. Fuente: Elaboración propia (2023).*

Adicionalmente, la base de datos cuenta con la característica de interpolar linealmente propiedades que comparten una misma unidad de suelo esto con el propósito de aumentar el entendimiento respecto a las variaciones en las propiedades geotécnicas presentes en el relleno sanitario La Magdalena. La interpolación utiliza la función "pronostico.lineal" para encontrar valores entre puntos conocidos correspondientes a la misma unidad ingenieril o unidad de suelo.

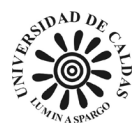

#### **9. Reporte de resultados**

**9.1 Hojas de cálculo interconectadas desarrolladas para el desarrollo de este proyecto.**

<span id="page-113-0"></span>*9.1.1 Determinación del contenido de agua con base en la masa NTC 1495 – 2013*

Anteriormente en el laboratorio de suelos y materiales el ensayo de determinación del contenido de agua con base en la masa NTC 1495 – 2013 (NTC 1495) los datos de los resultados eran tomados a mano, lo que los hacia sujeto de ser modificados, extraviados o robados. Esta situación ponía en riesgo la trazabilidad del ensayo NTC 1495. Esto generaba una dificultad al momento de reportar los resultados del ensayo, ya que el técnico en suelos responsable del ensayo debido a que los datos eran tomados a mano debía trasladar los datos obtenidos del ensayo escritos a la hoja de cálculo con la función de computar los resultados y entregar el contenido de agua en porcentaje de la muestra de suelo tratada, produciendo un deterioro de la productividad y la cantidad de horas necesarias para entregar resultados del ensayo NTC 1495. Posteriormente al cálculo del porcentaje de humedad, el técnico responsable debía hacer entrega por correo o en físico impreso al responsable técnico del laboratorio de entregar los resultados ante los directivos de la oficina de ingeniería especializada de la EAAB o un cliente externo. También, el uso de papel al momento de realizar los ensayos aumentaba los costos operativos y contribuía a la generación de residuos.

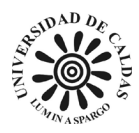

Ante la ausencia de un sistema de cómputo al momento de tomar los datos del ensayo NTC 1495 que en tiempo real tuviera una huella digital con la identidad del técnico de suelos sobre el tiempo en el que se ingresa un datos en específico o es modificado y que estos puedan ser verificados por cualquier miembro de la EAAB o de la sociedad civil, nace la idea de crear un libro con dos hojas de cálculo interconectadas y con acceso a la red 24 horas y siete días a la semana con registro de modificación sobre quién entra a modificar datos de ensayo NTC 1495 o ingresar datos nuevos dejando sobre el archivo una huella digital con el registro de la persona que realiza el ensayo y la fecha y hora de la modificación de los archivos.

El libro de hojas de cálculo llamado "MPFC0403F01-04 Determinación del contenido de agua con base en la masa NTC 1495 2013" consta de dos páginas. Una hoja que tiene la función de tomar los datos que arroja el ensayo NTC 1495 como se muestra en la [Figura 32.](#page-115-0) Para el caso del laboratorio de suelos y materiales de la EAAB todos los técnicos de suelos responsables de realizar los ensayos cuentan con una computadora portátil relativamente pequeña y que se encuentra todo el tiempo conectado a la red inalámbrica de internet (WIFI) de la EAAB, por lo tanto, no se encuentra ningún inconveniente al momento de insertar los datos en la hoja de cálculo de toma de datos que se encuentra sincronizada con los servidores de la EAAB.

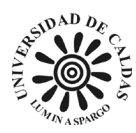

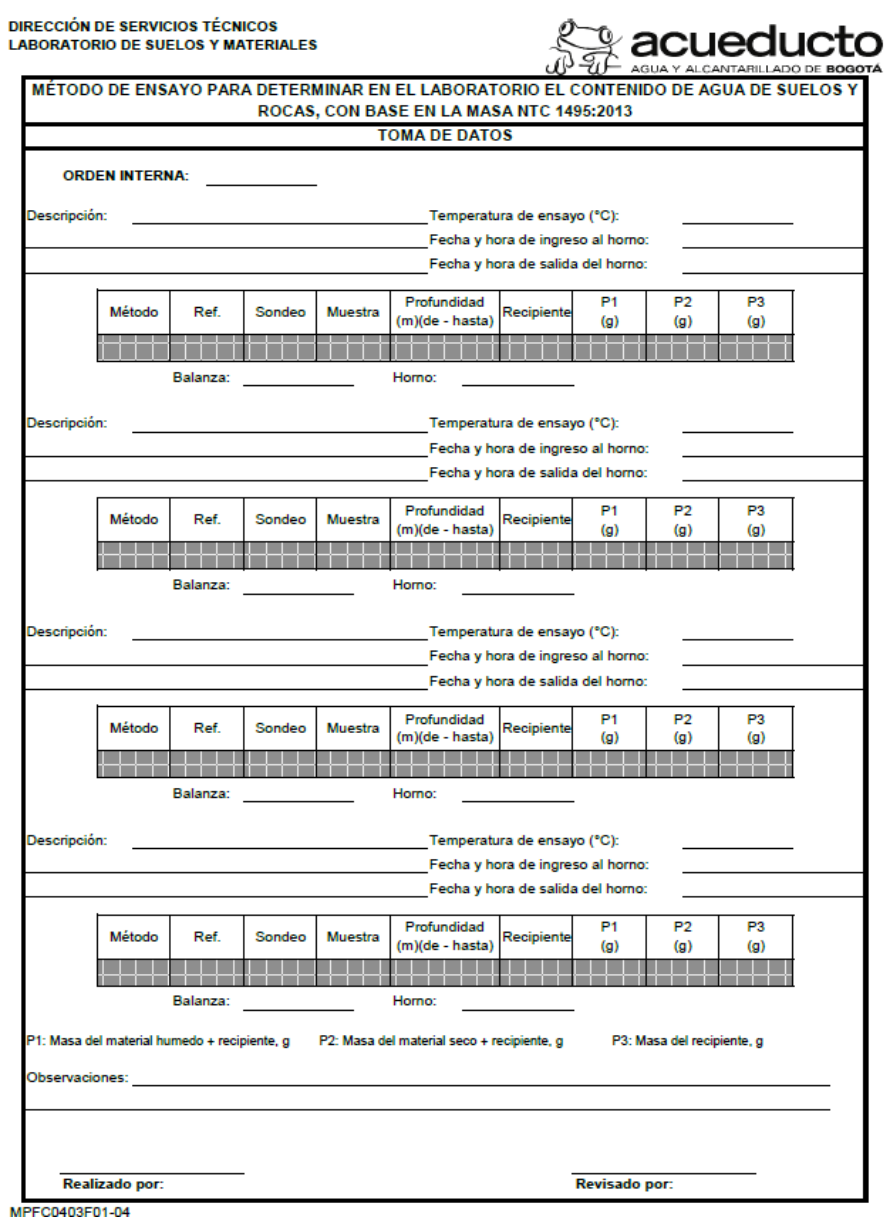

<span id="page-115-0"></span>*Figura 32 Hoja de cálculos para toma de datos para la determinación del contenido de agua con base en la masa NTC 1495 - 2013, Fuente: Elaboración propia (2023).*

El libro de cálculo llamada "MPFC0403F01-04 Determinación del contenido de agua con base en la masa NTC 1495 2013" cuenta dos hojas de cálculo. La primera de toma de datos durante la realización del ensayo NTC 1495 (TD) con las siguientes características: en la parte superior por fuera del recuadro el logo de la EAAB al lado derecho y al lado izquierdo el sector

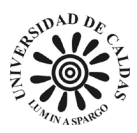

de la empresa responsable de las actividades de ensayos de laboratorio correspondientes a las propiedades geotécnicas y de materiales de construcción, dentro del recuadro en la parte superior central está titulado "MÉTODO DE ENSAYO PARA DETERMINAR EN EL LABORATORIO EL CONTENIDO DE AGUA DE SUELOS Y ROCAS, CON BASE EN LA MASA NTC 1495:2013", una sección correspondiente a colocar el numero de la orden interna de la EAAB, el formato de hoja de cálculo cuenta con cuatro secciones para decepcionar cuatro muestras diferentes que correspondan al mismo proyecto exploratorio donde se especifica la temperatura de secado de la muestra, la fecha y hora de ingreso al horno, la fecha y hora de salida del horno, un campo para realizar una breve descripción visual de la muestra, un campo para numerar la referencia interna de la balanza usada para el ensayo y otro para el horno que deben cumplir las características exigidas en la norma planteada en la (ICONTEC, 2013), también cuenta con una 4 pequeñas tablas que corresponderían a una por muestra que tiene nueve campos para especificas el método usado A o B correspondiente a los descritos en la norma (ICONTEC, 2013), la referencia interna de la muestra, el número del sondeo correspondiente el proyecto de exploración geotécnica de donde fue extraída la muestra, el numero de la muestra correspondiente al proyecto, la profundidad o rango de profundidad de donde fue extraída la muestra, el número del recipiente usado para realizar el ensayo de laboratorio y tres campos para registrar la masa en los tres momentos distintos de realización del ensayo. P1 que correspondería a la masa del material húmedo más la masa del recipiente en gramos, P2 que es la masa del material seco más la masa del recipiente en gramos y P3 que corresponde a la masa del recipiente. También la hoja de cálculo cuenta con dos campos para identificar a quien realizó el ensayo y al responsable técnico del laboratorio, estos dos podrán insertar sus firmas digitales en los correspondientes campos.

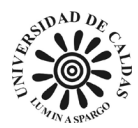

Para la el libro de hojas de cálculo realizado cuente con características de automatización de cómputo de la propiedad en cuestión y garantice una reducción considerable en la entrega de resultados correspondiente al ensayo NTC 1495 las celdas con color en gris de las tablas como a aparecer en la [Figura 32](#page-115-0) poseen un código que entrelaza el ingreso de los resultados obtenido con los campos con el mismo nombre en la hoja de cálculo que al reporte resultados del mismos libro del archivo de Excel (RR). El código usado para que la hoja de cálculo RR extraiga los datos de la hoja de cálculo TD tomando como ejemplo como si fuera extraído un valor ingresado en la celda "C11" de la hoja de cálculo TD es "=+SI(TD!C11="";"";TD!C11)" que significa bajo argumentos lógicos; el símbolo igual (=) y más (+) indica que el resultado del argumento escrito entre paréntesis es igual al valor de la celda en la hoja RR donde escrito, (TD!C11="") indica que si el valor de la celda C11 en la hoja TD no tiene nada escrito entonces la celda es igual a nada y ("";TD!C11) significa que si la celda correspondiente que quiero que extraiga el valor de la celda C11 en la hoja TD no tiene nada escrito entonces extraiga el valor de la ceda C11 de la hoja TD como aparecer en la [Figura 33.](#page-118-0)

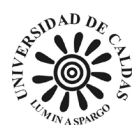

DIRECCIÓN DE SERVICIOS TÉCNICOS **LABORATORIO DE SUELOS Y MATERIALES** 

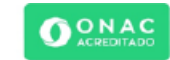

acuedu

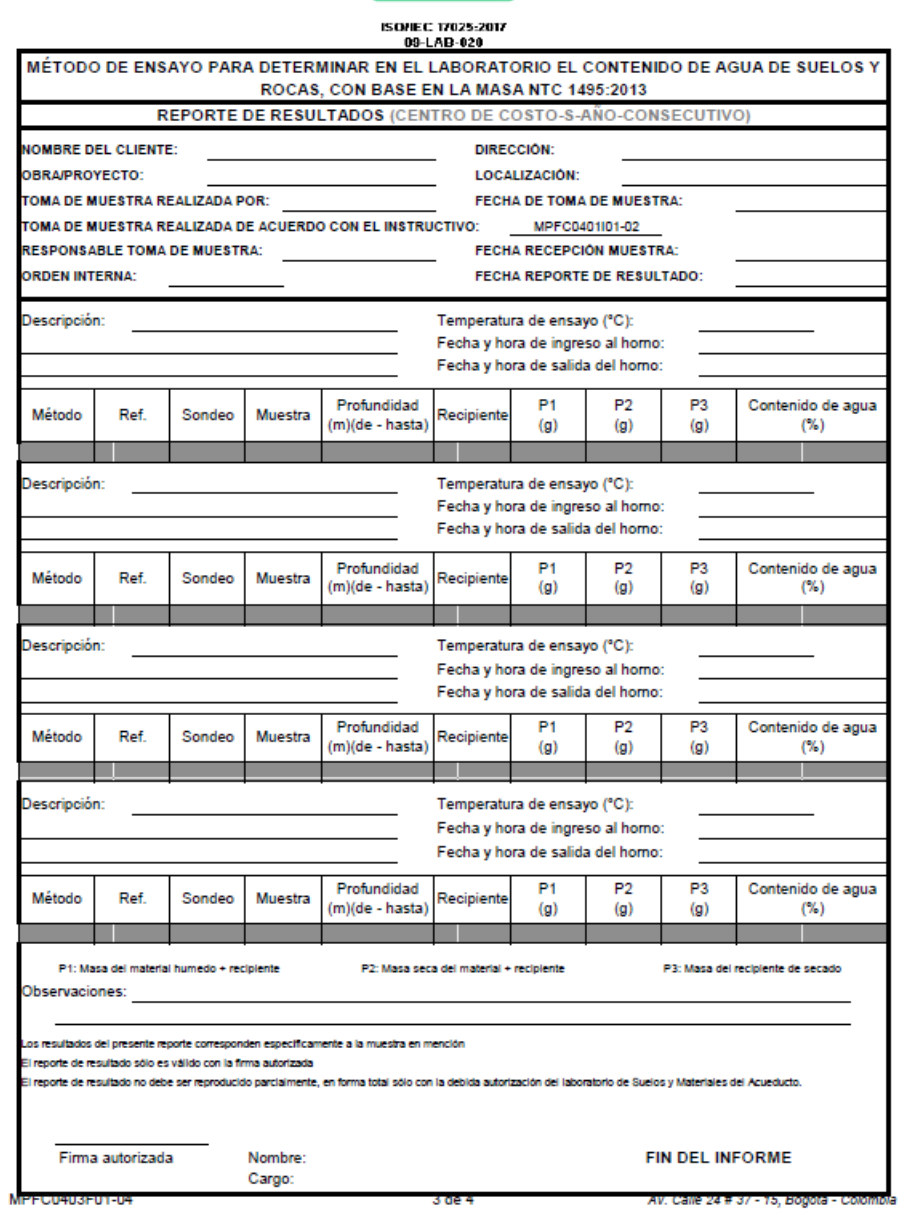

*Figura 33 Hoja de cálculos de reporte de resultados para la determinación del contenido de agua con base en la masa NTC 1495 - 2013, Fuente: Elaboración propia (2023).*

<span id="page-118-0"></span>La segunda hoja de cálculos RR tiene los elementos que se encuentran en la hoja TD sumado a eso también aparecen los datos correspondientes al proyecto a tratar: la localización, el nombre del proyecto u obra, la dirección del cliente, el nombre del cliente, el nombre la persona

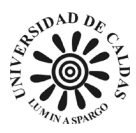

*13*

que toma la muestra, el responsable de toma de muestra, la fecha de recepción al laboratorio de la muestra, la fecha del reporte de resultados y la debida certificación de la Organismo Nacional de Acreditación de Colombia (ONAC). El computo se realiza de acuerdo con los reglamentos exigidos por la norma NTC 1495 (ICONTEC, 2013).

# *9.1.2 Relación humedad-densidad (PRÓCTOR) Modificado INV E – 142 –*

El ensayo para determinar la relación de humedad-densidad (PRÓCTOR) INV E – 142 – 13 anteriormente los resultados eran tomados a mano, lo que ponía en riesgo la trazabilidad del ensayo, al igual de cómo fueron planteadas las soluciones para la [9.1.1 Determinación del](#page-113-0)  [contenido de agua con base en la masa NTC 1495 –](#page-113-0) 2013 párrafo cinco contando con dos hojas de cálculo el archivo "MPFC0403F05-03 Relación humedad-densidad (PRÓCTOR) INV E – 142 – 13" que corresponde al libro de cálculo desarrollado en Excel cuenta con dos hojas de cálculo una de toma de resultado llamada "TD", y otra de reporte de resultados llamada "RR".

La hoja de cálculo de toma de resultados del ensayo relación humedad-densidad (PROCTOR) cuenta con las siguientes características: En la parte superior por fuera del recuadro se encuentra al lado derecho el logotipo de la EAAB y al lado izquierdo el título de la dirección de servicios técnicos y el laboratorio de suelos y materias que las secciones responsables del monitoreo, orden y realización de los ensayos para encontrar propiedades de suelos y agregados al interior de la EAAB, cuenta con campos para indicar la orden interna emitida por la oficina de ingeniería especializada, la fecha de realización del ensayo, el método de compactación usado de

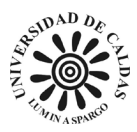

acuerdo las exigencias de la (INVÍAS, 2010), el método de preparación de la muestra, porcentaje de fracción gruesa, porcentaje de fracción de ensayo, numero interno del martillo usado en el ensayo, gravedad especifica de la muestra, también el formato cuenta con cuatro tablas: una que corresponde al ingreso de datos del ensayo, identificación del recipiente, masa del suelo húmedo más la masa del recipiente en gramos, la masa del suelo seco más la masa del recipiente en gramos, la masa del recipiente en gramos, la masa del molde más la masa de la muestra húmeda en gramos y la masa del molde en gramos. La segunda tabla corresponde al ingreso de los datos de dimensionamiento del molde: se deben hacer cinco medidas del diámetro del molde en centímetro y cinco medidas en centímetros de la altura de molde. La tercera tabla corresponde a los datos del secado al horno: Dato de fecha y hora de ingreso de la muestra al horno, Dato de fecha y hora de salida de la muestra del horno y la temperatura usada para secar la muestra de acuerdo con las exigencias del ensayo PROCTOR. La cuarta tabla cuenta con la información del equipo interno del laboratorio identificado con códigos usado durante la realización del ensayo: balanza, horno, martillo, molde y pie de rey. Adicionalmente, en la parte superior central cuenta con el título del ensayo y en la parte inferior al lado izquierdo una sección para identificar al técnico responsable de la realización del ensayo y al lado derecho la identificación del responsable técnico de verificar los resultados como se muestra en la [Figura](#page-121-0)  [34.](#page-121-0)

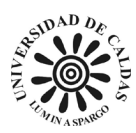

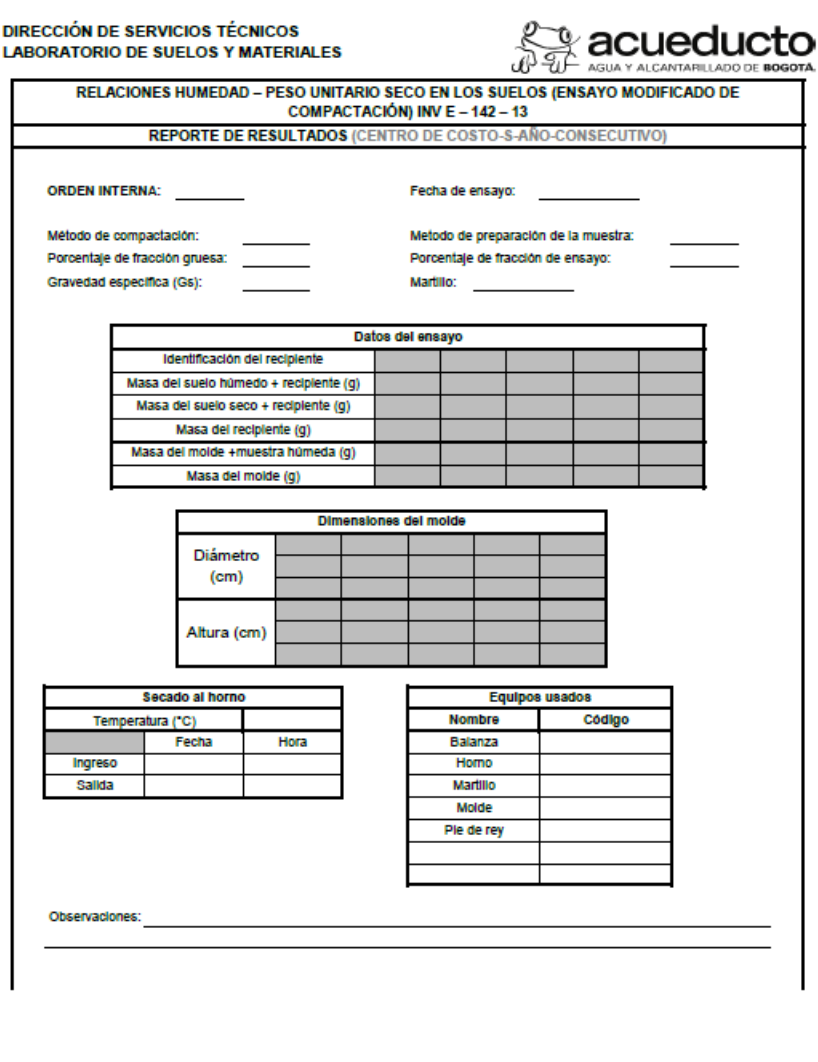

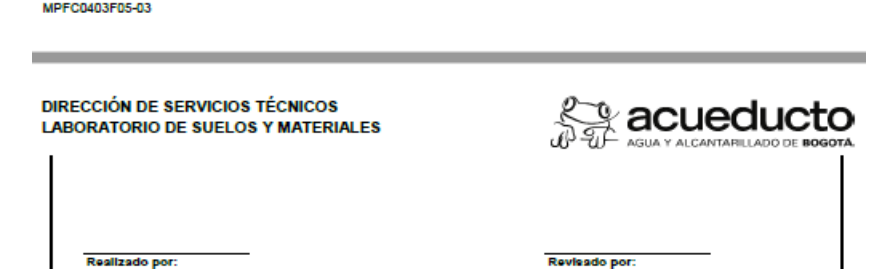

<span id="page-121-0"></span>*Figura 34 Hoja de cálculo correspondiente a la toma de datos para la determinación de la relación de humedad - peso unitario seco en los suelos modificado INV E - 142 - 13. Fuente: Elaboración propia (2023).*

Para que el libro de cálculo desarrollado en Excel cumpliera con las características de automatización se realizó el mismo procedimiento en el que los datos insertados en la hoja de TD

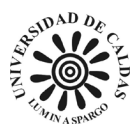

aparezcan en los campos correspondientes de la hoja de reporte de resultados RR se realizó el mismo principio con el código planteado en [\(9.1.1 Determinación del contenido de agua con](#page-113-0)  [base en la masa NTC 1495 –](#page-113-0) 2013 párrafo cinco).

La hoja de cálculo de RR cuenta en su parte superior además de los elementos del formato de TD también cuenta con la certificación de la ONAC y el titulo correspondiente al ensayo "RELACIONES HUMEDAD – PESO UNITARIO SECO EN LOS SUELOS (ENSAYO MODIFICADO DE COMPACTACIÓN) INV E  $-142 - 13$ ", debajo de esta sección se encuentra campos correspondientes la información del cliente y el proyecto o cantera de donde se extrajo la muestra como lo es: La dirección, el nombre del cliente, el nombre de la obra o proyecto, la identificación del técnico responsable de domar la muestra, el numero de la orden interna emitida por la oficina de ingeniería especializada, la localización (coordenadas), la dirección, la fecha de recepción de la muestra y la fecha del reporte de resultados. La sección siguiente corresponde la información correspondiente a los resultados del cómputo del ensayo PROCTOR. Los datos que se encuentra en el formato TD correspondientes a la información de los resultados del ensayo son extraídos y aparecen en la hoja RR, sumado a eso la hoja de cálculo realiza el computo de forma inmediata de las propiedades de interés las cuales son el peso unitario seco óptimo y el contenido de agua óptimo apoyado además por la construcción de una gráfica que construye una curva de compactación como aparece en la [Figura 12.](#page-80-0) La hoja de cálculo también cuenta con una sección para adicionar observaciones y un campo para que el responsable técnico del laboratorio de suelos y materiales de la EAAB adicione su firma digital como aparecen la [Figura 35.](#page-123-0)

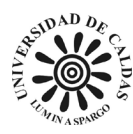

DIRECCIÓN DE SERVICIOS TÉCNICOS LABORATORIO DE SUELOS Y MATERIALES

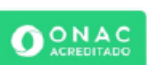

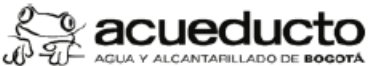

|                            |                  |                                     |                                                                                                    |      | ISO/IEC 17025:2017<br>09-LAB-020 |                  |                                       | RELACIONES HUMEDAD - PESO UNITARIO SECO EN LOS SUELOS (ENSAYO MODIFICADO DE                                                                                        |        |
|----------------------------|------------------|-------------------------------------|----------------------------------------------------------------------------------------------------|------|----------------------------------|------------------|---------------------------------------|----------------------------------------------------------------------------------------------------|--------|
|                            |                  |                                     |                                                                                                    |      |                                  |                  | <b>COMPACTACIÓN) INV E - 142 - 13</b> |                                                                                                    |        |
|                            |                  |                                     |                                                                                                    |      |                                  |                  |                                       | REPORTE DE RESULTADOS (CENTRO DE COSTO-S-AÑO-CONSECUTIVO)                                                                                                    |        |
| <b>NOMBRE DEL CLIENTE:</b> |                  |                                     |                                                                                                    |      |                                  | DIRECCIÓN:       |                                       |                                                                                                    |        |
| OBRA/PROYECTO:             |                  |                                     |                                                                                                    |      |                                  |                  | LOCALIZACIÓN:                         |                                                                                                    |        |
|                            |                  | TOMA DE MUESTRA REALIZADA POR:      |                                                                                                    |      |                                  |                  |                                       | FECHA DE TOMA DE MUESTRA:                                                                                                    |        |
|                            |                  |                                     | TOMA DE MUESTRA REALIZADA DE ACUERDO CON EL INSTRUCTIVO:                                                                                                   |      |                                  |                  | MPFC0401I01-02                        |                                                                                                    |        |
|                            |                  | <b>RESPONSABLE TOMA DE MUESTRA:</b> |                                                                                                    |      |                                  |                  |                                       | <b>FECHA RECEPCIÓN MUESTRA:</b>                                                                                                    |        |
| <b>ORDEN INTERNA:</b>      |                  |                                     |                                                                                                    |      |                                  |                  |                                       | <b>FECHA REPORTE DE RESULTADO:</b>                                                                                                    |        |
|                            |                  | Método de compactación:             |                                                                                                    |      |                                  |                  |                                       | Metodo de preparación de la muestra:                                                                                                    |        |
|                            |                  | Porcentaje de fracción gruesa:      |                                                                                                    |      |                                  |                  |                                       | Porcentaje de fracción de ensayo:                                                                                                    |        |
|                            |                  | Gravedad específica (Gs):           |                                                                                                    |      |                                  | <b>Martillo:</b> |                                       |                                                                                                    |        |
|                            |                  |                                     | Identificación del recipiente                                                                                                    |      |                                  |                  |                                       |                                                                                                    |        |
|                            |                  |                                     | Masa del suelo húmedo + recipiente (g)                                                                                                    |      |                                  |                  |                                       |                                                                                                    |        |
|                            |                  |                                     | Masa del suelo seco + recipiente (g)                                                                                                    |      |                                  |                  |                                       |                                                                                                    |        |
|                            |                  |                                     | Masa del recipiente (g)<br>Contenido de agua                                                                                                    |      |                                  |                  |                                       |                                                                                                    |        |
|                            |                  |                                     | Masa del molde +muestra húmeda (g)                                                                                                    |      |                                  |                  |                                       |                                                                                                    |        |
|                            |                  |                                     | Masa del molde (g)                                                                                                    |      |                                  |                  |                                       |                                                                                                    |        |
|                            |                  |                                     | Diámetro del molde (cm)                                                                                                    |      |                                  |                  |                                       |                                                                                                    |        |
|                            |                  |                                     | Altura del molde (cm)                                                                                                    |      |                                  |                  |                                       |                                                                                                    |        |
|                            |                  |                                     | Volumen del molde (cm <sup>3</sup> )<br>Densidad seca del suelo (g/cm <sup>3</sup> )                                                                       |      |                                  |                  |                                       |                                                                                                    |        |
|                            |                  |                                     | Peso unitario seco máximo (kN/m <sup>2</sup>                                                                                                    |      |                                  |                  |                                       |                                                                                                    |        |
|                            | 16,90            |                                     | Curva de compactación                                                                                                    |      |                                  |                  |                                       | Resultados                                                                                                    |        |
| seco (kN/m <sup>3</sup> )  | 16,70<br>16,50   |                                     |                                                                                                    |      |                                  |                  |                                       | Peso unitario seco<br>óptimo (kN/m <sup>3</sup> )                                                                                                    | #¡NUM! |
|                            | 16,30<br>16,10   |                                     |                                                                                                    |      |                                  |                  |                                       | Contenido de agua<br>óptimo (%)                                                                                                    | #¡NUM! |
| Peso unitario              | 15,90<br>15,70   |                                     |                                                                                                    |      |                                  |                  |                                       |                                                                                                    |        |
|                            | 15,50            |                                     |                                                                                                    |      |                                  |                  |                                       |                                                                                                    |        |
|                            | 12,0             | 14.0                                | 16.0<br>18.0<br>Contenido de agua (%)                                                                                                    | 20.0 | 22.0                             | 24.0             |                                       |                                                                                                    |        |
|                            | Observaciones:   |                                     |                                                                                                    |      |                                  |                  |                                       |                                                                                                    |        |
|                            |                  |                                     |                                                                                                    |      |                                  |                  |                                       |                                                                                                    |        |
|                            |                  |                                     | Los resultados del presente reporte corresponden especificamente a la muestra en mención<br>El reporte de resultado sólo es válido con la firma autorizada |      |                                  |                  |                                       | El reporte de resultado no debe ser reproducido parcialmente, en forma total sólo con la debida autorización del laboratorio de Suelos y Materiales del Acueducto. |        |
|                            | Firma autorizada |                                     | Nombre:                                                                                                    |      |                                  |                  |                                       | <b>FIN DEL INFORME</b>                                                                                                    |        |
| MPFC0403F05-03             |                  |                                     |                                                                                                    |      |                                  |                  |                                       |                                                                                                    |        |

<span id="page-123-0"></span>*Figura 35 Hoja de cálculo correspondiente al reporte de resultados para la determinación de la relación de humedad peso unitario seco en los suelos modificado INV E - 142 - 13. Fuente: Elaboración propia (2023).*

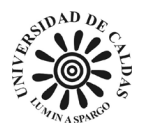

### *9.1.3 Desgaste en máquina de los ángeles NTC 98 – 2019*

El método de ensayo para determinar la resistencia al desgaste por abrasión e impacto de agregados gruesos menores de 37.5 mm, utilizando la máquina de los ángeles (NTC 98 – 2019) se desarrolló un libro de cálculo en Excel llamado "MPFC0403F07-03 Desgaste en máquina de Los Ángeles NTC 98 – 2019" el cual tiene dos hojas de cálculo una para toma de resultados (TD) y reporte de resultados (RR) de acuerdo con las exigencias de la norma (ICONTEC, 2019).

La hoja de cálculo TD se caracteriza por poseer en la parte superior izquierda la dirección de servicios técnicos y el laboratorio de suelos y materiales como principales responsables de la realización, revisión y gestión del ensayo NTC 98 – 2019, en la parte superior derecha el logo de la EAAB y en la parte central superior el título del ensayo NTC 98 – 2019 "MÉTODO DE ENSAYO PARA DETERMINAR LA RESISTENCIA AL DESGASTE POR ABRASIÓN E IMPACTO DE AGREGADOS GRUESOS MENOR DE 37,5 mm, UTILIZANDO LA MÁQUINA DE LOS ÁNGELES NTC 98 – 2019", esta cuenta campos para identificar la orden interna de la empresa emitida por la oficina de ingeniería especializada, la referencia interna del ensayo a realizar, la fecha de realización del ensayo, la identificación y fuente del agregado, el tamaño máximo nominal, la granulometría designada, la identificación del técnico responsable de la realización del ensayo de laboratorio y la identificación del responsable técnico. La hoja de cálculo TD cuenta con tres tablas, la primera tabla designada para establecer la masa y el recipiente de la muestra en las distintas etapas del ensayo, la segunda tabla está designada al secado del horno de la muestra donde se registra la fecha y hora de entrada y salida de la muestra. La tercera hoja tiene la función del control interno de los implementos del laboratorio

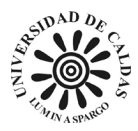

usados en la realización del ensayo NTC 98 – 2019 como lo son: Código interno para la máquina de los ángeles, balanza, horno y tamiz como se muestra en [Figura 36.](#page-125-0)

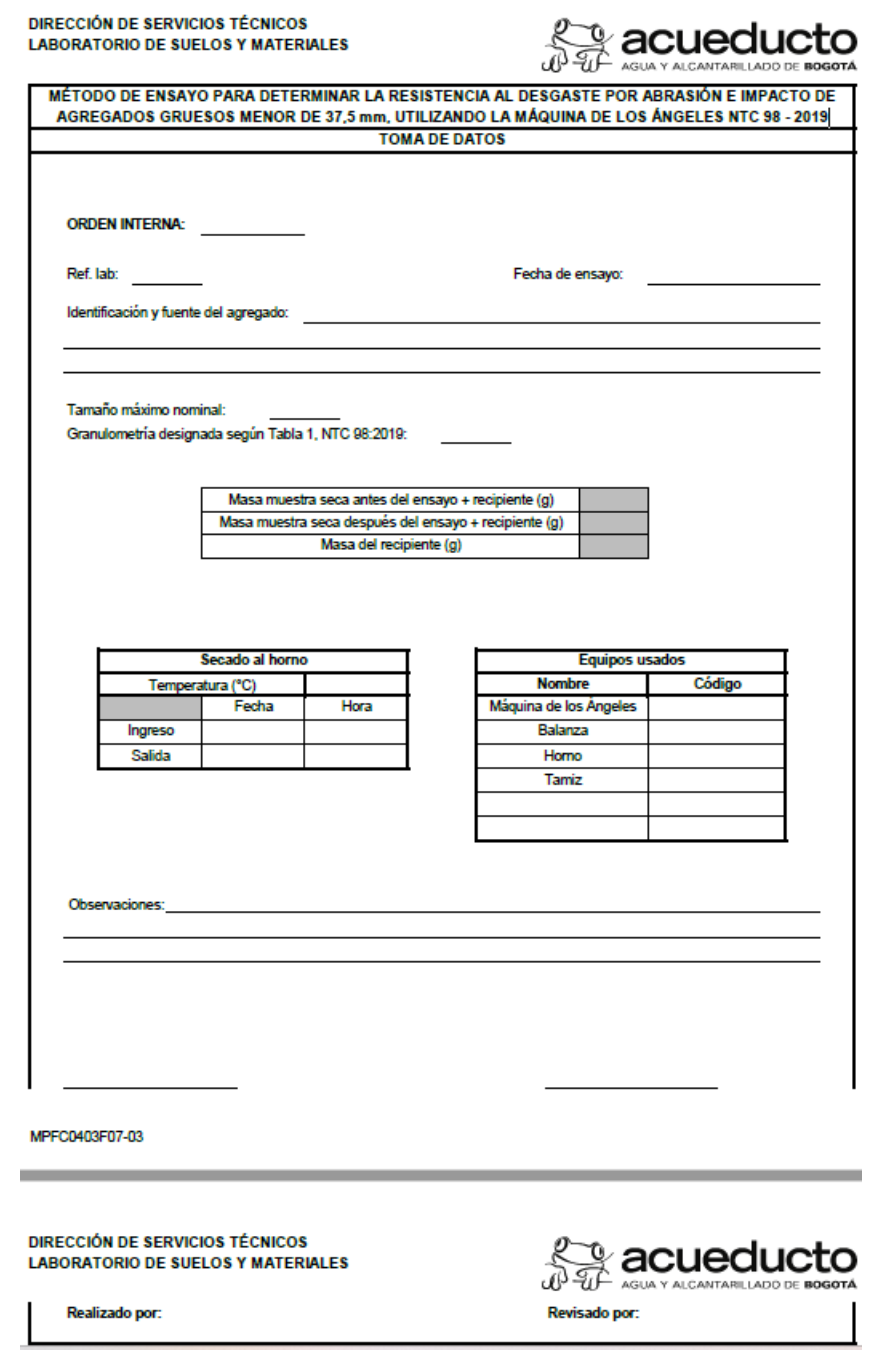

<span id="page-125-0"></span>*Figura 36 Hoja de cálculo de toma de datos para calcular la resistencia al desgaste por abrasión e impacto de agregados menores de 37.5 mm, utilizando máquina de los ángeles. Fuente: Elaboración propia (2023).*

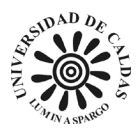

La hoja de cálculo RR cuenta con la capacidad de extraer los datos introducidos de la hoja de cálculo TD del mismo libro de cálculo como se explica en [\(9.1.1 Determinación del](#page-113-0)  [contenido de agua con base en la masa NTC 1495 –](#page-113-0) 2013 en el parrado cinco). La hoja de cálculo RR cuenta con en la parte superior con el logo de la EAAB, la certificación de la ONAC, el nombre de las áreas responsables de la gestión, realización y emisión del ensayo NTC 98 – 2019 como lo son la dirección de servicios técnicos y el laboratorio de suelos y materiales y finalmente en la parte superior cuenta con el título ensayo "MÉTODO DE ENSAYO PARA DETERMINAR LA RESISTENCIA AL DESGASTE POR ABRASIÓN E IMPACTO DE AGREGADOS GRUESOS MENOR DE 37,5 mm, UTILIZANDO LA MÁQUINA DE LOS ÁNGELES NTC 98 – 2019".

La hoja de cálculo cuenta con espacios para especificar la información de la procedencia de la muestra, el cliente para el que va dirigido los resultados y el proyecto al que está asignado. También, cuenta con un campo para especificar la fecha del ensayo, la referencia interna del ensayo realizado, una breve descripción de la muestra y la fuente de esta, el tamaño nominal de la muestra, la granulometría, las observaciones y la firma de autorización del responsable técnico del laboratorio de suelos y materiales. La hoja de cálculo RR cuenta con una tabla correspondiente a los resultados del ensayo y al cómputo de la propiedad a encontrar como lo son: La masa de la muestra antes del ensayo más la masa del recipiente en gramos, la masa de la muestra después de la realización del ensayo más la masa del recipiente en gramos, la masa del recipiente en gramos y finalmente mediante el computo el porcentaje de muestra desgastado en la máquina de los ángeles como se muestra en la [Figura 37.](#page-127-0) Al ingresar los datos en la hoja de cálculo DT de forma inmediata la hoja de cálculo RR ya tendrá listo los resultados del ensayo de

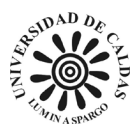

laboratorio de acuerdo con los requerimientos de la norma para que el responsable técnico del laboratorio de suelos y materiales ingrese la firma digital y haga entrega de los resultados al cliente externo o a la oficina de ingeniería especializada.

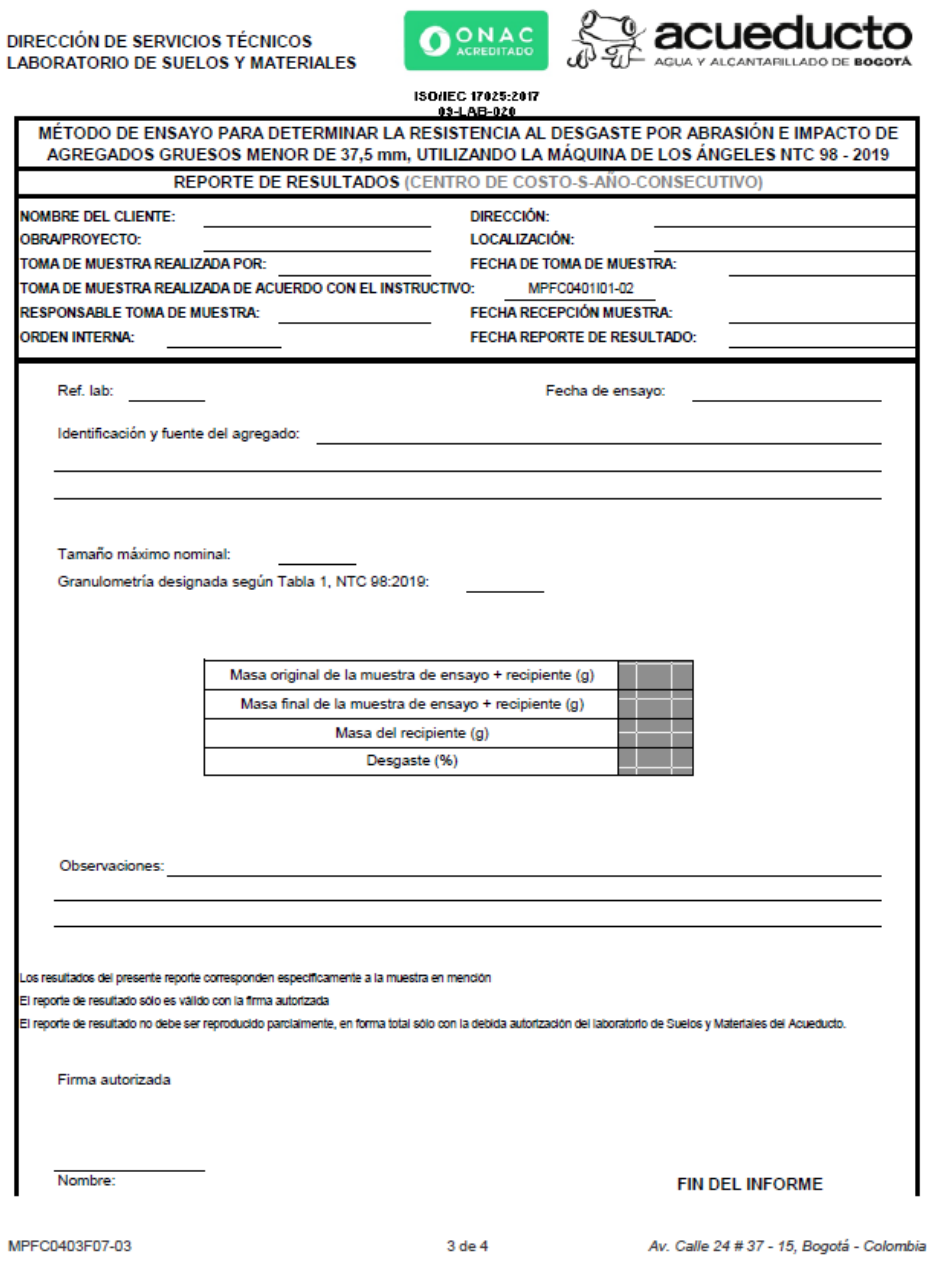

<span id="page-127-0"></span>*Figura 37 Hoja de cálculo de reporte de resultados para calcular la resistencia al desgaste por abrasión e impacto de agregados menores de 37.5 mm, utilizando máquina de los ángeles. Fuente: Elaboración propia (2023).*

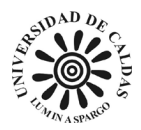

#### *9.1.4 Desgaste en máquina de los ángeles NTC 93 – 2013*

El método de ensayo para determinar la resistencia al desgaste por abrasión e impacto de agregados gruesos mayores de 19 mm, utilizando la máquina de los ángeles (NTC 93 – 2013) se desarrolló un libro de cálculo en Excel llamado "MPFC0403F11-04 Desgaste en máquina de los ángeles NTC 93 - 2013" el cual tiene dos hojas de cálculo una para toma de resultados (TD) y reporte de resultados (RR).

La hoja de cálculo TD se caracteriza por poseer en la parte superior izquierda la dirección de servicios técnicos y el laboratorio de suelos y materiales como principales responsables de la realización, revisión y gestión del ensayo NTC 93 – 2013, en la parte superior derecha el logo de la EAAB y en la parte central superior el título del ensayo NTC 93 – 2013 "DETERMINACIÓN DE LA RESISTENCIA AL DESGASTE DE LOS AGREGADOS GRUESOS MAYORES DE 19mm, UTILIZANDO LA MÁQUINA DE LOS ÁNGELES NTC 93 - 2013", esta cuenta con campos para identificar la orden interna de la empresa emitida por la oficina de ingeniería especializada, la referencia interna del ensayo a realizar, la fecha de realización del ensayo, la identificación y fuente del agregado, el tamaño máximo nominal, la granulometría designada, la identificación del técnico responsable de la realización del ensayo de laboratorio y la identificación del responsable técnico. La hoja de cálculo TD cuenta con tres tablas, la primera tabla designada para establecer la masa y el recipiente de la muestra en las distintas etapas del ensayo, la segunda tabla está designada al secado al horno de la muestra, donde se registra la fecha y hora de entrada y salida de la muestra. La tercera hoja tiene la función del control interno de los implementos del laboratorio usados en la realización del ensayo NTC 93 – 2013 como lo

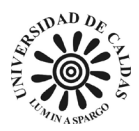

son: Código interno para la máquina de los ángeles, balanza, horno y tamiz como se muestra en

[Figura 38.](#page-129-0)

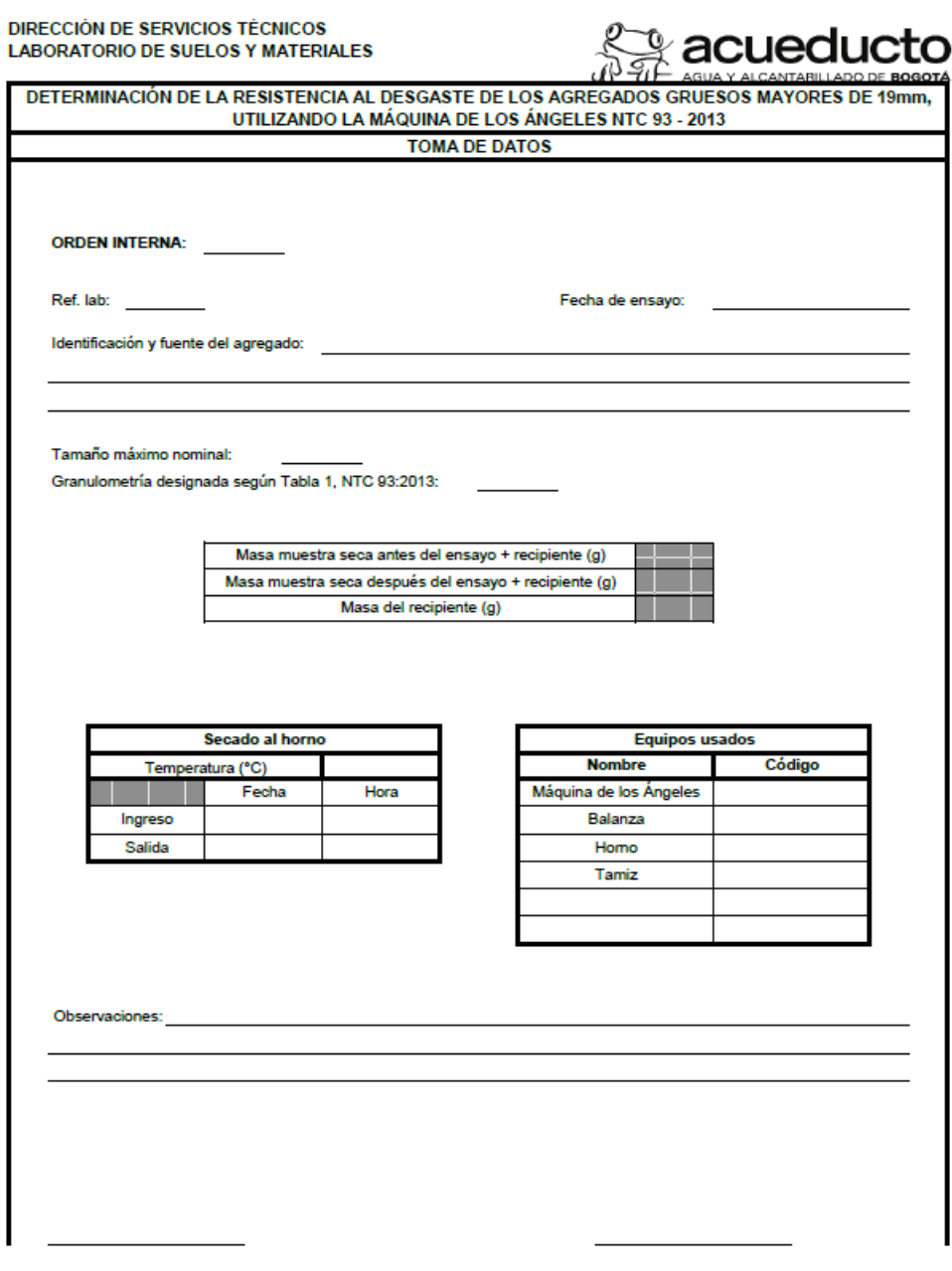

MPFC0403F11-04

<span id="page-129-0"></span>*Figura 38 Hoja de cálculo de toma de datos para calcular la resistencia al desgaste por abrasión e impacto de agregados mayores a 19 mm, utilizando máquina de los ángeles. Fuente: Elaboración propia (2023).*

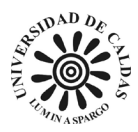

La hoja de cálculo RR cuenta con la capacidad de extraer los datos introducidos de la hoja de cálculo TD del mismo libro de cálculo como se explica en [\(9.1.1 Determinación del](#page-113-0)  [contenido de agua con base en la masa NTC 1495 –](#page-113-0) 2013 párrafo cinco). La hoja de cálculo RR cuenta en la parte superior con el logo de la EAAB, la certificación de la ONAC, el nombre de las áreas responsables de la gestión, realización y emisión del ensayo NTC 93 – 2013 como lo son la dirección de servicios técnicos y el laboratorio de suelos y materiales y finalmente en la parte superior cuenta con el título ensayo "DETERMINACIÓN DE LA RESISTENCIA AL DESGASTE DE LOS AGREGADOS GRUESOS MAYORES DE 19mm, UTILIZANDO LA MÁQUINA DE LOS ÁNGELES NTC 93 - 2013".

La hoja de cálculo cuenta con espacios para especificar la información de la procedencia de la muestra, el cliente para el que va dirigido los resultados y el proyecto al que está asignado. También, cuenta con un campo para especificar la fecha del ensayo, la referencia interna del ensayo realizado, una breve descripción de la muestra y la fuente de esta, el tamaño nominal de la muestra, la granulometría, las observaciones y la firma de autorización del responsable técnico del laboratorio de suelos y materiales. La hoja de cálculo RR cuenta con una tabla correspondiente a los resultados del ensayo y al cómputo de la propiedad a encontrar como lo son: la masa de la muestra antes del ensayo más la masa del recipiente en gramos, la masa de la muestra después de la realización del ensayo más la masa del recipiente en gramos, la masa del recipiente en gramos y finalmente mediante el computo el porcentaje de muestra desgastado en la máquina de los ángeles como se muestra en la [Figura 39.](#page-131-0) Al ingresar los datos en la hoja de cálculo DT de forma inmediata la hoja de cálculo RR ya tendrá listo los resultados del ensayo de laboratorio de acuerdo con los requerimientos de la norma para que el responsable técnico del

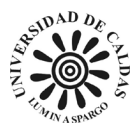

laboratorio de suelos y materiales ingrese la firma digital y haga entrega de los resultados al

cliente externo o de ingeniería especializada de acuerdo con la norma (ICONTEC, 2013).

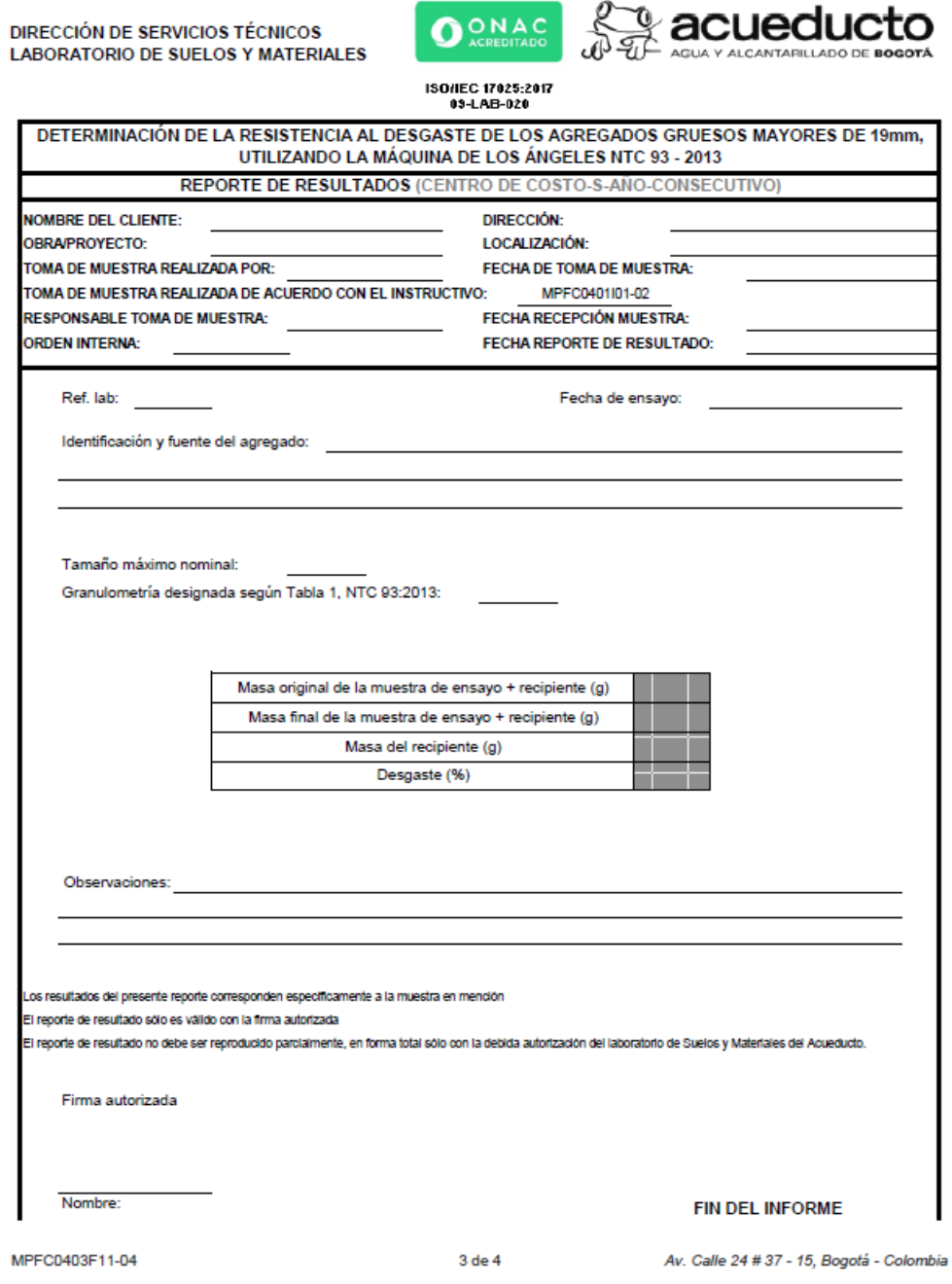

<span id="page-131-0"></span>*Figura 39 Hoja de cálculo de reporte de resultados para calcular la resistencia al desgaste por abrasión e impacto de agregados mayores a 19 mm, utilizando máquina de los ángeles. Fuente: Elaboración propia (2023).*

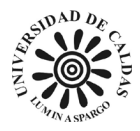

## *9.1.5 Determinación de los tamaños de las partículas de los suelos INV – 123 – 2013*

El método de ensayo para determinar los tamaños de las partículas de los suelos (INV E – 123 - 2013) se desarrolló un libro de cálculo en Excel llamado "MPFC0403F14-02 DETERMINACIÓN DE LOS TAMAÑOS DE LAS PARTÍCULAS DE LOS SUELOS INV E - 123 - 2013" el cual tiene dos hojas de cálculo una para toma de resultados (TD) y reporte de resultados (RR).

La hoja de cálculo TD cuenta en su parte superior derecha con el logo de la empresa EAAB, del lado superior izquierdo cuenta como principales responsables de la realización, entrega y vigilancia del ensayo  $INV - 123 - 2013$  los cuales son la dirección de servicios técnicos y el laboratorio de suelos y materiales de la EAAB, en la parte superior central cuante con el título del ensayo entregado por la norma (INVÍAS, 2013) el cual es "DETERMINACIÓN DE LOS TAMAÑOS DE LAS PARTÍCULAS DE LOS SUELOS INV E - 123 – 2013", el formato TD cuenta con los campos necesarios para la identificación contextual del propósito y localización del ensayo como lo son: la identificación de la orden interna, el número del sondeo, el numero de la muestra, la profundidad de la cual fue extraída la muestra, la fecha de realización del ensayo, la referencia interna del ensayo, el dispositivo de dispersión usado, el código y la descripción de la grava y la arena presentada en la muestra. La hoja de cálculo TD cuenta con cinco tablas con los siguientes propósitos: la tabla titulada "datos iniciales" corresponden a la información necesaria para el hallazgo del tamaño de partícula como lo son el tamaño máximo nominal, la masas total inicial seca en gramos, el tamaño del tamiz usado para separar el

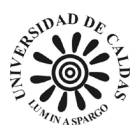

material, la masa en gramos del material retenido en el tamiz, la masa en gramos de la muestra que pasas el tamiz en el lavado y la gravedad especifica de la muestra. La tabla titulada "humedad higroscópica" corresponde los datos necesaria para determinar la humedad higroscópica de la muestra como lo son la masa de la muestra seca en gramos seca al aire, la masa de la muestra seca al horno en gramos y la masa del recipiente usado. La tabla titulada "datos de hidrometría" tiene los campos necesarios para los cálculos de la determinación de los tamaños de partícula de la muestra de suelo como lo son: la masa inicial, seca al aire para hidrometría y el hidrómetro. La tabla titulada "lavado sobre tamiz N200" cuante con los espacios para suministrar la masa en gramos de la muestra seca después de lavar y la masa del recipiente. La tabla titulada "análisis por tamizado - material retenido en tamiz N10" cuanta con tres columnas una para sumista el código correspondiente al tamiz usado, una columna para indicar en pulgadas el tamiz usado y otra columna para especificar la masa en gramos de la muestra retenida en el tamiz como se muestra en la [Figura 40.](#page-134-0)

La hoja de cálculo TD también cuenta en una segunda página con cuatro tablas sobre los detalles de la hidrometría, el equipo usado, la calibración de la solución usada en el hidrómetro. En la tabla titulada "análisis por tamizado – material retenido en tamiz N10" esta cuenta con tres columnas la primero está con la función de ingresar los códigos internos correspondientes a los tamices usados en el ensayo, en la segunda columna la identificación de los tamices por la apertura de sus orificios y la tercera columna corresponde a la masa en gramos de la cantidad de muestra retenido en cada tamiz. La segunda tabla titulada "hidrometría" consta de tres columnas la primera corresponde a los tiempos en minutos de sedimentación de las partículas de suelo como se muestra en la [Figura 41.](#page-135-0)

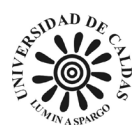

## DIRECCIÓN DE SERVICIOS TÉCNICOS<br>LABORATORIO DE SUELOS Y MATERIALES

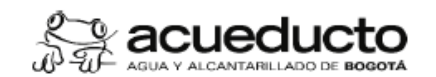

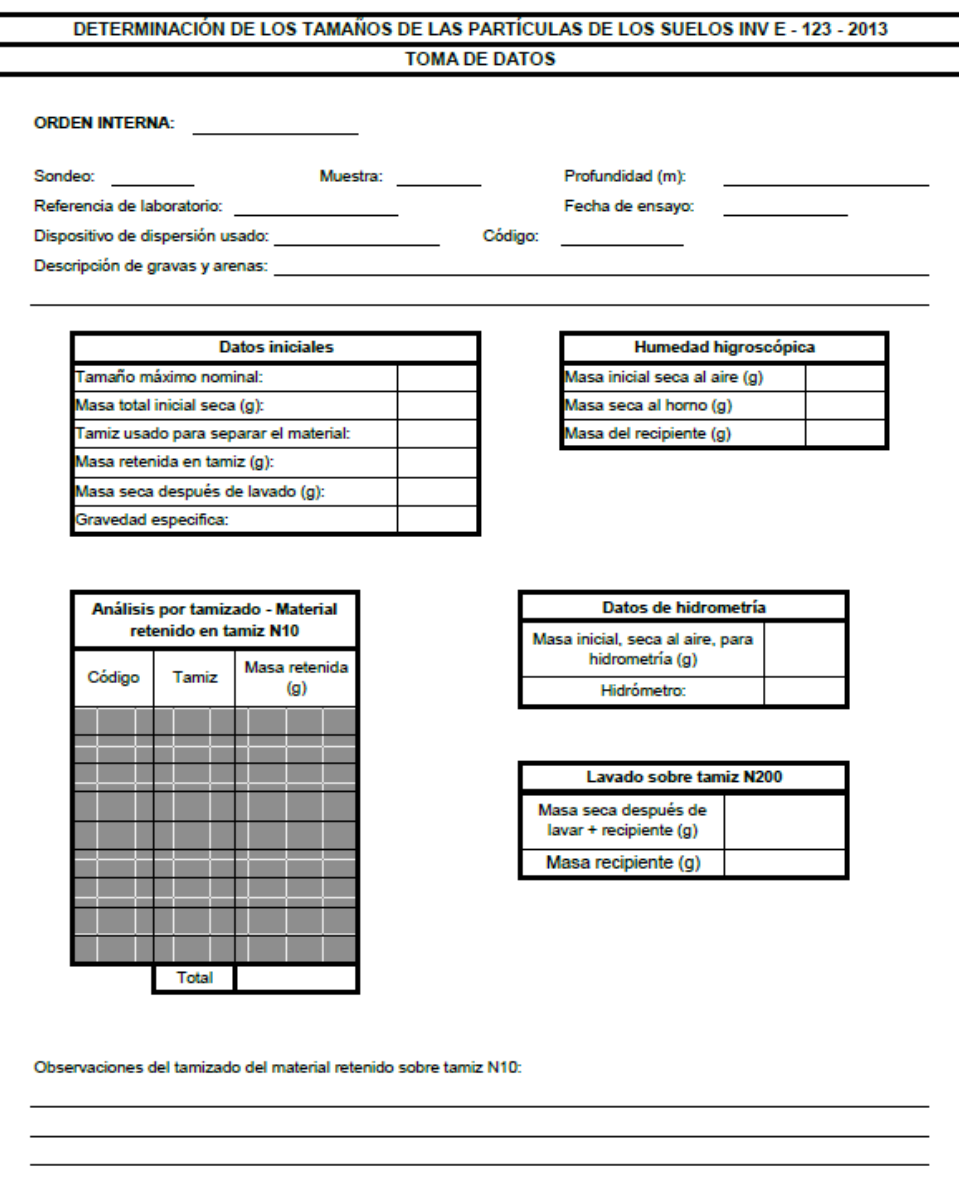

MPFC0403F14-02

<span id="page-134-0"></span>*Figura 40 Hoja de cálculo de toma de datos para determinación de los tamaños de las partículas de los suelos INV E - 123 – 2013 página uno. Fuente: Elaboración propia (2023).*

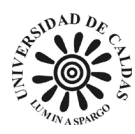

#### **DIRECCIÓN DE SERVICIOS TÉCNICOS LABORATORIO DE SUELOS Y MATERIALES**

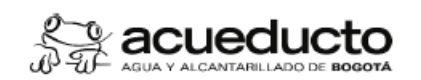

| Análisis por tamizado - Material<br>retenido en tamiz N10 |                      |                               | <b>Hidrometría</b>        |                       |
|-----------------------------------------------------------|----------------------|-------------------------------|---------------------------|-----------------------|
| Código<br>Tamiz                                           | Masa retenida<br>(q) | Tiempo<br>(min)               | Lectura del<br>hidrómetro | Temperatura (°C)      |
|                                                           |                      | 2                             |                           |                       |
|                                                           |                      | 5                             |                           |                       |
|                                                           |                      | 15                            |                           |                       |
|                                                           |                      | 30                            |                           |                       |
|                                                           |                      | 60                            |                           |                       |
|                                                           |                      | 250                           |                           |                       |
| <b>Total</b>                                              |                      | 1440                          |                           |                       |
|                                                           |                      |                               |                           |                       |
| Calibración de la solución:                               |                      |                               | Lista de equipos usados   |                       |
| Hidrómetro usado:                                         |                      | Nombre de equipo              |                           | Código identificación |
| Temperatura (°C)                                          | Lectura hidrometro   | Balanza                       |                           |                       |
|                                                           |                      | Balanza                       |                           |                       |
|                                                           |                      | Horno                         |                           |                       |
|                                                           |                      | Horno                         |                           |                       |
|                                                           |                      | Hidrometro<br>Tamiz de lavado |                           |                       |
| Observaciones generales del ensayo:                       |                      |                               |                           |                       |

<span id="page-135-0"></span>*Figura 41 Hoja de cálculo de toma de datos para determinación de los tamaños de las partículas de los suelos INV E - 123 – 2013 página dos. Fuente: Elaboración propia (2023).*

La hoja de cálculo RR también cuenta con una tabla titulada "calibración de la solución" corresponde a la temperatura de registro del proceso de sedimentación de la muestra del suelo

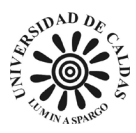

mezclada con el agente defloculante más el agua y la lectura del hidrómetro. La tabla titulada "lista de equipos usados" es un registro de los equipos usados en el ensayo con registro de los códigos internos del laboratorio como se muestra en [Figura 42.](#page-138-0)

La hoja de cálculo RR cuenta con la capacidad de extraer los datos suministrados en la hoja de cálculo TD de forma inmediata para el computo inmediato del análisis granulométrico de la muestra de suelo como se explica en la sección [\(9.1.1 Determinación del contenido de agua](#page-113-0)  [con base en la masa NTC 1495 –](#page-113-0) 2013 párrafo 5). La hoja de cálculo RR cuenta en la parte superior con el logo de la EAAB, la certificación de la ONAC y la identificación de las áreas responsables del ensayo INV E – 123 – 2013 los cuales son la dirección de servicios técnicos y el laboratorio de suelos y materiales. También, cuenta con una sección para especificar el nombre del cliente externo, la obra o el proyecto perteneciente de la muestra, el responsable de la toma de la muestra a la cual se le aplicó el ensayo, la orden interna emitida por la dirección de servicios técnicos, la localización en coordenadas del origen de la muestra, la dirección del origen de la muestra, la fecha de toma de la muestra, la fecha de entrada de la muestra al laboratorio de suelos y la fecha del reporte de resultados. Debajo se encuentra una sección correspondiente la identificación del sondeo al cual fue extraída la muestra, el numero de la muestra, la profundidad de la cual fue extraída la muestra, la fecha de realización del ensayo, el dispositivo dispersante usado en el ensayo, la descripción de la grava y la arena. La hoja de cálculo RR cuenta con 3 páginas la primera página tiene tres tablas, la tabla titula "datos iniciales" corresponde a la información inicial del ensayo como lo es el tamaño máximo nominal, la masa en gramos de la muestra seca, el tamiz usado para separar el material de la muestra, la masa en gramos de la muestra lavada y la gravedad especifica de la muestra. La tabla

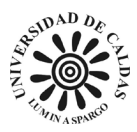

titulada "humedad higroscópica" corresponde a los datos suministrados y el resultado del cómputo del hallazgo de la humedad higroscópica como lo es la masa inicial en gramos de la muestra seca al aire más el recipiente, la masa en gramos de la muestra seca al horno más el recipiente, la masa en gramos del recipiente y el resultado del cómputo de la humedad higroscópica. Adicionalmente, la hoja de cálculo RR cuenta con una tabla titulada "análisis por tamizado – material retenido en tamiz N10" con la función de ilustrar en cinco columnas una para identificar el tamiz usado, la masa retenida en el tamiz correspondiente, la masa retenida acumulada, el porcentaje del todas de la masa retenida acumulada en cada tamiz y el porcentaje de la masa que pasa de cada tamiz como se muestra en la [Figura 43.](#page-139-0)

La hoja de cálculo RR en la segunda página cuenta con cuatro tablas, la tabla titulada datos de hidrometría corresponde a la masa inicial en gramo de la muestra seca para hidrometría, la masa inicial con corrección y la identificación con código interno del hidrómetro. La tabla titulada "lavado sobre tamiz N200" corresponde a tres espacios para especificas la masa en gramos seca después de lavar más recipiente, la masa en gramos del recipiente y la masa en gramos seca después de lavar de la muestra. La tabla titulada "análisis por tamizado – material pasa tamiz N10 y retenido N200" cuente con cinco columnas una para identificar el tamiz usado, la masa retenida en el tamiz correspondiente, la masa retenida acumulada, el porcentaje del todas de la masa retenida acumulada en cada tamiz y el porcentaje de la masa que pasa de cada tamiz como se muestra en la [Figura 44.](#page-140-0)

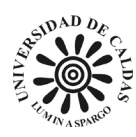

MPFC0403F14-02

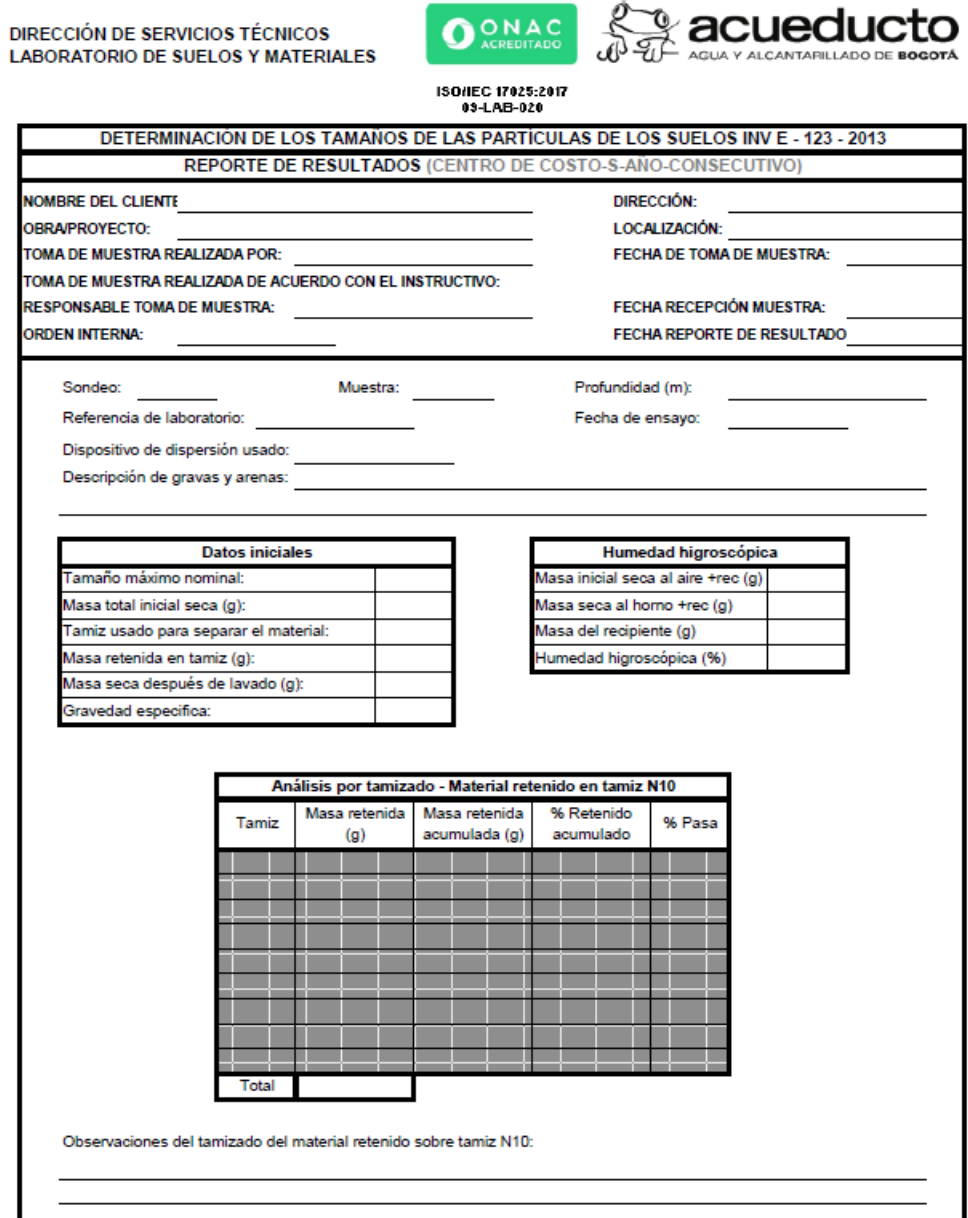

Ñ

<span id="page-138-0"></span>*Figura 42 Hoja de cálculo de reporte de resultados para determinación de los tamaños de las partículas de los suelos INV E - 123 – 2013 página uno. Fuente: Elaboración propia (2023).*

Av. Calle 24 # 37 - 15, Bogotá - Colombia

5 de 9

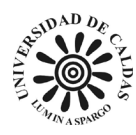

**DIRECCIÓN DE SERVICIOS TÉCNICOS** 

**LABORATORIO DE SUELOS Y MATERIALES** 

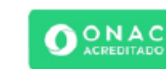

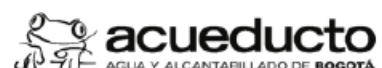

ISO/IEC 17025:2017<br>09-LAB-020

| Masa inicial, seca al aire, para<br>Masa seca después de<br>hidrometría (g)<br>lavar + recipiente (g)<br>Masa inicial con corrección (g)<br>Masa recipiente (g)<br>Hidrómetro:<br>Masa seca después de<br>lavar (g)<br>Análisis por tamizado - Material pasa tamiz N10 y retenido N200<br>% Retenido<br>% Pasa<br>Masa retenida<br>Masa retenida<br>Tamiz<br>acumulado<br>acumulada (g)<br>corregido<br>(g)<br>Total |  |             |                          |  |  |
|----------------------------------------------------------------------------------------------------|--|-------------|--------------------------|--|--|
|                                                                                                    |  |             |                          |  |  |
|                                                                                                    |  |             |                          |  |  |
|                                                                                                    |  |             |                          |  |  |
|                                                                                                    |  |             |                          |  |  |
|                                                                                                    |  |             |                          |  |  |
|                                                                                                    |  |             |                          |  |  |
|                                                                                                    |  |             |                          |  |  |
|                                                                                                    |  |             |                          |  |  |
|                                                                                                    |  |             |                          |  |  |
|                                                                                                    |  |             |                          |  |  |
|                                                                                                    |  |             |                          |  |  |
|                                                                                                    |  |             |                          |  |  |
|                                                                                                    |  |             |                          |  |  |
|                                                                                                    |  |             |                          |  |  |
|                                                                                                    |  |             |                          |  |  |
|                                                                                                    |  |             |                          |  |  |
| Tiempo<br>Temperatura (°C)<br>Porcentaje<br>Diámetro (mm)<br>hidrómetro<br>(min)                                                                                                    |  |             | Análisis por hidrometría |  |  |
| 2<br>#¡VALOR!<br>#¡VALOR!                                                                                                    |  | Lectura del |                          |  |  |
| 5<br>#¡VALOR!<br>#¡VALOR!                                                                                                    |  |             |                          |  |  |
| 15<br>#¡VALOR!<br>#¡VALOR!                                                                                                    |  |             |                          |  |  |
|                                                                                                    |  |             |                          |  |  |
| 30<br>#¡VALOR!<br>#¡VALOR!                                                                                                    |  |             |                          |  |  |
| 60<br>#¡VALOR!<br>#¡VALOR!                                                                                                    |  |             |                          |  |  |
|                                                                                                    |  |             |                          |  |  |
| 250<br>#¡VALOR!<br>#¡VALOR!                                                                                                    |  |             |                          |  |  |

<span id="page-139-0"></span>*Figura 43 Hoja de cálculo de reporte de resultados para determinación de los tamaños de las partículas de los suelos INV E - 123 – 2013 página dos. Fuente: Elaboración propia (2023).*

La última página de la hoja de cálculo RR cuenta con una gráfica de curva granulométrica integrada de escala logarítmica en el que en el eje de las ordenadas está el porcentaje de muestra que pasa los tamices y en el eje de las abscisas se encuentra graficado los

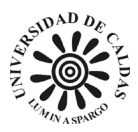

diámetros de las partículas como se muestra en la [Figura 28,](#page-140-0) la construcción de esta grafica es de forma automática al momento de ingresar los datos en la hoja TD y cumpliendo los requerimientos de la norma (INVÍAS, 2013).

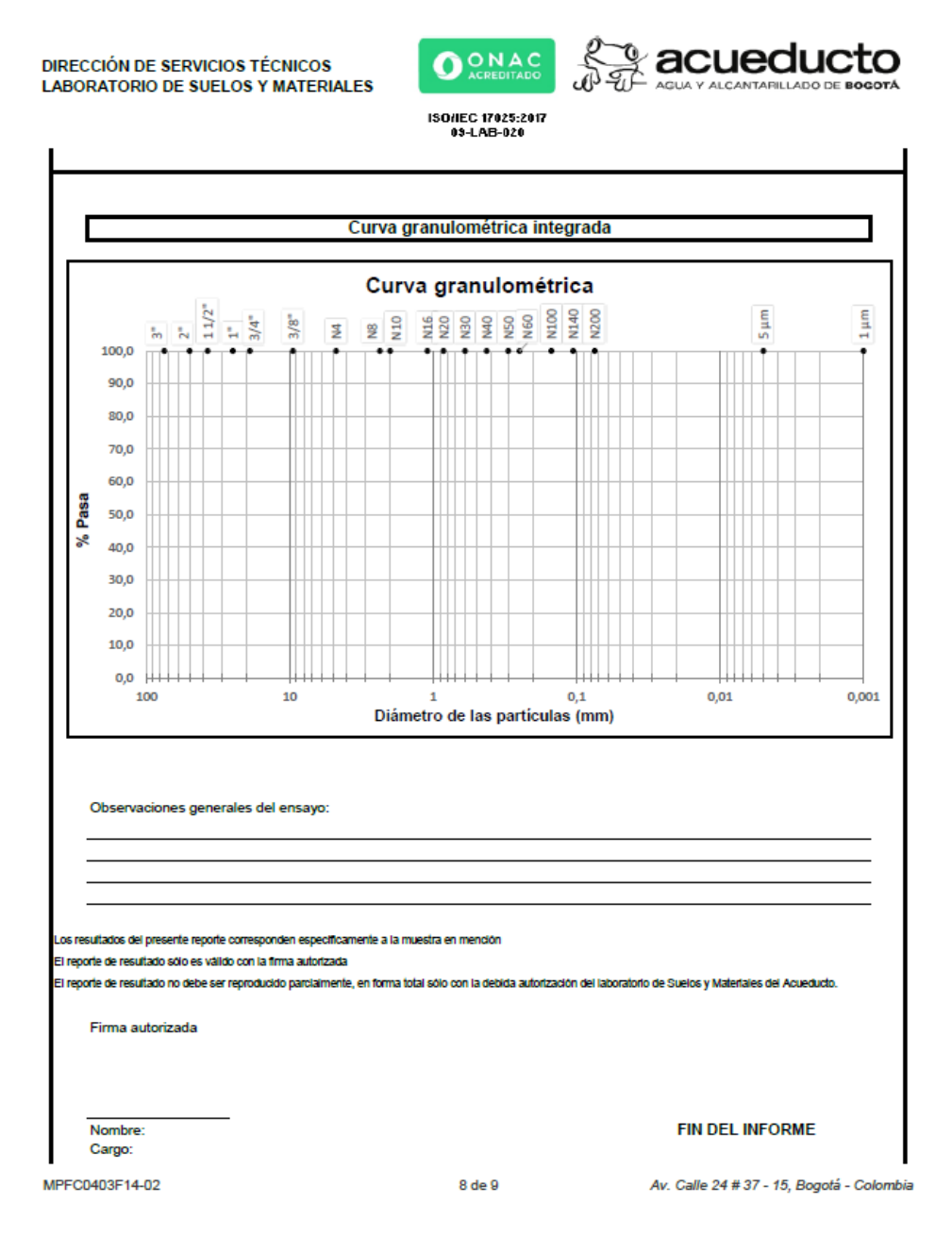

<span id="page-140-0"></span>*Figura 44 Hoja de cálculo de reporte de resultados para determinación de los tamaños de las partículas de los suelos INV E - 123 – 2013 página tres. Fuente: Elaboración propia (2023).*

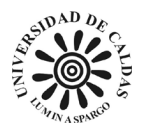

#### *9.1.6 Lavado sobre tamiz N200 NTC 78-2019*

El método de ensayo para determinar por lavado el material que pasa el tamiz 75 μm (No. 200) en agregados minerales (NCT 78 – 2019) se desarrolló un libro de cálculo en Excel llamado "MPFC0403F17-03 Lavado sobre tamiz N200 NTC 78-2019" el cual tiene dos hojas de cálculo una para toma de resultados (TD) y reporte de resultados (RR).

La hoja de cálculo TD se caracteriza por poseer en la parte superior izquierda la dirección de servicios técnicos y el laboratorio de suelos y materiales como principales responsables de la realización, revisión y gestión del ensayo NTC 78 – 2019, en la parte superior derecha el logo de la EAAB y en la parte central superior el título del ensayo NTC 78 – 2019 "MÉTODO DE ENSAYO PARA DETERMINAR POR LAVADO EL MATERIAL QUE PASA EL TAMIZ 75 mm (No. 200) EN AGREGADOS MINERALES. NTC 78-2019", esta cuenta con campos para identificar la orden interna de la empresa emitida por la oficina de ingeniería especializada, la identificación del técnico responsable de la realización del ensayo de laboratorio y la identificación del responsable técnico. La hoja de cálculo TD cuenta con cinco tablas, las primeras cuatro tablas corresponden cada una a una muestra, para las que se especifica el procedimiento usado, la temperatura del horno de secado utilizada y la fecha de elaboración del procedimiento. Los datos incluidos en cada tabla son: la referencia interna del ensayo a realizar, el número de sondeo y número de muestra, la profundidad, el número interno del recipiente usado en el ensayo y los pesos P1 (masa seca inicial del material más el recipiente), P2 (masa seca después del lavado más el recipiente), P3 (masa del recipiente secado) en gramos y el porcentaje de material que pasa el tamiz N200. La quinta tabla tiene la función de control del tiempo que pasa cada muestra en el horno de secado, por lo que para cada muestra existe un

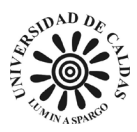

campo de fecha y hora de ingreso y fecha y hora de salida. Código interno para la máquina de los ángeles, balanza, horno y tamiz como se muestra en [Figura 45.](#page-142-0)

> **DIRECCIÓN DE SERVICIOS TÉCNICOS** IAN **LABORATORIO DE SUELOS Y MATERIALES** MÉTODO DE ENSAYO PARA DETERMINAR POR LAVADO EL MATERIAL QUE PASA EL TAMIZ 75 µm (No. 200) EN **AGREGADOS MINERALES. NTC 78-2019 TOMA DE DATOS ORDEN INTERNA:** Fecha: Temperatura del horno de seo Procedimiento usado  $P<sub>2</sub>$ P3 P1 Profundidad Material que pasa el Ref. lab Sondeo Muestra Recipiente tamiz N200 (%)  $(g)$  $(q)$  $(m)$  $(g)$ Balanza Tamiz Horno: Procedimiento usado Temperatura del horno de secado Fecha Profundidad P1 P<sub>2</sub> P3 .<br>Material que pasa el Ref. lab. Sondeo Muestra Recipiente  $(m)$ (g)  $(g)$  $(g)$ tamiz N200 (%) **Rab** Tan Temperatura del horno de secado: Fecha Procedimie nto usado  $\overline{P2}$ Profundidad P1 P3 Material que pasa el Ref. lab Sondeo Muestra Recipiente tamiz N200 (%) (g)  $(g)$  $(m)$  $(g)$ Balanza Tam Ho Fecha Procedimiento usado: Temperatura del horno de secado: P<sub>2</sub> P<sub>3</sub> Profundidad P1 Material que pasa el Ref. lab Sondeo Muestra Recipiente  $(g)$  $(g)$ tamiz N200 (%)  $(m)$ (g) Balanza: Tamiz Homo: a seca inicial del material P2: Ma Pt: Ma ia seca después de lavado + recip P3: Masa del recipiente de s Secado al horno Salida Muestra Ingreso Fecha Hora Fecha Hora  $\overline{2}$  $\overline{3}$  $\overline{4}$ Observaciones: Realizado por: **Revisado por:** MPFC0403F17-03

<span id="page-142-0"></span>*Figura 45 Hoja de cálculo de toma de datos para lavado sobre tamiz N200 NTC 78 - 2019. Fuente: Elaboración propia (2023).*

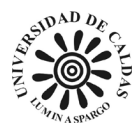

La hoja de cálculo RR cuenta con la capacidad de extraer los datos introducidos de la hoja de cálculo TD del mismo libro de cálculo como se explica en [\(8.1.1 Determinación del](#page-113-0)  [contenido de agua con base en la masa NTC 1495 –](#page-113-0) 2013 en el parrado cinco). La hoja de cálculo RR cuenta en la parte superior con el logo de la EAAB, la certificación de la ONAC, el nombre de las áreas responsables de la gestión, realización y emisión del ensayo NTC 78 – 2019 como lo son la dirección de servicios técnicos y el laboratorio de suelos y materiales y finalmente en la parte superior cuenta con el título ensayo "MÉTODO DE ENSAYO PARA DETERMINAR POR LAVADO EL MATERIAL QUE PASA EL TAMIZ 75 mm (No. 200) EN AGREGADOS MINERALES. NTC 78-2019".

La hoja de cálculo cuenta con espacios para especificar la información de la procedencia de la muestra, el cliente para el que va dirigido los resultados y el proyecto al que está asignado. También, cuenta con un campo para especificar el procedimiento usado, la temperatura del horno de secado y la fecha por muestra, las observaciones y la firma de autorización del responsable técnico del laboratorio de suelos y materiales. La hoja de cálculo RR cuenta con cuatros tabla correspondiente a los resultados del ensayo por muestra y al cómputo de la propiedad a encontrar como lo son: la referencia interna del ensayo a realizar, el número de sondeo y número de muestra, la profundidad, el número interno del recipiente usado en el ensayo y los pesos P1 (masa seca inicial del material más el recipiente), P2 (masa seca después del lavado más el recipiente), P3 (masa del recipiente secado) en gramos y el porcentaje de material que pasa el tamiz N200 como se muestra en la [Figura 46.](#page-144-0) Al ingresar los datos en la hoja de cálculo DT de forma inmediata la hoja de cálculo RR ya tendrá listo los resultados del ensayo de laboratorio de
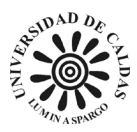

acuerdo con los requerimientos de la norma para que el responsable técnico del laboratorio de suelos y materiales ingrese la firma digital y haga entrega de los resultados al cliente externo o a la oficina de ingeniería especializada de acuerdo con la norma (ICONTEC, 2019).

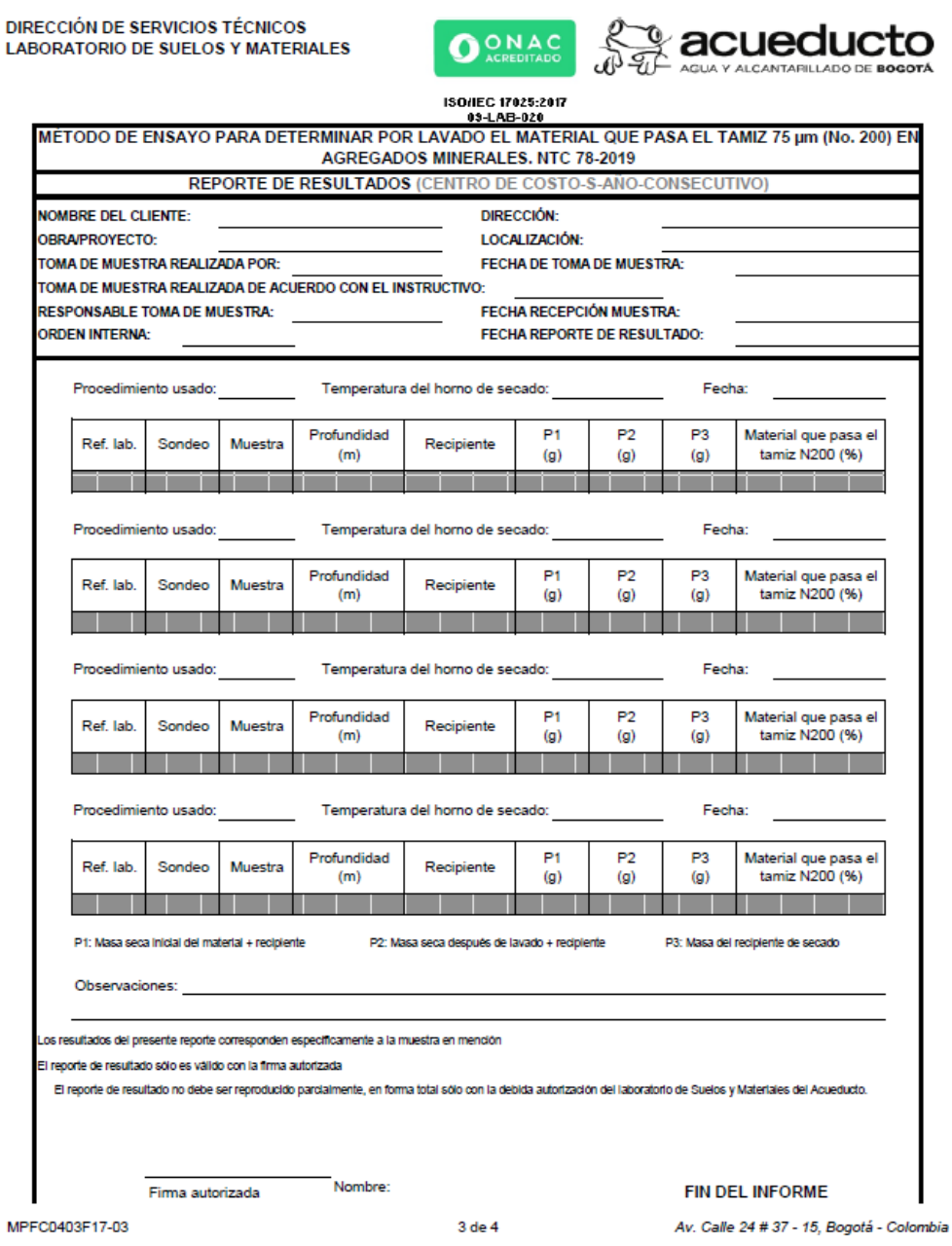

*Figura 46 Hoja de cálculo de reporte de resultados para lavado sobre tamiz N200 NTC 78 - 2019. Fuente: Elaboración propia (2023).*

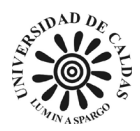

## *9.1.7 Resistencia a la compresión inconfinada NTC 1527 – 2000*

El método de ensayo para encontrar la resistencia a la compresión inconfinada (NTC 1527 – 2000) se desarrolló un libro de cálculo en Excel llamado "MPFC0403F27-04 Resistencia a la compresión inconfinada NTC 1527-2000" el cual tiene dos hojas de cálculo una para toma de resultados (TD) y reporte de resultados (RR) de acuerdo con la norma (ICONTEC, 2000).

La hoja de cálculo TD cuenta con dos página, la primera se caracteriza por poseer en la parte superior izquierda la dirección de servicios técnicos y el laboratorio de suelos y materiales como principales responsables de la realización, revisión y gestión del ensayo (NTC 1527 – 2000), en la parte superior derecha el logo de la EAAB y en la parte central superior el título del ensayo NTC 1527 - 2000 "MPFC0403F27-04 Resistencia a la compresión inconfinada NTC 1527 - 2000", esta cuenta con campos para identificar la orden interna de la empresa emitida por la oficina de ingeniería especializada, la identificación del técnico responsable de la realización del ensayo de laboratorio y la identificación del responsable técnico, la profundidad a la que fue extraída la muestra, la identificación del sondeo del proyecto de exploración, la fecha de realización del ensayo, la referencia interna de la muestra, la identificación y una descripción de la muestra. La página uno de la hoja de cálculo TD cuenta con cuatro tablas, la tabla titulada "contenido de agua [W] (%)" está con el propósito de determinar el porcentaje de humedad de la muestra de suelo: P1 (masa de la muestra húmeda en gramos más el recipiente), P2 (masa de la muestra seca en gramos más el recipiente) y P3 (masa de la muestra en gramos del recipiente). La tabla titulada "dimensiones iniciales de la muestra" cuenta con tres campos principales, el campo de diámetro en milímetros, la altura de la muestra en milímetros y la masa de la muestra

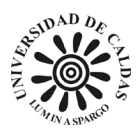

en gramos. La tabla titulada "características físicas básicas del suelo" se indica el límite líquido, el límite plástico de la muestra de suelo, la gravedad especifica y el análisis granulométrico. La tabla titulada "esquema de la muestra fallada" es un espacio para que el técnico responsable de la realización del ensayo ingrese un dibujo esquemático de la forma en la que se deformó el cilindro de muestra de suelo como se ilustra en la [Figura 47.](#page-148-0) La página dos de la hoja de cálculo cuenta con dos tablas, la tabla titulada "lectura para el ensayo" corresponde a los resultados del ensayo de compresión en la que se evidencia en tres columnas una donde se estable el tiempo en segundos, la fuerza aplicada a la muestra y el desplazamiento estos datos son arrojados por el equipo ilustrado en la [Figura 14.](#page-83-0) La tabla titulada "equipos usados" corresponde a especificar con el código interno que equipos fueron usados en la realización del ensayo como la balanza, pie de rey, horno, máquina, deformímetro, comparador y celda de carga como se muestra en la [Figura 48.](#page-149-0)

La hoja de cálculo RR además de extraer los datos digitados en la hoja de cálculo TD del mismo libro de cálculo como se explica en [\(9.1.1 Determinación del contenido de agua con base](#page-113-0)  [en la masa NTC 1495 –](#page-113-0) 2013 en el parrado cinco). La hoja de cálculo RR cuenta en la parte superior con el logo de la EAAB, la certificación de la ONAC, el nombre de las áreas responsables de la gestión, realización y emisión del ensayo NTC 1527 - 2000 como lo son la dirección de servicios técnicos y el laboratorio de suelos y materiales y finalmente en la parte superior cuenta con el título ensayo "MÉTODO DE ENSAYO PARA DETERMINAR LA RESISTENCIA A LA COMPRESIÓN INCONFINADA DE LOS SUELOS COHESIVOS. NTC 1527 - 2000". La hoja de cálculo cuenta con espacios para especificar la información de la procedencia de la muestra, el cliente para el que va dirigido los resultados y el proyecto al que

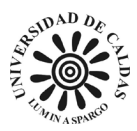

está asignado. La referencia interna de la muestra, la profundidad de extracción de la muestra, la localización, dirección, nombre de la obra, responsable de la muestra, las observaciones y la firma de autorización del responsable técnico del laboratorio de suelos e ilustrado en [Figura 49.](#page-150-0)

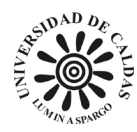

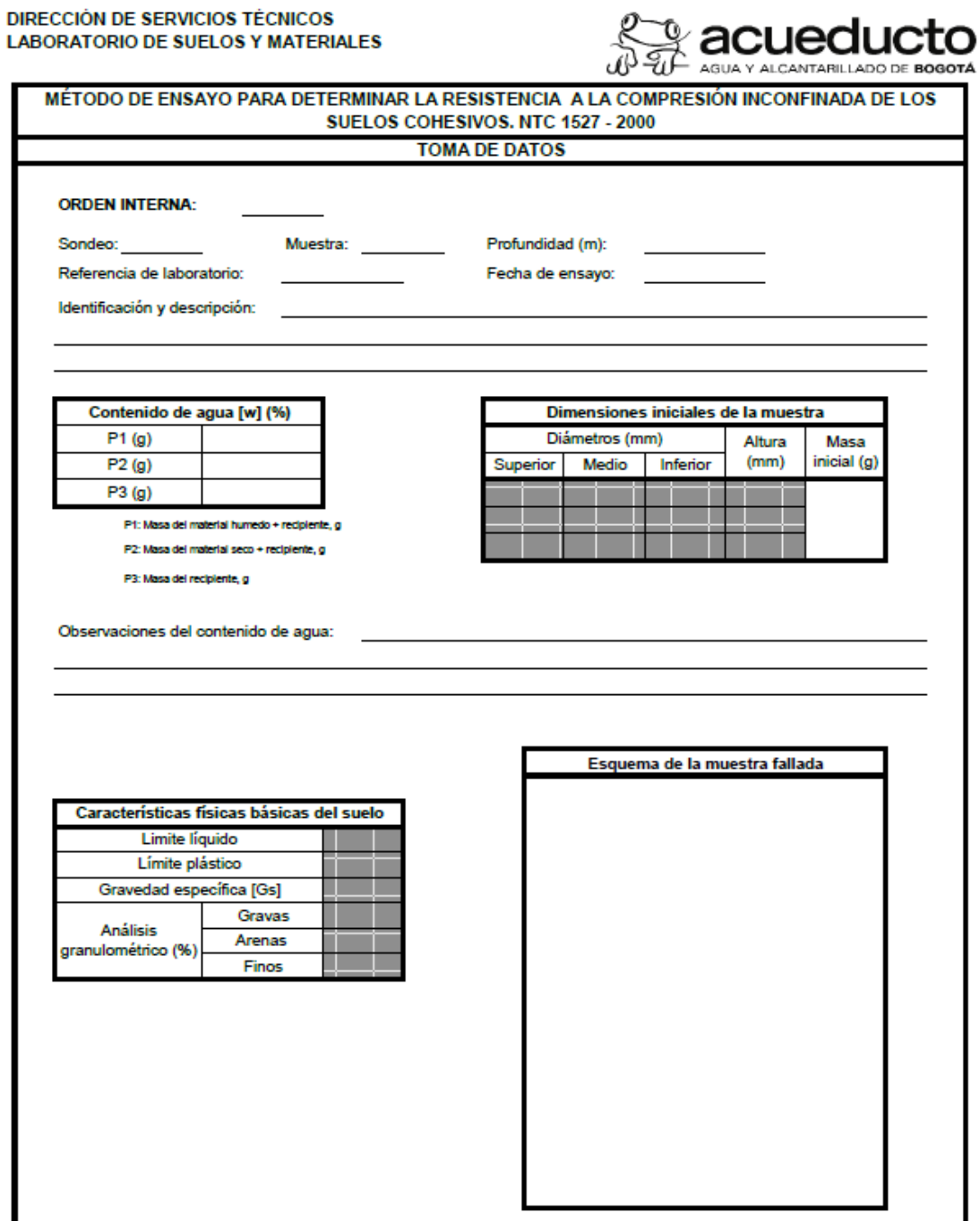

### <span id="page-148-0"></span>MPFC0403F27-04

*Figura 47 Hoja de cálculo de toma de datos para determinar la resistencia a la compresión inconfinada de los suelos cohesivos NTC 1527 - 2000 página uno. Fuente: Elaboración propia (2023).*

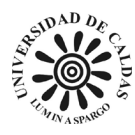

### **DIRECCIÓN DE SERVICIOS TÉCNICOS LABORATORIO DE SUELOS Y MATERIALES**

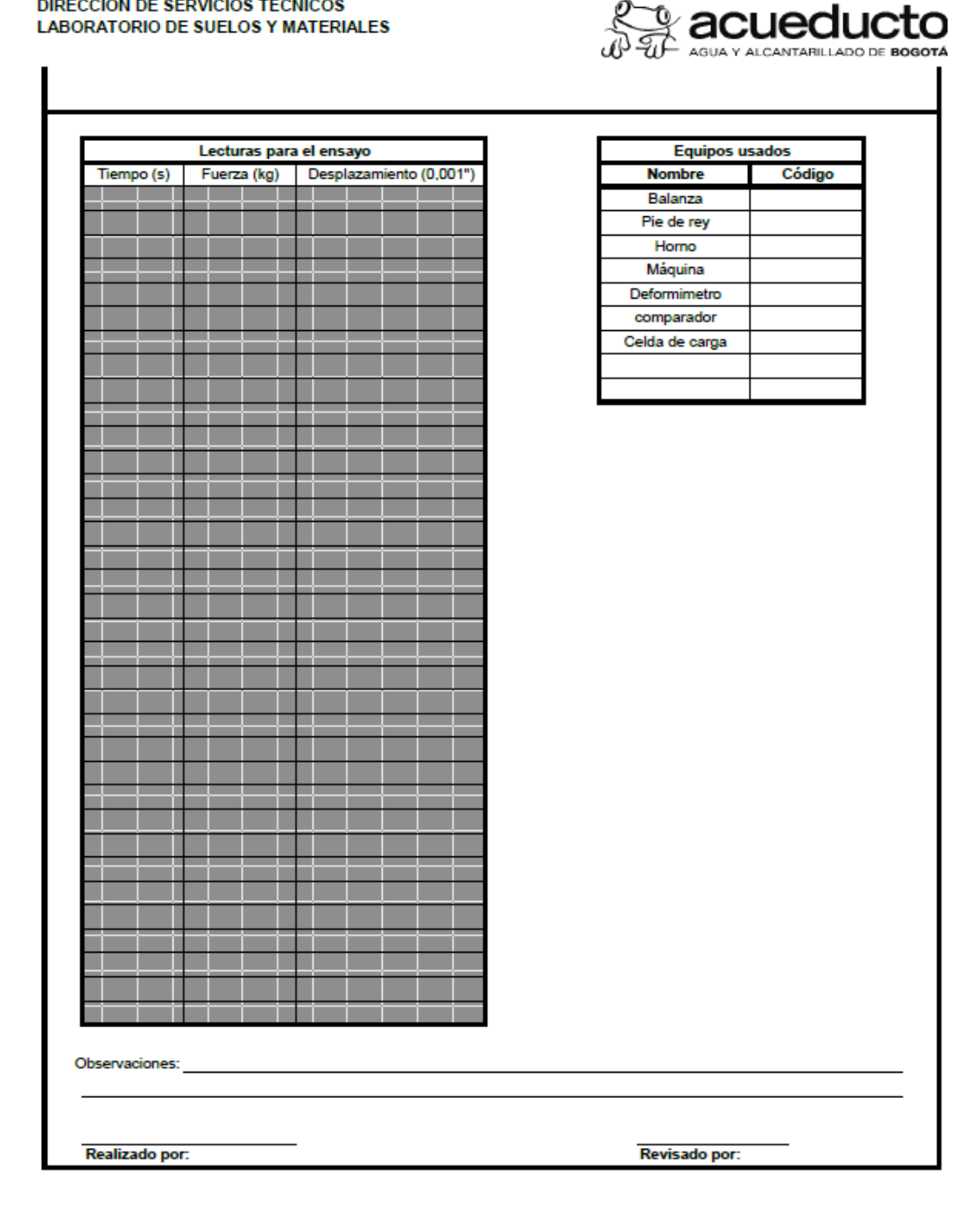

### MPFC0403F27-04

<span id="page-149-0"></span>*Figura 48 Hoja de cálculo de toma de datos para determinar la resistencia a la compresión inconfinada de los suelos cohesivos NTC 1527 - 2000 página dos. Fuente: Elaboración propia (2023).*

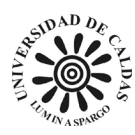

DIRECCIÓN DE SERVICIOS TÉCNICOS **LABORATORIO DE SUELOS Y MATERIALES** 

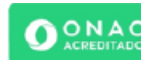

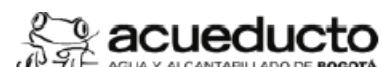

ISO/IEC 17025-2017 03-LAB-020 MÉTODO DE ENSAYO PARA DETERMINAR LA RESISTENCIA A LA COMPRESIÓN INCONFINADA DE LOS SUELOS COHESIVOS, NTC 1527 - 2000 **REPORTE DE RESULTADOS (CENTRO DE COSTO-S-AÑO-CONSECUTIVO) JOMBRE DEL CLIENTE: DIRECCIÓN: DRRA/PROVECTO: LOCALIZACIÓN:** TOMA DE MUESTRA REALIZADA POR: FECHA DE TOMA DE MUESTRA: TOMA DE MUESTRA REALIZADA DE ACUERDO CON EL INSTRUCTIVO: **RESPONSABLE TOMA DE MUESTRA: FECHA RECEPCIÓN MUESTRA ORDEN INTERNA-**FECHA REPORTE DE RESULTADO: Sondeo: Muestra: Profundidad (m): Referencia de laboratorio: Fecha de ensayo: Identificación y descripción: Contenido de agua [w] (%) Dimensiones iniciales de la muestra  $P1(g)$ Diámetros (mm) Altura Diámetro inicial Altura inicial Masa  $(mm)$ promedio (mm) promedio (mm) inicial (g)  $P2(g)$ Medio Superior Inferior  $P3(q)$  $w(96)$ .<br>Aasa del material humedo + reci te, g P2: Masa del material seco + recipiente, g P3: Masa del recipiente, g Observaciones del contenido de agua: Características físicas básicas del suelo Esquema de la muestra fallada ensidad total [ɣ] (g/cm<sup>:</sup> )ensidad seca [γ<sub>α</sub>] (g/cm<sup>3</sup> <sup>9</sup>eso unitario seco (kN/m<sup>3</sup> imite líquido ímite plástico Gravedad específica [Gs] sturación [S] (%) Gravas **Análisis** Arenas anulométrico (%) Características de la muestra y del ensayo elación altura/diámetro Tasa media de deformación (%/min) #¡DIV/0! MPFC0403F27-04 3 de 5 Av. Calle 24 # 37 - 15, Bogotá - Colombia

<span id="page-150-0"></span>*Figura 49 Hoja de cálculo de reporte de resultados para determinar la resistencia a la compresión inconfinada de los suelos cohesivos NTC 1527 - 2000 página uno. Fuente: Elaboración propia (2023).*

En la página uno de la hoja de cálculo RR cuenta con una tabla titulada "contenido de agua [w] (%)" esta entregará los resultados de la humedad natural de la muestra al momento de

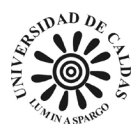

realización del ensayo NTC 1527 – 2000. La tabla titulada "Dimensiones iniciales de la muestra" muestra el cálculo de las dimensiones del cilindro de suelo utilizado en el ensayo para el cálculo de la resistencia de la compresión no confinada. La tabla titulada "características físicas básicas del suelo" en esta son extraídos los datos ingresados de la hoja TD como lo son la densidad total, densidad seca, peso unitario, limite líquido, limite plástico, gravedad específica, saturación y un análisis granulométrico. La tabla titulada "características de la muestra y del ensayo" muestra el computo de la realización altura/diámetro, tasa media de deformación y velocidad media de falla. La tabla titulada "esquema de la muestra fallas" es un espacio para que el técnico de suelo responsable de la realización del ensayo realice un esquema ilustrativo de la deformación sufrida por la muestra de suelos.

La página dos de la hoja de cálculo RR cuenta con dos tablas y un grafica. La tabla titulada "resultados" en esta se presenta el computo de las propiedades Qu, Cu y el porcentaje de deformación en la falla. Finalmente, la gráfica titulada "esfuerzo – deformación" se grafica producto del cómputo del cálculo de los datos ingresados en la hoja de cálculo TD en la que se evidencia la relación entre el esfuerzo desviador y la deformación unitario como se evidencia en la [Figura 50.](#page-152-0)

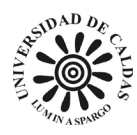

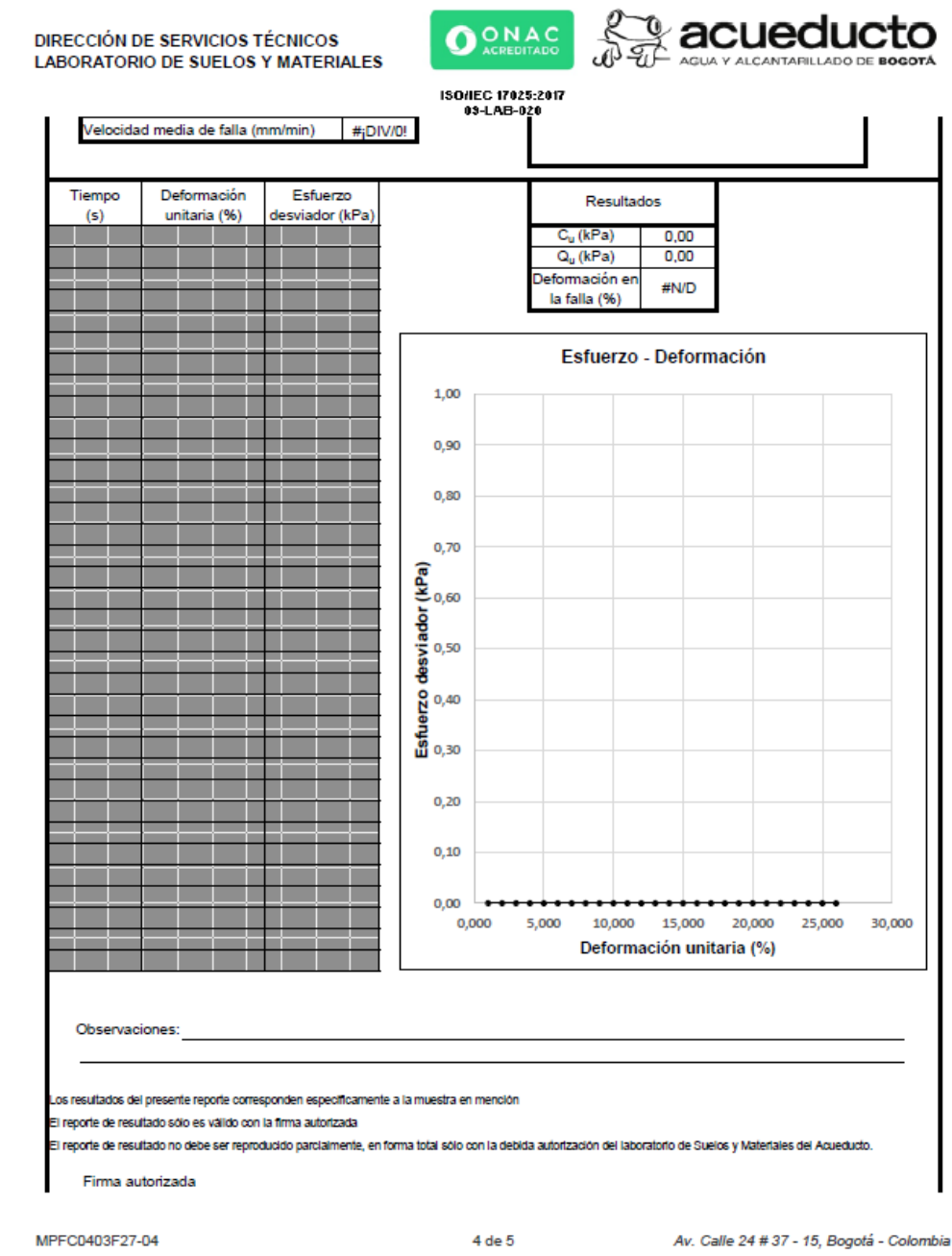

<span id="page-152-0"></span>*Figura 50 Hoja de cálculo de reporte de resultados para determinar la resistencia a la compresión inconfinada de los suelos cohesivos NTC 1527 - 2000 página dos. Fuente: Elaboración propia (2023).*

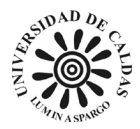

## *9.1.8 Límites de Atterberg*

El método de ensayo para determinar los límites de Atterberg de los suelos cohesivos (NTC 4630 – 1999) se desarrolló un libro de cálculo en Excel llamado "MPFC0403F56-01 Límites de Atterberg NTC 4630-1999" el cual tiene dos hojas de cálculo una para toma de resultados (TD) y reporte de resultados (RR).

La hoja de cálculo TD se caracteriza por poseer en la parte superior izquierda la dirección de servicios técnicos y el laboratorio de suelos y materiales como principales responsables de la realización, revisión y gestión del ensayo NTC 4630 – 1999, en la parte superior derecha el logo de la EAAB y en la parte central superior el título del ensayo NTC 93 – 2013 "METODO DE ENSAYO PARA LA DETERMINACIÓN DEL LIMITE LIQUIDO, DEL LIMITE PLÁSTICO Y DEL ÍNDICE DE PLASTICIDAD DE LOS SUELOS COHESIVOS. NTC 4630 - 1999", esta cuenta con campos para identificar la orden interna de la empresa emitida por la oficina de ingeniería especializada, una breve descripción de la muestra, la referencia interna del ensayo a realizar, la fecha de realización del ensayo, el número de sondeo y muestra, la profundidad, la identificación del técnico responsable de la realización del ensayo de laboratorio y la identificación del responsable técnico. La hoja de cálculo TD cuenta con tres tablas, la primera tabla designada para la determinación del límite líquido, como lo dice la ley (INVÍAS, 2010) y el límite plástico, como lo dice la ley (INVÍAS, 2010), con los campos de identificación del recipiente, el número de golpes y los campos P1 (masa del material húmedo más recipiente), P2 (masa del material seco más recipiente) y P3 (masa del recipiente) en gramos. La segunda tabla está designada al secado al horno, donde se registra la fecha y hora de entrada y salida de la muestra. La tercera tabla tiene la función del control interno de los implementos del laboratorio

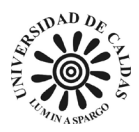

usados en la realización del ensayo NTC 93 – 2013 como lo son: código interno para la balanza,

cazuela y horno como se muestra en [Figura 51.](#page-154-0)

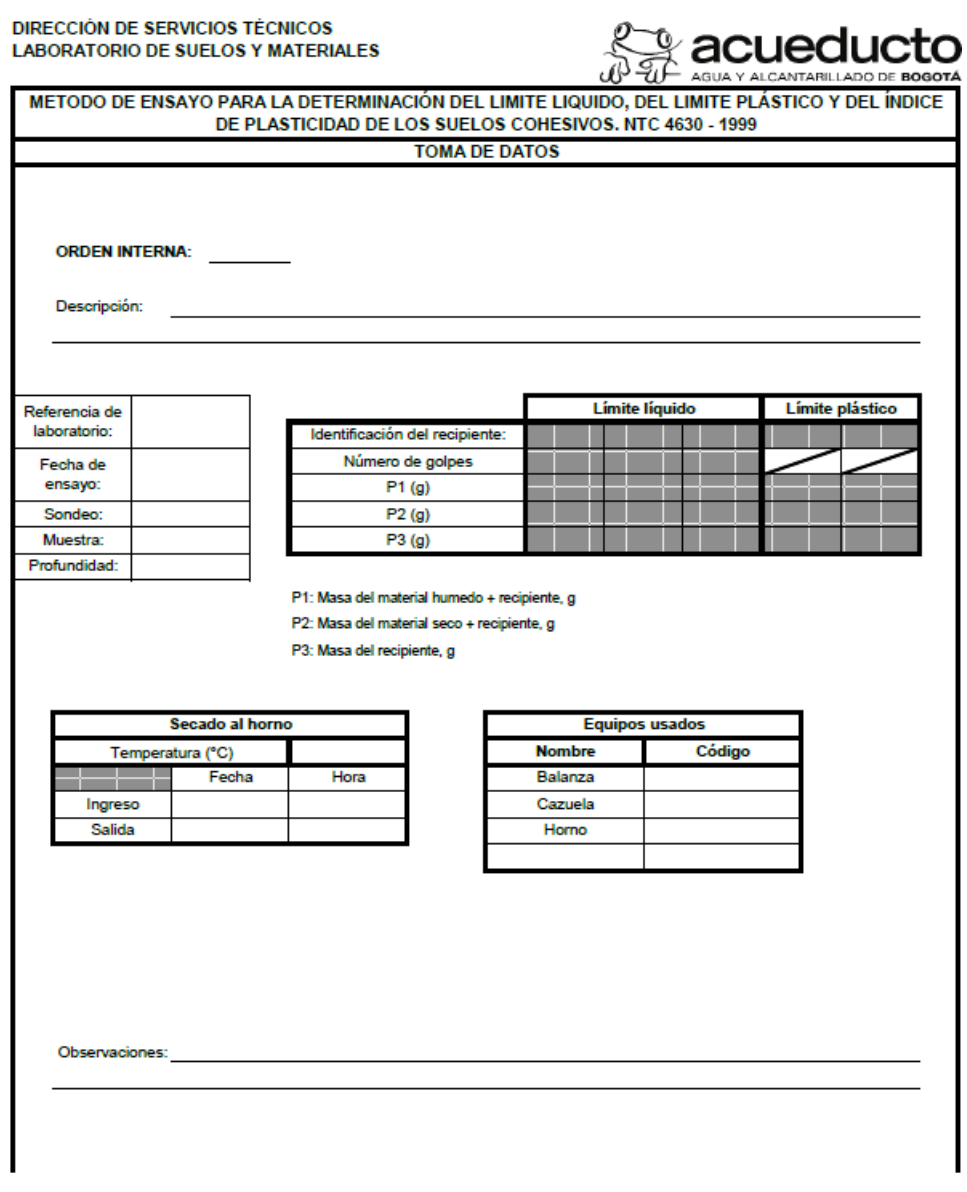

MPFC0403F56-01

<span id="page-154-0"></span>*Figura 51 Hoja de cálculo de toma de datos para determinación del límite líquido, del límite plástico y del índice de plasticidad de los suelos cohesivos. Fuente: Elaboración propia (2023).*

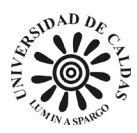

La hoja de cálculo RR cuenta con la capacidad de extraer los datos introducidos de la hoja de cálculo TD del mismo libro de cálculo como se explica en [\(9.1.1 Determinación del](#page-113-0)  [contenido de agua con base en la masa NTC 1495 –](#page-113-0) 2013 en el parrado cinco). La hoja de cálculo RR cuenta en la parte superior con el logo de la EAAB, la certificación de la ONAC, el nombre de las áreas responsables de la gestión, realización y emisión del ensayo NTC 4630 – 1999 como lo son la dirección de servicios técnicos y el laboratorio de suelos y materiales y finalmente en la parte superior cuenta con el título ensayo "METODO DE ENSAYO PARA LA DETERMINACIÓN DEL LIMITE LIQUIDO, DEL LIMITE PLÁSTICO Y DEL ÍNDICE DE PLASTICIDAD DE LOS SUELOS COHESIVOS. NTC 4630 - 1999" como se ilustra en la [Figura 52.](#page-156-0)

La hoja de cálculo RR cuenta con una sección para la construcción de una curva de fluidez a partir de los datos suministrados en la hoja de cálculo TD en un proceso de cómputo que ocurre de forma inmediata al momento del ingreso de los datos a la hoja de cálculo DT. También, cuenta con una carta plasticidad para la clasificación del suelo de acuerdo con las propiedades granulométricas analizadas y las propiedades de plasticidad de este como es ilustrado en la [Figura 52.](#page-156-0)

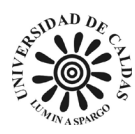

**DIRECCIÓN DE SERVICIOS TÉCNICOS** OONAC *c*acuedi **LABORATORIO DE SUELOS Y MATERIALES ISO/IEC 17025:2017** 09-LAB-020 METODO DE ENSAYO PARA LA DETERMINACIÓN DEL LIMITE LIQUIDO, DEL LIMITE PLÁSTICO Y DEL ÍNDICE DE PLASTICIDAD DE LOS SUELOS COHESIVOS. NTC 4630 - 1999 REPORTE DE RESULTADOS (CENTRO DE COSTO-S-AÑO-CONSECUTIVO) **NOMBRE DEL CLIENTE: DIRECCIÓN:** ORRA/PROYECTO: LOCALIZACIÓN-TOMA DE MUESTRA REALIZADA POR: FECHA DE TOMA DE MUESTRA: TOMA DE MUESTRA REALIZADA DE ACUERDO CON EL INSTRUCTIVO: MPFC0401l01-02 **RESPONSABLE TOMA DE MUESTRA:** FECHA RECEPCIÓN MUESTRA: **ORDEN INTERNA:** FECHA REPORTE DE RESULTADO: Descripción: Referencia de Límite límuide Limite plastico laboratorio: Identificación del recipiente Fecha de Número de golpes ensavo:  $P1(q)$ Sondeo:  $P2(q)$  $P3(9)$ **Muestra:** Profundidad: Contenido de agua (%) P1: Masa de la muestra humeda + recipiente P2: Masa de la muestra seca-P3: Masa del recipiente Curva de fluidez Carta de plasticidad 70 57.0 Contenido de agua (%) Índice de plastic klad<br>(IP)<br>o ö ö ö ö ö ö ö ö ö ö 52.0 сн пон 47,0 CL u OL 42.0 37,0 IH u OH 32.0 CL.  $10$ ML u OL  $27,0$ 45 ō 10 20 30 40 50 60  $70$ 80 90 100 Número de golpes Limite líquido (LL) Resultados Límite líquido (%) Nl  $\overline{NP}$ Límite plástico (%) Índice de plasticidad (%) Clasificación SUCS Observaciones: os resultados del presente reporte corresponden especificamente a la muestra en mención. El reporte de resultado sólo es válido con la firma autorizada .<br>El reporte de resultado no debe ser reproducido parcialmente, en forma total sólo con la debida autorización del laboratorio de Suelos y Materiales del Acueducto. **FIN DEL INFORME** Nombre: Firma autorizada MPFC0403F56-01 Av. Calle 24 # 37 - 15, Bogotá - Colombia 3 de 4

<span id="page-156-0"></span>*Figura 52 Hoja de cálculo de reporte de resultados para determinación del límite líquido, del límite plástico y del índice de plasticidad de los suelos cohesivos. Fuente: Elaboración propia (2023).*

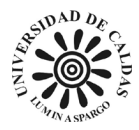

# *9.1.9 Análisis por tamizado de los agregados finos y gruesos NTC 77 – 2018*

Para el ensayo de laboratorio sobre el análisis por tamizado de los agregados finos y gruesos (NTC 77 – 2018) se realizó un libro de cálculo en Excel llamado "MPFC0403F64-01 Análisis por tamizado de agregados NTC 77-2018" compuesto por dos hojas de cálculo una para la toma de resultado del ensayo (TD) y otra para el reporte de resultados (RR) de acuerdo con las exigencias de la norma (ICONTEC, 2018).

La hoja de cálculo TD cuenta con espacios para agregar la información correspondiente la orden interna del ensayo, una breve descripción de la muestra del agregado, observaciones al momento de la realización del ensayo, el espacio para que el técnico responsable de la realización del ensayo agregue su firma y el responsable de la revisión del ensayo. Adicionalmente, la hoja de cálculo TD cuenta con cuatro tablas. La tabla titulada "datos iniciales" corresponde a la información de entrada como lo es la referencia del laboratorio, la fecha de realización del ensayo, el tamiz de lavado, la masa inicial seca de la muestra en gramos y la masa en gramos de la muestra seca después del lavado. La tabla titulada "secado al horno" corresponde a la información de hora y fecha de entrada de la muestra al horno y la hora y fecha de salida de la muestra del horno. La tabla titulada "lista de equipos usados" corresponde a los implementos usados en la realización del ensayo NTC 77 – 2018 como lo son los códigos internos de identificación de la balanza, el horno y el tamiz de lavado. La tabla titulada "tamizado" corresponde en cada una de las tres columnas la identificación del código interno de

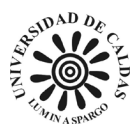

cada uno de los tamices usadas en el ensayo, los tipos de tamices usados en el ensayo y la masa retenido correspondiente a cada tamiz y el fondo como aparece en la [Figura 53.](#page-158-0)

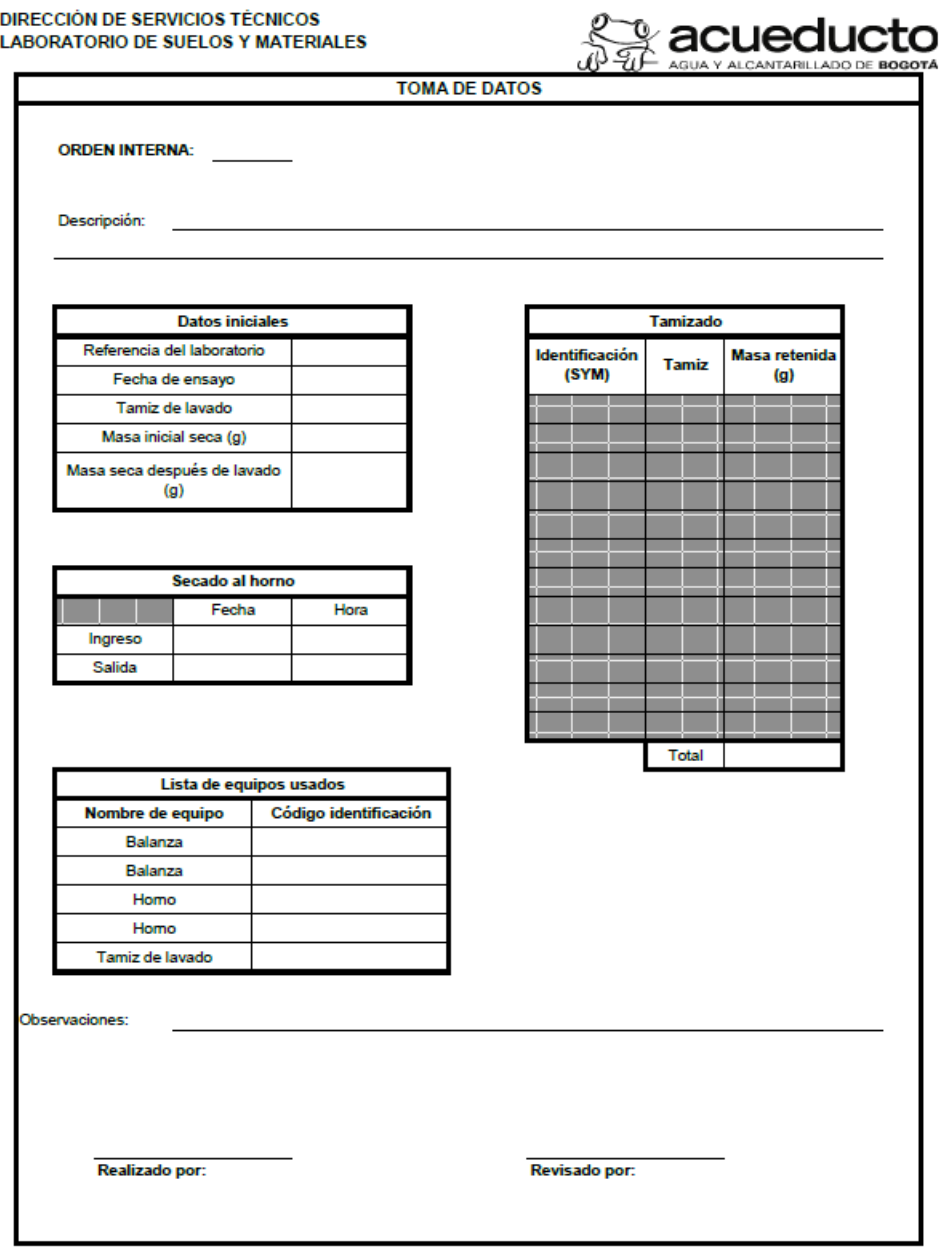

MPFC0403F64-01

<span id="page-158-0"></span>*Figura 53 Hoja de cálculo de toma de datos para el análisis por tamizado de agregados finos y gruesos NTC 77 - 2018. Fuente: Elaboración propia (2023).*

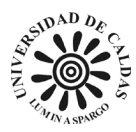

La hoja de cálculo RR cuenta con la capacidad de extraer los datos ingresado en la hoja de cálculo TD de forma inmediata y simultáneamente la realización del cómputo correspondiente al análisis del tamizado para la caracterización de la muestra de agregado de la misma forma en que se explica en [\(9.1.1 Determinación del contenido de agua con base en la masa NTC 1495 –](#page-113-0) [2013](#page-113-0) parrado cinco). La hoja de cálculo RR cuenta en la parte superior con el logo de la EAAB, la certificación de la ONAC, el nombre de las áreas responsables de la gestión, realización y emisión del ensayo NTC 77 - 2018 como lo son la dirección de servicios técnicos y el laboratorio de suelos y materiales y finalmente en la parte superior cuenta con el título ensayo "MÉTODO DE ENSAYO PARA EL ANÁLISIS POR TAMIZADO DE LOS AGREGADOS NTC 77-2018". Adicionalmente, la hoja de cálculo RR cuenta con espacio para especificar el nombre del cliente, la obra o proyecto correspondiente, el responsable de la toma de la muestra, la localización en coordenadas de la toma de la muestra, la dirección de la toma de la muestra, la fecha de la toma de la muestra, la fecha de la recepción de la muestra y la fecha del reporte de los resultados del análisis como se evidencia en la [Figura 54.](#page-160-0)

Con la constitución de tres tablas y una gráfica está conformada adicionalmente la hoja de calcula RR. Tabla titulada "datos iniciales" corresponde a la información de entrada del ensayo, la tabla titulada "análisis granulométrico del material" corresponde en cada una de las cuatro columnas la identificación del código interno de cada uno de los tamices usadas en el ensayo, los tipos de tamices usados en el ensayo, el porcentaje retenido correspondiente a cada tamiz y el porcentaje que pasa en cada tamiz. También, tiene una gráfica de escala logarítmica que correlaciona el porcentaje de masa que pasa de cada tamiz y el diámetro de las partículas en milímetros como se evidencia en [Figura 54.](#page-160-0)

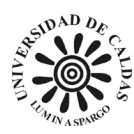

DIRECCIÓN DE SERVICIOS TÉCNICOS **LABORATORIO DE SUELOS Y MATERIALES** 

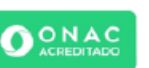

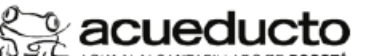

ISONEC 17025:2017<br>09-LAB-020

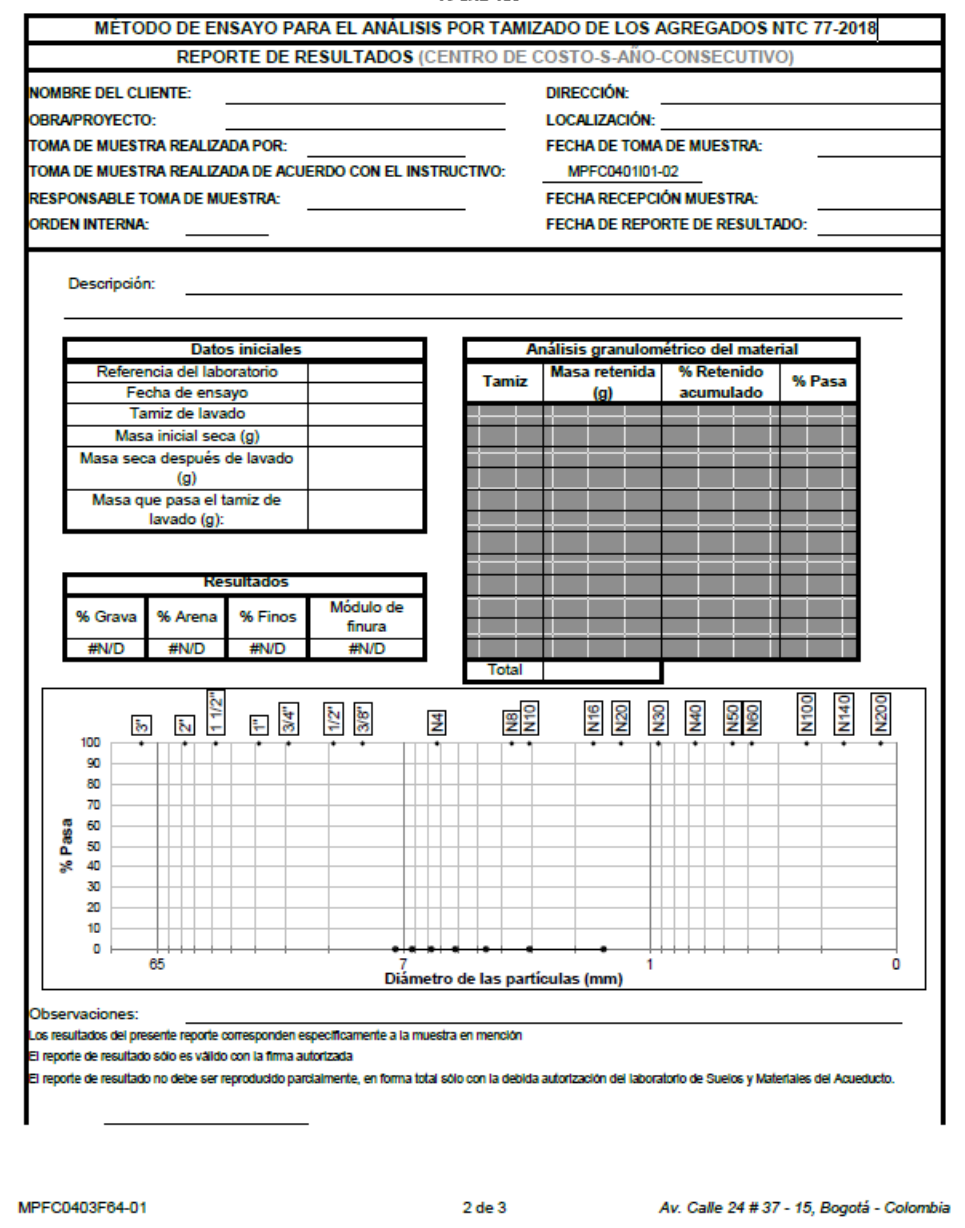

<span id="page-160-0"></span>*Figura 54 Hoja de cálculo de reporte de resultados para el análisis por tamizado de agregados finos y gruesos NTC 77 - 2018. Fuente: Elaboración propia (2023).*

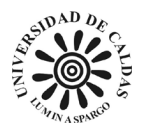

## *9.1.10 Determinación del índice de colapso INV E – 157 – 2013*

Para el ensayo de laboratorio para determinar el índice de colapso se realizó un libro de cálculo en Excel llamado "Determinación del índice de colapso INV E-157 2013" compuesto por dos hojas de cálculo una para la toma de resultado del ensayo (TD) y otra para el reporte de resultados (RR) de acuerdo con las exigencias de la norma (INVÍAS, 2010).

La hoja de cálculo TD cuenta dos páginas, la página uno cuenta con espacios para agregar la información correspondiente la orden interna del ensayo, una breve descripción de la muestra de suelo, observaciones al momento de la realización del ensayo, un espacio para que el técnico responsable de la realización y el responsable de la revisión del ensayo del ensayo agregue sus firmas. Adicionalmente, la hoja de cálculo TD cuenta con cuatro tablas. La tabla titulada "datos del anillo" corresponde a la información que debe ser suministrada para el dimensionamiento del anillo usado para el ensayo. La tabla titulada "contenido de agua inicial" corresponde a los datos necesarios que deben ser introducidos para el cálculo de la humedad natural de la muestra de suelo. La tabla titulada "carga en la muestra sin saturar" se deben introducir las cargas aplicadas en kilogramos, la lectura correspondiente marcada en el comparador y la hora transcurrida. La tabla titulada "datos iniciales de ensayo" corresponde a los datos de la masa en gramos del anillo más la muestra húmeda, la masa del bloque de carga en gramos más la piedra porosa, carga de asienten en kilogramos, hora de aplicación de la carga, lectura inicial del comparador y lectura final del comparador obedeciendo las características establecidas en la norma (INVÍAS, 2010) y como se evidencia en la [Figura 55.](#page-162-0)

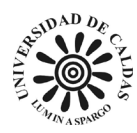

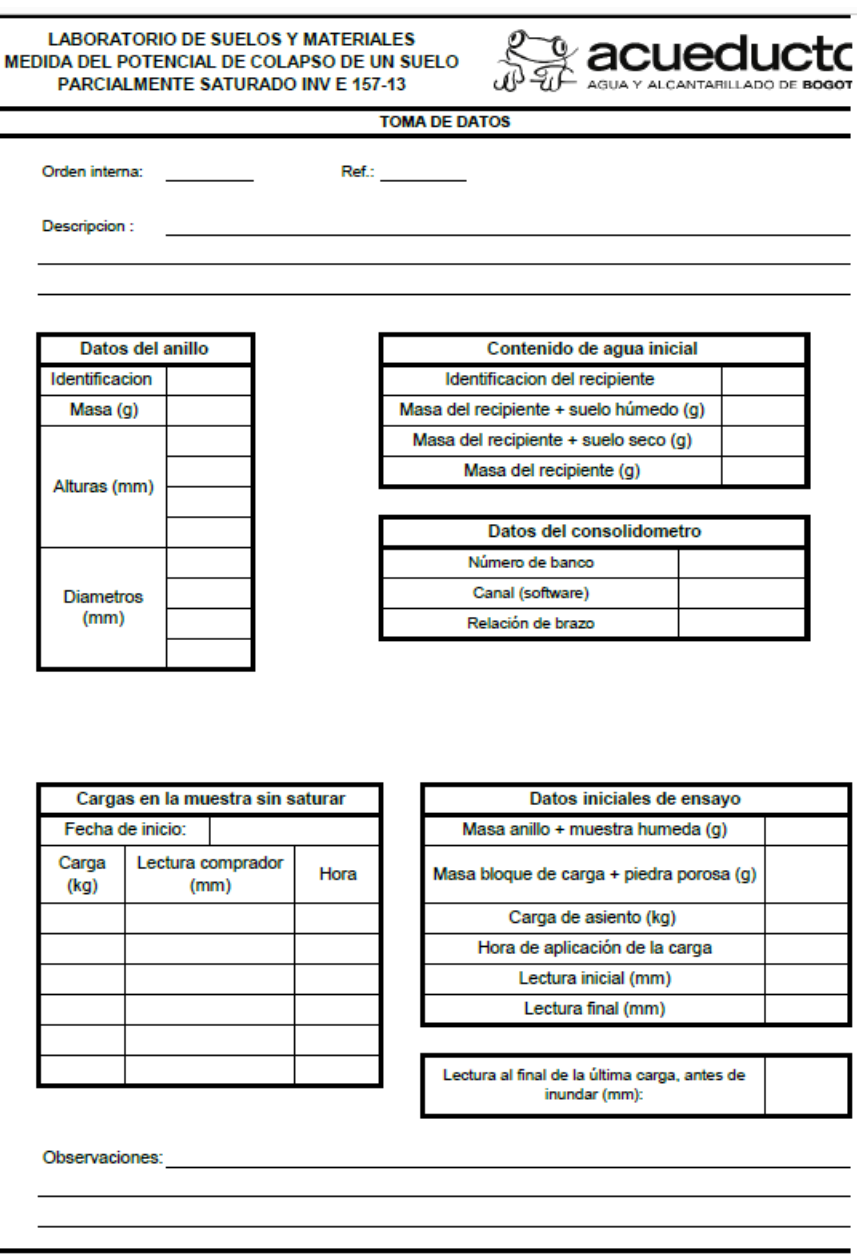

<span id="page-162-0"></span>*Figura 55 Hoja de cálculo de toma de datos para la determinación del potencial de colapso de un suelo parcialmente saturado INV E 157 – 13 pagina uno. Fuente: Elaboración propia (2023).*

La página dos de la hoja de cálculo TD cuenta con un espacio para agregar las observaciones realizadas durante la realización del ensayo. La tabla titulada "aplicación de fluido" en la que se evidencia la deformación progresiva en el tiempo con la carga aplicada y la

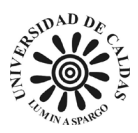

fecha de inicio del ensayo. La tabla titulada "carga con el suelo saturado" corresponde las lecturas de la deformación registrada con las cargas correspondientes, la tabla titulada "identificación de equipos" tiene el propósito identificar con los códigos internos, la tabla identificada "contenido de agua final" tiene el propósito de identificar la información necesaria para calculas el contenido de agua al final del ensayo como se evidencia en la [Figura 56.](#page-163-0)

|                                |        | Cargas con el suelo saturado                             |                                      |                                        |         |  |  |  |  |  |  |
|--------------------------------|--------|----------------------------------------------------------|--------------------------------------|----------------------------------------|---------|--|--|--|--|--|--|
| Aplicación de fluido           |        | Fecha                                                    |                                      | Fecha                                  |         |  |  |  |  |  |  |
| Fecha de inicio:               |        | Carga (kg)                                               |                                      | Carga (kg)                             |         |  |  |  |  |  |  |
| Carga (kg)                     |        | Tiempo (s)                                               | Lectura                              | Tiempo (s)                             | Lectura |  |  |  |  |  |  |
| Tiempo (hh:mm:ss) Lectura (mm) |        |                                                          |                                      |                                        |         |  |  |  |  |  |  |
|                                |        |                                                          |                                      |                                        |         |  |  |  |  |  |  |
|                                |        |                                                          |                                      |                                        |         |  |  |  |  |  |  |
|                                |        |                                                          |                                      |                                        |         |  |  |  |  |  |  |
|                                |        |                                                          |                                      |                                        |         |  |  |  |  |  |  |
|                                |        |                                                          |                                      |                                        |         |  |  |  |  |  |  |
|                                |        |                                                          |                                      |                                        |         |  |  |  |  |  |  |
|                                |        |                                                          |                                      |                                        |         |  |  |  |  |  |  |
|                                |        |                                                          |                                      |                                        |         |  |  |  |  |  |  |
|                                |        |                                                          |                                      |                                        |         |  |  |  |  |  |  |
|                                |        |                                                          |                                      |                                        |         |  |  |  |  |  |  |
|                                |        |                                                          |                                      |                                        |         |  |  |  |  |  |  |
|                                |        |                                                          |                                      |                                        |         |  |  |  |  |  |  |
|                                |        |                                                          |                                      |                                        |         |  |  |  |  |  |  |
|                                |        |                                                          |                                      |                                        |         |  |  |  |  |  |  |
|                                |        |                                                          |                                      |                                        |         |  |  |  |  |  |  |
|                                |        |                                                          |                                      |                                        |         |  |  |  |  |  |  |
|                                |        |                                                          |                                      |                                        |         |  |  |  |  |  |  |
| Identificación de equipos      |        |                                                          |                                      |                                        |         |  |  |  |  |  |  |
| Nombre                         | Código |                                                          |                                      |                                        |         |  |  |  |  |  |  |
|                                |        |                                                          |                                      |                                        |         |  |  |  |  |  |  |
|                                |        | Contenido de agua final<br>Identificacion del recipiente |                                      |                                        |         |  |  |  |  |  |  |
|                                |        |                                                          |                                      | Masa del recipiente + suelo húmedo (g) |         |  |  |  |  |  |  |
|                                |        |                                                          | Masa del recipiente + suelo seco (g) |                                        |         |  |  |  |  |  |  |
|                                |        |                                                          |                                      |                                        |         |  |  |  |  |  |  |
|                                |        |                                                          | Masa del recipiente (g)              |                                        |         |  |  |  |  |  |  |
|                                |        |                                                          |                                      |                                        |         |  |  |  |  |  |  |
|                                |        |                                                          |                                      |                                        |         |  |  |  |  |  |  |
|                                |        |                                                          |                                      |                                        |         |  |  |  |  |  |  |
| Observaciones:                 |        |                                                          |                                      |                                        |         |  |  |  |  |  |  |
|                                |        |                                                          |                                      |                                        |         |  |  |  |  |  |  |
|                                |        |                                                          |                                      |                                        |         |  |  |  |  |  |  |
|                                |        |                                                          |                                      |                                        |         |  |  |  |  |  |  |
|                                |        |                                                          |                                      |                                        |         |  |  |  |  |  |  |
|                                |        |                                                          |                                      |                                        |         |  |  |  |  |  |  |
|                                |        |                                                          |                                      |                                        |         |  |  |  |  |  |  |
|                                |        |                                                          |                                      |                                        |         |  |  |  |  |  |  |
|                                |        |                                                          |                                      |                                        |         |  |  |  |  |  |  |
|                                |        |                                                          |                                      |                                        |         |  |  |  |  |  |  |
|                                |        |                                                          |                                      |                                        |         |  |  |  |  |  |  |
| Realizado por:                 |        |                                                          | Revisado por:                        |                                        |         |  |  |  |  |  |  |

<span id="page-163-0"></span>*Figura 56 Hoja de cálculo de toma de datos para la determinación del potencial de colapso de un suelo parcialmente saturado INV E 157 – 13 página dos. Fuente: Elaboración propia (2023).*

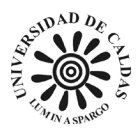

La página uno de la hoja de cálculo RR cuenta con la capacidad de extraer los datos ingresado en la hoja de cálculo TD de forma inmediata y simultáneamente la realización del cómputo correspondiente a la determinación del índice de colapso de la muestra de suelos de la misma forma en que se explica en [\(9.1.1 Determinación del contenido de agua con base en la](#page-113-0)  [masa NTC 1495 –](#page-113-0) 2013 párrafo cinco). La hoja de cálculo RR cuenta en la parte superior con el logo de la EAAB, el nombre de las áreas responsables de la gestión, realización y emisión del ensayo INV E – 157 - 2013 como lo son la dirección de servicios técnicos y el laboratorio de suelos y materiales y finalmente en la parte superior cuenta con el título ensayo "MEDIDA DEL POTENCIAL DE COLAPSO DE UN SUELO PARCIALMENTE SATURADO INV E-157 2013".

La página uno de la hoja de cálculo RR cuenta también con el espacio para adicionar la información necesaria para identificar el nombre del cliente, el nombre de la obra o proyecto asociado a la muestra, la persona responsable de la toma de la muestra, la orden interna del ensayo, la localización de la muestra, la dirección de la muestra la fecha de la toma de la muestra, la fecha de ingreso de la muestra al laboratorio de suelos y materiales, la fecha de reporte de resultados, el número del sondeo correspondiente de donde fue extraída la muestra, la profundidad de la cual fue extraída la muestra, una sección para hacer una breve descripción de la muestra y observaciones al momento de la realización del ensayo. Adicionalmente, la página uno de la hoja de cálculo RR cuenta con cinco tablas. La tabla titulada "datos iniciales de la muestra" son los datos correspondientes al dimensionamiento de la muestra, la densidad el área de circulas del cilindro de la muestra, la masa del anillo, la identificación del anillo y el promedio del diámetro y altura. La tabla titulada "contenido de agua" corresponde la

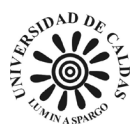

información del contenido de agua de la muestra antes y después de la realización del ensayo, el campo "contenido de agua (%) de la tabla recién mencionada realiza el computo inmediato del contenido de agua de la muestra en las dos etapas. La tabla titulada "datos iniciales del ensayo" son datos de importancia para el cálculo de la consolidación de la muestra y la posterior determinación del potencial de colapso de la muestra, como lo es la masa del bloque de carga más la piedra porosa, la carga de asiento, la hora de aplicación de la carga, las lecturas inicial y final del comparador. La tabla titulada "datos del consolidometro" corresponde a la información necesaria para la identificación del equipo utilizado durante el ensayo. Al ser el consolidometro un dispositivo que tabula el registro de deformación, carga aplicada, esfuerzo sufrido por la muestra, tiempo de registro y la lectura inicial de la muestra estos datos son ingresado de forma inmediata la hoja de cálculo TD y extraídos en la hoja de cálculo RR para el cálculo del potencial de colapso de la muestra cómo se evidencia en la [Figura 57.](#page-166-0)

La página dos de la hoja de cálculo RR cuenta con cuatro tablas y una gráfica. La tabla titulada "aplicación de fluido" realiza un informe sobre la fecha de inicio del ensayo en la aplicación de fluido, la carga aplicada y el esfuerzo sufrido por la muestra. La tabla titulada "lectura en la inundación" estable unos intervalos de tiempo sobre el efecto que está sufriendo la muestra. La tabla titulada "lectura en la consolidación" tabula la deformación sufrida durante la consolidación de la muestra en el ensayo en unos instantes de tiemplo establecidos. La tabla titulada "consolidación" ilustra la información de la fecha de inicio de la consolidación, el brazo de carga y el esfuerzo sufrido por la muestra. Finalmente, en la parte inferior se evidencia el índice de colapso producto del cómputo instantáneo de la hoja de cálculo como se muestra en la [Figura 58.](#page-167-0)

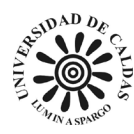

## DIRECCIÓN DE SERVICIOS TÉCNICOS<br>LABORATORIO DE SUELOS Y MATERIALES

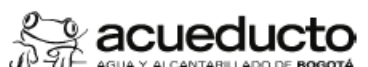

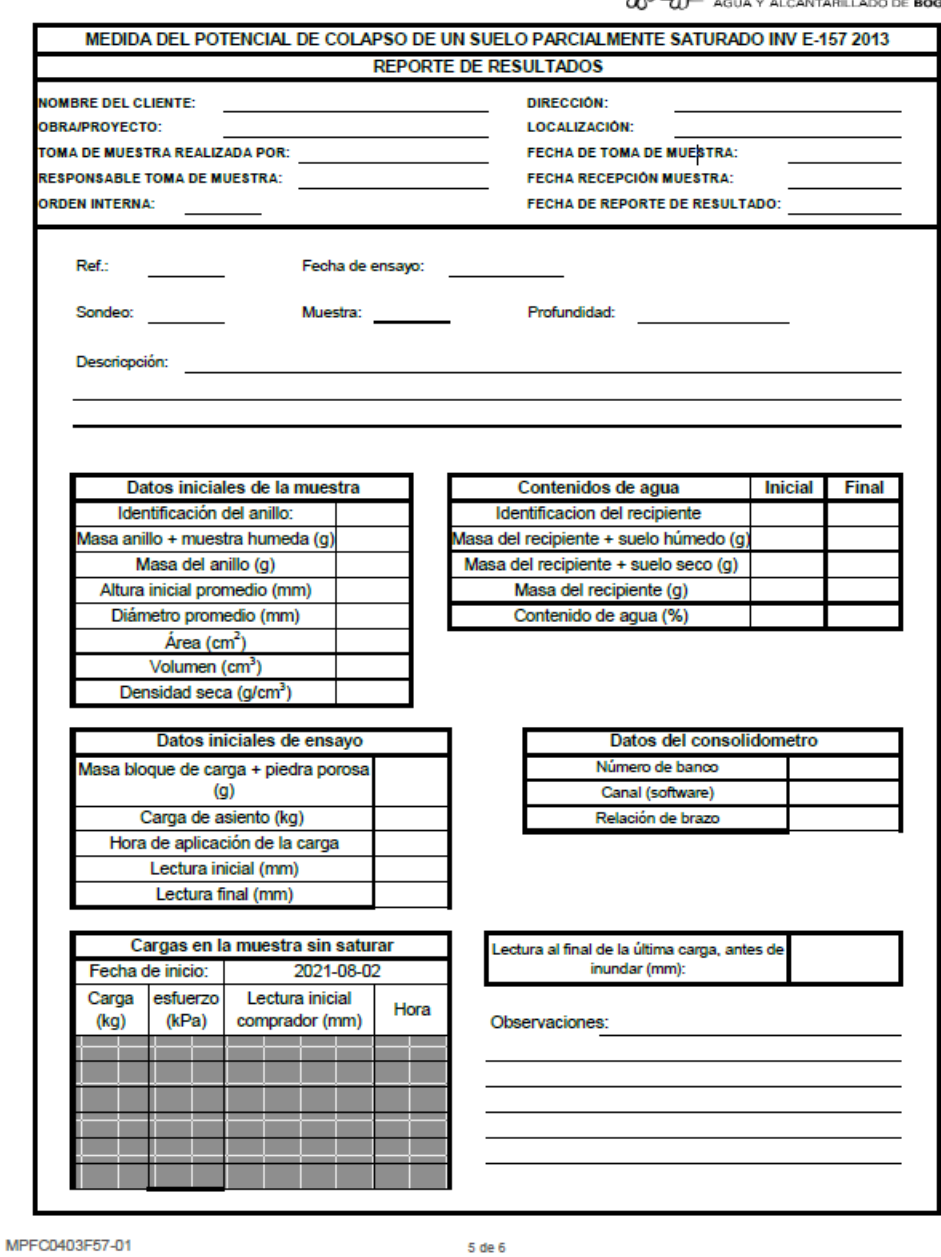

<span id="page-166-0"></span>*Figura 57 Hoja de cálculo de reporte de resultados para la determinación del potencial de colapso de un suelo parcialmente saturado INV E 157 – 13 página uno. Fuente: Elaboración propia (2023).*

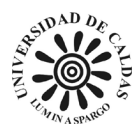

#### **DIRECCIÓN DE SERVICIOS TÉCNICOS LABORATORIO DE SUELOS Y MATERIALES**

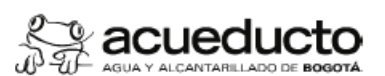

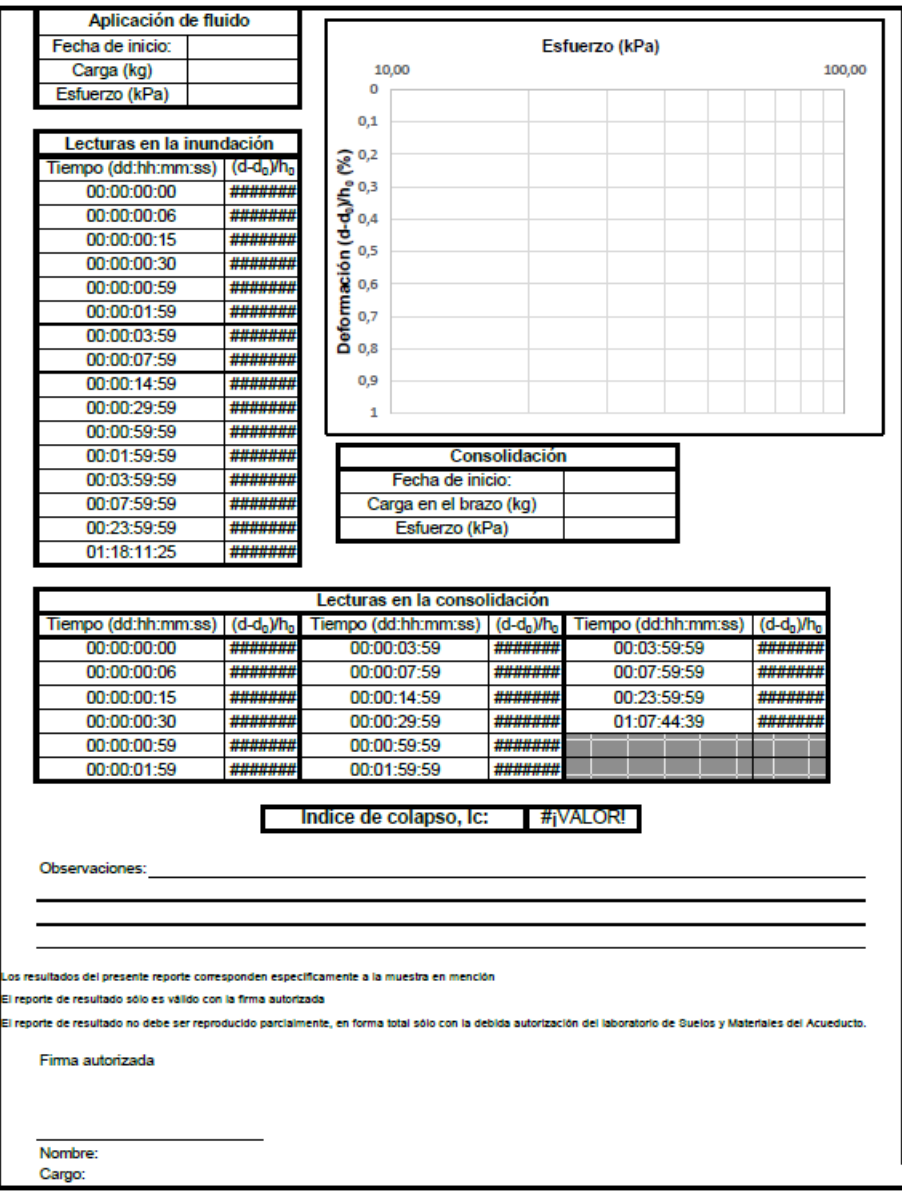

MPFC0403F57-01

 $6$  de  $6$ 

<span id="page-167-0"></span>*Figura 58 Hoja de cálculo de reporte de resultados para la determinación del potencial de colapso de un suelo parcialmente saturado INV E 157 – 13 página dos. Fuente: Elaboración propia (2023).*

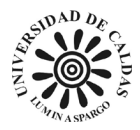

# *9.1.11 Determinación de la gravedad especifica de suelos y llenante mineral INV E – 128 – 2013*

Para el ensayo de laboratorio para determinar la gravedad especifica de suelos y llenante mineral se realizó un libro de cálculo en Excel llamado "Peso específico de sólidos y llenante mineral INV E-128 2013" compuesto por dos hojas de cálculo una para la toma de resultado del ensayo (TD) y otra para el reporte de resultados (RR) de acuerdo con las exigencias de la norma (INVÍAS, 2010).

La hoja de cálculo TD cuenta con espacios para agregar la información correspondiente la orden interna del ensayo, una breve descripción de la muestra de suelo, observaciones al momento de la realización del ensayo, un espacio para que el técnico responsable de la realización y el responsable de la revisión del ensayo agreguen sus firmas. Adicionalmente, la hoja de cálculo TD cuenta con siete hojas de calcula con el propósito de ingresar la información necesaria para la identificación de los equipos utilizados en el ensayo de laboratorio con su código interno, el registro de ingreso de la lechada y la fecha y hora de salida de la lechada, registro de la masa en gramos retenido en el tamiz N4, la hoja de cálculo cuenta con el espacio para establecer el método utilizado en la elaboración del ensayo "A" o "B" como lo establece la (INVÍAS, 2010). La tabla titulada "contenido de agua – método A" cuenta con el espacio para ingresar lo datos necesarios dado sea usado el método A, ingresar los datos necesarios para calcular el porcentaje de humedad de la muestra cómo se evidencia en la [Figura 59.](#page-169-0)

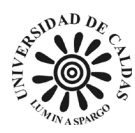

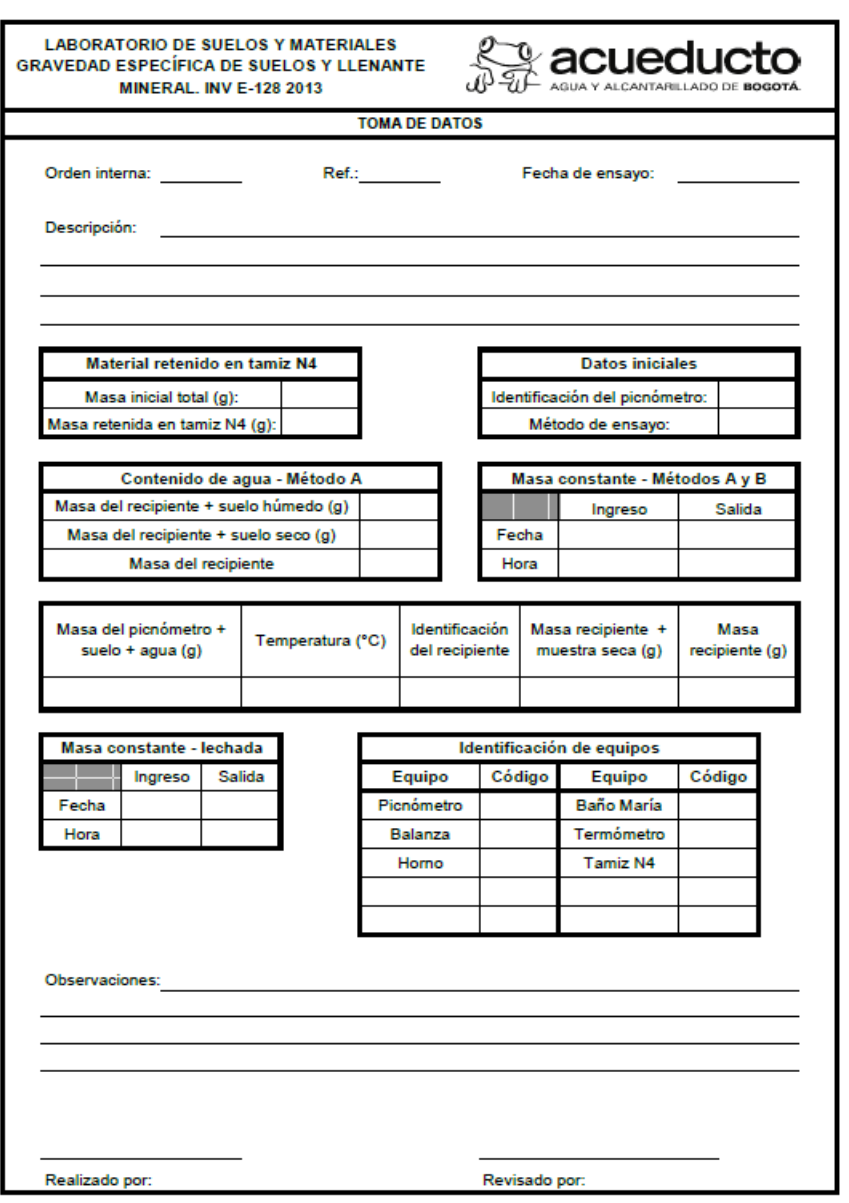

MPFC0403F20-02

<span id="page-169-0"></span>*Figura 59 Hoja de cálculo de toma de datos para la determinación de la gravedad especifica de suelos y llenante mineral INV E – 128 – 2013. Fuente: Elaboración propia (2023).*

La página uno de la hoja de cálculo RR cuenta con la capacidad de extraer los datos ingresado en la hoja de cálculo TD de forma inmediata y simultáneamente la realización del cómputo correspondiente a la determinación de la gravedad especifica de suelos y llenante mineral de la misma forma en que se explica en [\(9.1.1 Determinación del contenido de agua con](#page-113-0) 

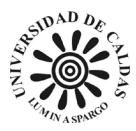

[base en la masa NTC 1495 –](#page-113-0) 2013 párrafo cinco). La hoja de cálculo RR cuenta en la parte superior con el logo de la EAAB, el nombre de las áreas responsables de la gestión, realización y emisión del ensayo INV E – 128 – 2013 como lo son la dirección de servicios técnicos y el laboratorio de suelos y materiales y finalmente en la parte superior cuenta con el título ensayo "PESO ESPECÍFICO DE SÓLIDOS Y DE LLENANTE MINERAL INV E-128 2013".

la hoja de cálculo RR cuenta también con el espacio para adicionar la información necesaria para identificar el nombre del cliente, el nombre de la obra o proyecto asociado a la muestra, la persona responsable de la toma de la muestra, la orden interna del ensayo, la localización de la muestra, la dirección de la muestra la fecha de la toma de la muestra, la fecha de ingreso de la muestra al laboratorio de suelos y materiales, la fecha de reporte de resultados, el número del sondeo correspondiente de donde fue extraída la muestra, la profundidad de la cual fue extraída la muestra, una sección para hacer una breve descripción de la muestra y observaciones al momento de la realización del ensayo. La hoja de cálculo RR cuenta con cuatro tablas, la tabla titulada "material retenido en tamiz N4" extrae los datos introducidos en la hoja TD y computa el porcentaje de material retenido, la tabla titulada "datos iniciales" tiene la intención de identificar el código interno del picnómetro y el método de ensayo usado, La tabla titulada "contenido de agua – método A" extrae de la hoja de cálculo TD los datos necesarios para realizar el computo del contenido de agua que presenta la muestra. La tabla para establecer la gravedad especifica de la muestra establece la masa eng ramos del picnómetro, la muestra de suelo y agua, la temperatura de la lechada, la identificación interna del recipiente, la masa en gramos del recipiente más la muestra seca y finalmente la masa del recipiente en gramos como lo exige la norma (INVÍAS, 2010) y se evidencia en la [Figura 60.](#page-171-0)

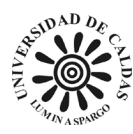

### **DIRECCIÓN DE SERVICIOS TÉCNICOS LABORATORIO DE SUELOS Y MATERIALES**

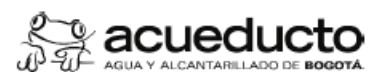

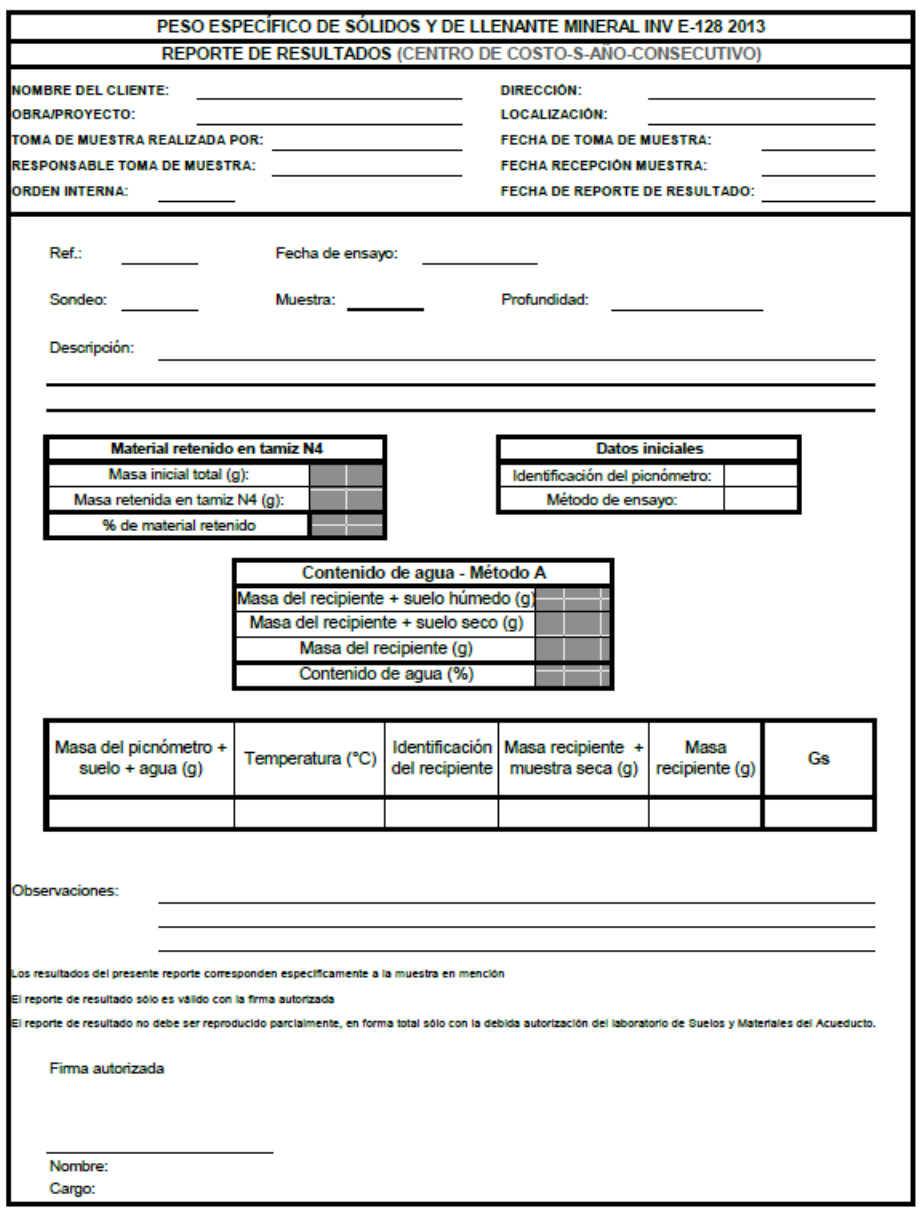

MPFC0403F20-02

2 de 17

<span id="page-171-0"></span>*Figura 60 Hoja de cálculo de reporte de resultados para la determinación de la gravedad especifica de suelos y llenante mineral INV E – 128 – 2013. Fuente: Elaboración propia (2023).*

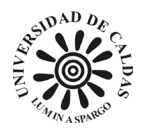

## *9.1.12 Determinación del peso unitario INV E – 217 (densidad bulk)*

Para el ensayo de laboratorio para determinar el peso unitario de suelos se realizó un libro de cálculo en Excel llamado "Peso unitario INV E 217-2013" compuesto por dos hojas de cálculo una para la toma de resultado del ensayo (TD) y otra para el reporte de resultados (RR) de acuerdo con las exigencias de la norma (INVÍAS, 2010).

La hoja de cálculo TD cuenta con espacios para agregar la información correspondiente la orden interna del ensayo, una breve descripción de la muestra de suelo, observaciones al momento de la realización del ensayo, un espacio para que el técnico responsable de la realización y el responsable de la revisión del ensayo agreguen sus firmas. La hoja de cálculo cuenta con cuatro tablas. La tabla titulada "datos del molde" cuenta con todos los campos necesarios para el dimensionamiento de molde usado para el ensayo. La tabla titulada "equipos usados" tiene la función de identificar con el código interno cual fue la balanza usada en el ensayo. La tabla que corresponde la masa de la muestra en el molde compactada y suelta al momento de la realización del ensayo como se muestra en [Figura 61.](#page-173-0)

La página uno de la hoja de cálculo RR cuenta con la capacidad de extraer los datos ingresado en la hoja de cálculo TD de forma inmediata y simultáneamente la realización del cómputo correspondiente a la determinación de la densidad bulk de la misma forma en que se explica en [\(9.1.1 Determinación del contenido de agua con base en la masa NTC 1495 –](#page-113-0) 2013 párrafo cinco). La hoja de cálculo RR cuenta en la parte superior con el logo de la EAAB, el nombre de las áreas responsables de la gestión, realización y emisión del ensayo INV E 217 como lo son la dirección de servicios técnicos y el laboratorio de suelos y materiales y

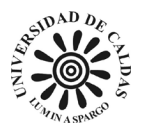

finalmente en la parte superior cuenta con el título ensayo "DENSIDAD BULK DE LOS

AGREGADOS EN ESTADO SUELTO Y COMPACTO. INV E 217" como se muestra en [Figura](#page-174-0) 

[62.](#page-174-0)

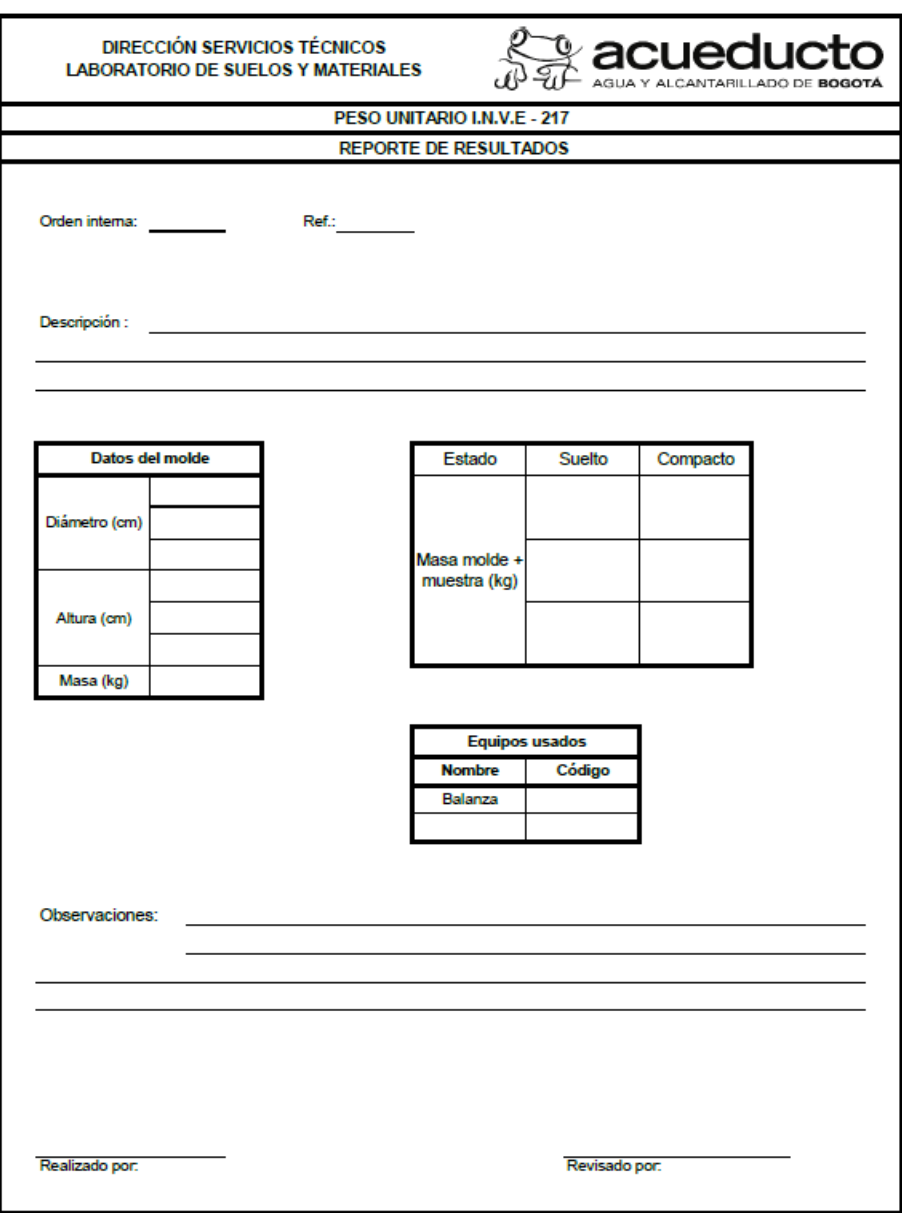

<span id="page-173-0"></span>*Figura 61 Hoja de cálculo de toma de datos para la determinación del peso unitario INV E - 217. Fuente: Elaboración propia (2023).*

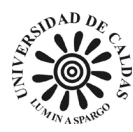

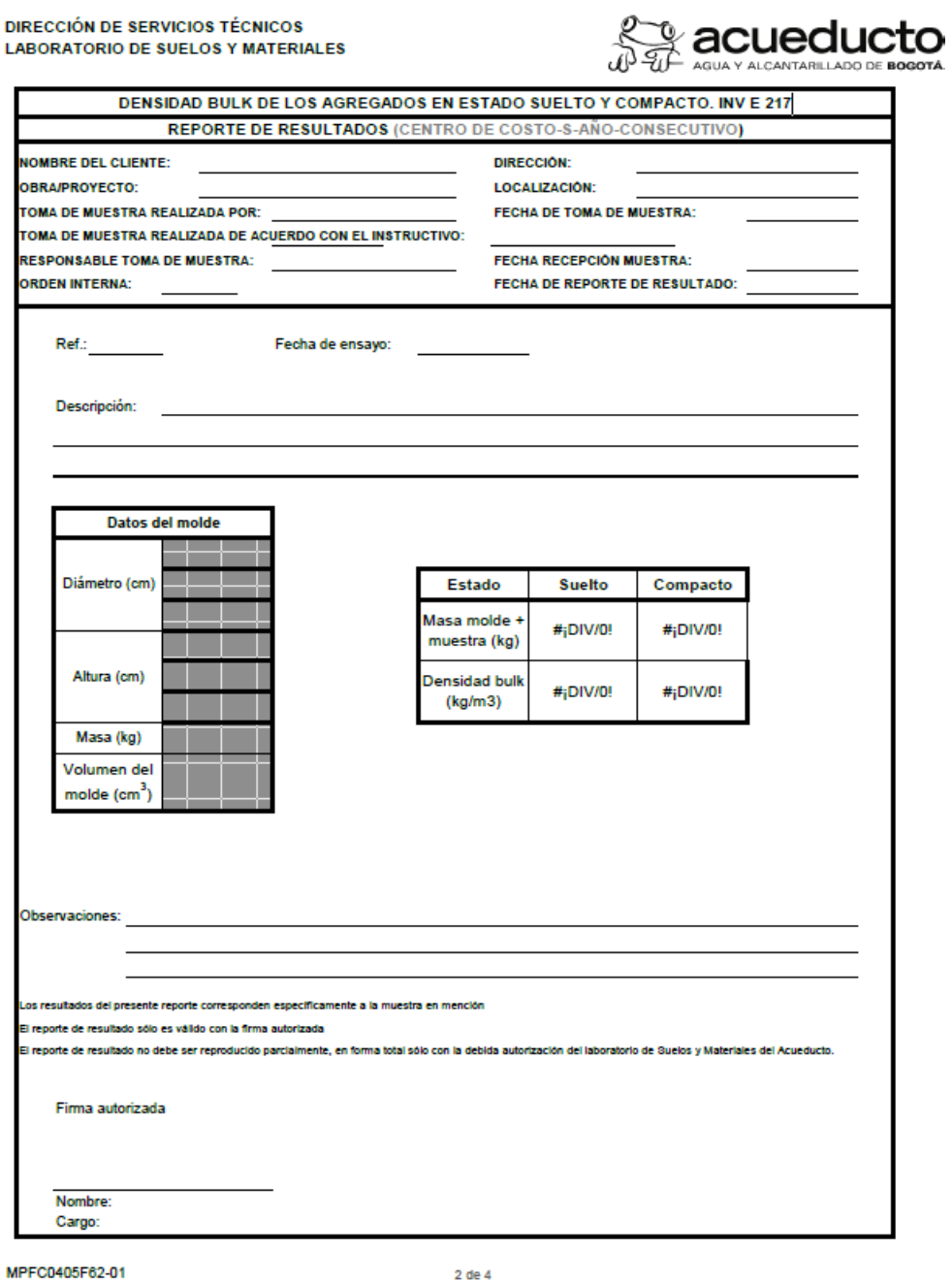

<span id="page-174-0"></span>*Figura 62 Hoja de cálculo de reporte de resultados para la determinación del peso unitario INV E - 217. Fuente: Elaboración propia (2023).*

 $2$  de  $4$ 

La hoja de cálculo RR cuenta en la tabla "datos del molde" realiza el cálculo del volumen del molde y el cálculo de la densidad bulk del suelo compacto y suelto [Figura 62.](#page-174-0)

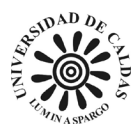

**9.2 Construcción de un modelo de base de datos para el aseguramiento y orden de las propiedades geotécnicas que el laboratorio de suelos y materiales encuentra en sus exploraciones para la EAAB**

La construcción de un modelo de base de datos de interés geotécnico fue necesario tener en cuenta que la base de datos cuente con la facilidad de consultar la información de forma sencilla, además de que pueda ser posible visualizar todas las propiedades el suelo de interés geotécnico para poder establecer con facilidad correlaciones e interpolaciones de las propiedades encontradas. También, es importante que la información sea presentada con relación al proyecto de exploración geotécnica de interés y que la información ahí presentada se encuentre referenciada para tener un mejor control y aseguramiento de esta. Para lo anteriormente expuesto fueron tomado como ejemplo los datos de exploración geotécnica hallados durante dos campañas realizadas en el año 2020 y 2021 respectivamente en el relleno sanitario de biosólidos "La Magdalena".

Se propuso la construcción de un libro de cálculo desarrollado en Excel en el que en una hoja de cálculo son agregados todos los datos de interés geotécnicos encontrados durante la campaña de exploración. La campaña de exploración contó de 56 (cincuenta y seis) sondeos hasta una profundidad máxima de seis metros, esto se debe a que debajo de esta se encontraba el geotextil o geomembrana que cumple la función de separar el suelo in situ del relleno sanitario. Los sondeos realizados fueron realizadas descripciones de suelo en campo, ensayos para determinar propiedades del suelo en campo y la extracción de muestras para su posterior análisis en los distintos ensayos que ofrece el laboratorio de suelos y materiales de la EAAB. Los

176

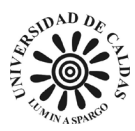

ensayos y descripciones realizados fueron: ensayo de penetración estándar (SPT), límites de Atteberg, granulometría, resistencia a la compresión no confinada, peso específico, corte directo, consolidación, descripción visual, determinación de la humedad natural, etc.

La hoja de cálculo consiste en una serie de tablas, una por sondeo realizado en la campaña de exploración geotécnica en el que cada columna corresponde a una propiedad o característica del suelo. Cada tabla tiene en cada columna los siguientes campos: referencia de laboratorio (código interno asignado a la muestra), numero de muestra (código interno de la muestra en el proyecto), profundidad, humedad natural %, limite líquido %, limite plástico %, índice de plasticidad (rango de porcentaje en el que el suelo tiene un comportamiento plástico), consistencia del suelo (estado actual del suelo respecto a su consistencia), clasificación S.U.C.S. (clasificación de suelos de acuerdo al Sistema Unificado de Clasificación de Suelos), % pasa 200 (porcentaje del suelo que pasa el tamiz N200), resistencia a la compresión (Kpa), peso unitario total (g/cm3), nivel freático, S.P.T. (ensayo de penetración estándar), compacidad, ángulo fricción, cohesión, consolidación, descripción visual, tipo de muestra (como fue obtenida la muestra), coordenadas CTM12 (coordenadas del sondeo en Magna Nacional) como en [Tabla 6.](#page-177-0)

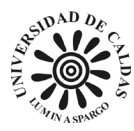

<span id="page-177-0"></span>

|                    |                          |               |  |                |                                 |                               |                                            | Referencia Numero de Profundidad Humedad Limite Limite Indice de de Succession X Pasa 200<br>Laboratorio Muestra Profundidad Natural X Liquida X X X X X . |                                          |              | Resistencia PESO<br>a la<br>Compresión TOTAL<br>[KPa] | $o$ d <sub>cm</sub> $3$ |      |                            | UNITARIO Nivel S.P.T. Compacidad de de | Fricción               | Cohesión Consolidación | visual                                               |              | Descripción   Tipo de   Coordenadas   Coordenadas<br>Muestra X en CTM12 Y en CTM12 |            |
|--------------------|--------------------------|---------------|--|----------------|---------------------------------|-------------------------------|--------------------------------------------|----------------------------------------------------------------------------------------------------|------------------------------------------|--------------|-------------------------------------------------------|-------------------------|------|----------------------------|----------------------------------------|------------------------|------------------------|------------------------------------------------------|--------------|------------------------------------------------------------------------------------|------------|
| SONDE ON* 1 - 2020 |                          |               |  |                |                                 |                               |                                            |                                                                                                    |                                          |              |                                                       |                         |      |                            |                                        |                        |                        |                                                      |              |                                                                                    |            |
|                    |                          |               |  |                |                                 |                               |                                            |                                                                                                    |                                          |              |                                                       |                         |      |                            |                                        |                        |                        | <b>CAPAVEGETAL</b>                                   |              |                                                                                    |            |
|                    |                          | 0.2<br>- 43   |  |                |                                 |                               |                                            |                                                                                                    |                                          |              |                                                       |                         |      |                            |                                        |                        |                        |                                                      |              |                                                                                    |            |
|                    |                          | - हर          |  |                |                                 |                               |                                            |                                                                                                    |                                          |              |                                                       |                         |      |                            |                                        |                        |                        | LIMO ARCILLOSO COR<br>ECOMBROSDE                     |              |                                                                                    |            |
|                    |                          |               |  |                |                                 |                               |                                            |                                                                                                    |                                          |              |                                                       |                         |      |                            |                                        |                        |                        | CONSTRUCCIÓNY                                        |              |                                                                                    |            |
|                    |                          |               |  | 61.72          | 191.22                          | 75.00                         | 76.22                                      | Senivalie                                                                                                    | 191+08                                   |              | 64.92                                                 | 1.59                    |      |                            |                                        |                        |                        |                                                      |              |                                                                                    |            |
|                    |                          | - 87          |  | 69,20<br>50.02 | M5, 62<br>738.68                | 71.09<br>61.71                | 72.56<br>69.86                             | Senarates                                                                                                    | 191+08                                   |              | 65.92<br>67.04                                        | 122<br>127              |      |                            |                                        |                        |                        |                                                      |              |                                                                                    |            |
|                    |                          | कब            |  | \$7,30         | 133,65                          | 65.67                         | 67.99                                      | Senivality<br>Semiralide                                                                                                    | <b>PSI + OK</b><br><b>PS4 ± 000</b>      |              | 60.06                                                 | 130                     |      |                            |                                        |                        |                        |                                                      |              |                                                                                    |            |
| 390                | \$1-111                  |               |  | 52.4           | $\overline{m}$                  | $\overline{15}$               | Ŧ                                          | Seniralida                                                                                                    | 1914000                                  |              | 71,97                                                 | 10                      |      |                            |                                        |                        |                        |                                                      |              |                                                                                    |            |
| $3 + 0$            | $$1-111$                 |               |  | 52.4           | m                               | 55                            | 51                                         | Semiralida                                                                                                    | <b>MH</b> = 0H                           |              | 71,97                                                 | 10                      |      |                            |                                        |                        |                        |                                                      |              |                                                                                    |            |
| 390                | \$111                    |               |  | 52.4           | md                              | 66                            | 61                                         | Seniral-de                                                                                                    | MH <sub>ROM</sub>                        |              | 71,97                                                 | 1.03                    |      |                            |                                        |                        |                        |                                                      | TUBO SHELBY  |                                                                                    |            |
| 299.<br>240        | SSM1<br>SSM1             |               |  | 62.4<br>52.6   | ma<br>$-$                       | cc<br>cc                      | $\overline{\phantom{a}}$<br>$\overline{c}$ | Seniralida.<br>Seniralida.                                                                                                    | MH <sub>*</sub> 08<br>MH <sub>*</sub> 08 |              | 71,47<br>71.47                                        | 16<br>162               |      |                            |                                        |                        |                        |                                                      |              |                                                                                    |            |
| 249                | SSM                      |               |  | 52.6           | $-158$                          | 55                            | F                                          | Senardia                                                                                                    | 1914-098                                 |              | 74,47                                                 | 10                      |      |                            |                                        |                        |                        | <b>ARCILLALIMOSA GRIS</b>                            |              |                                                                                    |            |
| 240                | \$5.011                  |               |  | 52.4           | $\overline{154}$                | $\overline{\mathbf{15}}$      | <b>Fil</b>                                 | Seniralis                                                                                                    | 191409                                   |              | 71.97                                                 | 10 <sup>2</sup>         |      |                            |                                        |                        |                        | 0 SOURA 0100ADA CON                                  |              |                                                                                    |            |
|                    |                          |               |  | 45.74          | 98.20                           | $\alpha$                      | 59,25                                      | Seniralida                                                                                                    | 191+08                                   |              | 75.99                                                 | 1.54                    |      |                            |                                        |                        |                        | RAICESTISURADA                                       |              |                                                                                    |            |
|                    |                          |               |  | 43,25<br>29.24 | 77.71<br>61.64                  | $\overline{37}$<br>28         | 42.5<br>34.75                              | Plartice<br>Plantics                                                                                                    | <b>MH</b> + OH<br>$C_{\rm b}$            |              | 70.41<br>81.62                                        | 1.45<br>1.75            |      |                            |                                        |                        |                        |                                                      |              |                                                                                    |            |
| 351                | S <sub>1</sub> H2        |               |  | 15.6           | $\overline{a}$                  | $-14$                         | <b>XF</b>                                  | Plantica                                                                                                    | $\overline{\alpha}$                      | 49.4         | 34,14                                                 | 1.86                    |      |                            |                                        |                        |                        |                                                      | TUBO SHELBY  |                                                                                    |            |
| 351                | $rac{3148}{51482}$       |               |  | 15.6           | $\overline{a}$                  | $\overline{\phantom{a}}$      |                                            | <b>Plantics</b>                                                                                                    |                                          | 90.9         | 14.14                                                 | 1.86                    |      |                            |                                        |                        |                        |                                                      |              |                                                                                    |            |
| 351                |                          |               |  | 256            | $\overline{a}$                  | $\overline{\phantom{a}}$      |                                            | Plantics                                                                                                    |                                          | 49.4         | 14.14                                                 | 18.                     |      |                            |                                        |                        |                        |                                                      |              |                                                                                    |            |
| 391<br>241         | $55 + 12$<br>SHK2        |               |  | 25.6<br>25.6   | $\overline{a}$<br>$\mathcal{L}$ | $\overline{\mathbf{r}}$<br>19 |                                            | <b>Planting</b>                                                                                                    |                                          | 92.9<br>49.9 | 14.14                                                 | 186                     |      |                            |                                        |                        |                        |                                                      |              |                                                                                    |            |
| 241                | \$142                    |               |  | 25.6           | $\overline{a}$                  | $\overline{19}$               | $\overline{z}$                             | Planting<br>Planica                                                                                                    | $\alpha$                                 | 99.9         | 14.14<br>14.14                                        | 1.16<br>1.86            |      |                            |                                        |                        |                        |                                                      |              |                                                                                    |            |
| 391                | 59492                    |               |  | 35.6           | $\overline{a}$                  | $\overline{\phantom{a}}$      | 27                                         | Plartice                                                                                                    | $^{ce}$                                  | 90.9         | 04.04                                                 | 1.86                    |      |                            |                                        |                        |                        |                                                      |              |                                                                                    |            |
|                    |                          |               |  | 34,6905        | 43,335                          | 16,75                         | 25,0425                                    | Platica                                                                                                    | oc                                       |              | 45,64                                                 | $139 -$                 |      |                            |                                        |                        |                        |                                                      |              |                                                                                    |            |
|                    |                          |               |  |                |                                 |                               |                                            |                                                                                                    |                                          |              |                                                       |                         |      |                            |                                        |                        |                        |                                                      |              |                                                                                    |            |
|                    |                          |               |  |                |                                 |                               |                                            |                                                                                                    |                                          |              |                                                       |                         |      |                            |                                        |                        |                        | <b>LINO ARCILLOSO GRIS</b>                           |              | 4171126,044                                                                        | 2072162.04 |
|                    |                          |               |  |                |                                 |                               |                                            |                                                                                                    |                                          |              |                                                       |                         |      |                            |                                        |                        |                        | OZOURO CONTONOS<br>IERDUZCOS ORGANICO                | <b>BOLSA</b> |                                                                                    |            |
|                    |                          |               |  |                |                                 |                               |                                            |                                                                                                    |                                          |              |                                                       |                         |      |                            |                                        |                        |                        | CEIDADO.                                             |              |                                                                                    |            |
|                    |                          |               |  |                |                                 |                               |                                            |                                                                                                    |                                          |              |                                                       |                         | 2,30 |                            |                                        |                        |                        |                                                      |              |                                                                                    |            |
|                    |                          |               |  |                |                                 |                               |                                            |                                                                                                    |                                          |              |                                                       |                         |      |                            |                                        |                        |                        |                                                      |              |                                                                                    |            |
| 393                | 31114                    |               |  | 223            | $25 -$                          | -                             | $^{44}$                                    | Plartica                                                                                                    | $^{o}$                                   |              | 32,7                                                  | 2,87                    |      | $\mathbf{v}$               | flaja                                  | $28 - 20$              |                        |                                                      | TUBO SHELBY  |                                                                                    |            |
| 393                | STIN                     |               |  | 22.3           | 25                              | 15                            |                                            | Platica                                                                                                    | œ.                                       |              | 32.7                                                  | 2.87                    |      |                            | <b>Flais</b>                           | $23 - 20$              |                        |                                                      |              |                                                                                    |            |
| 393                | ST-M4                    |               |  | 22.3<br>22 k   | 25                              |                               |                                            | Plartica                                                                                                    | অ                                        |              | 32.7<br>12.7                                          | 2.87<br>2.87            |      | $\overline{\phantom{a}}$   | Flain                                  | 23-30                  |                        |                                                      |              |                                                                                    |            |
| 293<br>353         | $51 - 114$<br>$51 - 214$ |               |  | 22.1           | $\overline{\phantom{a}}$        |                               | $\overline{ }$                             | Plantica<br><b>Plantics</b>                                                                                                    |                                          |              | $\overline{27}$                                       | 2.07                    |      | $\overline{\phantom{a}}$   | Flain<br><b>Flain</b>                  | $23 - 30$<br>$28 - 30$ |                        |                                                      |              |                                                                                    |            |
| ₩                  | $$1-114$                 | T             |  | 22.3           | 25                              | $\overline{\mathbf{r}}$       | $\overline{\mathbf{H}}$                    | <b>Plantics</b>                                                                                                    | $\alpha$                                 |              | $\frac{1}{12.7}$                                      | 2.87                    |      |                            | Flain                                  | $28 - 20$              |                        |                                                      |              |                                                                                    |            |
|                    |                          |               |  | 24,05          | 25,53                           | 15,07                         | 11.4                                       | Planica                                                                                                    | C <sub>6</sub>                           |              | 22.7                                                  | 2,07                    |      |                            | Flaja                                  | $28 - 20$              |                        | <b>ARDIAFINALIMOSA</b><br><b>GRIS 0SOURA 03IDADA</b> |              |                                                                                    |            |
|                    |                          | 73<br>$\cdot$ |  | 25.8<br>27.55  | 24,06<br>26.6                   | 15.12<br>15.09                | 11.8<br>92.2                               | Planica                                                                                                    | oc<br>$\alpha$                           |              | 32.7<br>32.7                                          | 2.07<br>2.07            |      | $\cdots$<br>$\overline{r}$ | Flags<br><b>Flain</b>                  | $28 - 20$<br>$28 - 20$ |                        |                                                      |              |                                                                                    |            |
| $\overline{3}$     | 51115                    | -6.5          |  | 29.3           | 27,13                           | 15, 12                        | 25                                         | Liquida<br>Liquida                                                                                                    | $\alpha$                                 |              | 32.7                                                  | 2.07                    |      |                            | Flags                                  | $28 - 20$              |                        |                                                      |              |                                                                                    |            |
| 354                | 51115                    | - 75          |  |                | 27.66                           | 15.14                         | $\mathbf{v}$                               | Liquida                                                                                                    | $\alpha$                                 |              | 32.7                                                  | 2,07                    |      | <b>T</b>                   | Flaja                                  |                        |                        |                                                      | <b>DOLSA</b> |                                                                                    |            |
| 洌                  | $51 - 115$               | ₩             |  | 꾫              | 28.2                            | 15.17                         | 13.4                                       | Liquida                                                                                                    | CA.                                      |              | 32.7                                                  | 2.07                    |      |                            | <b>Flain</b>                           | $rac{28-30}{28-30}$    |                        |                                                      |              |                                                                                    |            |
| $\overline{394}$   | $51 - 15$                | ٣ĭ            |  | 79.3           | 24.73                           | 15.47                         | 0.8                                        | Liquida                                                                                                    | $\alpha$                                 |              | $\frac{1}{2}$                                         | 2.07                    |      |                            | <b>Flain</b>                           | $28 - 30$              |                        |                                                      |              |                                                                                    |            |
| 픏                  | $rac{5145}{5146}$        |               |  | 꾦              | 24.24<br>29.00                  | 15.19<br>15,25                | $\frac{142}{145}$                          | Liquida<br>Planica                                                                                                    | $\sim$                                   |              | $\frac{22.7}{22.7}$                                   | $\frac{2.07}{2.07}$     |      |                            | <b>Flain</b><br>Flain                  | $rac{28-30}{28-30}$    |                        |                                                      |              |                                                                                    |            |
|                    |                          |               |  | 29,04          | 38,33                           | 15,32                         | 15                                         | Plantics                                                                                                    | $^{66}$                                  |              | 32.7                                                  | 2.07                    |      | $\cdot$                    | <b>Flain</b>                           | $20 - 20$              |                        |                                                      |              |                                                                                    |            |
|                    |                          |               |  | 39.35          | 38.05                           | 11.27                         | 15.4                                       | Plantics                                                                                                    | $^{ce}$                                  |              | 32.7                                                  | 2.87                    |      | $\ddot{\phantom{1}}$       | <b>Flain</b>                           | $28 - 20$              |                        |                                                      |              |                                                                                    |            |
|                    |                          | -69<br>÷      |  | 39.06<br>31.30 | 31.48<br>3192                   | 11.39<br>n.e.                 | 15.8<br>06.2                               | Plantice                                                                                                    | $\alpha$<br>n                            |              | 32.7<br>22.7                                          | 2.07<br>2.07            |      | $\mathbf{r}$<br>╌          | flain.                                 | $28 - 20$<br>$28 - 20$ |                        |                                                      |              |                                                                                    |            |
|                    |                          | <b>RR</b>     |  | 31,09          | 32.46                           | 15.00                         | 56.6                                       | Planting<br>Plantics                                                                                                    | oc                                       |              | 32,7                                                  | 2.07                    |      | $\overline{ }$             | flate.<br>Flags                        | $28 - 20$              |                        |                                                      |              |                                                                                    |            |
| 345                | \$1-1%                   |               |  | 22.4           | $^{15}$                         | 16,00                         | $\overline{v}$                             | <b>Planica</b>                                                                                                    | $^{ce}$                                  |              | 32.7                                                  | 2,07                    |      | $\overline{\phantom{a}}$   | Flaja                                  | $21 - 20$              |                        |                                                      |              |                                                                                    |            |
| 355                | \$1-1%                   |               |  | 22.4           | $\overline{22}$                 | $\overline{\mathbf{x}}$       | $\overline{17}$                            | <b>Plartics</b>                                                                                                    | $^{12}$                                  |              | 22.7                                                  | 2.07                    |      | $\overline{\phantom{a}}$   | Flaja                                  | $28 - 20$              |                        |                                                      |              |                                                                                    |            |
| 345                | \$14%                    |               |  | 22.4           | 22                              | $^{16}$                       | $\overline{a}$                             | Plarting                                                                                                    | $^{\circ}$                               |              | 22.7                                                  | 2,87                    |      | $\rightarrow$              | Flain                                  | $28 - 29$              |                        |                                                      | DOLSA        |                                                                                    |            |
| 245<br>245         | SSM6<br>\$5.850          |               |  | 22.4<br>22.4   | 22<br>$\overline{22}$           | 16                            | $\overline{17}$<br>$\overline{a}$          | Plarting<br>Planing                                                                                                    | $^{12}$<br>$\overline{\phantom{a}}$      |              | 22.7<br>22.7                                          | 2.07<br>2.07            |      | $\sim$                     | Flain.<br>Flain                        | $28 - 29$<br>$28-20$   |                        |                                                      |              |                                                                                    |            |
|                    |                          |               |  |                |                                 |                               |                                            |                                                                                                    |                                          |              |                                                       |                         |      |                            |                                        |                        |                        |                                                      |              |                                                                                    |            |

*Tabla 6 Tabla de propiedades encontradas, interpolados y correlacionadas en la exploración en los suelos del relleno de biosólidos "La Magdalena" sondeo uno del año 2020. Fuente: Elaboración propia (2023).*

La [Tabla 6](#page-177-0) contiene características que permiten correlacionar directamente todo un volumen de suelo con sus propiedades encontradas en solo una fracción de este con una muestra obtenida mediante un tubo shelby o una bolsa, de esta forma si se encuentran muestras en otras perforaciones que se pueda establecer los topes superiores e inferiores de la capa de suelo y comparten la misma descripción visual se pueden ahorrar esfuerzos en hacer algunos ensayos de laboratorio, ya que se conocen las propiedades de esa unidad ingenieril en otra perforación. Hay que tener en cuenta que el material de estudio fue intervenido antropicamente y debe relacionarse con las celdas de depositación de biosólidos ilustradas en la [Figura 3.](#page-33-0)

# *9.2.1 Interpolación lineal de las propiedades geotécnicas presentadas en la exploración del relleno La Magdalena.*

El modelo de tabla cuenta con celdas que tiene relleno blanco tienen valores que fueron obtenidos mediante los ensayos de laboratorio. Por lo tanto, son los datos de partida para el

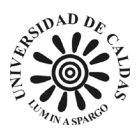

análisis de las propiedades y características encontradas. Las celdas relleno de color verde son el producto de la interpolación lineal entre dos puntos conocidos de una misma unidad ingenieril correspondientes a la misma propiedad geotécnica. Si la propiedad corresponde a un valor cuantitativo es posible interpolar linealmente considerando que la profundidad es la variable independiente y los valores conocidos de la propiedad que se desea interpolar corresponden a la variable dependiente. La interpolación fue realizada mediante la función "PRONOSTICO.LINEAL" como se evidencia en [Figura 63.](#page-178-0)

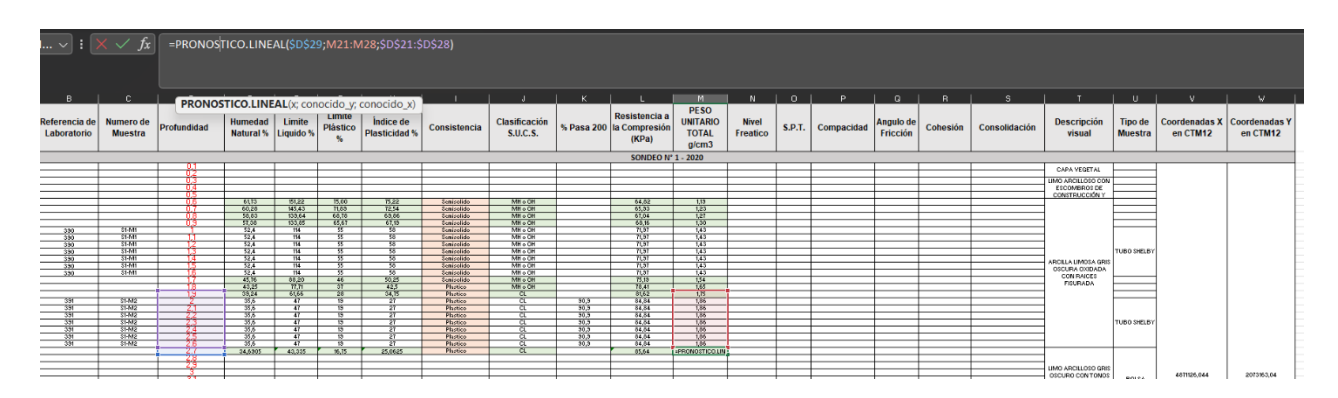

<span id="page-178-0"></span>*Figura 63 Recorte de tabla de propiedades encontradas, interpolados y correlacionadas en la exploración en los suelos del relleno de biosólidos "La Magdalena" sondeo uno del año 2020, ilustración de la función "PRONOSTICO LINEAL". Fuente: Elaboración propia (2023).*

En la [Figura 63](#page-178-0) se observa que sobre la celda a la cual se desea que aparezcan los valores de la interpolación lineal esta está rodeada por un recuadro verde que corresponde al valor de las ordenadas de las variables dependientas a la cual queremos pronosticar, las celdas que tienen un recuadro rojo correspondo a los valores de la variable dependiente que conocemos, la celda de que tiene un recuadro azul corresponde al valor en las abscisas de la variable independiente a la cual deseamos saber su valor en las ordenadas y las celdas cubiertas por un recuadro violeta corresponden a los valores de la variable independiente conocidos en las abscisas. Esta

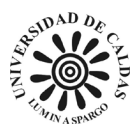

interpolación lineal es aplicada para encontrar el valor de peso unitario en la celda cubierta con el recuadro verde. Cabe recordar que este análisis es correcto hacerlo debido a que los valores corresponden a la misma unidad estratigráfica llama "ARCILLA LIMOSA GRIS OSCURA OXIDADA CON RAICES FISURADA" descrita en la columna llamada "Descripción visual". Este mismo método fue aplicado a todas las celdas con relleno verde de las 56 (cincuenta y seis) tablas correspondientes a las perforaciones. Además, las celdas con relleno de color verde reflejan si una unidad ingenieril o una capa de suelo tiene una sección de esta con una muestra a la que fueron realizados ensayos para encontrar las propiedades necesarias para un análisis geotécnico de esta, entonces las propiedades encontradas en la muestra se extienden para toda la capa de suelo o unidad ingenieril.

Para mostrar la veracidad y eficacia del método de interpolación usado para las tablas de propiedades geotécnicas encontradas en el proyecto en la construcción de una base datos, se verificó tomando valores conocidos por medio de ensayos de laboratorio y se interpolaban entre ellos, posteriormente se comparó el valor producto de la interpolación con el valor encontrado mediante ensayos de laboratorio realizados en la EAAB como se evidencia en la [Figura 64](#page-180-0) en la cual el resultado obtenido a partir de los ensayos de humedad natural es 29.3% (veintinueve punto tres) y el resultado obtenido a partir de la interpolación de los datos conocidos es 28.4% (veintiocho punto cuatro) en la cual difiere del valor obtenido a partir de los ensayos en un 0.9% (tres punto uno) estos corresponden a los datos del sondeo uno tomados en el año 2020 del predio La Magdalena.
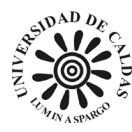

| Referencia<br>de<br>Laboratorio |                                   |           |                             | Limite<br>$\mathbf{\hat{z}}$            | Limite                                    | Índice de<br>$\boldsymbol{\varkappa}$ | Numero de Profundidad Humedad Limite Limite indice de<br>Muestra Profundidad Natural % Liquido Plástico Plasticidad Consistencia | Clasificación x Pasa 200                  |                   | <b>Resistencia</b><br>ala<br>Compresión<br>[KPa] | PESE<br><b>UNITAR</b><br><b>TOTA</b><br>g/cm |                                          |                     |                                                                                                    |                           |                   |                  |                                                                                                    |                                 |            |                                                                        |                 |                   |           |                   |                          |  |
|---------------------------------|-----------------------------------|-----------|-----------------------------|-----------------------------------------|-------------------------------------------|---------------------------------------|----------------------------------------------------------------------------------------------------|-------------------------------------------|-------------------|--------------------------------------------------|----------------------------------------------|------------------------------------------|---------------------|----------------------------------------------------------------------------------------------------|---------------------------|-------------------|------------------|----------------------------------------------------------------------------------------------------|---------------------------------|------------|------------------------------------------------------------------------|-----------------|-------------------|-----------|-------------------|--------------------------|--|
|                                 |                                   |           |                             |                                         |                                           |                                       |                                                                                                    |                                           |                   | <b>SONDED N' 1 - 202</b>                         |                                              |                                          |                     |                                                                                                    |                           |                   |                  |                                                                                                    |                                 |            | Resistencia PESO                                                       |                 |                   |           |                   |                          |  |
|                                 |                                   |           |                             |                                         |                                           |                                       |                                                                                                    |                                           |                   |                                                  |                                              | <b>Referencia</b><br>$\Delta \mathbf{r}$ |                     |                                                                                                    | Limite                    | Limite            | <b>Indian de</b> | Numero de Profundidad Humedad Limite Limite Institut de Consistencia                                                                                                    | <b>Clasificación</b><br>sucs.   | $CPmin$ 20 | ala<br>Compressión TOTAL                                               | <b>UNITARIO</b> | Nivel<br>Freelice |           | S.P.T. Compacidad | Angula<br>de             |  |
|                                 |                                   |           |                             |                                         |                                           |                                       |                                                                                                    |                                           |                   |                                                  |                                              | Laboratorio                              |                     |                                                                                                    |                           |                   |                  |                                                                                                    |                                 |            | [KPal]                                                                 | $q$ icen3       |                   |           |                   | Friegion                 |  |
|                                 |                                   | - 19      | $\frac{4172}{16.28}$        | 191.22<br>149.43                        | 79.90<br>71.09                            | $n_{\pm}$<br>19,64                    | <b>Zenicalida</b><br>Tenicalida                                                                                                  | <b>PS1x 0H</b><br>POLy OH                 |                   | 64.12<br>55.93<br>17.00                          | 1.99<br>$\overline{v}$                       |                                          |                     |                                                                                                    |                           |                   |                  |                                                                                                    |                                 |            | <b>SCINDED Nº 1 - 2020</b>                                             |                 |                   |           |                   |                          |  |
|                                 | <b>SSPET</b>                      |           | 冊<br>52.4                   | 129.84<br>$-00.65$<br>W                 | 猫<br>w                                    | $\frac{1000}{600}$                    | <b>Tenication</b><br>Senatable.                                                                                                  | <b>PRINT</b><br>Hita OH<br><b>PS1x 0H</b> |                   | 68.96<br><b>TLST</b>                             | 뿂                                            |                                          |                     |                                                                                                    |                           |                   |                  |                                                                                                    |                                 |            |                                                                        |                 |                   |           |                   |                          |  |
| 쬺                               | 1111<br>2821                      |           | 51.4<br>n                   | $\overline{1}$<br>184.                  | ≖<br>$\overline{\phantom{a}}$             | $\overline{\phantom{a}}$<br>70        | <b>Zenicalida</b><br>freindite<br><b>Texacellor</b>                                                                              | <b>PS14 0H</b><br>101400                  |                   | 78.87<br>76.57                                   | 盔<br>$\overline{10}$                         |                                          |                     | 44/7                                                                                                    | $-9148$<br>$rac{1}{0!1!}$ | कर<br><b>DELL</b> | स्र<br>器         | <b>Entrant</b><br><b>Laintin</b>                                                                                                    | <b>FBI<sub>R</sub></b> 64<br>带带 |            | 44.06<br>-55                                                           |                 |                   |           |                   |                          |  |
| ₹                               | Steer.<br>KHH                     |           | 52.4<br>$\overline{a}$      | 154<br>$\overline{1}$                   | $\overline{\mathbf{w}}$<br>$\overline{ }$ | w<br>Ŧ                                | Service.<br><b>Textington</b>                                                                                                    | <b>PSt. 06</b><br><b>FIXA ON</b>          |                   | 75.67<br>7147                                    | 35<br><b>VO.</b>                             |                                          |                     | <b>Hum</b>                                                                                                    | $\frac{m}{2}$             | 18.08             | 15.8             | Esting to                                                                                                    |                                 |            | $rac{118}{136}$                                                        | 1, 215          |                   |           |                   |                          |  |
| ₩<br>340                        | Caper<br>Ebett                    |           | $\overline{a}$<br>82.4      | $n_{\rm H}$<br>$\overline{\mathbf{u}}$  | $\overline{\phantom{a}}$                  | $\overline{\phantom{a}}$              | <b>Symbolists</b><br><b>Trainfile</b>                                                                                            | PR1a 0H<br><b>PSIA 000</b>                |                   | 74.48<br>71.47                                   | $\overline{1}$<br>$\frac{54}{10}$            |                                          | 뾻                   | ë                                                                                                    |                           |                   |                  | $\frac{1-\alpha+\beta+1}{1-\alpha+\beta+1}$<br>Laird to                                                                                                    | 量                               |            |                                                                        |                 |                   |           |                   |                          |  |
|                                 |                                   |           | $\overline{M}$<br>0.35      | 99,39<br>77,71                          | $\overline{a}$                            | 50.06<br>$\frac{64}{36}$              | Textedior<br>Finance.                                                                                                    | <b>PRINTER</b><br><b>Pina OH</b>          |                   | 16.18<br>71.41                                   | 뿊                                            |                                          | 蟲<br>$\overline{1}$ | $\begin{picture}(20,20) \put(0,0){\line(1,0){10}} \put(15,0){\line(1,0){10}} \put(15,0){\line(1,0){10}} \put(15,0){\line(1,0){10}} \put(15,0){\line(1,0){10}} \put(15,0){\line(1,0){10}} \put(15,0){\line(1,0){10}} \put(15,0){\line(1,0){10}} \put(15,0){\line(1,0){10}} \put(15,0){\line(1,0){10}} \put(15,0){\line(1,0){10}} \put(15,0){\line(1$ |                           | ÷                 |                  | Arqumentos de función                                                                                                    |                                 |            |                                                                        |                 |                   |           |                   |                          |  |
| $\overline{a}$                  | 39752                             |           | 39.24<br>$\overline{111}$   | $rac{1}{1}$                             | ł.                                        |                                       | <b>Flaming</b><br>Fiartice.                                                                                                    | <b>RE</b>                                 | 55.5              | 11/2<br>14.14                                    | $\overline{M}$                               |                                          |                     |                                                                                                    |                           |                   |                  |                                                                                                    |                                 |            |                                                                        |                 |                   |           |                   |                          |  |
| $\overline{2}$<br>흞             | 1111<br>SMR<br><b>EHIL</b>        |           | 22.5<br>25.6<br>29.5        | Ŧ<br>$\overline{12}$<br>$\overline{11}$ | Ŧ<br>÷                                    | $\overline{\phantom{a}}$              | <b>Flanting</b><br>Flation.<br><b>Flarting</b>                                                                                   |                                           | <b>MA</b><br>20.9 | 14.04<br>14.04<br>14.14                          | ÷<br>486                                     |                                          |                     |                                                                                                    |                           | ÷                 |                  | <b><i>PRONOSTICO LINEAL</i></b>                                                                                                    |                                 |            |                                                                        |                 |                   |           |                   |                          |  |
| -201                            | 54442<br>2972                     |           | M <sub>2</sub><br>28.6      | w.<br>$\overline{P}$                    | $\overline{\phantom{a}}$                  | 22                                    | <b>Plantico</b><br><b>Factas</b>                                                                                                 |                                           | ÷<br>93.9         | $+1.14$<br>14.04                                 | 뿂<br>345                                     |                                          | 譿<br>-201           |                                                                                                    |                           |                   |                  |                                                                                                    |                                 | $X$ D49    |                                                                        |                 |                   | $2 = 47$  |                   |                          |  |
| 144                             | (111)                             |           | $\overline{16.6}$<br>344905 | ÷<br>41,339                             | ≂<br><b>B.75</b>                          | ≖<br>36,501                           | <b>Flarting</b><br>Flartice.                                                                                                    | $\overline{a}$                            | $+1.4$            | 74.54<br>15.64                                   | $\overline{u}$<br>114                        |                                          | CLAS-               | -36                                                                                                    | $\sim$ $\sim$             | $\sim$            |                  |                                                                                                    | Conocido v                      | FIRESA     |                                                                        |                 |                   | $\bullet$ |                   | $= 03.25.25.25.25.25.53$ |  |
|                                 |                                   |           |                             |                                         |                                           |                                       |                                                                                                    |                                           |                   |                                                  |                                              |                                          |                     |                                                                                                    |                           |                   |                  |                                                                                                    | Conocido x 038058               |            |                                                                        |                 |                   | $\bullet$ |                   | $= 0.6373.03.844.1424$   |  |
|                                 |                                   |           |                             |                                         |                                           |                                       |                                                                                                    |                                           |                   |                                                  |                                              |                                          |                     |                                                                                                    |                           |                   |                  |                                                                                                    |                                 |            |                                                                        |                 |                   |           |                   |                          |  |
|                                 |                                   |           |                             |                                         |                                           |                                       |                                                                                                    |                                           |                   |                                                  |                                              |                                          | 疆                   |                                                                                                    | $B - 3$                   | ł                 |                  | Calcula o predice un valor futuro en una tendencia lineal usando valores existentes.                                                                                                    |                                 |            |                                                                        |                 |                   |           | $= 28.48881058$   |                          |  |
| 745                             | 83014                             |           | 22.3                        |                                         | $\overline{\phantom{a}}$                  |                                       | <b>Flanting</b>                                                                                                    | $\epsilon$                                |                   | 32.7                                             | 2.67                                         |                                          | 莓                   | 훂                                                                                                    |                           |                   |                  |                                                                                                    |                                 |            |                                                                        |                 |                   |           |                   |                          |  |
| $\overline{35}$<br>242          | 14.014<br>29016                   |           | 22.5<br>113                 |                                         |                                           |                                       | Finance<br>Fiartise                                                                                                    |                                           |                   | 32.7                                             | 2451<br>3.65                                 |                                          | 5.78                | $\overline{\mathbf{m}}$                                                                                                    |                           |                   |                  |                                                                                                    |                                 |            | X es el punto de datos para el cual desea predecir un valor y debe ser |                 |                   |           |                   |                          |  |
| <b>Hall</b>                     | 0.0000<br>疆                       |           | 22.5<br>22.2                | $\overline{\cdots}$                     | ≂                                         |                                       | <b>Flarting</b><br>Flarice.                                                                                                    |                                           |                   | w<br>22.7                                        | 3.65<br>2.65                                 |                                          |                     |                                                                                                    | 쩂                         |                   |                  |                                                                                                    |                                 |            |                                                                        |                 |                   |           |                   |                          |  |
| 굚                               |                                   |           | 15<br>24.39                 | 29,52                                   | ĸ.<br>8.97                                | 15.4                                  | Finance<br><b>Flarting</b>                                                                                                    |                                           |                   | $\overline{\mathbf{v}}$<br>22.7                  | 245<br>2.40                                  |                                          | 嚣                   |                                                                                                    | 橙                         | $rac{1}{1}$       |                  |                                                                                                    |                                 |            |                                                                        |                 |                   |           |                   |                          |  |
|                                 |                                   | ┯<br>- 77 | $11.8 -$<br>27.05           | 14,66<br>25.5                           | 7.15<br><b>E.M.</b>                       | ₩<br>22                               | Plantice<br>Lisa de                                                                                                    | $\overline{11}$                           |                   | 38.7<br>20.7                                     | 7.65<br>2.82                                 |                                          | 謂                   |                                                                                                    |                           |                   |                  | $\frac{25}{25}$ Resultado de la fórmula = 28,4881058<br><b>1922 - 1922</b><br>1922 - 1922 - Resultado de la fórmula -<br>1922 - 1922 - Aguda sobre esta función<br>1924 - 1922 - Aguda sobre esta función |                                 |            |                                                                        |                 |                   |           |                   |                          |  |
| 쁣<br>$\overline{\mathbf{r}}$    | 疆<br>2909                         |           | 19.2<br>243<br>28.2         | 27, 12<br>27,44<br>28.2                 | 器<br>8.17                                 | 28<br>$^{12}$<br>$\overline{9x}$      | Ligation<br>Liquida.                                                                                                    | w                                         |                   | 22.7<br>5.7<br>22.7                              | 襟<br>2.62                                    |                                          |                     |                                                                                                    |                           |                   |                  |                                                                                                    |                                 |            |                                                                        |                 |                   |           |                   | Aceptar                  |  |
| $\overline{u}$                  | 1111<br>$55 - 65$                 | - 1       | 24.2<br>29.2                | 26,37<br>29.25                          | 9, 47<br>\$1.10                           | Q<br>14.2                             | <b>Stacks</b><br>Liquida                                                                                                    | 34<br>$\overline{a}$                      |                   | 32.7<br>22.7                                     | 2,67<br>2.65                                 |                                          |                     |                                                                                                    |                           | $-12$             |                  |                                                                                                    |                                 |            |                                                                        |                 |                   |           |                   |                          |  |
| 픏                               | - 1111                            |           | -200<br>19.15               | 25.00<br>29.32                          | -63<br>1.14                               | w.                                    | $\frac{1}{2}$<br>Fiartice                                                                                                    |                                           |                   | $\overline{w}$                                   | -1211<br>2.65                                |                                          | 蠹<br><b>PLAN</b>    |                                                                                                    |                           |                   |                  | <b>Flashed</b><br>Pietra                                                                                                    |                                 |            |                                                                        |                 |                   |           |                   |                          |  |
|                                 |                                   |           | 56.58<br>26%                | 56.66<br>21.69                          | <b>PL57</b><br>$-52$                      | n<br>5.5                              | Partie<br>Paris.                                                                                                    | $\overline{a}$                            |                   | 25.77<br>a.                                      | 7.65<br>褶                                    |                                          |                     |                                                                                                    |                           |                   |                  |                                                                                                    |                                 |            |                                                                        |                 |                   |           |                   |                          |  |
|                                 |                                   |           | w<br>$2119 -$               | -9291-<br>22.4%                         | <b>ELPU</b>                               | w<br>78.6                             | Fixture                                                                                                    |                                           |                   | <b>A</b><br>22.3<br>117                          | 襟                                            |                                          |                     |                                                                                                    |                           |                   |                  |                                                                                                    |                                 |            |                                                                        |                 |                   |           |                   |                          |  |
| 144<br>w<br>5                   | ESPEL<br>Ebets<br>55 <sub>0</sub> |           | 32.4<br>32.4<br>32.4        | w                                       | \$5.00<br>$\overline{ }$<br>w             | ÷                                     | <b>Flarting</b><br>Flattice<br>Furies                                                                                            | $\overline{a}$                            |                   | 22.7                                             | 2.65                                         |                                          |                     |                                                                                                    |                           |                   |                  |                                                                                                    |                                 |            |                                                                        |                 |                   |           |                   |                          |  |
| w<br>$\overline{\phantom{a}}$   | $59 - 796$<br>*****               |           | 32.4<br>52.4                |                                         | $\overline{\phantom{a}}$                  |                                       | <b>Flarting</b><br>Plantice                                                                                                    |                                           |                   |                                                  | 蘊<br>$\overline{\cdots}$                     |                                          |                     |                                                                                                    |                           |                   |                  |                                                                                                    |                                 |            |                                                                        |                 |                   |           |                   |                          |  |

*Figura 64 Comparación de los resultados obtenidos a partir de la interpolación de los datos. En la imagen uno se presenta en la celda seleccionada los valores obtenidos a partir de los ensayos de humedad natural y en la imagen dos los valores obtenidos a partir de la interpolación lineal. Elaboración: Fuente propia (2023).*

Como muestra de la fiabilidad del método en la [Figura 65](#page-180-0) se muestra los resultados de los ensayos de laboratorio de la celda seleccionada en la cual el resultado es 21% (veintiuno) y en la interpolación el resultado es 22% (veintidós) es decir una diferencia de 1% estos datos corresponden al sondeo cuatro del año 2021.

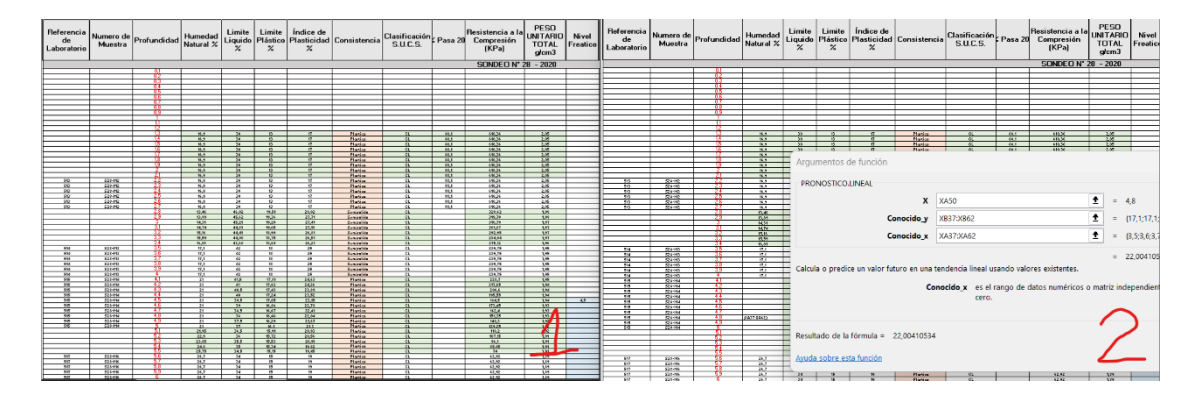

<span id="page-180-0"></span>*Figura 65 Comparación de los resultados obtenidos a partir de la interpolación de los datos. En la imagen uno se presenta en la celda seleccionada los valores obtenidos a partir de los ensayos de humedad natural y en la imagen dos los valores obtenidos a partir de la interpolación lineal. Elaboración: Fuente propia (2023).*

Adicionalmente, en la [Figura 66](#page-181-0) se muestra los resultados de los ensayos del laboratorio en la cual la celda seleccionada presenta un resultado de 37.9% (treinta y siete puntos nueve) y la

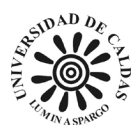

misma celda mediante interpolación lineal presenta un valor de 39.1% (treinta y nueve puntos uno) es decir una diferencia de 1.2% (uno punto dos). Estos datos corresponden al sondeo cuatro del año 2021 del predio La Magdalena.

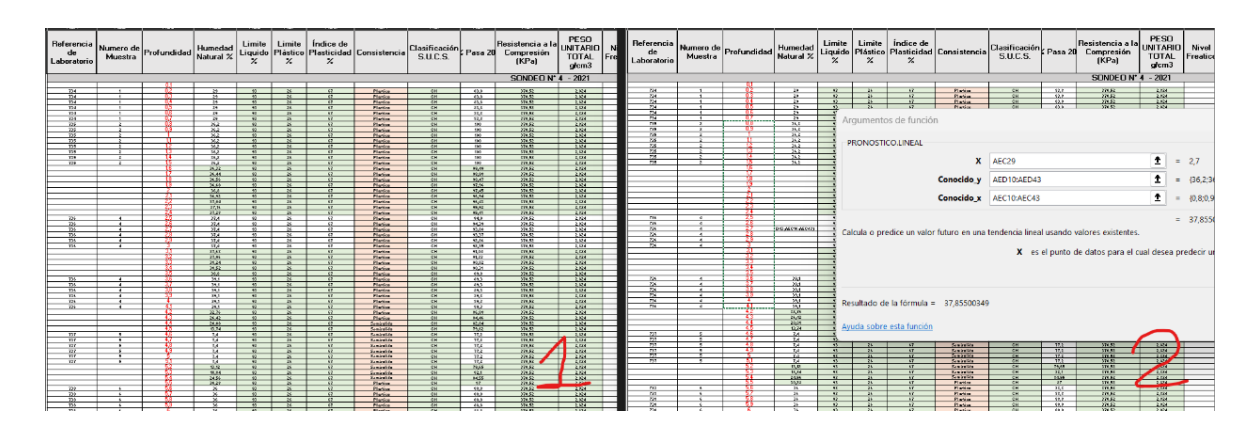

<span id="page-181-0"></span>*Figura 66 Comparación de los resultados obtenidos a partir de la interpolación de los datos. En la imagen uno se presenta en la celda seleccionada los valores obtenidos a partir de los ensayos de humedad natural y en la imagen dos los valores obtenidos a partir de la interpolación lineal. Elaboración: Fuente propia (2023).*

Asimismo, en la [Figura 67](#page-182-0) muestra los resultados de los ensayos del laboratorio en la cual la celda seleccionada presenta un resultado de 60% (sesenta) y la misma celda mediante interpolación lineal presenta un valor de 59.27% (cincuenta y nueve puntos veinte siete) es decir una diferencia de 0.73% (cero puntos setenta y tres).

Las evidencias presentadas respecto a la semejanza de los datos obtenidos mediante la interpolación lineal y los datos que se tuvieron por ensayos de laboratorio son muy semejantes. Es necesario mencionar que este procedimiento solo fue realizado por muestras que comparten una misa unidad de suelo ya que La Magdalena al ser un lleno antrópico se debe ser cuidadoso con las interpolaciones y correlaciones.

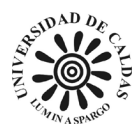

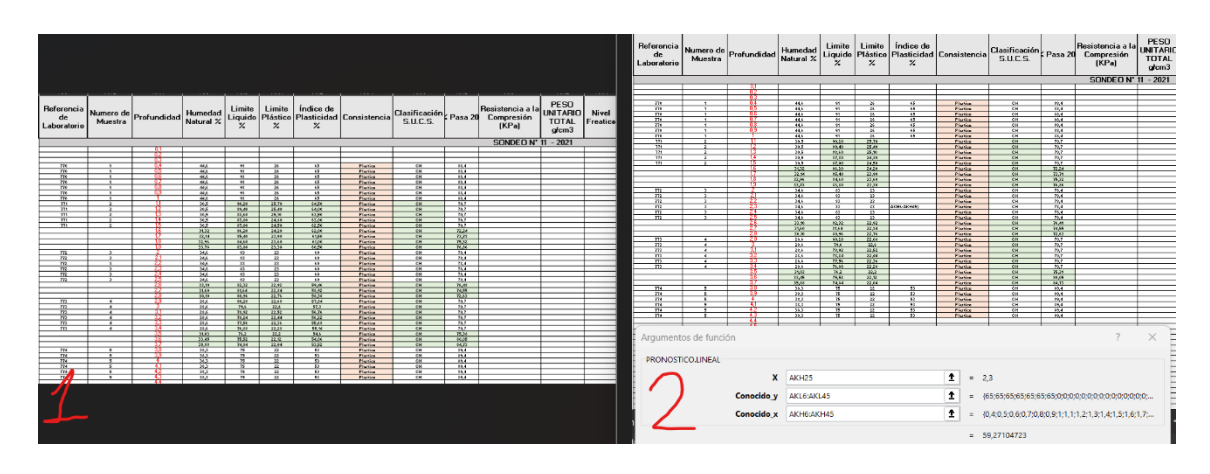

<span id="page-182-0"></span>*Figura 67 Comparación de los resultados obtenidos a partir de la interpolación de los datos. En la imagen uno se presenta en la celda seleccionada los valores obtenidos a partir de los ensayos de humedad natural y en la imagen dos los valores obtenidos a partir de la interpolación lineal. Elaboración: Fuente propia (2023).*

# <span id="page-182-1"></span>*9.2.2 Consistencia presente en el relleno La Magdalena a partir de los ensayos de límites de Atteberg y humedad natural*

Los límites de Atteberg son una propiedad fundamental para entender el estado del suelo respecto a su consistencia, ya que nos permite determinar los limites porcentuales de humedad respecto al pes de la muestra en los que el suelo cambia de consistencia (Braja M, 2015). La humedad natural del suelo nos ayuda a determinar la consistencia actual del suelo en el relleno, ya que podemos determinar qué porcentaje de humedad tiene la muestra y correlacionarla con los límites de Atterberg y así saber la consistencia actual del suelo.

Las celdas relleno de color rojo son el producto de la correlación entre los límites de Atteberg conocidos de una misma unidad ingenieril con su humedad natural para así determinar la consistencia de la unidad de suelo. Los cálculos de consistencia se realizados posteriormente a la interpolación lineal debido a que la mi unidad de suelo puede tener más de una muestra ensaya

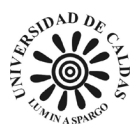

de límites de Atteberg y humedad natural. Por lo tanto, los datos pueden varias. La correlación fue realizada mediante la función de condicional "SI" como se muestra en la [Figura 68.](#page-183-0)

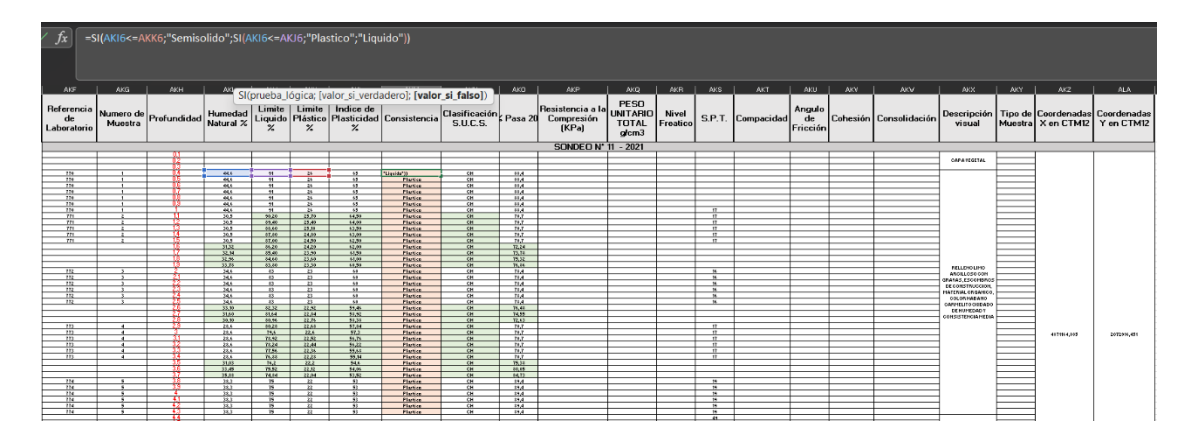

<span id="page-183-0"></span>*Figura 68 Recorte de tabla de propiedades encontradas, interpolados y correlacionadas en la exploración en los suelos del relleno de biosólidos "La Magdalena" sondeo 11 del año 2021. Fuente: Elaboración propia (2023).*

La forma en la que opera la función condicional "SI" en la tabla de propiedades es ingresando al código completo en la celda en la que se desea que aparezca el resultado, este debe ser en la columna correspondiente es decir la titulada "Consistencia". Inicialmente en la celda correspondiente es colocado el símbolo "=" seguido de la función "SI" se abrirá un paréntesis, presenta el siguiente condicionante. Si el valor de humedad natural correspondiente a la misma profundidad es menor igual a el valor del límite plástico en la misma profundidad entonces se presenta con la palabra "Semisólido", si el valor de la humedad natural es menor igual a el valor del límite liquido entonces se representa con la palabra "Plástico", si no se presentan ninguna de las dos condiciones entonces se representa con la palabra "liquido". Para el caso de una celda cualquiera la forma en la que debe ser escrito el código sería así: =SI(celda con valor de humedad natural  $\leq$ =celda con valor de limite plástico;"Semisólido";SI(celda con valor de humedad natural <= celda con valor de limite liquido;"Plástico";"Liquido")) ejemplo [Figura 48.](#page-183-0)

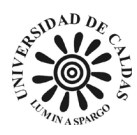

# **9.3 Cartografía temática tomando como base de datos georreferenciados la construcción de la base de datos de La Magdalena.**

Debido a la necesidad construir un sistema unificado en que las actividades correspondientes al hallazgo de las propiedades geotécnicas que ofrece el laboratorio se suelos y materiales a la comunidad en general y control interno de los estudios y productos que suministrados a la EAAB, surge la idea de construir una propuesta de un sistema de aprovechamiento de las propiedades geotécnicas que son encontradas y posteriormente organizadas en la base de datos del proyecto en cuestión para la elaboración de mapas temáticos en las distintas campañas de exploración geotécnica realizada por el laboratorio de suelos y materiales que son pedidos para la EAAB. Para el caso de estudio la construcción de la cartografía temática fue elaborada usando los datos obtenidos durante la campaña de exploración geotécnica y posteriormente construcción de una base de datos geotécnicos correspondientes a el relleno de biosólidos La Magdalena con estos datos de la realización de 56 (cincuenta y seis) sondeos como se ilustra en la [Figura 69.](#page-185-0)

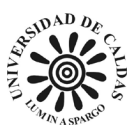

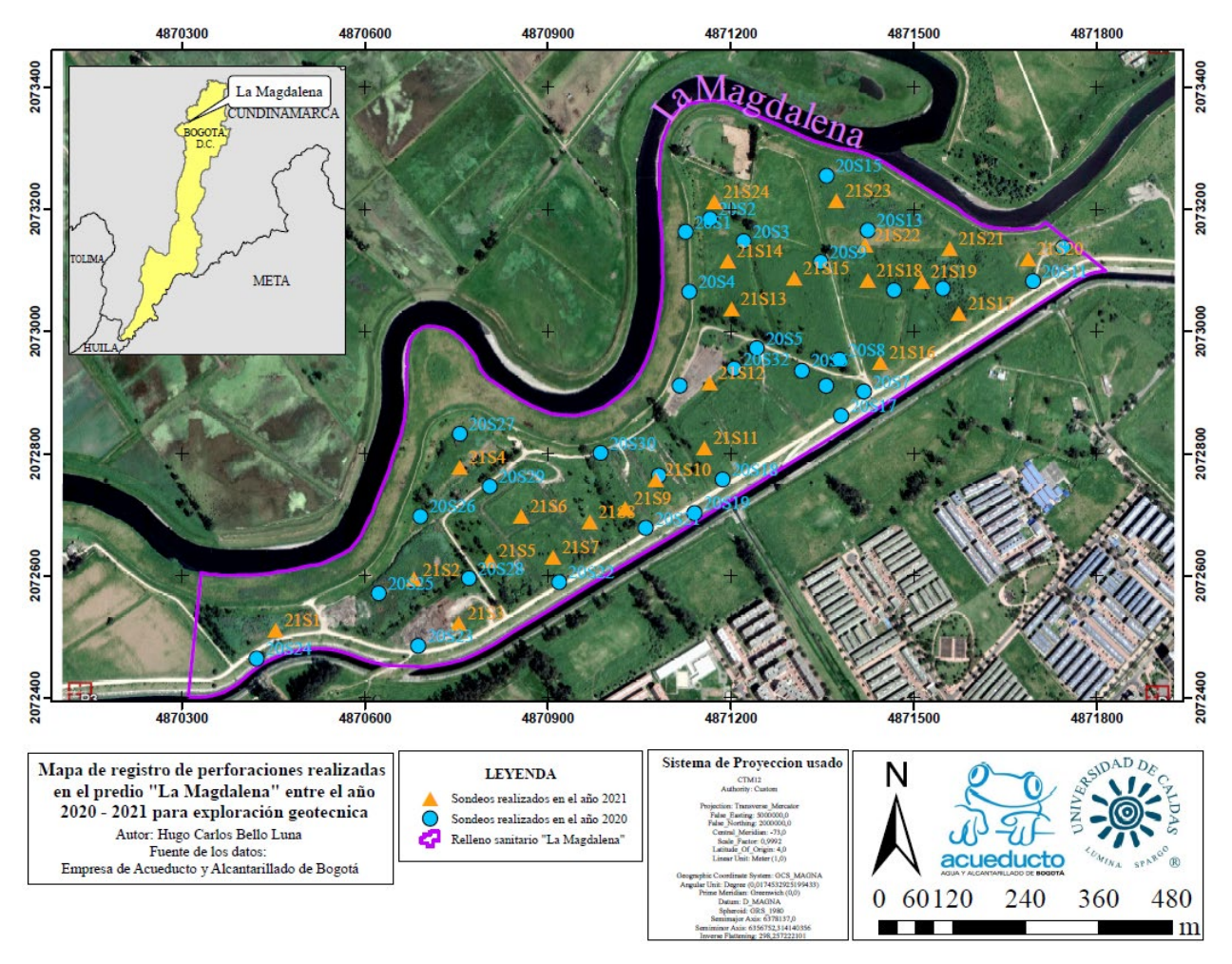

<span id="page-185-0"></span>*Figura 69 Mapa de registro de perforaciones realizadas en el predio "La Magdalena" entre el año 2020 - 2021 para exploración geotécnica. Fuente: Elaboración propia (2023).*

# *9.3.1 Mapa piezométrico, dirección de flujo y acumulación de flujo del*

# *predio La Magdalena*

Para la construcción del mapa de nivel freático fueron usados los datos de las

perforaciones donde fue encontrado el nivel freático del predio, ya que en todas las perforaciones

no fue encontrado el nivel freático. Las perforaciones realizadas tuvieron un máximo de seis

metros de profundidad.

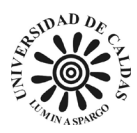

Los datos obtenidos de las perforaciones que presentaron nivel freático fueron tabulados en una hoja de cálculo en Excel donde que presenta cuatro columnas una titulada "SONDEO" donde se presenta en cada recuadro el sondeo correspondiente en el proyecto de exploración La Magdalena, la columna titulada "NIVEL FREÁTICO" en cada recuadro se plantea en metros la distancia de la superficie hasta el nivel freático encontrado en el sondeo correspondiente, la columna titulada "COORD X" muestra las coordenadas en "X" de la ubicación del sondeo realizado en el sistema de coordenadas CTM12 y la columna titulada "COORD Y" muestra las coordenadas en "Y" de la ubicación del sondeo realizado en el sistema de coordenadas CTM12 como se muestra en la [Tabla 7.](#page-186-0)

<span id="page-186-0"></span>*Tabla 7 Tabla de registro de sondeos donde fueron encontrados nivel freático, coordenadas en Magna nacional (CTM12). Fuente: Elaboración propia (2023).*

|                   | SONDEO NIVEL FREÁTICO | <b>COORD X</b> | <b>COORDY</b> |
|-------------------|-----------------------|----------------|---------------|
| 20S1              | 3,3                   | 4871126        | 2073163       |
| <b>20S2</b>       | 2,1                   | 4871166        | 2073184       |
| <b>20S28</b>      | 4,5                   | 4870805        | 2072746       |
| 21513             | 2,0                   | 4871194        | 2073116       |
| 21518             | 2,0                   | 4871513        | 2073081       |
| 21S <sub>22</sub> | 2,5                   | 4871558        | 2073136       |
| 21523             | 0,8                   | 4871687        | 2073120       |

La [Tabla 7](#page-186-0) planteada es un insumo que fue exportado a el software SIG (sistema de información geográfico) ArcGIS para la construcción de una capa de puntos mediante un archivo shapefile. Debido a que la capa de puntos tiene propiedades expresadas en la columna llama "NIVEL FREÁTICO" son usados estos datos para generar un mapa piezométrico con lineal isofreáticas mediante la herramienta de interpolación lineal "IDW", como resultado en la [Figura](#page-187-0)  [70](#page-187-0) se ilustra el mapa piezométrico del relleno sanitario de biosólidos La Magdalena.

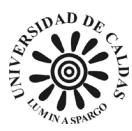

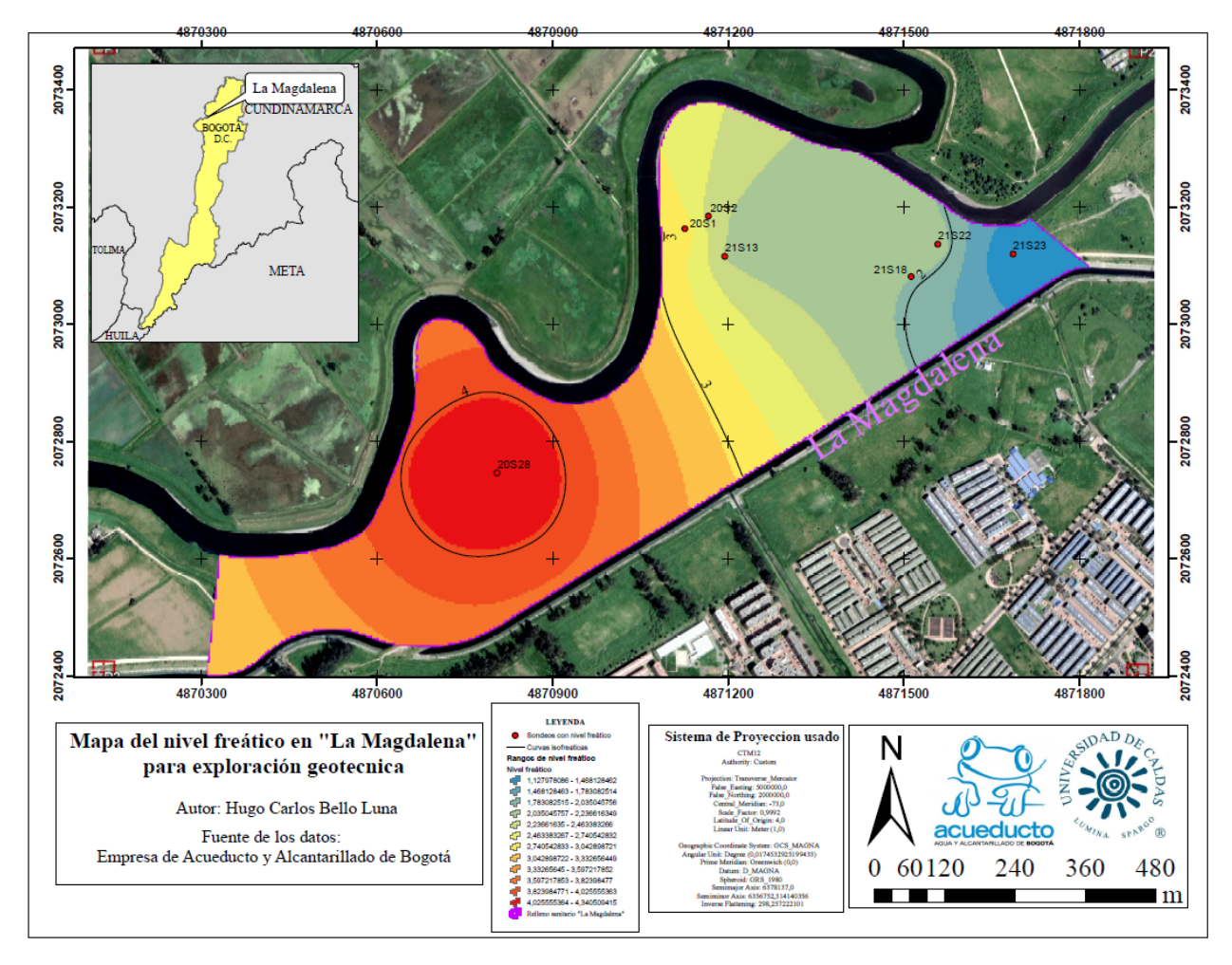

<span id="page-187-0"></span>*Figura 70 Mapa del nivel freático encontrado en las perforaciones realizadas en el predio "La Magdalena" entre el año 2020 - 2021 para exploración geotécnica. Fuente: Elaboración propia (2023).*

El mapa del nivel freático presente en La Magdalena refleja un patrón de superficialización en la cual las mayores profundidades isofreáticas se mueven por lo general en sentido suroeste, es probable que la influencia de los afluentes como lo es el desemboque del Rio Fucha o San Cristóbal en el Rio Bogotá haga que se superficialize el nivel freático en sentido noreste, esto sumado al paso del Canal Cundinamarca Norte provocando una infiltración o recarga elevando el nivel freático. Sin embargo, se debe tener en cuenta que La Magdalena es un relleno antrópico lo que hace que las características del subsuelo sean heterogéneas.

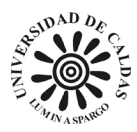

La Magdalena al ser un relleno antrópico de biosólidos produce un efecto que tienen los residuos en la salinidad de las aguas subterráneas, produce un aumento en las sale solubles en la zona de las raíces de las plantas lo que dificulta la absorción de nutrientes. En consecuencia, una disminución de la capacidad de retención de agua del suelo como se muestra en la zona suroeste del predio evidenciado en la [Figura 70.](#page-187-0) Estas afirmaciones se basan en los casos de estudios de (Cofré et al., 2018) quienes evaluaron las consecuencias de la aplicación de biosólidos sobre el nivel freático y la calidad del agua subterránea en un relleno sanitario en Chile, utilizando modelos matemáticos y análisis estadísticos, (Gacía et al., 2019) en al cual se analizó el impacto de la incorporación de biosólidos en el nivel freático y la salinización del suelo en un relleno minero en Argentina, empleando sensores remotos y datos de campo y (Goméz et al., 2016) en el cual quienes estudiaron la dinámica del nivel freático y la salinización del suelo en una llanura de inundación del río Magdalena en Colombia, utilizando modelos hidrológicos y de transporte de solutos.

La construcción del mapa del nivel freático desarrollado para mejorar el entendimiento de las características geotécnicas permitió el desarrollo de un mapa de acumulación de flujo, debido a que la capa producida es un "ráster" y tiene las características necesarias para la construcción un mapa de acumulación de flujo mediante la herramienta de análisis espacial calcula el peso acumulado de todas las celdas que fluyen hacia cada celda con pendiente descendente en el ráster de salida. En la [Figura 71](#page-189-0) se ilustra el mapa de acumulación de flujo del relleno sanitario de biosólidos La Magdalena.

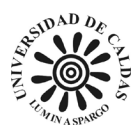

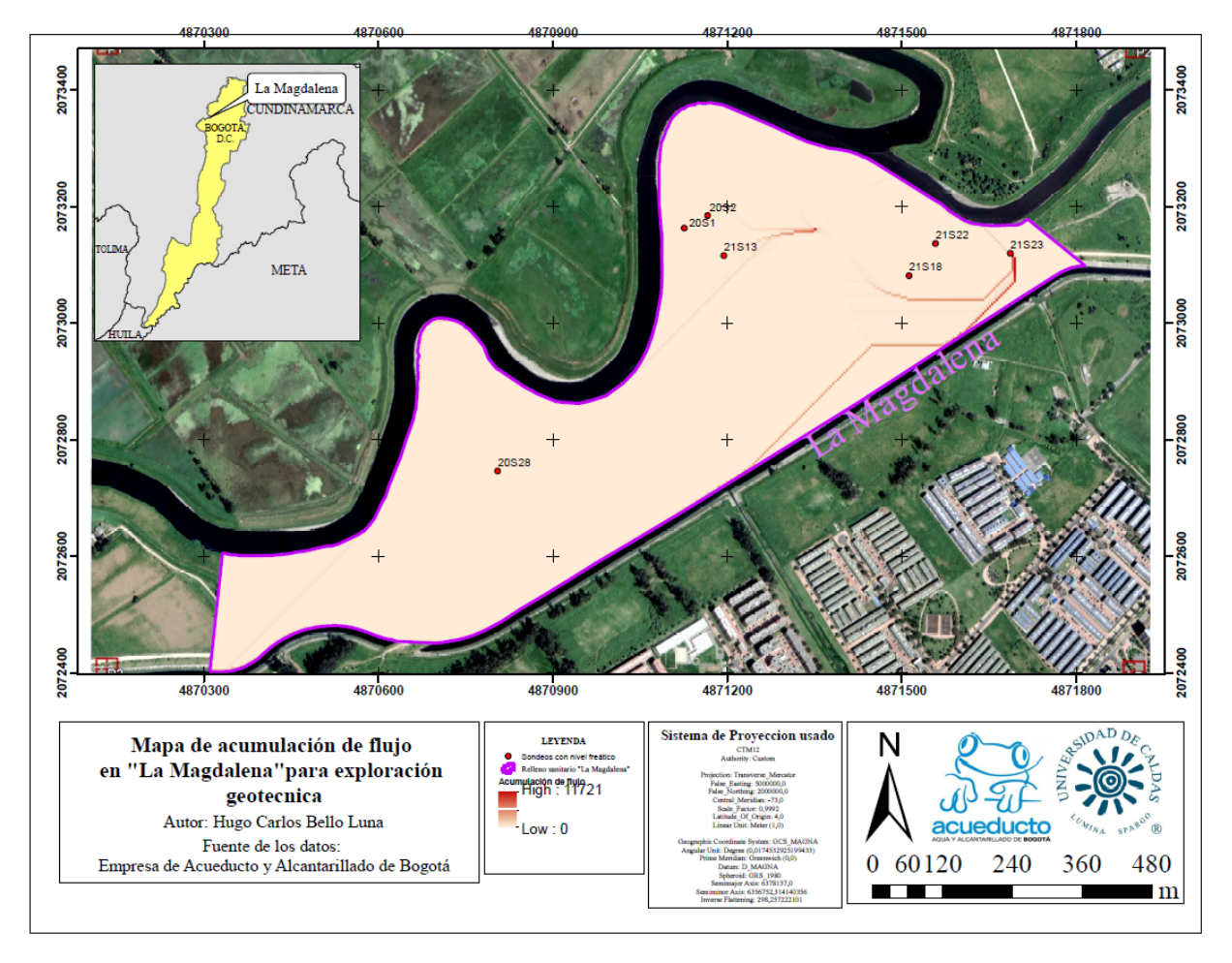

<span id="page-189-0"></span>*Figura 71 Mapa de acumulación de flujo producto de los datos encontrados en las perforaciones realizadas en el predio "La Magdalena" entre el año 2020 - 2021 para exploración geotécnica. Fuente: Elaboración propia (2023).*

Los datos obtenidos por el archivo ráster del mapa del nivel freático desarrollado para mejorar el entendimiento de las propiedades del suelo permitieron el desarrollo de un mapa de dirección de flujo. Las características necesarias para la construcción un mapa de dirección de flujo mediante la herramienta de análisis espacial calcula la dirección del flujo desde cada celda hasta su vecina o vecinas con pendiente descendente. En la [Figura 72](#page-190-0) se ilustra el mapa de dirección de flujo del relleno sanitario de biosólidos La Magdalena.

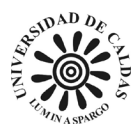

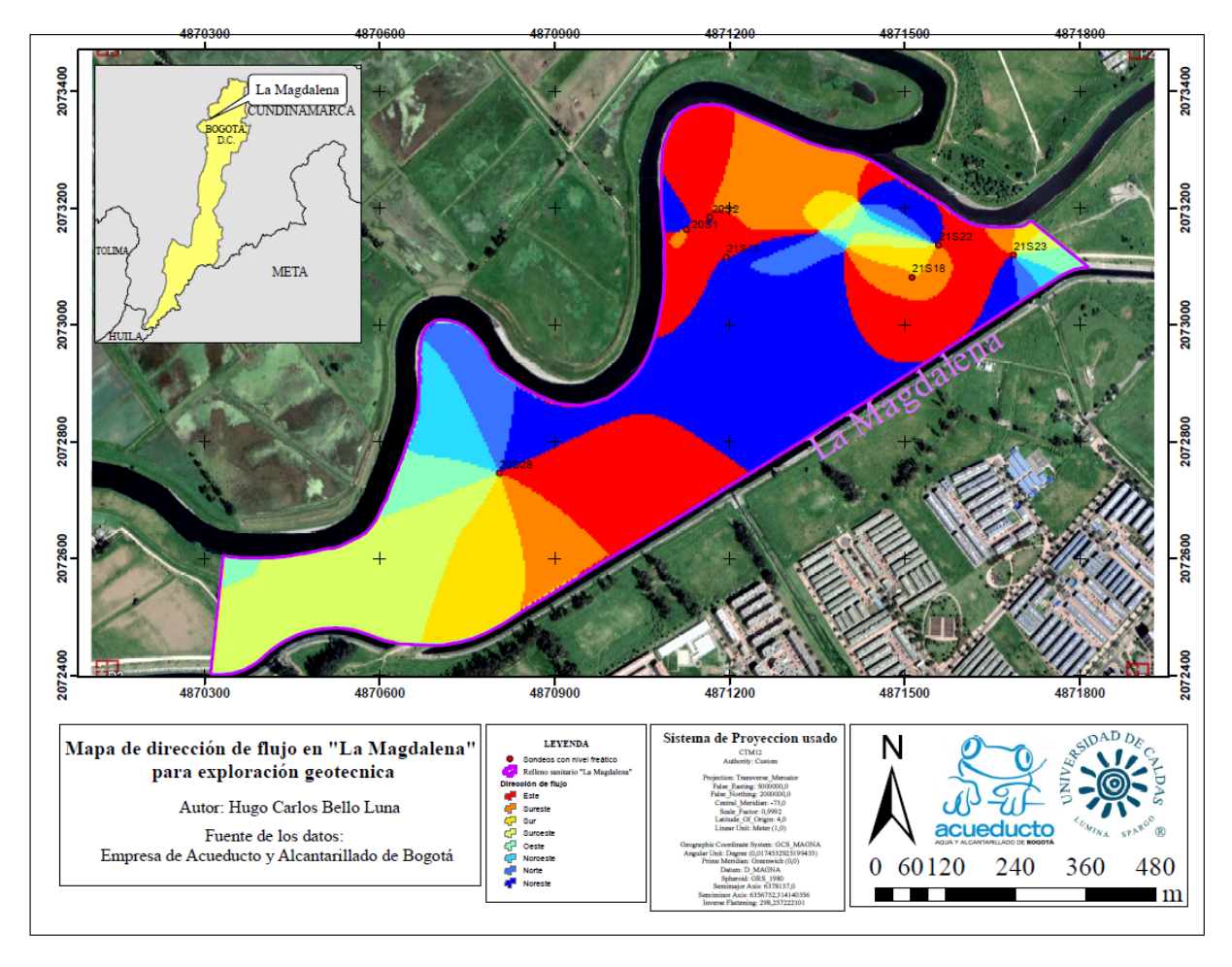

<span id="page-190-0"></span>*Figura 72 Mapa de dirección de flujo producto de los datos encontrados en las perforaciones realizadas en el predio "La Magdalena" entre el año 2020 - 2021 para exploración geotécnica. Fuente: Elaboración propia (2023).*

El mapa de acumulación de flujo y dirección de flujo planteado en las [Figura 71](#page-189-0) y [Figura](#page-190-0)  [72](#page-190-0) respectivamente se muestra que en el caso de la acumulación de flujo freático se mueve hacia el noreste lo que influye en la distancia del nivel freático y la superficie se acorte. La dirección de flujo presente en La Magdalena tiene dos grandes zonas de dispersión centrifuga es decir el flujo va de adentro hacia afuera, esto se puede deber a que coinciden con ser barras de meandro o lóbulos de meandro. En consecuencia, estas zonas donde se cumulan sedimentos que el río Bogotá arrastra forman una elevación del terreno o un ligero alto topográfico (Schumm et al,

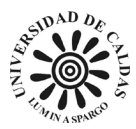

1984), (Rinaldi & Surian, 2017) y (Schmiechen & Carstens, 2019). Teniendo en cuenta que esta ligera inclinación se produjo antes de la intervención antrópica del terreno.

#### *9.3.2 Mapa de resistencia a la compresión del suelo del predio La*

### *Magdalena*

La resistencia a la compresión de un suelo se refiere a la capacidad del suelo a cargar sin fallar o deformarse en exceso. Durante el proyecto de exploración geotécnica realizado en La Magdalena durante el periodo 2020 y 2021 fueron realizados 56 (cincuenta y seis) sondeos de los cuales se les realizo ensayos de compresión no confinada a 28 (veintiocho) de estos, en donde 73 (setenta y tres) muestras se les realizaron en diferentes profundades ensayos de laboratorio. Los datos obtenidos fueron incluidos en la base de datos desarrollada para este proyecto y posteriormente a los datos compilados se les realizó un procese de interpolación lineal como es explicado en [9.2.1 Metodología usada en la interpolación lineal de las propiedades geotécnicas](#page-177-0)  [presentadas en la exploración del relleno La Magdalena.](#page-177-0)

Los datos obtenidos de las perforaciones son tabulados en una serie de hojas de cálculo en Excel que presentan cuatro columnas una titulada "SONDEO" donde se presenta en cada recuadro el sondeo correspondiente en el proyecto de exploración La Magdalena, la columna titulada "RESISTENCIA A LA COMPRESIÓN" en cada recuadro se plantea en kilopascales (Kpa) las muestras ensayadas en las distintas profundidades de los sondeos correspondientes, la columna titulada "COORD X" muestra las coordenadas en "X" de la ubicación del sondeo realizado en el sistema de coordenadas CTM12 y la columna titulada "COORD Y" muestra las

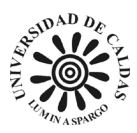

coordenadas en "Y" de la ubicación del sondeo realizado en el sistema de coordenadas CTM12 como se muestra en la [Tabla 8,](#page-192-0) estas tablas fueron realizadas cada metro de profundidad hasta llegar a los seis metros. Esto es presentado como una metodología de consulta de datos debido a que es posible realizarse para la profundidad deseada y aplicarlo a un software SIG o de interpolación lineal por triangulación para construir un modelo de resistencia a la compresión no confinada para La Magdalena. La [Figura 73](#page-193-0) muestra el mapa de resistencia a la compresión a un metro de profundidad correspondiente a los datos presentados en la [Tabla 8.](#page-192-0)

<span id="page-192-0"></span>*Tabla 8 Tabla de registro de muestras de suelo ensayadas a un metro de profundidad con compresión inconfinada, coordenadas en Magna nacional (CTM12) y resistencia a la compresión en kilopascales (Kpa). Fuente: Elaboración propia (2023).*

| <b>SONDEO</b> | RESISTENCIA A LA COMPRESIÓN (Kpa) | <b>COORD X</b> | <b>COORDY</b> |
|---------------|-----------------------------------|----------------|---------------|
| <b>20S1</b>   | 71,97                             | 4871126        | 2073163       |
| <b>20S2</b>   | 267,87                            | 4871166        | 2073184       |
| 20S3          | 96,44                             | 4871222        | 2073148       |
| <b>20S6</b>   | 261,92                            | 4871317        | 2072936       |
| 20S10         | 275,38                            | 4871745        | 2073137       |
| 20S11         | 99,80                             | 4871696        | 2073082       |
| 20S13         | 357,44                            | 4871425        | 2073166       |
| 20S14         | 380,76                            | 4871468        | 2073067       |
| 20S16         | 394,13                            | 4871357        | 2072911       |
| 20S17         | 240,21                            | 4871381        | 2072862       |
| 20S21         | 319,58                            | 4871061        | 2072678       |
| 20S23         | 314,89                            | 4870423        | 2072464       |
| <b>20S30</b>  | 303,21                            | 4870987        | 2072801       |
| 20S31         | 98,35                             | 4871206        | 2072939       |
| 21S4          | 370,52                            | 4870755        | 2072778       |
| 21S20         | 71,09                             | 4871574        | 2073030       |
| 21S24         | 184,34                            | 4871687        | 2073120       |

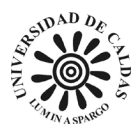

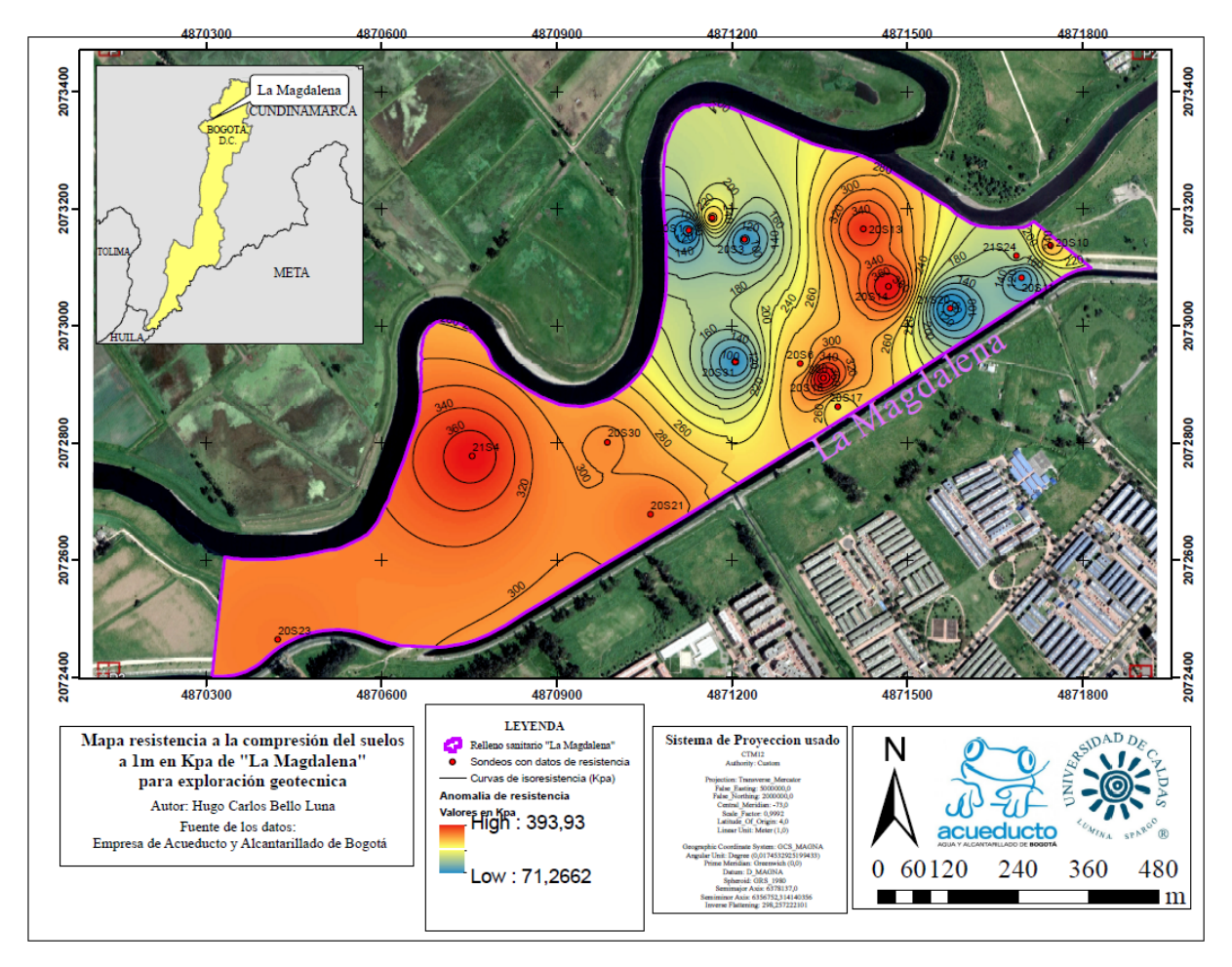

<span id="page-193-0"></span>*Figura 73 Mapa de resistencia a la compresión a un metro de profundidad de los datos encontrados en las perforaciones realizadas en el predio "La Magdalena" entre el año 2020 - 2021 para exploración geotécnica. Fuente: Elaboración propia (2023).*

Un modelo de resistencia a la compresión cuenta con variaciones en la profundidad teniendo en cuenta que el suelo sufrió de intervención antrópica. El comportamiento de la resistencia a la compresión a lo largo del área es heterogéneo. El volumen de material estudiado como se presenta en la [Figura 74](#page-194-0) donde es presentado un collage donde se evidencia la variación en la resistencia a la compresión en La Magdalena con respecto a la profundidad.

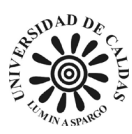

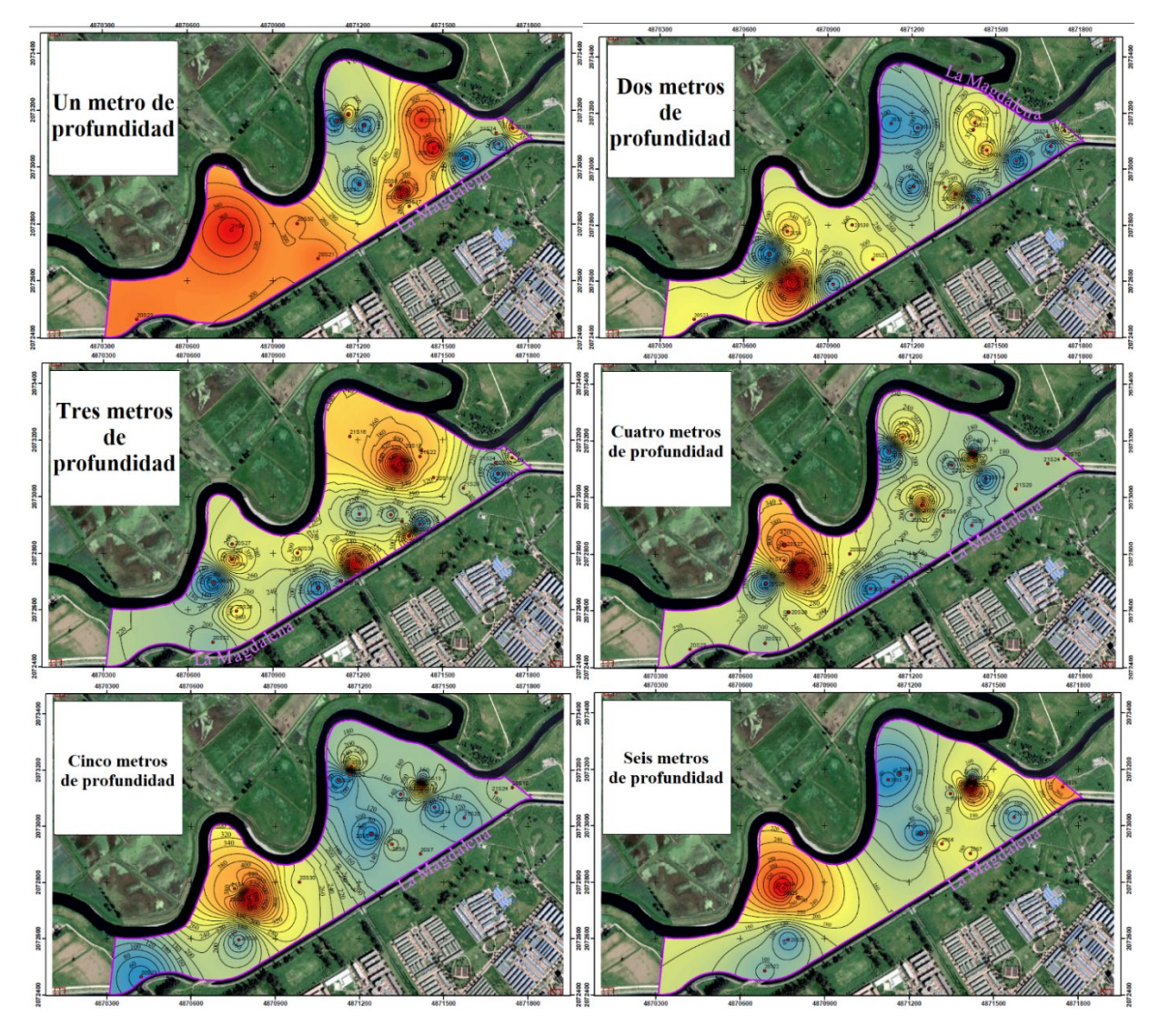

<span id="page-194-0"></span>*Figura 74 Collage de mapas de resistencia a la compresión de uno a seis metros de profundidad de los datos encontrados en las perforaciones realizadas en el predio "La Magdalena" entre el año 2020 - 2021 para exploración geotécnica. Fuente: Elaboración propia (2023).*

El comportamiento de la resistencia a la compresión del suelo está correlacionado con otras propiedades del suelo, podemos observar que en el modelo más superficial de un metro de profundidad del suelo es más resistente a la compresión se puede deber a la falta de presencia del nivel freático a esa profundidad como se muestra en la [Figura 74.](#page-194-0) La presencia del nivel freático al interactuar con el suelo, este tiene la capacidad de modificar la consistencia de este. Sin

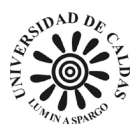

embargo, el predio La Magdalena al ser un relleno antrópico no posee patrones tan marcados como lo son los suelos formados de forma natural. Es apremiante mencionar que, en los mapas de dos, cuatro, cinco y seis metros de profundidad presentan zonas similares de mayores resistencias a la compresión y menores resistencia excepto del mapa de resistencia a la compresión de tres metros de profundidad como se evidencia en la [Figura 74.](#page-194-0) Esto se puede deber a pequeñas variaciones granulométricas, grado de compactación, el contenido de humedad, el índice de plasticidad, ángulo de fricción y cohesión (Braja M, 2015) y (Khaleel et al., 2017).

#### *9.3.3 Mapa de consistencia del suelo del predio La Magdalena*

La consistencia del suelo se refiere al grado y tipo de cohesión y adhesión entre las partículas del suelo, así como la resistencia del suelo a la deformación o ruptura después de aplicarle una cierta presión, esta propiedad varía según el estado de humedad del suelo (Gisbert et al., 2010). Durante el proyecto de exploración geotécnica realizado en La Magdalena durante el periodo 2020 y 2021 fueron realizados 56 (cincuenta y seis) sondeos de los cuales se les realizo ensayos de límites de Atteberg y humedad natural a 42 (Cuarenta y dos) a los que le es posible determinar la consistencia del suelo. Los datos obtenidos fueron incluidos en la base de datos desarrollada para este proyecto y posteriormente a los datos compilados se les realizó un proceso de cálculo como es explicado en [9.2.2 Consistencia presente en el relleno La Magdalena](#page-182-1) [a partir de los ensayos de límites de Atteberg y humedad natural.](#page-182-1)

Los datos obtenidos de las perforaciones son tabulados en una serie de hojas de cálculo en Excel que presentan cuatro columnas una titulada "SONDEO" donde se presenta en cada recuadro el sondeo correspondiente en el proyecto de exploración La Magdalena, la columna

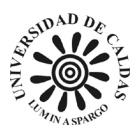

titulada "CONSISTENCIA" en cada recuadro se plantea la consistencia las muestras ensayadas en las distintas profundidades de los sondeos correspondientes, debido a que la consistencia es una característica cualitativa es necesario una columna para asignarle un valor representativo titulada "VALOR REPRESENTATIVO", la columna titulada "COORD X" muestra las coordenadas en "X" de la ubicación del sondeo realizado en el sistema de coordenadas CTM12 y la columna titulada "COORD Y" muestra las coordenadas en "Y" de la ubicación del sondeo realizado en el sistema de coordenadas CTM12 como se muestra en la [Tabla 9,](#page-196-0) estas tablas fueron realizadas cada metro de profundidad hasta llegar a los seis metros. Esto es presentado como una metodología de consulta de datos debido a que es posible realizarse para la profundidad deseada y aplicarlo a un software SIG o de interpolación lineal por triangulación para construir un modelo de resistencia a la compresión no confinada para La Magdalena. [Figura](#page-197-0)  [75](#page-197-0) muestra el mapa de consistencia a un metro de profundidad correspondiente a los datos presentados en la [Tabla 9.](#page-196-0)

| SONDEO       |            | <b>CONSISTENCIA VALOR REPRESENTATIVO</b> | <b>COORD X</b> | <b>COORDY</b> |
|--------------|------------|------------------------------------------|----------------|---------------|
| <b>20S1</b>  | Semisolido | 1                                        | 4871126        | 2073163       |
| <b>2052</b>  | Semisolido | $\mathbf{1}$                             | 4871166        | 2073184       |
| <b>20S3</b>  | Plastico   | $\overline{a}$                           | 4871222        | 2073148       |
| <b>20S6</b>  | Plastico   | $\overline{2}$                           | 4871317        | 2072936       |
| <b>20S7</b>  | Plastico   | $\overline{2}$                           | 4871418        | 2072902       |
| <b>20S8</b>  | Semisolido | 1                                        | 4871378        | 2072954       |
| 20S10        | Semisolido | $\mathbf{1}$                             | 4871745        | 2073137       |
| 20S11        | Plastico   | $\overline{2}$                           | 4871696        | 2073082       |
| 20S13        | Semisolido | $\mathbf{1}$                             | 4871425        | 2073166       |
| 20514        | Plastico   | 2                                        | 4871468        | 2073067       |
| 20516        | Plastico   | $\overline{2}$                           | 4871357        | 2072911       |
| 20S17        | Plastico   | $\overline{2}$                           | 4871381        | 2072862       |
| <b>20S20</b> | Semisolido | $\mathbf{1}$                             | 4871082        | 2072764       |
| 20S21        | Plastico   | $\overline{2}$                           | 4871061        | 2072678       |
| 20S24        | Plastico   | $\overline{a}$                           | 4870423        | 2072464       |
| 20S30        | Plastico   | $\overline{2}$                           | 4870987        | 2072801       |
| 20S31        | Plastico   | $\overline{a}$                           | 4871116        | 2072911       |
| 20S32        | Plastico   | $\overline{2}$                           | 4871206        | 2072939       |
| 21S4         | Plastico   | $\overline{2}$                           | 4870755        | 2072778       |
| 21S11        | Plastico   | $\overline{2}$                           | 4871165        | 2072916       |
| 21S14        | Liquido    | 3                                        | 4871194        | 2073116       |
| <b>21S15</b> | Semisolido | 1                                        | 4871304        | 2073088       |
| <b>21S20</b> | Plastico   | $\overline{2}$                           | 4871574        | 2073030       |
| 21S24        | Semisolido | $\mathbf{1}$                             | 4871687        | 2073120       |

<span id="page-196-0"></span>*Tabla 9 Tabla de registro de muestras de suelo a un metro de profundidad a las que se les fue calculado la consistencia, coordenadas en Magna nacional (CTM12). Fuente: Elaboración propia (2023).*

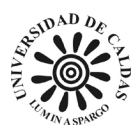

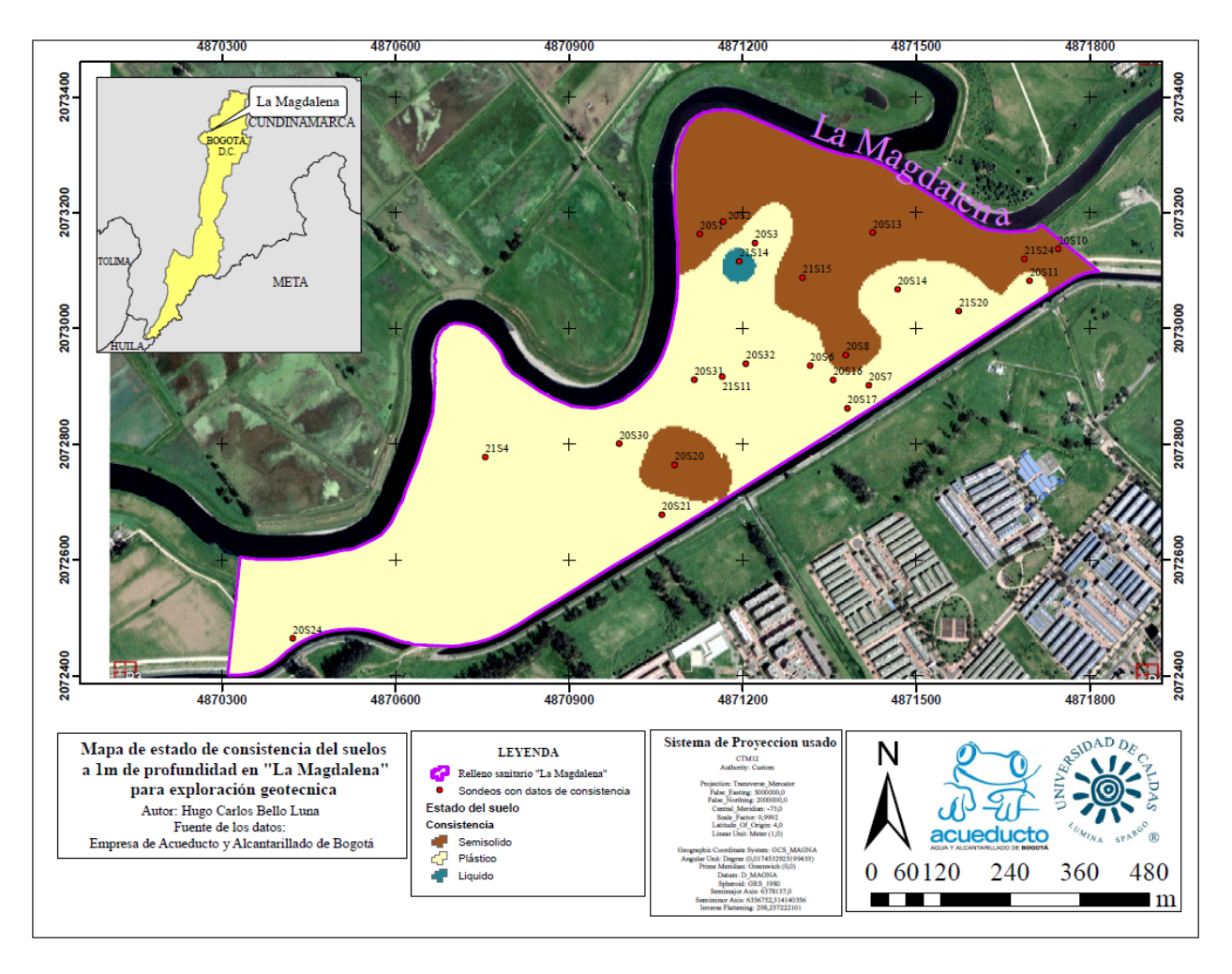

<span id="page-197-0"></span>*Figura 75 Mapa de consistencia a un metro de profundidad de los datos encontrados en las perforaciones realizadas en el predio "La Magdalena" entre el año 2020 - 2021 para exploración geotécnica. Fuente: Elaboración propia (2023).*

Un mapa de consistencia del suelo cuenta con variaciones en la profundidad teniendo en cuenta que el suelo sufrió de intervención antrópica, cuenta con variaciones granulométricas y composicionales. El volumen de material estudiado como se presenta en la [Figura 76](#page-198-0) donde es presentado un collage donde se evidencia la variación en la consistencia en La Magdalena con respecto a la profundidad.

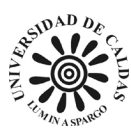

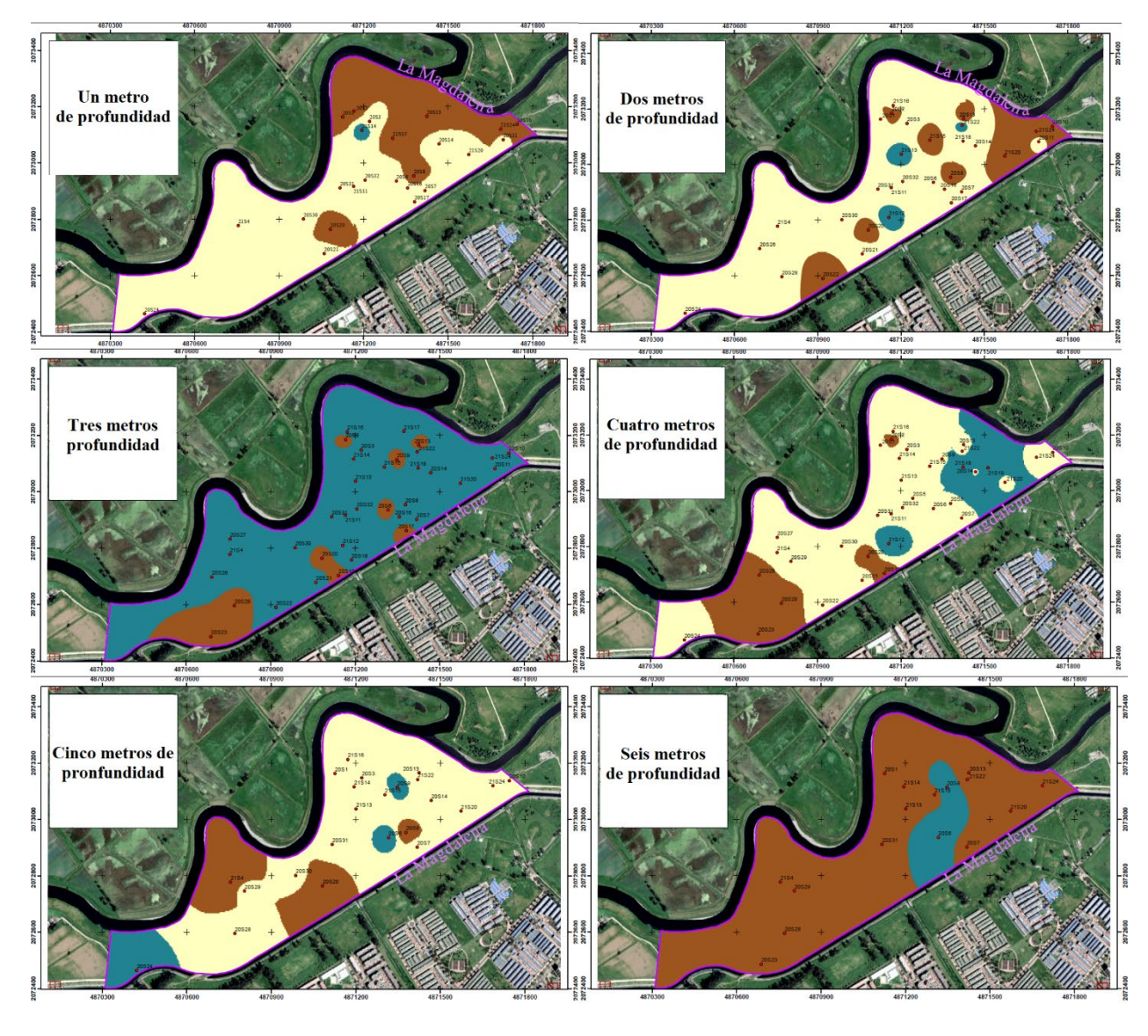

<span id="page-198-0"></span>*Figura 76 Collage de mapas de consistencia del suelo de uno a seis metros de profundidad de los datos encontrados en las perforaciones realizadas en el predio "La Magdalena" entre el año 2020 - 2021 para exploración geotécnica. Color café = semisólido, color beige = plástico y color agua marina = líquido. Fuente: Elaboración propia (2023).*

El comportamiento de la consistencia de La Magdalena puede varias según la cantidad de biosólido el cual fue aplicado en zonas específicas. La presencia de biosólidos en suelos finos tiene el efecto de aumentar la cohesión y la adhesividad de las partículas del suelo, lo que provoca una mayor firmeza, resistencia a la deformación y ruptura (Khaleel et al., 2017).

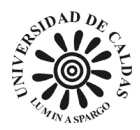

### *9.3.4 Mapa clasificación de suelos S.U.C.S del predio La Magdalena*

La clasificación de suelos del predio "La Magdalena" utilizando el método S.U.C.S. conocido como Sistema Unificado de Clasificación de Suelos, es un sistema ampliamente utilizado para clasificar suelos en función de sus propiedades físicas y mecánicas. Durante el proyecto de exploración geotécnica realizado en La Magdalena durante el periodo 2020 y 2021 fueron realizados 56 (cincuenta y seis) sondeos de los cuales se les realizo análisis granulométrico a 51 (cincuenta y uno) a los que le es posible determinar correlaciones entre distintas perforaciones. Los datos obtenidos fueron incluidos en la base de datos desarrollada para este proyecto y posteriormente a los datos compilados se les realizó un procese de correlación de muestras y unidades de suelo.

Los datos obtenidos de las perforaciones son tabulados en una serie de hojas de cálculo en Excel que presentan cuatro columnas una titulada "SONDEO" donde se presenta en cada recuadro el sondeo correspondiente en el proyecto de exploración La Magdalena, la columna titulada "CLASIFICACIÓN S.U.C.S." en cada recuadro se plantea los resultados de los análisis granulométrico de las muestras ensayadas en las distintas profundidades de los sondeos correspondientes, debido a que el resultado de los análisis granulométrico es una característica cualitativa es necesario una columna para asígnale un valor representativo con una columna titulada "VALOR REPRESENTATIVO", la columna titulada "COORD X" muestra las coordenadas en "X" de la ubicación del sondeo realizado en el sistema de coordenadas CTM12 y la columna titulada "COORD Y" muestra las coordenadas en "Y" de la ubicación del sondeo realizado en el sistema de coordenadas CTM12 como se muestra en la [Tabla 10,](#page-200-0) estas tablas fueron realizadas cada metro de profundidad hasta llegar a los seis metros. Esto es presentado

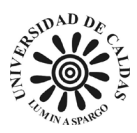

como una metodología de consulta de datos debido a que es posible realizarse para la profundidad deseada y aplicarlo a un software SIG o de interpolación lineal por triangulación para construir un modelo de granulométrico representativo para La Magdalena. La [Figura 77](#page-201-0) muestra el mapa de análisis granulométrico de suelos a un metro de profundidad correspondiente a los datos presentados en la [Tabla 10.](#page-200-0)

|                  |                 | SONDEO  CLASIFICACION S.U.C.S.   VALOR REPRESENTATIVO | <b>COORD X</b> | <b>COORD Y</b> |
|------------------|-----------------|-------------------------------------------------------|----------------|----------------|
| <b>20S1</b>      | MH o OH         | 1                                                     | 4871126        | 2073163        |
| 20S2             | CL              | 2                                                     | 4871166        | 2073184        |
| 20S3             | СL              | 2                                                     | 4871222        | 2073148        |
| 20S6             | <b>CH</b>       | 3                                                     | 4871317        | 2072936        |
| <b>20S8</b>      | CН              | 3                                                     | 4871378        | 2072954        |
| 20S10            | CL              | 2                                                     | 4871745        | 2073137        |
| 20S11            | CН              | 3                                                     | 4871696        | 2073082        |
| 20S13            | CL              | 2                                                     | 4871425        | 2073166        |
| 20S14            | <b>CH</b>       | 3                                                     | 4871468        | 2073067        |
| 20S16            | <b>CH</b>       | 3                                                     | 4871357        | 2072911        |
| 20S17            | <b>CH</b>       | 3                                                     | 4871381        | 2072862        |
| 20S18            | MóC             | 4                                                     | 4871187        | 2072758        |
| 20S19            | MóC             | 4                                                     | 4871141        | 2072703        |
| 20S20            | CН              | 3                                                     | 4871082        | 2072764        |
| 20S21            | <b>CH</b>       | 3                                                     | 4871061        | 2072678        |
| 20S24            | <b>CH</b>       | 3                                                     | 4870423        | 2072464        |
| 20S30            | <b>CH</b>       | 3                                                     | 4870987        | 2072801        |
| 20S31            | <b>CH</b>       | 3                                                     | 4871116        | 2072911        |
| 20S32            | MH o OH         | 1                                                     | 4871206        | 2072939        |
| <b>21S1</b>      | SC ó SM ó SC-SM | 5                                                     | 4870453        | 2072512        |
| 21S2             | MóC             | 4                                                     | 4870680        | 2072594        |
| 21S3             | CH.             | 3                                                     | 4870755        | 2072778        |
| 21S <sub>6</sub> | MóC             | 4                                                     | 4870856        | 2072698        |
| 21S7             | MóC             | 4                                                     | 4870908        | 2072630        |
| 21S8             | MóC             | 4                                                     | 4870968        | 2072689        |
| 21S <sub>9</sub> | SC ó SM ó SC-SM | 5                                                     | 4871026        | 2072711        |
| 21S10            | SC ó SM ó SC-SM | 5                                                     | 4871077        | 2072757        |
| 21S11            | <b>CH</b>       | 3                                                     | 4871165        | 2072916        |
| 21514            | ML ó OL         | 6                                                     | 4871194        | 2073116        |
| 21515            | CН              | 3                                                     | 4871304        | 2073088        |
| 21S20            | CН              | 3                                                     | 4871574        | 2073030        |
| 21523            | СL              | $\overline{\phantom{a}}$                              | 4871687        | 2073120        |

<span id="page-200-0"></span>*Tabla 10 Registro de muestras de suelo a un metro de profundidad a las que se les fue realizado un análisis granulométrico, coordenadas en Magna nacional (CTM12). Fuente: Elaboración propia (2023).*

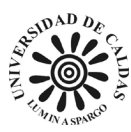

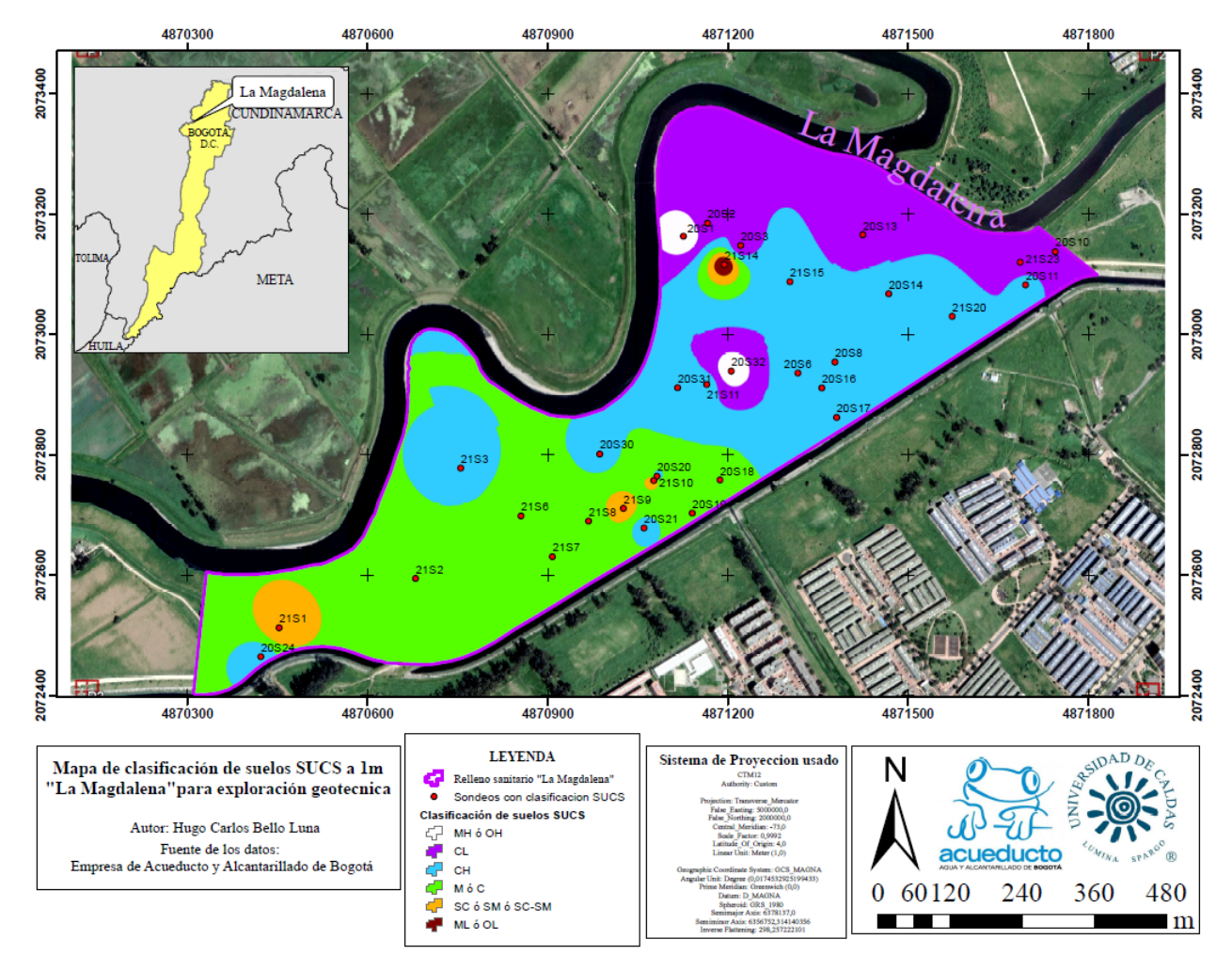

<span id="page-201-0"></span>*Figura 77 Mapa de Registro de muestras de suelo a un metro de profundidad a las que se les fue realizado un análisis granulométrico, coordenadas en Magna nacional (CTM12). Fuente: Elaboración propia (2023).*

El mapa de análisis granulométrico del suelo cuenta con variaciones en la profundidad teniendo en cuenta que el suelo sufrió de intervención antrópica, cuenta con variaciones granulométricas y composicionales. El volumen de material estudiado como se presenta en la [Figura 78](#page-202-0) es presentado un collage donde se evidencia la variación en la granulometría. Es necesario la interpretación del ingeniero para poder tener un correcto entendimiento de la granulometría del suelo planteada en los mapas granulométricos construidos para este proyecto.

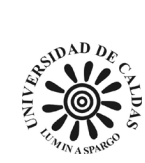

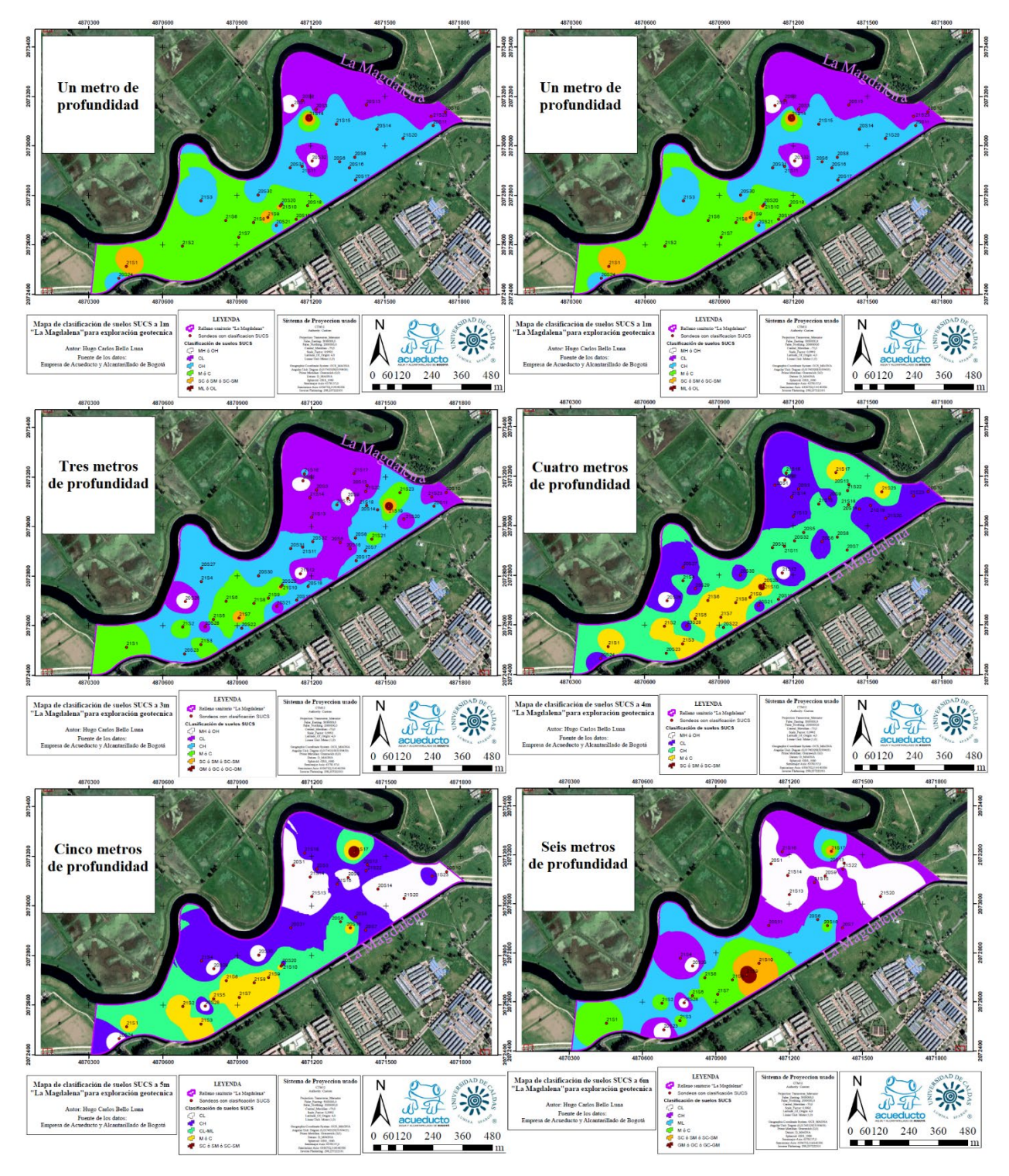

<span id="page-202-0"></span>*Figura 78 Collage de mapas de Registro de muestras de suelo de uno a seis metros de profundidad a las que se les fue realizado un análisis granulométrico, coordenadas en Magna nacional (CTM12). Fuente: Elaboración propia (2023).* 

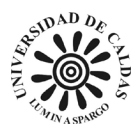

En la [Figura 78](#page-202-0) se evidencia una distribución granulométrica de las partículas que componen el predio La Magdalena en las cuales clasificaciones de suelos SUCS comparten una misma profundidad. Esto se puede deber a que como la granulometría presente no obedece a las características propias de una zona de inundación en la que el terreno recibe aportes de sedimentos por los afluentes cercanos en los que estos depositan granulométricamente tamaños de grano muy específicos propias de un sistema de corriente meándrico que en este caso correspondería morfológicamente a una barras de meandro o lóbulos de meandro (Schumm et al., 1984), (Rinaldi & Surian, 2017) y (Schmiechen & Carstens, 2019).

Además, Las variaciones del comportamiento plástico tan heterogéneos de los suelos planteados en la [Figura 78](#page-202-0) puede deberse a las distintas presencias porcentuales de materia orgánica de biosólidos que alteran artificialmente la plasticidad de estos suelos haciendo que a pesar de que zona que presentan tamaños de grano muy similares presente alta o baja plasticidad debido que no obedecen a las características de formación natural de estos suelos sino a las necesidades ingenieriles propias del proyecto de relleno sanitario de biosólidos La Magdalena. La presencia moderada de biosólidos agregados artificialmente puede mejorar la estabilidad presente en los suelos y por lo tanto alterar la plasticidad de estos, la aplicación de una dosis alta de biosólidos frescos o malolientes a un suelo arcilloso, puede generar una capa superficial impermeable y pegajosa, dificultando el drenaje del agua y la penetración de las raíces. Esto hace que el suelo sea más suave y plástico en condiciones húmedas, y más duro y agrietado en condiciones secas (Cofré et al., 2018), (Gacía et al., 2019) y (Goméz et al., 2016).

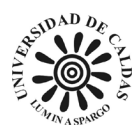

# **10. Discusión**

En este proyecto se contribuyó con el entendimiento, manejo y aseguramiento del conocimiento geotécnico georreferenciado para los procesos de exploración geotécnica en el relleno sanitario La Magdalena y futuros proyectos, usando como ejemplo los datos de una campaña realizada entre los años 2020 y 2021. Para ello, se plantearon los siguientes objetivos específicos:

- Ejecutar ensayos y cálculos de clasificación de los suelos en el laboratorio de suelos y materiales de la EAAB para mejorar el entendimiento durante el proyecto de exploración geotécnica realizado en el relleno sanitario La Magdalena.
- Elaborar hojas de cálculo para automatizar el proceso computo de obtención de las propiedades geotécnicas de los suelos ensayados en el laboratorio de suelos y materiales de la EAAB.
- Desarrollar una base de datos geotécnicos georreferenciados con los datos de la campaña de exploración geotécnica realizada entre los años 2020 y 2021 en el relleno sanitario La Magdalena y que esta funcione como un modelo para las próximas campañas de exploración geotécnica adelantadas en la EAAB.
- Elaborar una cartografía temática con los datos de la base de datos construida como resultado de los procesos de exploración geotécnica del proyecto La Magdalena. Además, dictar catedra de conocimiento geológico contextualizado al personal de la EAAB.

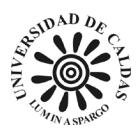

Los resultados obtenidos se comparan a continuación con lo que se esperaba encontrar según la hipótesis planteada al inicio del proyecto, que era la siguiente: "La implementación de un sistema automatizado para el ingreso, procesamiento y visualización de los datos geotécnicos obtenidos en el relleno sanitario La Magdalena permitirá mejorar la eficiencia, la calidad y la trazabilidad de los procesos del laboratorio de suelos y materiales de la EAAB, así como generar un conocimiento georreferenciado que facilite la toma de decisiones para el manejo y la gestión del relleno".

- Se ejecutaron ensayos y cálculos de clasificación de los suelos en el laboratorio de suelos y materiales de la EAAB, siguiendo las normas técnicas vigentes y los protocolos establecidos por la empresa. Se obtuvieron los parámetros geotécnicos necesarios para caracterizar los suelos del relleno sanitario La Magdalena, tales como la granulometría, los límites de Atterberg, la densidad, el peso específico, el contenido de humedad, el índice de plasticidad, etc. Estos parámetros permitieron clasificar los suelos según el sistema unificado de suelos (SUCS), así como evaluar sus propiedades físicas y mecánicas. Con estos resultados se mejoró el entendimiento del comportamiento del relleno sanitario La Magdalena frente a las condiciones ambientales y las cargas aplicadas, lo que facilita el diseño y la ejecución de las obras civiles requeridas para su operación y mantenimiento.
- Se elaboraron hojas de cálculo para automatizar el proceso computo de obtención de las propiedades geotécnicas de los suelos ensayados en el laboratorio de suelos y materiales de la EAAB. Estas hojas de cálculo permitieron ingresar directamente los datos obtenidos

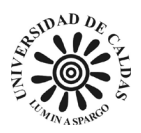

en los ensayos al sistema unificado del laboratorio, evitando así errores humanos o pérdidas de información. Además, estas hojas realizan automáticamente los cálculos necesarios para obtener las propiedades geotécnicas solicitadas por el usuario, reduciendo así el tiempo y el esfuerzo requeridos para realizarlos manualmente. También se generaron gráficos e informes que presentaron los resultados obtenidos con claridad y precisión, facilitando así su interpretación y análisis. Con estas hojas se mejoró la eficiencia, la calidad y la trazabilidad de los procesos del laboratorio de suelos y materiales de la EAAB.

 Se desarrolló una base de datos geotécnicos georreferenciados con los datos de la campaña de exploración geotécnica realizada entre los años 2020 y 2021 en el relleno sanitario La Magdalena. Esta base de datos permitió almacenar, organizar y consultar los datos geotécnicos obtenidos en el relleno, asociándolos con sus coordenadas geográficas. Además, esta base de datos permitió generar mapas temáticos que mostraron la distribución espacial de las propiedades geotécnicas del relleno, tales como la clasificación de los suelos, el nivel freático, la resistencia a la compresión, la consistencia, la dirección de flujo y la acumulación de flujo. Estos mapas permitieron visualizar las zonas homogéneas y heterogéneas del relleno, así como identificar las áreas una intervención o un seguimiento especial. Con esta base de datos se generó un conocimiento georreferenciado que facilita la toma de decisiones para el manejo y la gestión del relleno sanitario La Magdalena.

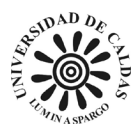

 Se elaboró una cartografía temática con los datos de la base de datos construida como resultado de los procesos de exploración geotécnica del proyecto La Magdalena. Esta cartografía incluyó los siguientes mapas: un mapa geológico que mostró las unidades presentes en el área de influencia del relleno, un mapa geomorfológico que mostró las formas del relieve y los procesos que las originaron, un mapa de clasificación de suelos según el SUCS que mostró los tipos de suelos presentes en el relleno y un mapa de contenido de humedad que mostró la variación del contenido de humedad en función de la profundidad. Estos mapas permitieron interpretar e integrar los datos geotécnicos obtenidos en el relleno, así como establecer relaciones entre las propiedades geotécnicas y los factores geológicos y geomorfológicos que las condicionan. Además, se dictó una cátedra de conocimiento geológico contextualizado al personal de la EAAB, con el fin de capacitarlos sobre los conceptos básicos de geología y sobre la importancia y la aplicación de estos conocimientos para el manejo y la gestión del relleno sanitario La Magdalena y futuros proyectos.

De acuerdo con lo anterior, se puede afirmar que los resultados obtenidos en este proyecto confirman la hipótesis planteada al inicio del mismo, ya que se demostró que la implementación de un sistema automatizado para el ingreso, procesamiento y visualización de los datos geotécnicos obtenidos en el relleno sanitario La Magdalena permitió mejorar la eficiencia, la calidad y la trazabilidad de los procesos del laboratorio de suelos y materiales de la EAAB, así como generar un conocimiento georreferenciado que facilita la toma de decisiones para el manejo y la gestión del relleno. Así mismo, se puede afirmar que se cumplieron todos los objetivos específicos planteados al inicio del proyecto, ya que se ejecutaron ensayos y cálculos

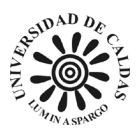

de clasificación de los suelos en el laboratorio, se elaboraron hojas de cálculo para automatizar el proceso computo de obtención de las propiedades geotécnicas, se desarrolló una base de datos geotécnicos georreferenciados con los datos de la campaña de exploración geotécnica, y se elaboró una cartografía temática con los datos de la base de datos. Los resultados obtenidos se relacionan con la teoría, los conceptos y los estudios previos que se usaron como marco de referencia para este proyecto. Por ejemplo:

- Los ensayos y cálculos realizados en el laboratorio se basaron en las normas técnicas vigentes y en los protocolos establecidos por la EAAB, así como en los principios y métodos expuestos por (Bowles, 1981) y por (Braja M, 2015) en sus libros sobre mecánica de suelos e ingeniería geotécnica. Estos autores explican cómo determinar las propiedades físicas, químicas y mecánicas de los suelos mediante ensayos normalizados, cómo clasificar los suelos según diferentes sistemas (SUCS, AASHTO), cómo evaluar la estabilidad, la permeabilidad, la compresibilidad y la resistencia al corte de los suelos, y cómo mejorar estas propiedades mediante técnicas de compactación, estabilización o drenaje.
- Las hojas de cálculo elaboradas para automatizar el proceso computo de obtención de las propiedades geotécnicas se basaron en las fórmulas y los procedimientos descritos por (Bowles, 1981) y por (Braja M, 2015), así como en los criterios y los formatos establecidos por la EAAB. Estas hojas de cálculo utilizaron funciones y macros de Excel para facilitar el ingreso, el procesamiento y la presentación de los datos, siguiendo los principios y las técnicas expuestos

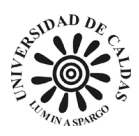

por (Chapra et al., 2011) en su libro sobre métodos numéricos para ingenieros. Este autor explica cómo crear hojas de cálculo dinámicas, interactivas y personalizadas, utilizando el lenguaje de programación VBA para automatizar tareas, generar gráficos e informes, y validar y proteger los datos.

 La cartografía temática elaborada con los datos de la base de datos se basó en los criterios y estándares cartográficos que rigen la representación gráfica de la información geográfica. Para la elaboración de los mapas se utilizó el software ArcGIS, siguiendo las pautas y sugerencias ofrecidas por (Robinson et al., 2017) en su libro sobre elementos de cartografía. Estos autores explican cómo seleccionar y clasificar las variables a representar, cómo elegir la proyección, escala y formato adecuados, cómo definir la simbología, el color y el etiquetado adecuados, y cómo componer el mapa con los elementos necesarios (título, leyenda, norte, escala gráfica, etc.).

Los resultados obtenidos presentan algunas limitaciones, dificultades y problemas que afectan a su validez, fiabilidad y generalización. Algunas de estas limitaciones que se presentaron al momento de desarrollar este proyecto y el papel del pasante son las siguientes:

> Las pruebas y cálculos realizados en el laboratorio dependen de la calidad y representatividad de las muestras tomadas en campo, así como de la precisión y calibración de los equipos e instrumentos utilizados. Estos factores pueden introducir errores o variaciones en los resultados obtenidos, lo que puede afectar a

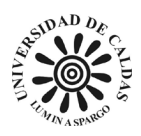

su comparabilidad o reproducibilidad. Para minimizar estos efectos se siguieron los protocolos establecidos por la EAAB para la recolección, transporte y almacenamiento de muestras, así como para la realización, registro y control de calidad de las pruebas. Además, se verificó periódicamente el funcionamiento y calibración de los equipos e instrumentos utilizados, y se aplicaron los factores de corrección necesarios.

- Las hojas de cálculo desarrolladas para automatizar el proceso computacional de obtención de propiedades geotécnicas dependen del correcto y completo ingreso de los datos obtenidos en los ensayos al sistema unificado de laboratorio, así como del correcto funcionamiento del software Excel y del lenguaje VBA. Estos factores pueden generar fallas o inconsistencias en el procesamiento o presentación de los resultados obtenidos, que pueden afectar su calidad o trazabilidad. Para evitar estos problemas, se validaron y protegieron los datos ingresados en el sistema unificado del laboratorio, se probó y se verificó la compatibilidad y actualización del software Excel.
- La cartografía temática producida con datos de bases de datos depende de la correcta selección y clasificación de las variables a representar, así como de la correcta definición y aplicación de criterios y estándares cartográficos. Estos factores pueden afectar la calidad y precisión de los mapas generados, así como su interpretación y análisis. Para garantizar estos aspectos se utilizaron las fuentes secundarias más actualizadas y confiables para obtener los datos geológicos y

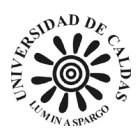

geomorfológicos del área de influencia del relleno, las variables geotécnicas más relevantes y significativas para el manejo y manejo del Se seleccionaron los métodos de relleno, se utilizaron los métodos estadísticos y espaciales más apropiados para clasificar y simbolizar las variables, y se siguieron las pautas y sugerencias dadas por (Robinson et al., 2017) para preparar los mapas con todos los elementos necesarios.

A partir de los resultados obtenidos y del análisis realizado se pueden realizar las siguientes recomendaciones:

- Continuar realizando ensayos y cálculos de clasificación de suelos en el laboratorio de suelos y materiales de la EAAB, ampliando la muestra de puntos de exploración y estudiando otras propiedades geotécnicas como consolidación, expansión, permeabilidad y resistencia a la erosión. Estos ensayos y cálculos nos permitirán obtener una caracterización geotécnica más completa y precisa del vertedero de La Magdalena, lo que facilitará el diseño y ejecución de las obras civiles necesarias para su operación y mantenimiento.
- Mantener y actualizar las hojas de cálculo elaboradas para automatizar el proceso computacional de obtención de propiedades geotécnicas y verificando periódicamente el funcionamiento, así como la validez y protección de los datos ingresados al sistema unido del laboratorio. Estas hojas de cálculo mejorarán la eficiencia, calidad y trazabilidad de los procesos del laboratorio de suelos y

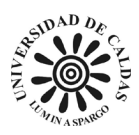

materiales de la EAAB, además de generar gráficos e informes que presenten de forma clara y precisa los resultados obtenidos.

- Integrar y complementar la base de datos geotécnica desarrollada con los datos de la campaña de exploración geotécnica con otras fuentes de información geográfica, como imágenes de satélite, fotografías aéreas, mapas topográficos, estudios previos, etc. Esto permite enriquecer y validar la base de datos y crear bases de datos más detalladas. y mapas temáticos precisos que muestran la distribución espacial de las propiedades geotécnicas del relleno. Además, se recomienda utilizar software SIG que sea más avanzado que ArcGIS, como B. QGIS o GRASS GIS, que ofrecen más funcionalidades y opciones para la gestión y análisis de datos espaciales.
- Difusión y socialización de la cartografía temática creada con los datos de la base de datos entre los diversos actores involucrados en la gestión del relleno sanitario La Magdalena, tales como: instituciones ambientales y las comunidades aledañas. Con estos mapas será posible expresar e interpretar los resultados obtenidos en el relleno, así como las relaciones entre las propiedades geotécnicas y las geológicas. y condiciones geomorfológicas que los determinan factores productores. Además, se recomienda capacitar más al personal de la EAAB en los conceptos básicos de geología, geomorfología e ingeniería geotécnica, así como la importancia de estos conocimientos y la aplicación de estos conocimientos en relación con la gestión y manejo del relleno sanitario La Magdalena.

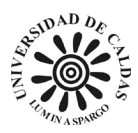

- Se recomienda para la construcción de modelo de base de datos la adición de una columna para la caracterizar el color de los suelos explorados a momento de realizar los sondeos mediante la referencia de una tabla de Munsell para facilitar las correlaciones estratigráficas.
- Se hace necesario para mejorar la eficiencia construir un mecanismo de interconexión entre el modelo de base de datos y los libros de hojas de cálculo para el cálculo de las propiedades geotécnicas. Con el objetivo de que la base de datos extraiga los resultados de las hojas de cálculo de forma inmediata, para mejorar los tiempos de entrega de resultados.
- Para el mejoramiento de todos los servicios ofrecidos por el laboratorio de suelo y materiales deben ser construidos libros de cálculo para automatizar la entrega de resultados a los usuarios correspondientes a los ensayos de control de calidad de todos los productos suministrados por terceros a la EAAB donde se guarde registro de cada modificación en el ingreso de los resultados.

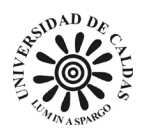

# **11. Conclusiones**

- Durante el tiempo de desarrollo de la pasantía se logró instaurar el protocolo y sistema planteado en este proyecto para la toma de resultados en los distintos ensayos realizados mediante el ingreso directo de los datos a los sistemas unificados de las hojas de cálculos en el laboratorio de suelos y materiales de la EAAB.
- Durante el tiempo de pasantía se logra mejorar la trazabilidad en los procesos de ingreso, aseguramiento y entrega de resultado del laboratorio de suelos y materiales de la EAAB al usuario mediante la construcción de hojas de cálculo dinámicas.
- Se logró mejorar la presentación de la información suministrada al usuario de tal forma en que los datos por los cuales el usuario solicita los servicios al laboratorio de suelos y materiales de la EAAB sean visualizados de forma clara e identificar los responsables de la entrega de los resultados.
- Se construyó una base de datos geotécnicos georreferenciados con los resultados obtenidos en la campaña de exploración realizada en el relleno La Magdalena el cual sirva como modelo para futuras campañas exploratorias. Además, el modelo de base de satos cuenta con la facilidad de consultar para la construcción de cartografía temática de acuerdo con las necesidades del proyecto.
- Se logró construir una librería cartográfica correspondientes a las características de interés geotécnico encontradas en el proyecto de exploración en el relleno La Magdalena, lo que logró zonificar en el predio las características encontradas,

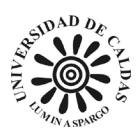

mejorar la presentación de los datos para facilitar el entendimiento de estos, la construcción de un mapa geológico de influencia en el proyecto y un mapa geomorfológico para entender los distintos procesos de formación del terreno que influyen el La Magdalena.

- Mediante la implementación de las hojas de cálculo desarrolladas en este proyecto para el computo de las propiedades geotécnicas se vio mejorada la eficiencia en la entrega de resultados.
- Producto de la construcción de la cartografía temática que zonifica en diferentes profundidades la consistencia y el análisis granulométrico del suelo, se evidencia como las características cartografiadas varía de con la profundidad y la lateralidad. Es posible que se deba a la interpretación antrópica y la naturaleza propia de los depósitos de origen lacustre y fluvial.
- Se impartió la catedra de conocimiento geológico correspondiente a las formaciones geológicas dentro de la jurisdicción operativa de la EAAB.
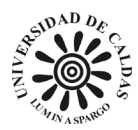

## **13. Bibliografía**

- Acosta, J., & Ulloa, C. (1998). *Memoria explicativa de la geología de la plancha 246 Fusagasugá.* Bogotá: INGEOMINAS.
- Acosta, J., & Ulloa, C. (2001). *Memoria explicativa de la geología de la plancha 208 Villeta.* Bogotá: INGEOMINAS.
- Acosta, J., & Ulloa, C. (2001). *Memoria explicativa de la geología de la plancha 227 La Mesa.* Bogotá: INGEOMINAS.
- Bayona, G. A., Castillo, O. C., Molina, A. C., Jaramillo, C., Lamus, F., Moron, S. E., & Stockli, D. (2010). *Estratigrafía, procedencia, subsidencia y exhumación de las unidades Paleógenas en el Sinclinal de Usme, sur de la zona axial de la Cordillera Oriental.* GEOLOGÍA COLOMBIANA, Bogotá.
- Berg et al. (1978). *Map showing pre-Cenozoic tectonostratigraphic terranes of southeastern Alaska and adjacent areas.*
- Bowles, J. E. (1981). *Manual de Laboratorio de suelos en ingeniería civil.* Naucalpan de Juárez: Libros McGraw-Hill de Mexico. S.A.
- Braja M, D. (2015). Fundamentos de ingeniería geotecnica cuarta edición. En D. Braja, *Fundamentos de ingeniería geotecnica cuarta edición.* México: Cengage Learning Editores, S.A.
- Canale, R. P., & Chapra, S. C. (2007). *Métodos numéricos para ingenieros. Quinta edición.* México: Mc Graw Hill.
- Caro, P., Padilla, J., & Vergara, H. (1996). *Geología de Santafé de Bogota y alrededores.* Bogotá: VII Congreso Colombiano de Geología.

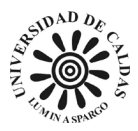

- Carvajal, H., Cortés, R., Romero, J., & Justo, P. (2004). *Mapa geomorfológico de la Sabana de Bogotá. Versión 1.0. Escala 1:25.000.* Bogotá: INGEOMINAS.
- Chapra, S. C., Canale, R. P., Ruis, R. S., Mercado, V. H., Díaz, E. M., & Benites, G. E. (2011). *Métodos numéricos para ingenieros.* New York: McGraw-Hill.
- Clements, T. (1940). The Bogotá Fault, Colombia, South America. *Journal of Geology*, v. 48, n. 6, p. 660-669.
- Cofré, C., Montalba, R., Ginocchio, R., & Palma, G. (2018). Evaluación de la contaminación de acuíferos producida por biosólidos mediante modelación matemática y análisis estadístico. *Revista Internacional de Contaminación Ambiental*, 607-621.
- Conesa, J. A. (2011). *Interpolación.* Alicante: Repositorio Institucional de la Universidad de Alicante. Obtenido de

https://rua.ua.es/dspace/bitstream/10045/16958/1/Microsoft Word-

\_INTERPOLACION.pdf

- De Porta de J. (1965). *Estratigrafía del Cretácico Superior y Terciario en el extremo sur del Valle Medio del Magdalena.* Bucaramanga: UIS.
- De Porta de J. (1974). *Lexique Internationale Stratigraphique. Amerique Latina.* París: Vol. V. CNRS.
- Doyle, F. J. (1978). *"Digital terrain models: an overview". Photogrammetric Engineering and Remote Sensing.*
- Dueñas, H., & Wijninga, V. (2003). *Edad del Miembro Tequendama de la Formación Tilatá (Altiplano de Bogotá).* IGAG. Bogotá: IGAG.
- Empresa de Acueducto y Alcantarillado de Bogotá ESP. (2020). *Informe levantamiento topográfico predio La Magdalena.* Bogotá.

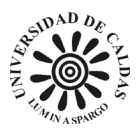

- Empresa de Acueducto y Alcantarillado de Bogotá ESP. (2020). *Optimización operativa para el aprovechamiento del biosolido en el predio La Magdalena.* Bogotá.
- Etayo & Cáceres. (1969). *Bosquejo geológico de la región del Tequendama.* Bogotá: Primer Congr. Col. Geol. Colombia.
- Etayo-Serna, F. (1968). *El sistema Cretáceo en la región de Villa de Leiva y zonas próximas.* Bogotá: U. Nal., Geol. Col.
- Fabre, A. (1985). *Dinámica de la sedimentación cretácica en la región de la Sierra Nevada del Cocuy (Cordillera Oriental), Proyecto Cretácico, Publ.* Bogotá: Geol. Esp.
- Gacía, G., Bemal, G., Bollatti, P., Sayago, S., Andreucci, A., & Collino, D. (2019). Análisis de la tendencia del nivel de napa freática y su relación con las precipitaciones, evapotranspiración potencial y NDVI en Marcos Juárez (Córdoba). *Revista de la Facultad de Ciencias Agrarias.*, 1-14.
- Gisbert, J. M., Ibáñez, S., & Moreno, H. (2010). *La consistencia del suelo.* Valencia: Universidad Politécnica de Valencia.
- Gobierno Nacional de Colombia. (22 de Diciembre de 1993). *Ley 99 de 1993.* Obtenido de Función publica:

https://www.funcionpublica.gov.co/eva/gestornormativo/norma.php?i=297

- Goméz, J., Montoya, J., & Palacio, J. (2016). Dinámica del nivel freático y salinización del suelo en una llanura de inundación del río Magdalena. *Ecosistemas y Recursos Agropecuarios.*, 263-273.
- González de Vallejo, L. I., Ferrer, M., Ortuño, L., & Oteo, C. (2004). Ingeniería geológica. En G. d. Vallejo, *Ingeniería geológica* (págs. 74-80). Madrid: PEARSON EDUCATIÓN, S.A.

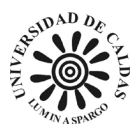

- Guerrero, J., & Sarmiento, G. (1996). *Estratigrafía física, palinológica, sedimentológica y secuencial del Cretácico Superior y Paleoceno del Piedemonte Llanero. Implicaciones en exploración petrolera.* U. Nal. Bogotá: U. Nal.
- Guerrero, J., & Sarmiento, G. (1996). *Estratigrafía física, palinológica, sedimentológica y secuencial del Cretácico Superior y Paleoceno del Piedemonte Llanero. Implicaciones en exploración petrolera.* U. Nal. Bogotá: U. Nal.
- Helmens, K., & Van der Hammen, T. (1995). *Memoria explicativa de los mapas del Neógeno y Cuaternario de la Sabana de Bogotá-cuenca alta del río Bogotá.* Bogotá: IGAG.
- Hoorn, K. (1988). *Quebrada del Mochuelo, type locality of the Bogotá formation: a sedimentological, petrographical and palynological study.* Ámsterdam.: Hugo de Vries Laboratory.
- Hoorn, K., Roele, J., & Kaandorp, M. (1987). *Tertiary sediments of the Usme Valley Colombia: a palynological and stratigraphical approach.* Hugo de Vries Laboratory. Ámsterdam.: Hugo de Vries Laboratory.
- Hubach, E. (1927). *Reconocimiento del Area de La Calera-Sopo-Guatavita-Guasca, Cundinamarca.* Compilación de Estudios Geológicos Oficiales en Colombia, SERVICIO GEOLOGICO NACIONAL, Bogotá.
- HUBACH, E. (1927). *Reconocimiento del Area de La Calera-Sopo-Guatavita-Guasca, Cundinamarca, Compilación de Estudios Geológicos Oficiales en Colombia.* Bogotá: Servicio Geológico Nacional.
- Hubach, E. (1931). *Geología petrolífera del departamento de Norte de Santander.* CECOG. Bogotá: INGEOMINAS.

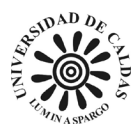

- Hubach, E. (1957). *Estratigrafía de la Sabana de Bogotá y alrededores.* Bogotá: Instituto Geológico Nacional.
- Hubach, E. (1957). *Estratigrafía de la Sabana de Bogotá y alrededores.* Bogotá: Instituto Geológico Nacional.
- Humboldtmfg. (12 de 8 de 2023). *www.humboldtmfg.com*. Obtenido de www.humboldtmfg.com: https://www.humboldtmfg.com/unconfined-soil-testers.html
- ICONTEC. (2000). *Norma técnica colombiana NTC 1527.* Bogotá: Instituto Colombiano de Normas Técnicas y Certificación.
- ICONTEC. (2013). *Norma técnica colombiana NTC 1495.* Bogotá: Instituto Colombiano de Normas Técnicas y Certificación (ICONTEC).
- ICONTEC. (2013). *Norma técnica Colombiana NTC 93.* Bogotá: Instituto Colombiano de Normas Técnicas y Certificación.
- ICONTEC. (2018). *Norma técnica colombiana NTC 77.* Bogotá: Instituto Colombiano de Normas Técnicas y Certificación.
- ICONTEC. (2019). *Norma Técnica Colombiana NTC 78.* Bogotá: Instituto Colombiano de Normas Técnicas y Certificación.
- ICONTEC. (2019). *Norma técnica colombiana NTC 98.* Bogotá: Instituto Colombiana de Normas Técnicas y Certificación.
- INGEOMINAS. (1997). *Inventario minero para materiales de construcción en la Sabana de Bogotá.* Bogotá: INGEOMINAS.
- INVÍAS. (2010). Compresión inconfinada en muestras de suelo INV E 152 13. En I. N. Vías, *SECCIÓN 100 - SUELO* (págs. 467-476). Bogotá: Institución Nacional de Vías.

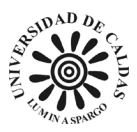

- INVÍAS. (2010). Conservación y transporte de muestras de suelo INV E 103 13. En I. N. Vías, *SECCIÓN 100 - SUELO* (págs. 57-72). Bogotá: Institución Nacional de Vías.
- INVÍAS. (2010). Descripción e identificación de suelos (procedimiento visual y manual) INV E 102 - 13. En I. N. Vías, *SECCIÓN 100 - SUELO* (págs. 29-56). Bogotá: Institución Nacional de Vías.
- INVÍAS. (2010). Determanación de la gravedad específica de las particulas sólidas de los suelos y del llenante mineral, empleando un picnómetro con agua INV E - 128 - 13. En I. N. Vías, *SECCIÓN 100 - SUELOS* (págs. 245-259). Bogotá: Institución Nacional de Vías.
- INVÍAS. (2010). Determinación de los factores de contracción de los suelos INV E 127 13. En I. N. Vías, *SECCIÓN 100 - SUELOS* (págs. 237-244). Bogotá: Instituto Nacional de Vías.
- INVÍAS. (2010). Determinación del límite líquido de los suelos INV E 125 13. En I. n. vías, *SECCIÓN 100 - SUELOS* (págs. 207-226). Bogotá: Instituto Nacional de Vías.
- INVÍAS. (2010). Determinación en el laboratorio del contenido de agua (humedad) de muestras de suelo, roca y mezcla de suelo INV E - 122 - 13. En I. N. Vías, *SECCIÓN 100 - SUELO* (págs. 173-183). Bogotá: Institución Nacional de Vías.
- INVÍAS. (2010). Límite plástico e indice de plásticidad de los suelos INV E 126 13. En I. N. Vías, *SECCIÓN 100 - SUELOS* (págs. 227-236). Bogotá: Instituto Nacional de Vías.
- INVÍAS. (2010). Medida del potencial de colapso de un suelo parcialmente saturado. En I. N. Vías, *SECCIÓN 100 - SUELO* (págs. 585-593). Bogotá: Institución Nacional de Vías.
- INVÍAS. (2010). Medida del potencial de colapso de un suelo parcialmente saturado INV E 157 - 13. En I. N. Vías, *SECCIÓN 100 - SUELOS* (págs. 585-593). Bogotá: Instituto Nacional de Vías.

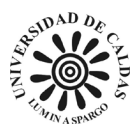

- INVÍAS. (2010). Relación humedad peso unitario seco de los suelos (Ensayo normal de compactación) INV E - 141 - 13. En I. N. Vías, *SECCIÓN 100 - SUELOS* (págs. 339- 364). Bogotá: Instituto Nacional de Vías.
- INVÍAS. (2013). Densidad bulk (peso unitario) y porcentaje de vacíos de los agregados en estado suelto y compacto INV E - 217 - 13. En I. N. Vías, *SECCIÓN 200 - AGREGADOS PÉTREOS* (págs. 63-74). Bogotá: Instituto Nacional de Vías.
- INVÍAS. (2013). Determinación de los tamaños de las particulas de los suelos. En I. N. Vías, *SECCIÓN 100 - SUELOS* (págs. 185-206). Bogotá: Instituto Nacional de Vías.
- INVÍAS. (2013). Ensayo de corte directo en condicón consolidad drenada (CD) INV E 154 13. En I. N. Vías, *SECCIÓN 100 - SUELOS* (págs. 523-543). Bogotá: Institución Nacional de Vías.
- IRVING, E. A. (1971). *La Evolución Estructural de los Andes Más Septentrionales de Colombia.* Bogotá: Boletín Geológico.
- Juárez, E., & Rico, A. (2005). Mecánica de suelos Tomo 1 FUndamentos de la Mecánica de suelos. En E. Juárez, & A. Rico, *Mecánica de suelos Tomo 1 FUndamentos de la Mecánica de suelos.* Limusa: Limusa Noriega Editores.
- Julivert, M. (1961). *Observaciones sobre el Cuaternario de la Sabana de Bogotá.* Bucaramanga: UIS.
- Julivert, M. (1963). *Los rasgos tectónicos de la región de la Sabana de Bogotá y los mecanismos de formación de estructuras.* Bucaramanga.: UIS.
- Khaleel, R., Reddy, K. R., & Overcash, M. R. (2017). Cambios en la capacidad portante del suelo debido a la aplicación de biosólidos: una revisión crítica y un análisis de diseño propuesto. *Journal of Hazardous, Toxic, and Radioactive Waste*.

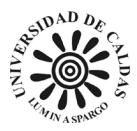

- Legrá-Lobana, A. A., Atanes-Beatón, D. M., & Guilarte-Fuentes, C. (2014). Contribución al método de interpolación. *Instituto Superior Minero Metalúrgico de Moa 'Dr Antonio Nuñez Jiménez'*, 1-16.
- Lobo-Guerrero Uscátegui, Alberto;. (1992). *Geología e Hidrogeología de Santafé de Bogotá y su Sabana.* Santafé de Bogotá: Sociedad Colombiana de Ingenieros – Sociedad Colombiana de Geotécnia.
- McLaughlin, D., & Arce, M. (1972). *Geología del área Zipaquirá (Zona IV).* INGEOMINAS. Bogotá: Informe Preliminar 109.
- McLaughlin, D., & Arce, M. (1975). *Mapa geológico del área Zipaquirá (Zona IV).* Ministerio de Minas y Energía. Bogotá: INGEOMINAS.
- Montoya, D. M., & Reyes, G. A. (2007). *Geología de la Sabana de Bogotá.* Bogotá: INGEOMINAS.
- Montoya, D., & Reyes, G. (2003). *Geología de la plancha 209 Zipaquirá.* Bogotá: INGEOMINAS.
- Montoya, D., & Reyes, G. (2005). *Mapa geológico de la Sabana de Bogotá, Escala 1:100000.* INGEOMINAS. Bogotá: INGEOMINAS.
- PBOT. (2005). *Plan de Desarrollo Municipal de Sibaté Cundinamarca.*
- Pérez, G., & Salazar, A. (1978). *Estratigrafía y facies del Grupo Guadalupe.* Bogotá: U. Nal.
- Renzoni, G. (1962). *Apuntes acerca de la litología y tectónica de la zona al este y sureste de Bogotá.* Bogotá: Servicio Geológico Nacional.
- Restrepo, J. J., & Toussaint, J. F. (2020). Tectonostratigraphic terranes in Colombia: An up. Obtenido de https://www.researchgate.net/profile/Jorge-Restrepo-13/publication/344158802\_Chapter\_3\_Tectonostratigraphic\_Terranes\_in\_Colombia\_An\_

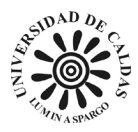

Update First part Continental Terranes/links/5f56b4f8458515e96d38f542/Chapter-3-Tectonostratigraphic-Terranes-in-Colombia-A

Rinaldi, M., & Surian, N. (2017). *Meander dynamics and river management.* Springer.

- Robinson, A. H., Morrison, J. L., Muehrcke, P. C., Kimerling, A. J., & Guptill, S. C. (2017). *Elementos de cartografía.* Barcelona: Omega.
- Sarmiento, G. (1992). *Palinología de la Formación Guaduas - Estratigrafía y Sistemática.* Bogotá: INGEOMINAS.
- Sarmiento, G. (1992). *Palinología de la Formación Guaduas - Estratigrafía y Sistemática.* Bogotá: INGEOMINAS.
- Sarmiento, G. (1994a). *Visión regional de la Formación Guaduas.* Bogotá: INGEOMINAS.
- Schmiechen, J. P., & Carstens, K. M. (2019). *Meander: A river's journey.* Michigan State University Press.
- Schumm, S. A., Khan, K. H., & Keller, E. R. (1984). *River meandering.* American Geophysical Union.
- Toro, G., Van der Hammen, T., Gaviria, S., Dueñas, H., & Poupeau, G. (2003). *Dataciones por trazas de fisión de circones provenientes de las formaciones Tilatá y Marichuela.* Bogotá: IGAG.
- Ulloa, A. &. (1998). *Memoria explicativa de la geología de la plancha 246 Fusagasugá.* Santafé de Bogotá: INGEOMINAS.
- Ulloa, C., & Rodríguez, E. (1991). *Memoria explicativa Plancha 190. Chiquinquirá (Departamento de Boyacá).* Bogotá: INGEOMINAS.

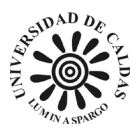

- Valencia-González, Y., Yepes-García, J. A., & Echeverri-Ramírez, O. (2015). *Evaluación por diferentes métodos del potencial de colapso de algunos suelos residuales en los Valles de Aburrá y San Nicolás.* Medellín: Universidad Nacional de Colombia.
- Van der Hammen, T. (1957). *Estratigrafía palinológica de la Sabana de Bogotá, Cordillera Oriental de Colombia.* Bogotá: INGEOMINAS.
- Van der Hammen, T. (2003). *La estratigrafía e historia del Neógeno y Cuaternario de la cuenca alta del río Bogotá: una evaluación después de completar el mapeo.* IGAG. Bogotá: IGAG.
- Veladia, F., & Bermoudes, O. (2002). *Fallas longitudinales y transversales en la Sabana de Bogotá.* Bucaramanga: UIS.
- Velandia, F. (2010). *Hidrogeología regional de la Sabana de Bogotá.* Bucaramanga: INGEOMINAS.
- Vergara, L., & Rodríguez, G. (1997). *The Upper Cretaceous and Lower Paleocene of the Eastern Bogota Plateau and Llanos Thrustbelt, Colombia: Alternative Appraisal to the Nomenclature and Sequence Stratigraphy.* Bogotá: U. Nal.